# **Systems**

# OS/VS Message Library: VS2 TSO Terminal Messages

VS2 Release 3.7

# **Includes Selectable Units:**

TSO/VTAM Level 1 VS2.03.813
System Security Support 5752-832
TSO/VTAM Level 2 5752-858

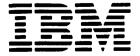

#### First Edition (August, 1978)

This edition applies to Release 3.7 of OS/VS2 and to all subsequent releases until otherwise indicated in new editions or Technical Newsletters. Changes are continually made to the information herein; before using this publication in connection with the operation of IBM systems, consult the latest IBM System/370 Bibliography, GC20-0001, for the editions that are applicable and current.

This manual incorporates information previously contained in OS/VS2 TSO Terminal Messages Directory, SY28-0654-2, with the following Technical Newsletters/System Library Supplements applied:

 Supervisor Performance #2
 VS2.03.807
 SN28-2646 (dated May 28, 1976)

 TSO/VTAM Level 1
 VS2.03.813
 SN28-2663 (dated May 28, 1976)

 System Security Support
 5752-832
 SY28-0850 (dated May 27, 1977)

 TSO/VTAM Level 2
 5752-858
 SD23-0055 (dated September 30, 1977)

Publications are not stocked at the address given below; requests for copies of IBM publications should be made to your IBM representative or to the IBM branch office serving your locality.

A form for reader's comments is provided at the back of this publication. If the form has been removed, comments may be addressed to IBM Corporation, Publications Development, Department D58, Building 706-2, PO Box 390, Poughkeepsie, N.Y. 12602. IBM may use or distribute any of the information you supply in any way it believes appropriate without incurring any obligation whatever. You may, of course, continue to use the information you supply.

© Copyright International Business Machines Corporation 1978

#### **Preface**

This publication describes TSO terminal messages and indicates the object modules associated with each. The publication provides a diagnostic aid for people who debug programs, but is not intended as a guide to normal operation of the programs referenced.

Note: The Access Method Services Commands and Utilities, such as DELETE, PRINT, and LISTCAT, issue messages with the prefix IDC. The OS/VS Message Library: VS2 System Messages, GC38-1002, contains their descriptions.

Note that, although these messages are generally issued to the terminal, some of them may appear in the output listing from a background job.

This publication may be inserted into OS/VS Message Library: VS2 System Messages to customize your message library. Remove "DAIRFAIL Service Routine Messages" section from VS2 System Messages and insert this document in its place. (Note that the page numbers of this publication begin with IKJ-9 and end with INM-16.)

This publication presents each IKJ message in the following format:

| Message   | Detected            | Issued    | Located   | Program      |  |  |  |
|-----------|---------------------|-----------|-----------|--------------|--|--|--|
| ID        | In                  | Ву        | In        |              |  |  |  |
| IKJxxxxxI | IKJxxxxx            | iKJxxxx   | IKJxxxxx  | Program Name |  |  |  |
| or        | or                  | or        | or        | or           |  |  |  |
| IKTyyyyyn | IKTyyyyyn           | IKTyyyyyn | lKTyyyyyn | Program Name |  |  |  |
|           | MESSAGE TEXT        |           |           |              |  |  |  |
|           | Message Description |           |           |              |  |  |  |

**MESSAGE TEXT** 

Message Description

Message ID

The identifier of the message. Messages that do not have a message identifier are listed first. The TEST command processor assigns its second level messages dynamically, so their message IDs appear as IKJ57xxxl. These messages are at the beginning of the IKJ57 series and are in alphabetic sequence by the first character of the text.

#### Detected In

The modules in which the condition can be detected.

#### Issued By

The object modules that can issue the message.

#### Located In

The module that contains the message.

#### Program

The external name for the modules that produced the message, for example: TMP, CANCEL, EDIT, DAIR, and so on.

#### Message Text

The text of the message sent to the user. The capital letters will appear in a message on the terminal as shown. The small letters represent a variable that will be inserted when the message is issued. The first "MESSAGE TEXT" entry in the format illustration above represents the first level message. The second (indented) "MESSAGE TEXT" entry represents the second level message.

#### Message Description

The message description explains why the message was issued.

#### **Associated Publications**

OS/VS2 TSO Terminal Monitor Program and Service Routines Logic, SY28-0650

OS/VS2 TSO Command Processor Logic Volume 1: ACCOUNT, SY28-0651

OS/VS2 TSO Command Processor Logic Volume II: EDIT, SY33-8548

OS/VS2 TSO Command Processor Logic Volume III: TEST. SY35-0004

OS/VS2 TSO Command Processor Logic Volume IV, SY28-0652 OS/VS2 TSO Guide to Writing a Terminal Monitor Program or a Command Processor, GC28-0648

OS/VS2 System Programming Library: Job Management, GC28-0627

OS/VS2 System Programming Library: Data Management, GC26-3830

# TSO Terminal Messages (IKJxxyyyn)

This section describes TSO messages directed to a terminal user.

| Component Name              | IKJ                                                                                                    |
|-----------------------------|----------------------------------------------------------------------------------------------------|
| Program Producing Message   | Time Sharing Option.                                                                                                    |
| Audience and Where Produced | For terminal user: at the terminal. For system programmer: SYSPRINT listing.                                                                                                    |
| Message Format              | IKJxxyyyn  xx  System module prefix (in decimal).  yyy  Message serial number identifying the program that issued the message.  Type code:  A Action. The terminal user must perform the action specified in the message text.  I Information; no action is required.  IKTyyyyyn  yyyyy  Message serial number.  Type code:  A Action. The terminal user must perform the action specified in the message text.  I Information; no action is required. |
| Comments                    | None.                                                                                                    |
| Associated Publications     | OS/VS Message Library: VS2 System Messages, GC38-1002                                                                                                    |

## **Programs Associated with Message Identifiers**

Figure 1 correlates ranges of IKJ-prefixed message numbers and INM-prefixed message numbers with the programs that issue them. Messages relating to Program Products can be found in the Program Product documentation and are not contained in this publication.

| Message     | Command Processor or Problem Program       |
|-------------|--------------------------------------------|
| Numbers     |                                            |
| 52300-52599 | EDIT Command Processor                     |
| 52600-52699 | COPY Command Processor (Program Product)   |
| 52700-52799 | MERGE Command Processor (Program Product)  |
| 52800-52899 | LIST Command Processor (Program Product)   |
| 52900-52999 | FORMAT Command Processor (Program Product) |
| 54000-54999 | Terminal I/O Controller                    |
| 55000-55049 | OPERATOR Command Processor                 |
| 55050-55099 | SEND Command Processor                     |
| 56000-56049 | CALL Command Processor                     |
| 56050-56099 | RUN Command Processor                      |
| 56100-56149 | ALLOCATE Command Processor                 |
| 56150-56169 | FREE Command Processor                     |
| 56170-56219 | CANCEL/STATUS Command Processor            |
| 56220-56249 | GNRLFAIL/DAIRFAIL Service Routine          |
| 56250-56289 | SUBMIT Command Processor                   |
| 56290-56299 | VSAMFAIL/GNRLFAIL Service Routine          |
| 56300-56399 | OUTPUT Command Processor                   |
| 56400-56499 | LOGON/LOGOFF Command Processor             |
| 56500-56549 | EXEC Command Processor                     |
| 56550-56599 | ACCOUNT Command Processor                  |
| 56600-56649 | Terminal Monitor Program                   |
| 56650-56654 | TIME Command Processor                     |
| S6655-56684 | Terminal Command Processor                 |
| 56685-56699 | PROFILE Command Processor                  |
| 56700-56749 | PARSE Service Routine                      |
| 56750-56769 | GETLINE/PUTLINE/PUTGET Service Routines    |
| 56800-56849 | HELP Command Processor                     |
| 56850-56900 | DAIRFAIL Service Routine                   |
| 56950-56959 | LISTBC Command Processor                   |
| 57000-57999 | TEST Command Processor                     |
| 58100-58199 | PROTECT Command Processor                  |
| 58200-58299 | RENAME Command Processor                   |
| 58300-58399 | LISTALC Command Processor                  |
| 58500-58599 | LISTOS Command Processor                   |
| 58600-58610 | DEFAULT Service Routine                    |
|             | ATTRIB Command Processor                   |
| 60739-60743 |                                            |
| 68000-68099 | COBOL Command Processor (Program Product)  |
| 74000-74099 | ASM Command Processor (Program Product)    |
| 76000-76999 | LINK/LOADGO Command Processor              |
| 78000-78099 | FORT Command Processor (Program Product)   |
| INMC-NNNN   | RECEIVE/TRANSMIT Command Processors        |
| INMR-NNNN   | RECEIVE Command Processor                  |
| INMX-NNNN   | TRANSMIT Command Processor                 |

Figure 1. Programs Associated with Message Identifiers

Note:

IKT-prefixed messages are issued by VTIOC (VTAM terminal I/O coordinator).

# Messages Associated with COMMANDS and SERVICE ROUTINES

Figure 2 correlates commands and service routines with the message ranges they issue. Messages relating to Program Products can be found in the Program Product documentation and are not contained in this publication.

| Command Processor or Service Routine       | Prefix &<br>Serial No.<br>(xxyyy) |
|--------------------------------------------|-----------------------------------|
| ACCOUNT Command Processor                  | 56550-56599                       |
| ALLOCATE Command Processor                 | 56100-56149                       |
| ASM Command Processor (Program Product)    | 74000-74099                       |
| ATTRIB Command Processor                   | 60739-60743                       |
| CALL Command Processor                     | 56000-56049                       |
| CANCEL/STATUS Command Processor            | 56170-56219                       |
| COBOL Command Processor (Program Product)  | 68000-68099                       |
| COPY Command Processor (Program Product)   | 52600-52699                       |
| DAIRFAIL Service Routine                   | 56850-56900                       |
| DAIRFAIL Service Routine                   | 56220-56249                       |
| DEFAULT Service Routine                    | 58600-58610                       |
| EDIT Command Processor                     | 52300-52599                       |
| EXEC/WHEN/READ Command Processor           | 56500-56549                       |
| FORMAT Command Processor (Program Product) | 52900-52999                       |
| FORT Command Processor (Program Product)   | 78000-78099                       |
| FREE Command Processor                     | 56150-56169                       |
| GETLINE/PUTLINE/PUTGET Service Routine     | 56750-56769                       |
| GNRLFAIL/DAIRFAIL Service Routine          | 56220-56249                       |
| HELP Command Processor                     | 56800-56849                       |
| LINK/LOADGO Command Processor              | 76000-76999                       |
| LIST Command Processor (Program Product)   | 52800-52899                       |
| LISTALC Command Processor                  | 58300-58399                       |
| LISTBC Command Processor                   | 56950-56959                       |
| LISTDS Command Processor                   | 58500-58599                       |
| LOGON/LOGOFF Command Processor             | 56400-56499                       |
| MERGE Command Processor (Program Product)  | 52700-52799                       |
| OPERATOR Command Processor                 | 55000-55049                       |
| OUTPUT Command Processor                   | 56300-56399                       |
| PARSE Service Routine                      | 56700-56749                       |
| PROFILE Command Processor                  | 56685-56699                       |
| PROTECT Command Processor                  | 58100-58199                       |
| RECEIVE Command Processor                  | INMR-NNNN                         |
| RECEIVE/TRANSMIT Command Processors        | INMC-NNNN                         |
| RENAME Command Processor                   | 58200-58299                       |
| RUN Command Processor                      | 56050-56099                       |
| SEND Command Processor                     | 55050-55099                       |
| SUBMIT Command Processor                   | 56250-56289                       |
| Terminal Command Processor                 | 56655-56684                       |
| Terminal I/O Controller                    | 54000-54999                       |
| Terminal Monitor Program                   | 56600-56649                       |
| TEST Command Processor                     | 57000-57999                       |
| TIME Command Processor                     | 56650-56654                       |
| TRANSMIT Command Processor                 | INMX-NNNN                         |
| VSAMFAIL/GNRLFAIL Service Routine          | 56290-56299                       |

Figure 2. Message Identifiers Associated with Commands and Service Routines

## **Terminal Messages**

| Message   | Detected                              | Issued                      | Located                                                                                                    | Program                                                   | Message    | Detected                                                                                                   | Issued                                 | Located                  | Program                                                    |  |  |
|-----------|---------------------------------------|-----------------------------|----------------------------------------------------------------------------------------------------|-----------------------------------------------------------|------------|----------------------------------------------------------------------------------------------------|----------------------------------------|--------------------------|------------------------------------------------------------|--|--|
| ID °      | In                                    | Ву                          | In                                                                                                    | · ·                                                       | ID °       | In                                                                                                    | Ву                                     | In                       | · ·                                                        |  |  |
| None      | IKJCT462<br>IKJCT463                  | IKJCT467                    | IKJCT467<br>IKJCT469<br>IKJCT472                                                                                                    | OUTPUT                                                    | IKJ52303I  | IKJEBEIN<br>IKJEBESA                                                                                       | IKJEBEIA<br>IKJEBESA                   | IKJEBEM6                 | EDIT                                                       |  |  |
|           | commandn                              | ame                         | IKJC1472                                                                                                    |                                                           |            |                                                                                                    | dsname NOT<br>OT MOUNTE                |                          | D, REQUIRED                                                |  |  |
|           |                                       |                             | sage. It is iss                                                                                                    |                                                           |            | The volume serial number for the data set cann found.                                                      |                                        |                          |                                                            |  |  |
|           | STAX m                                | acro in IKJC                | T469 points                                                                                                    | interruption. The<br>to the text. The<br>s to the text in |            | VOLUME OR CVOL NOT ON SYSTEM AND CANNOT BE ACCESSED                                                        |                                        |                          |                                                            |  |  |
|           | By IKJC printed:                      | T462 when and 'PAUSE        | ' was specifi                                                                                                    | data set has been<br>ed.                                  |            | DAIR return code is 8 or 12, with DARC = x'0000' and CTRC = x'0008', or DARC = x'1704', or DARC = x'0218'. |                                        |                          |                                                            |  |  |
|           | (subcom<br>subcomi                    | nmand synta<br>mand) if the |                                                                                                    | bcommand<br>id, or not a valid<br>are coming from         | IKJ52304I  | IKJEBEIN IKJEBEIN IKJEBEM1 EDIT<br>IKJEBESA IKJEBESA<br>IKJEBEUI IKJEBEUI                                  |                                        |                          |                                                            |  |  |
|           |                                       | T463 after S                |                                                                                                    | nmand finished. If                                        |            |                                                                                                    |                                        |                          |                                                            |  |  |
|           | subcomi                               |                             |                                                                                                    | failed and<br>the terminal, get                           |            | INSTALLAT                                                                                                  | TA SET NOT<br>TON ERROR                |                          | D, SYSTEM OR                                               |  |  |
|           | <ul> <li>By IKJC finished.</li> </ul> | T463 after t                | the HELP co                                                                                                    | mmand processor                                           |            |                                                                                                    | dsname NOT                             |                          | D, SYSTEM OR                                               |  |  |
|           | coming prompt                         | from the ter                | rminal, or if per to no or if per to no promper to no promper to no promper to the per to the per t | error and input is<br>parse cannot<br>pt mode and input   |            |                                                                                                    | ecific diagnostic<br>message indicates |                          |                                                            |  |  |
|           | is contin                             | ig irom the                 | terminai.                                                                                                    |                                                           |            |                                                                                                    |                                        | ION ERROR                | CODE xxxx<br>namic allocation                              |  |  |
| None      | IKJEFT02<br>IKJEFT03<br>READY         | IKJEFT02<br>IKJEFT03        | IKJEFT06                                                                                                    | TMP                                                       |            | return c<br>specific                                                                                       | ode (DARC)                             | is not equa<br>producing | l to a value                                               |  |  |
|           | The TMP is                            | s requesting                | entry of the                                                                                                    | next command.                                             |            | CATALOG ERROR CODE xxxx                                                                                    |                                        |                          |                                                            |  |  |
| None      | IKJEGMNL                              | IKJEGIO                     | IKJEGMSG                                                                                                    | TEST                                                      |            | DAIR return code is 8. The catalog return co (CTRC) is not a value specifically tested.                    |                                        |                          |                                                            |  |  |
|           | TEST                                  |                             | 44                                                                                                    | The                                                       |            |                                                                                                    | G I/O ERRO                             |                          |                                                            |  |  |
|           |                                       |                             | next TEST su                                                                                                    | command. The<br>ubcommand.                                |            | DAIR C                                                                                                    | ode is 8, C11                          | RC = X'001               | ic.                                                        |  |  |
| IKJ52021I | IKJEGMNL<br>INVALID C                 |                             | IKJEGMSG                                                                                                    | TEST                                                      | IKJ52305I  |                                                                                                    | IKJEBEUI<br>dsname NO'<br>VOLUMES+     |                          | EDIT<br>D, NOT ENOUGH                                      |  |  |
|           |                                       | subcomman<br>TEST has be    |                                                                                                    | mand abbreviation                                         |            |                                                                                                    | n code is 12<br>RC) = X'47             |                          | llocation return                                           |  |  |
| IKJ523011 | IKJEBEIN                              | IKJEBEIN                    | IKJEBEM1                                                                                                    | EDIT                                                      |            | SETS                                                                                                    |                                        |                          | ETE UNUSED DATA                                            |  |  |
|           | IKJEBESA<br>IKJEBEUI                  | IKJEBESA<br>IKJEBEUI        | T 411 004TF                                                                                                    | D. TOO MANY                                               |            | unnece                                                                                                    | ssary data s                           | ets. If this d           | sed to scratch<br>oes not alleviate<br>is required to make |  |  |
|           | DATA SETS                             | S+                          |                                                                                                    | D, TOO MANY                                               |            |                                                                                                    |                                        |                          | ble to TSO users.                                          |  |  |
|           |                                       |                             | 6, and TIOT<br>ID TO FREE                                                                                                    | is full.<br>UNUSED DATA                                   | IKJ523061  | IKJEBEIN<br>IKJEBESA                                                                                       | IKJEBEIA<br>IKJEBESA                   | IKJEBEM6                 | EDIT                                                       |  |  |
|           | The use                               |                             | ted the max<br>unallocate                                                                                                    | imum number of<br>data sets.                              |            |                                                                                                    |                                        |                          | E, TRY LATER+<br>NOTHER USER OR                            |  |  |
| IKJ52302I | IKJEBEIN<br>IKJEBESA                  | IKJEBEIA<br>IKJEBESA        | IKJEBEM6                                                                                                    | EDIT                                                      |            | has alloca                                                                                                 | ted the data                           | set with a d             | nother user or job<br>disposition of OLD,                  |  |  |
|           | ON VOLUM                              | NE+                         |                                                                                                    | D, DATA SET NOT                                           |            |                                                                                                    | e the data set is<br>SHR or OLD        |                          |                                                            |  |  |
|           | and CTRC                              |                             | In IKJEBESA,                                                                                                    | B, DARC = x'0000',<br>DAIR return code                    | IKJ52307I  | IKJEBEIN                                                                                                   | IKJEBEIA                               | IKJEBEM6                 | EDIT                                                       |  |  |
|           | -                                     |                             | ATION INCOR                                                                                                    | RECT                                                      |            | DATA SET                                                                                                   | dsname NO                              | T IN CATALO              |                                                            |  |  |
|           | The dat uncatal                       |                             | een scratche                                                                                                    | d without being                                           |            |                                                                                                    |                                        |                          | ellocation return<br>E return code is 8).                  |  |  |
|           |                                       |                             |                                                                                                    |                                                           | IV 1502001 | W IEDELL                                                                                                   | IV IEDE: •                             | IV (CDCM)                | EDIT                                                       |  |  |

IKJ523081

IKJEBEIN IKJEBEIA IKJEBEM2 EDIT MEMBER member NOT IN DATA SET dsname

A BLDL failed (return code 4) for a member of an existing partitioned data set. The OLD keyword was specified on the EDIT command.

| Message<br>ID |                                                                                                    | sued<br>By                                                                                                    | Located<br>In                                                                 | Program                                                                       | Message<br>ID                                                                                                    | Detected<br>In                                                                                                    | Issued<br>By                                   | Located<br>In                                  | Program                       |  |  |
|---------------|----------------------------------------------------------------------------------------------------|----------------------------------------------------------------------------------------------------|-------------------------------------------------------------------------------|-------------------------------------------------------------------------------|----------------------------------------------------------------------------------------------------|----------------------------------------------------------------------------------------------------|------------------------------------------------|------------------------------------------------|-------------------------------|--|--|
| IKJ52309I     | IKJEBEIN IK IKJEBEUT IK IKJEBEUT IK DATA SET dsn The data set s used because error. I/O SYNAD The messag and IKJEBE processing; returned to CANNOT OI The messag and IKJEBE and IKJEBE | specified i<br>of an ope<br>ERROR x.<br>ge is issue<br>EUT subse;<br>xxxx is th<br>the exit i<br>PEN DATA<br>ge is issue<br>EIN on all | s allocated on failure or saxx and by IKJEBI quent to SY ne SYNAD in routine. | permanent I/O ECO, IKJEBEFC, NAD exit offormation EFC, IKJEBECO, es (bit 4 of | IKJ52313I                                                                                                    | IKJEBECI IKJEBECI IKJEBEDE IKJEBEDE IKJEBEDO IKJEBEDO IKJEBEEN IKJEBEEN IKJEBEFI IKJEBEFI IKJEBEFO IKJEBEFO IKJEBEIN IKJEBEFO IKJEBEIN IKJEBEIN IKJEBEIN IKJEBEIN IKJEBELI IKJEBELI IKJEBELI IKJEBELI IKJEBEMA IKJEBELT IKJEBEMA IKJEBEMA IKJEBEME IKJEBEME IKJEBEME IKJEBEME IKJEBERE IKJEBERE IKJEBERE IKJEBERC IKJEBERE IKJEBERC IKJEBESC IKJEBESC IKJEBESC IKJEBESC |                                                |                                                |                               |  |  |
| IKJ52310I     | IKJEBESA IK                                                                                                    | (JEBEIA<br>(JEBESA                                                                                                    | IKJEBEM6                                                                      |                                                                               |                                                                                                    | IKJEBEUP<br>IKJEBEVE<br>COMMAND                                                                                                    | IKJEBEUP<br>IKJEBEVE<br>SYSTEM ER              | ROR+                                           |                               |  |  |
|               | was specified<br>subcommand;                                                                                                    | alified nan<br>on the ED<br>when full                                                                                                  | ne of less the<br>DIT command<br>y qualified, the                             | nan 44 characters                                                             |                                                                                                    | A system function or TSO service routine was not able to perform its normal function.  service routine ERROR CODE xxxx  TSO service routines are PARSE, DAIR, SCAN (command scan), PUTLINE, GETLINE, PUTGET,                                                                                                    |                                                |                                                |                               |  |  |
| IKJ52311I     |                                                                                                    | (JEBEIA<br>(JEBESA                                                                                                    | IKJEBEM6                                                                      | EDIT                                                                          |                                                                                                    |                                                                                                    | is message                                     |                                                | n functions for OBTAIN, BLDL, |  |  |
|               | MEMBER mem<br>PARTITIONED                                                                                                    | DATA SET                                                                                                    | Γ                                                                             |                                                                               | IKJ52314I                                                                                                    | IKJEBEIN<br>IKJEBESA                                                                                                    | IKJEBEIA<br>IKJEBESA                           | IKJEBEM1                                       | EDIT                          |  |  |
|               | set.                                                                                                    | me was sp                                                                                                    | Decitied for a                                                                | a sequential data                                                             |                                                                                                    | DATA SET<br>NOT SUPP                                                                                                    |                                                | IDES ON MU                                     | LTIPLE VOLUMES,               |  |  |
| IKJ52312I     |                                                                                                    | (JEBECH                                                                                                    | IKJEBEM1                                                                      | EDIT                                                                          |                                                                                                    | DAIR return                                                                                                    | n code is 12                                   | and DARC                                       | = x'041C'.                    |  |  |
|               | IKJEBECI IKJEBECI IKJEBEDC IKJEBEDC IKJEBEDE IKJEBEDE IKJEBEDO IKJEBEDO IKJEBEEN IKJEBEEN IKJEBEFI IKJEBEFI IKJEBEFO IKJEBEFO IKJEBEIN IKJEBEIN IKJEBEIP IKJEBEIP IKJEBEIS IKJEBEIS    |                                                                                                    |                                                                               | IKJ52315I                                                                     | IKJEBEIN IKJEBEIA IKJEBEM7 EDIT IKJEBESA IKJEBESA  DATA SET dsname NOT RESOLVED, SYSTEM ERROR+ The system was unable to fully qualify the data set name.  DEFAULT ERROR CODE xxxx IKJDFLT (DEFAULT) return code is 4 or 12. |                                                                                                    |                                                |                                                |                               |  |  |
|               | IKJEBELI IKJEBELI IKJEBEMA IKJEBEME IKJEBEME IKJEBEME IKJEBERE IKJEBERE IKJEBERU IKJEBERU IKJEBERU IKJEBERU IKJEBESA IKJEBESA IKJEBESU IKJEBESU IKJEBESU IKJEBESU IKJEBESU IKJEBESU    | (JEBELT<br>(JEBEMA<br>(JEBEME<br>(JEBERE<br>(JEBERN<br>(JEBERU<br>(JEBESA<br>(JEBESC<br>(JEBESU<br>(JEBESU<br>(JEBESU                  |                                                                               |                                                                               | IKJ52316I                                                                                                    | DATA SET<br>CATALOG :<br>IKJDFLT (D<br>A QUAL<br>THE LAS                                                                                                    | ST QUALIFIER<br>a set specific                 | +<br>turn code is<br>OT BE BOTH<br>R OF A DATA | 16.<br>AN INDEX AND           |  |  |
|               | IKJEBEUP IK<br>IKJEBEVE IK<br>INSUFFICIENT<br>subcommand                                                                                                    | P IKJEBEUP<br>E IKJEBEVE<br>CIENT STORAGE TO EXEC                                                                                      |                                                                               |                                                                               | IKJ52317                                                                                                    | DEVICE, NO<br>DAIR return                                                                                                    |                                                | ED<br>, DARC = x'                              |                               |  |  |
|               |                                                                                                    |                                                                                                    |                                                                               |                                                                               | IKJ52318i                                                                                                    | IKJEBEIN<br>IKJEBESA<br>IKJEBEUI<br>DATA SET                                                                                                    | IKJEBEIA<br>IKJEBESA<br>IKJEBEUI<br>dsname NOT | IKJEBEM7                                       |                               |  |  |
|               |                                                                                                    |                                                                                                    |                                                                               |                                                                               |                                                                                                    | The direct access device could not be obtained.  NO UNIT AVAILABLE                                                                                                    |                                                |                                                |                               |  |  |

No device was available (not online, mounted, shareable, etc.).

| Message<br>ID | Detected<br>In                                                                                                    | Issued<br>By                                           | Located<br>In                              | Program                                                                                         | Message<br>ID | Detected<br>In                                                                                                    | Issued<br>By                                                                                                    | Located<br>In                           | Program                                  |  |  |
|---------------|----------------------------------------------------------------------------------------------------|--------------------------------------------------------|--------------------------------------------|-------------------------------------------------------------------------------------------------|---------------|----------------------------------------------------------------------------------------------------|----------------------------------------------------------------------------------------------------|-----------------------------------------|------------------------------------------|--|--|
|               | An inva                                                                                                    |                                                        | was supplie                                | TE DATA SET<br>ed. The user is not                                                              | IKJ52334I     | IKJEBEIN<br>{BLOCK}<br>LINE<br>SET                                                                                                    | IKJEBEIA<br>IGNORED, (                                                                                                    | IKJEBEM2<br>ONLY VALID I                | EDIT<br>FOR NEW DATA                     |  |  |
| IKJ52319I     | DATA SET                                                                                                    | dsname NO                                              |                                            | D, SHARED+                                                                                      |               | for an old data<br>r new data sets.                                                                                                    |                                                                                                    |                                         |                                          |  |  |
|               | cannot be<br>USE FRI<br>The use                                                                                                    | allocated as<br>EE COMMAN<br>or can unallo             | OLD withou<br>D TO FREE                    | a set through the                                                                               | [KJ52335I     | The value conform to                                                                                                    | IKJEBEIN IKJEBEIA IKJEBEM2 EDIT INVALID LINE VALUE FOR language, USING valu The value entered with the LINE operand does conform to data set type requirements. language REQUIRES A LINE SIZE OF 80 |                                         |                                          |  |  |
| IKJ52320I     | DATA SET<br>BE NEW                                                                                                    |                                                        | IKJEBEIN R NOT FOUN LD or NEW (            | EDIT D, ASSUMED TO                                                                              |               | LINE SIZE FOR type MAY NOT EXCEED line size<br>LRECL FIELD NOT INITIALIZED, BLOCK SIZE<br>SUBSTITUTED  The first two messages are applicable if the line                                            |                                                                                                    |                                         |                                          |  |  |
|               | command,                                                                                                    | and the dat                                            |                                            | t found in a                                                                                    |               | issued                                                                                                    |                                                                                                    |                                         | third message is is is set in the        |  |  |
| IKJ523211     | RECOVER<br>SPECIFIED                                                                                                    | NO RECOVE                                              |                                            |                                                                                                 | IKJ52336I     |                                                                                                    |                                                                                                    | IKJEBEM2<br>LUE FOR typ                 |                                          |  |  |
|               |                                                                                                    | recover option                                         |                                            | pecified in the                                                                                 |               | type requi                                                                                                    |                                                                                                    | runu, it udoo                           | not moot data so:                        |  |  |
| IKJ52330I     | IKJEBEIN<br>IKJEBESA<br>∫ISAM (                                                                                                    | IKJEBEIA<br>IKJEBESA<br>ORGANIZA                       | IKJEBEM2                                   | EDIT A SET dsname                                                                               | iKJ52337I     | INVALID L                                                                                                    |                                                                                                    |                                         | EDIT<br>DUNTERED IN                      |  |  |
|               | DIRECT S                                                                                                    | PTABLE+                                                |                                            |                                                                                                 |               |                                                                                                    | INE NUMBER                                                                                                    |                                         | DUNTERED, LINE                           |  |  |
|               | organizatio                                                                                                    | on.<br>IZATION MU                                      | ited does no                               | t have a valid                                                                                  |               | An invalid line number was encountered. Either the line numbers are out of sequence, or a data set is not line numbered (sequence field contains non-numeric characters). The data set being edited |                                                                                                    |                                         |                                          |  |  |
|               | sequent                                                                                                    |                                                        |                                            | data set or a<br>O or PS) can be                                                                |               | must be li<br>USE ED                                                                                                    | ne numbered<br>DIT WITH NO<br>ATA SET MU                                                                                                    |                                         | ND                                       |  |  |
| IKJ52331I     | IKJEBESA<br>RECORD F                                                                                                    |                                                        | IKJEBEM3                                   | TABLE                                                                                           |               | Either 1                                                                                                    | the data set                                                                                                    |                                         | line numbers, or<br>JM operand on        |  |  |
|               | other than<br>(The data                                                                                                    | F,FB,FBS o<br>set specifie                             | r V,VB.                                    | cord format of T command may haracters.)                                                        | (KJ52338I     | IKJEBECO<br>DATA SET<br>NONUM                                                                                                    |                                                                                                    | IKJEBEM2<br>T LINE NUME                 | EDIT<br>BERED USING                      |  |  |
| IKJ52332I     | RECORD F                                                                                                    |                                                        |                                            | BLE FOR type.                                                                                   |               | NONUM is                                                                                                    |                                                                                                    | UM is the de                            | initially copied and fault with the EDIT |  |  |
|               | format.                                                                                                    | вет туре бен                                           | ig edited rec                              | uired fixed record                                                                              | IKJ523391     |                                                                                                    | IKJEBESA<br>LREADY EXIS                                                                                                    |                                         | EDIT                                     |  |  |
| IKJ52333I     | INVALID B                                                                                                    |                                                        | IKJEBEM2<br>E, USING val                   |                                                                                                 |               | DAIR retu                                                                                                    |                                                                                                    | . Prompt mes                            | ssage IKJ52340A                          |  |  |
|               | BLOCK op<br>MAXIM<br>MAXIM<br>BLOCK                                                                                                    | erand for a UM BLOCK V UM BLOCK V VALUE MUS            | new data se<br>/ALUE IS DE<br>/ALUE IS SYS |                                                                                                 | IKJ52340A     | IKJEBESA IKJEBESA EDIT ENTER NEW NAME OR HIT CARRIER RETURN TO REUSE DATA SET The message is issued for action after IKJ52339I if                                                                   |                                                                                                    |                                         |                                          |  |  |
|               | THAN L<br>The value the value of the thick that the thick that the th | VALUE MUS<br>LINE FOR RE<br>lue was not<br>ue was less | CORD FORM<br>an integer m<br>than line+4,  | AST 4 GREATER<br>AT V DATA SETS<br>ultiple of 'line', or<br>or the value<br>or default value in | IKJ52341A     | IKJEBESA<br>ENTER NE<br>REUSE MI<br>The mess                                                                                                    | EW MEMBER<br>EMBER<br>age is issued                                                                                                    | IKJEBESA<br>OR HIT CAR<br>d after IKJ52 | RIER RETURN TO                           |  |  |
|               |                                                                                                    |                                                        |                                            |                                                                                                 |               | is a mem                                                                                                    | ber of a part                                                                                                    | itioned data                            | set.                                     |  |  |

Message ID Detected In Located In Message ID Program Issued Program Detected Issued Located Ву IKJEBEIN IKJEBEIA IKJ523431 IKJEBEM7 EDIT RECORD FORMAT V IS REQUIRED RECORD FORMAT F NOT ACCEPTABLE FOR GOFORT(FREE)+ USE EDIT WITHOUT SPECIFYING LINE OPERAND The LINE operand is not valid for this data set A fixed record format was specified for data set type GOFORT(FREE). type; records are variable.

Located Message Detected Issued Located Program Message Detected Issued Program Ву ID In Bv In ID In In IKJEBECH IKJEBECH IKJEBEM2 EDIT IKJ523671 IKJEBESC IKJEBESC IKJEBEM7 EDIT IKJ52344I nnnn LINE(S) TRUNCATED, INDIVIDUAL LINE WARNING, SCAN MAY BE INCOMPLETE+ LENGTH(S) EXCEEDED DATA SET MAXIMUM LINE CASCRC20 bit is on in IKJEBECA; the checker failed LENGTH but is again operational. The user entered a change that added enough type SYNTAX CHECKER FAILED BUT characters to exceed the maximum permissible line SUCCESSFULLY RECOVERED length. The syntax checker failed during line scanning, but was successfully deleted, reloaded, and re-called IKJ523601 IKJEBEIN IKJEBEIA IKJEBEM3 EDIT for initial entry (and for line-translation, if a run-time data set is required). INVALID LINE NUMBER FIELD SPECIFIED (start column, end column)+ IKJEBEIM The NUM operand subfield was specified incorrectly IKJ524001 IK JEREIM IKJEREM3 EDIT for an ASM data set or specified for other than an (KJEREIP IKJEBEIP ASM datá set. INPUT TERMINATED, NEXT LINE NUMBER IS nonno STARTING COLUMN MUST BE WITHIN THE RANGE An error was received from a syntax checker during 73-80 input mode, indicating that an error was detected in LINE NUMBER FIELD FALLS OUTSIDE RECORD SIZE the syntax of the line just checked. LINE NUMBER FIELD OPERANDS ARE VALID FOR ASM DATA SETS ONLY IKJEBEUT IKJEBEUT IKJEBEM3 EDIT IKJ524021 The line number field for an ASM data set is LINE NUMBER LIMIT nnnn EXCEEDED restricted to columns 73-80 of the 80 column line The line number limit exceeded in WRITE operation allowed. No other data set types may use this with numbered data set. operand. IKJEBEAE IKJEBEAE IKJEBEM5 IKJEBECI IKJEBEM5 IKJ524221 IKJ523611 IKJEBEIN IKJEBEIA IKJEBEM3 EDIT ASIS INVALID FOR type DATA SET, USING CAPS command/subcommand ENDED DUE TO ERROR+ The ASIS operand was specified for a data set type This message is issued by IKJEBEAE when the EDIT which requires that letters be converted to command has abended and the ESTAE exit has uppercase. control, or by IKJEBECI when a command processor which is invoked under EDIT has ended abnormally. IKJEBEIN IKJEBEIA IKJEBEM3 EDIT **IKJ523621** IKJEBEAE will fill in the command name as the user entered it to enter EDIT; IKJEBECI will fill in the name NONUM INVALID WITH type DATA SET, USING NUM of the EDIT subcommand. OPTION (SYSTEM) COMPLETION CODE IS XXXX The user specified NONUM with a data set type which must be line numbered. USER The system or user completion code is filled in by the module issuing the first level message. IKJEBEIA IKJEBEIN IKJ523631 IKJEBEM7 EDIT IKJEBESC **IKJERESC** IKJEBEUN IKJEBEUN IKJ524231 IKJEBERU IKJEBERU IKJEBEM3 EDIT function INVALID FOR language or type type DATA SET CANNOT BE RUN SCAN was specified for a non-scanable type (the The message indicates that a user has attempted to CASCAN switch in the processor table is off, or run a data set which is not an executable type. syntax checking is invalid for the data set); or UNNUM was specified for a data set type that either IKJEBEEX IKJEBEEX IKJEBEM6 EDIT requires line numbers or requires a data exit routine IKJ524241 for renumbering. IKTEBEIN IKJEBEIN SYSTEM ERROR+ IKJEBEDX IKJEBEDX IKJEBEM7 EDIT An error was detected in initialization (IKJEBEIN) or IKJ523641 IKJEBEIN IKJEBEIA in deleting the utility data set (IKJEBEEX). IKJEBESC IKJEBESC UTILITY DATA SET NOT UNALLOCATED, DYNAMIC function NOT AVAILABLE FOR language or type+ ALLOCATION ERROR CODE xxxx IKJEBEEX was unable to delete the utility data set REQUIRED PROGRAM NOT AVAILABLE due to an error in dynamic allocation PROGRAM NO LONGER USABLE DATA SET dsname NOT UNALLOCATED, DYNAMIC The syntax checker is not in the user's system or is ALLOCATION ERROR CODE XXXX not operational. Unallocation failed for a data set in IKJEBEIN, DAIR return code is 8 or 12. Control returns to the IKJEBEIN IKJEBEIA IKJEBEM3 EDIT **IKJ523651** INVALID SOURCE MARGIN ((startcol),(endcol))+ UTILITY DATA SET NOT UNALLOCATED, CATALOG PLI or PLIF subfield was specified incorrectly; the **ERROR CODE xxxx** default is (2,72). A catalog error occurred in deleting the utility data SPECIFIED SOURCE MARGIN FALLS OUTSIDE LINE set in IKJFRFFX DATA SET dsname NOT UNALLOCATED, CATALOG The specified source margins are invalid, falling **ERROR CODE code** outside linesize limits. DAIR return code is 8. Dataset could not be unallocated by IKJEBEIN. IKJEBEMA IKJEBEMA IKJEBEM5 EDIT IKJ52366I FILE ddname NOT FOUND **INVALID SUBCOMMAND subcommand name** In IKJEBEIN, the end of TIOT was reached without The specified subcommand is not found in the IBM or finding the DDNAME returned by IKJDAIR. user subcommand table.

| Message<br>ID | Detected Issued Located Program<br>In By In                                                                                                    | Message<br>ID | Detected Issued Located Program In By In                                                                                                    |  |  |  |  |  |
|---------------|----------------------------------------------------------------------------------------------------|---------------|----------------------------------------------------------------------------------------------------|--|--|--|--|--|
| IKJ52425I     | IKJEBECI IKJEBECI IKJEBEM3 EDIT COMMAND NOT FOUND - command name A command processor invoked as a subcommand of EDIT cannot be found by the system.                                                                                                    | IKJ52432A     | IKJEBEAE IKJEBEAE EDIT ENTER SAVE, RETAIN OR ANY OTHER EDIT SUBCOMMAND+ ENTER — 'SAVE' SPECIFYING A DIFFERENT DATASET NAME.                                                                                                    |  |  |  |  |  |
| IKJ52426I     | IKJEBEAE IKJEBEAE IKJEBEM6 EDIT EDIT SESSION CANCELED EDIT's recovery routine has received control because of an error and has canceled the EDIT session.                                                                                                    |               | 'RETAIN' TO END THIS EDIT SESSION BUT LEAVE YOUR EDIT WORKFILE. USE EDIT'S 'RECOVER' KEYWORD TO RE-EDIT IT.  - or - ENTER ANY OTHER VALID EDIT SUBCOMMAND.                                                                                                    |  |  |  |  |  |
| IKJ52427I     | IKJEBEAE IKJEBEAE IKJEBEM6 EDIT SAVE CANNOT COMPLETE TO DATASET SPECIFIED There is not enough space in either the dataset specified or on the volume on which that dataset resides.                                                                                                    |               | An attempt to save has failed because there was not enough space available on the volume. The second-level message describes the options available to the user. This message is issued when the user's profile has the RECOVER attribute.                                                                                                    |  |  |  |  |  |
| IKJ52428      | IKJEBEAE IKJEBEAE IKJEBEM6 EDIT ENTER SAVE SPECIFYING A NEW DATASET NAME An out of space condition will not allow completion of a SAVE request to this dataset. A new dataset name should be chosen.                                                                                                    | IKJ52433A     | IKJEBEAR IKJEBEAR IKJEBEAR EDIT DO YOU WISH TO RECOVER THIS DATA SET? REPLY YES OR NO. This message follows message IKJ52431I and is requesting a decision from the user. If the reply is NO, the user has indicated that recovery is not necessary and the data set                                                                                                    |  |  |  |  |  |
| IKJ52428I     | IKJBEEX IKJBEEX IKJEBEM6 EDIT YOUR EDIT WORKFILE HAS BEEN KEPT. TO RECOVER IT USE EDIT WITH 'RECOVER' KEYWORD. This message is issued for one of the following conditions:  The user was canceled while in EDIT and the data                                                                                                    |               | information in the recoverable workfile will be permanently lost with no possible means of recovery later. The workfile will be re-used to hold data set information for the current EDIT data set.  If the reply is YES, the data set in the workfile will be recovered.                                                                                                    |  |  |  |  |  |
|               | set has been modified.  The user specified 'RETAIN' to message IKJ52432A.  A second ABEND has occurred after a non-recoverable ABEND was processed.                                                                                                    | IKJ52500I     | IKJEBECH IKJEBECH IKJEBEM5 EDIT IKJEBELT IKJEBELT IKJEBEDO IKJEBEDO [DOWN TERMINATED AT] END OF DATA [, LAST LINE IS]                                                                                                    |  |  |  |  |  |
| IKJ52429I     | IKJEBERC IKJEBEUI IKJEBEM6 EDIT RECOVERY OF WORKFILE NOT POSSIBLE. EDIT TERMINATED+ EDIT WORKFILE WAS NOT FOUND OR NOT USABLE. The user specified the RECOVER keyword on the EDIT command, and a recoverable workfile was not found or was not usable. Either the user's previous EDIT session completed normally, or there was an                                                  |               | IKJEBECH issues the message on return code 4 from IKJEBEUT following return code 0. IKJEBELT issues it after return code 4 from IKJEBEUT after entry with option code x'02'. IKJEBEDO issues the message on return code 4 from IKJEBEUT after reading next record. IKJEBEDO is the only module putting the insertions in the message. The second insertion is used when the current line is to be listed at the terminal (VERIFY ON specified). |  |  |  |  |  |
|               | error attempting to recover the workfile. The user should reissue the EDIT command with the NORECOVER keyword.                                                                                                    | IKJ52501I     | IKJEBEBO IKJEBEBO IKJEBEM5 EDIT IKJEBEDE IKJEBEDO IKJEBEFI IKJEBEFI                                                                                                    |  |  |  |  |  |
| IKJ52430I     | IKJEBEAR IKJEBEAR IKJEBEM6 EDIT A RECOVERED COPY OF YOUR DATA SET IS BEING USED WITH THE FOLLOWING OPTIONS: option 1option n. The user has initiated the recovery of a data set. The                                                                                                    |               | IKJEBEFO IKJEBEFO IKJEBELT IKJEBELT IKJEBERE IKJEBERE IKJEBERU IKJEBERU IKJEBESC IKJEBESC IKJEBEUN IKJEBEUN                                                                                                    |  |  |  |  |  |
| IKJ524311     | message is issued to inform him of the parameters associated with this edit session.                                                                                                    |               | NO LINES IN DATA SET  The message is issued on return code 4 from IKJEBEFC or IKJEBEUT.                                                                                                    |  |  |  |  |  |
| 111324311     | IKJEBERC IKJEBEAR IKJEBEM6 EDIT  A RECOVERABLE WORKFILE EXISTS CONTAINING DATA SET dsname.  The user specified a data set name and the RECOVER keyword on the EDIT command. However, the data set name (dsname) does not match the data set name in recoverable workfile.  - or -  The user did not specify the RECOVER keyword on the EDIT command, and a recoverable workfile was | IKJ52502I     | IKJEBEDE IKJEBEDE IKJEBEMS EDIT IKJEBELT IKJEBELT IKJEBESC IKJEBESC IKJEBEUN IKJEBEUN DATA SET NOT LINE NUMBERED Line numbers have been referenced or required, and CANONUM switch in the communication area is on.                                                                                                    |  |  |  |  |  |
|               | found containing that data set name. In either case, the user is prompted for a decision via message IKJ52433A.                                                                                                    |               |                                                                                                    |  |  |  |  |  |

| Message<br>ID | Detected<br>In                                                                                                    | Issued<br>By                                         | Located<br>In                                              | Program                                                                                                 | Message<br>ID             | Detected<br>In                                                                                                    | Issued<br>By                                          | Located<br>In                          | Program |  |
|---------------|----------------------------------------------------------------------------------------------------|------------------------------------------------------|------------------------------------------------------------|----------------------------------------------------------------------------------------------------|---------------------------|----------------------------------------------------------------------------------------------------|-------------------------------------------------------|----------------------------------------|---------|--|
| (KJ52503I     | IKJEBEDE IKJEBEDE<br>IKJEBELT IKJEBELT<br>IKJEBERE IKJEBERE<br>IKJEBERN IKJEBERN                                                                                                    |                                                      |                                                            | EDIT                                                                                                    | IKJ52507I                 | IKJEBECH<br>IKJEBEIM<br>IKJEBEIP<br>IKJEBEIS<br>IKJEBERE                                                                                                    | IKJEBECH IKJEBEIM IKJEBEIP IKJEBEIS IKJEBERE TRUNCATE | IKJEBEM5                               | EDIT    |  |
|               | inenum The user hast linenument for subcomman                                                                                                    | as entered on. The mess<br>or the CHAN<br>or the REI | perands with<br>age is issued<br>GE, DELETE,<br>NUM subcom | linenum - last  in first linenum to if without line LIST, and SCAN imand includes the text, to indicate |                           | IKJEBECH issues the message on return code 4 from IKJEBELE when CANONUM = 0 or CADSCODE is not equal to CATEXT. IKJEBEIM, IKJEBEIP, and IKJEBEIS issue the message on return code 4 from IKJEBELE. IKJEBERE issues the message when renumbering a NONUM variable data set and the length of the line is within 8 characters of the LRECL. |                                                       |                                        |         |  |
|               | numbers by                                                                                                    | making the                                           |                                                            |                                                                                                    |                           | LINE LENGTH IS nnnnn The length of the truncated line is indicated.                                                                                                    |                                                       |                                        |         |  |
| IKJ52504I     | KJ52504I IKJEBECH IKJEBECH IKJEBEM5 IKJEBEDE IKJEBEDE IKJEBELT IKJEBELT IKJEBERE IKJEBERE IKJEBERN IKJEBERN LINE NUMBER nnnn NOT FOUND IKJEBEUT return code 4 indicates the changed, deleted, listed, or renumber exist. |                                                      |                                                            | EDIT                                                                                                    | IKJ52550i                 | NO OPERA                                                                                                    | ND, SUBCOM                                            | IKJEBEM4<br>IMAND IGNO<br>e are no ope |         |  |
|               |                                                                                                    |                                                      |                                                            |                                                                                                    | IKJ52552I                 | IKJEBESA IKJEBESA IKJEBEM4 EDIT  EDIT DATA SET NAME dsname AND SAVE DATA SET dsname ARE NOT COMPATIBLE+  The SAVE data set is a PDS, and its record format, blocksize, or logical record length is not compatible with that of the utility data set.                                                                                      |                                                       |                                        |         |  |
| IKJ52506I     | IKJEBEFI IKJEBEFI TEXT NOT FOUND IKJEBECG issues the message on retu from IKJEBESE. IKJEBEFI issues the m                                                                                                    |                                                      |                                                            | EDIT DA<br>SAVE DA<br>EDIT DA                                                                           | TA SET HAS<br>NTA SET HAS | RECORD FO<br>RECORD FO<br>LINE SIZE n                                                                                                    | RMAT recfm,<br>DRMAT recfm<br>nnnn, SAVE DATA         |                                        |         |  |
|               | return code of 4 from                                                                                                    |                                                      | NJEDEU I.                                                  |                                                                                                    | IKJ52553I                 | •                                                                                                    | IKJEBESA<br>TA SET IS El<br>eturn code i              |                                        | EDIT    |  |

| <b>M</b>      | Datasta                | Tannad                     | Tanad                  | D                                   | Managa             | Datastad                                                                                           | Issued                        | Landad         | Program                                                      |  |  |
|---------------|------------------------|----------------------------|------------------------|-------------------------------------|--------------------|----------------------------------------------------------------------------------------------------|-------------------------------|----------------|--------------------------------------------------------------|--|--|
| Message<br>ID | Detected<br>In         | Issued<br>By               | Located<br>In          | Program                             | Message<br>ID      | Detected<br>In                                                                                     | Issued<br>By                  | Located<br>In  | Program                                                      |  |  |
| IKJ52554I     | IKJEBESA               | IKJEBESA                   | IKJEBEM4               | EDIT                                |                    | SYNTAX                                                                                             | ERROR OR                      |                | E REFERENCE                                                  |  |  |
|               | NOTHING S              | SAVED.                     |                        | TPUT DEVICE,                        |                    | ENCOUNTERED  The user has either a syntax error in the statement or the line reference is invalid. |                               |                |                                                              |  |  |
|               | The blocks device trac |                            | ita set is gre         | ater than the                       | W 1505634          |                                                                                                    |                               |                |                                                              |  |  |
| IKJ52555I     | IV IEDEEN              | IKJEBEEN                   | IKJEBEM4               | EDIT                                | IKJ52567A          | (KJEBEIN                                                                                           | IKJEBEIN<br>FA SET TYPE       | IKJEBEIN       | EDIT                                                         |  |  |
| IKJ323331     | NOTHING S              |                            | INJEDEMI4              | EUII                                |                    |                                                                                                    |                               |                | entered on the                                               |  |  |
|               | entered EN             | ID without sa              |                        | d the user has<br>It with IKJ52563A |                    | EDIT command and cannot be defaulted through data set naming conventions.                          |                               |                |                                                              |  |  |
|               | p. 5555                |                            |                        | -                                   | IKJ52568I          | IKJEBEIN                                                                                           | IKJEBEIA                      | IKJEBEM2       | EDIT                                                         |  |  |
| IKJ525561     | IKJEBETA               | IKJEBETA                   | IKJEBEM4               | EDIT                                |                    | MISSING D                                                                                          | ATA SET TYP                   | PE             |                                                              |  |  |
|               | TABSET OF OF length.   | nnn EXCEE                  | DS MAXIMU              | M DATA LENGTH                       |                    | command a                                                                                          |                               | has invoked    | EDIT within a                                                |  |  |
|               | The tabset length.     | specification              | n is larger th         | an the data record                  |                    | procedure.<br>set type.                                                                            | EDIT is unal                  | ble to promp   | t the user for data                                          |  |  |
| IKJ52557I     | IKJEBETA               | IKJEBETA                   | IKJEBEM4               | EDIT                                | IKJ525 <b>69</b> 1 | IKJEBERE                                                                                           | IKJEBERE                      | IKJEBEM2       | EDIT                                                         |  |  |
|               | ONLY FIRST             | T 10 VALID                 | TABS USED              |                                     |                    | WARNING,<br>LOSS OF D                                                                              |                               | NG DATA SE     | T MAY CAUSE                                                  |  |  |
|               |                        | as entered n               | nore than the          | e ten allowed tab                   |                    |                                                                                                    | -                             | g an unnumi    | pered data set.                                              |  |  |
|               | settings.              |                            |                        |                                     |                    | The user w                                                                                         | rill be promp                 | ted for the o  | lesired action.                                              |  |  |
| IKJ52558I     | IKJEBECH               | IKJEBECG                   | IKJEBEM4               | EDIT                                |                    |                                                                                                    | OSITIONS sta<br>RLAID WITH    |                | endposition WILL                                             |  |  |
|               | LINE OVER              | FLOW, NEW                  | LINE CREAT             | ED                                  |                    |                                                                                                    | are of fixed                  |                |                                                              |  |  |
|               |                        | ge is issued<br>SCODE = CA |                        | ELE return code is                  |                    |                                                                                                    | MORE THAN<br>BE TRUNCAT       |                |                                                              |  |  |
| IKJ52559I     | IKJEBECH               | IKJEBECH                   | IKJEBEM4               | EDIT                                |                    | Records                                                                                            | are of varia                  | ble length.    |                                                              |  |  |
|               | MISSING C              | OUNT OR ST                 |                        |                                     | IKJ52570I          | IKJEBERU                                                                                           | IK IEBEDII                    | IKJEBERMS      | EDIT                                                         |  |  |
|               |                        | is were pres               | ent; the use           | r cannot be                         | INJUESTO           |                                                                                                    | ND IGNORED                    |                |                                                              |  |  |
|               | prompted.              |                            |                        |                                     |                    | The LIB op                                                                                         | erand is vali<br>by the RUN   | d only for th  |                                                              |  |  |
| IKJ52560I     | IKJEBERE               | IKJEBERE                   | IKJEBEM4 EXCEEDS LI    | EDIT<br>NE SIZE                     |                    |                                                                                                    |                               |                |                                                              |  |  |
|               |                        |                            | the line nu            |                                     | IKJ52571I          | IKJEBESA                                                                                           |                               | IKJEBEM5       | EDIT                                                         |  |  |
|               |                        | g is impossi               |                        |                                     |                    | CONTROL                                                                                            | CHARACTER                     | <b>S</b> +     | CONTAINS PRINT                                               |  |  |
| IKJ52561I     | IKJEBEIS               | IKJEBEIS                   | IKJEBEM4               | EDIT                                |                    |                                                                                                    |                               |                | ed and contains subcommand is                                |  |  |
|               | INSERT TEI             | RMINATED N                 | EXT LINE N             | JMBER IS line                       |                    | disabled because control characters in the input member have been blanked out when the EDIT u      |                               |                |                                                              |  |  |
|               |                        |                            | insert the li          | ne. IKJEBEUT                        |                    |                                                                                                    | as initialized.<br>O DATA SET |                | SED FOR SAVING                                               |  |  |
|               |                        |                            | line to be in          |                                     |                    | The use                                                                                            |                               | into a sequ    | ential data set or                                           |  |  |
| IKJ52562I     | IKJEBETA               | IKJEBETA                   | IKJEBEM4               | EDIT                                |                    |                                                                                                    |                               |                |                                                              |  |  |
|               |                        | 0 IGNORED                  |                        | _                                   | IKJ525721          |                                                                                                    | IKJEBESA                      |                |                                                              |  |  |
|               | Zero canno             | t be specifie              | ed on TABSE            | л.                                  |                    | WITHOUT (                                                                                          | DATA SET d<br>CONTROL CH      | IARACTERS      |                                                              |  |  |
| IKJ52563A     |                        | IKJEBEEN                   | IKJEBEEN               | EDIT                                |                    | characters                                                                                         | on saving. If                 | control cha    | nger have control racters are to be                          |  |  |
|               | This messa             |                            | nessage IKJ5           | i2555I.                             |                    | edited data                                                                                        | set in a nev                  | w permanent    | er should save the<br>t data set without<br>573A will prompt |  |  |
| IKJ52564A     |                        |                            | IKJEBECH               | EDIT                                |                    |                                                                                                    | r reuse or a                  |                |                                                              |  |  |
|               |                        | JNT OR STR                 | ING -<br>ered on the C | CHANGE                              | IKJ52573A          | IKJEBESA                                                                                           | IKJEBESA                      | IKJEBESA       | EDIT                                                         |  |  |
|               |                        |                            |                        | I for the missing                   |                    | ENTER NEW DATA SET NAME OR HIT CARRIER RETURN TO REUSE dename                                      |                               |                |                                                              |  |  |
| IN IDARCE:    | ·                      | IV IBBESS                  | 11/ Immer              | FOIT                                |                    | This is the IKJ525721.                                                                             | prompt for a                  | action after v | warning message<br>SAVE will reflect                         |  |  |
| (KJ52565I     |                        |                            | ikjebem3<br>Er referen |                                     |                    |                                                                                                    | control char                  |                |                                                              |  |  |
|               |                        | COMPLETE+                  |                        | 6075                                |                    |                                                                                                    |                               |                |                                                              |  |  |

A referenced line number in the specified line is not present in the data set. This message applies only to the BASIC data set type.

Message Detected Issued Located Program Message Detected **fection** Located Program ID In Ву 1n ID Ĭn Ву In IKJ52574 IKJEBERE IKJEBERE IKJEBEM7 EDIT IKJ52580I IKJEBEMC IKJEBEMC IKJEBEM6 EDIT UNABLE TO RENUMBER, "NEW LINENUM" new MOVE IN BASIC TYPE DATA SETS IS NOT linenum IS INVALID+ SUPPORTED FOR "OLD LINENUM" old linenum, "NEW LINENUM" MUST EXCEED line number previous to The user tried to move or copy data in an ITF:BASIC type data set. The TSO MOVE and COPY old linenum subcommands cannot operate on data sets of this The line previous to the "old linenum" specification has a key greater than or equal to the "new linenum" entry. This makes the assignment of "new linenum" as the first renumbered line impossible. **KJ540011** IFDAYO **IEDAYM** IFDAYO TIOC TIME SHARING IS STOPPING IMMEDIATELY IKJEBERE IKJEBERE IKJEBEM7 EDIT IKJ525751 The operator entered 'FSTOP' in response to UNABLE TO RENUMBER, INSUFFICIENT LINE NUMBER message IKJ024D, so all output queued for terminals ASSIGNMENTS AVAILABLE+ will be lost. INCLUDE MORE LINES IN RANGE, SPECIFY A SMALLER "NEW LINENUM", AND/OR USE A IKJ540031 **IEDAYO IEDAYM IEDAYO** TIOC SMALLER INCREMENT. SYSTEM FAILURE - PLEASE LOGON AGAIN Renumbering of a single line or range of lines has The TSBOCAB bit has been set for this user due to been requested. The request cannot be satisfied abnormal address space termination. because the renumbering process would cause one or more lines to be assigned line number(s) greater than the line number following the specified range. User's MCP User's MCP TIOC IKJ54011I **IEDAYO** TSO IS NOT ACTIVE IKJEBEDX IKJEBEDX IKJEBEM7 EDIT IKJ525761 TCAM had not been modified to start time sharing subcommand name SUBCOMMAND CANCELLED DUE when the logon request was made. TO ERROR IN type EXIT PROCESSING+ DATA EXIT ROUTINE program name OUTPUT INCLUDED LINE NUMBER invalid line number, IKJ54012A **IEDAYL** User's MCP User's MCP TIOC ENTER LOCON -CONTAINS NON-NUMERIC CHARACTER(S). Something other than LOGON was entered, and the DATA EXIT ROUTINE program name OUTPUT terminal was not yet in a TSO session. INCLUDED LINE NUMBER invalid line number, **EXCEEDED BY PREVIOUS LINE NUMBER line** IKJ54013I User's MCP User's MCP TIOC IEDAYL The output of the data exit routine contains an invalid LOGON FAILED, INVALID COMMAND line number. Something other than LOGON has been entered three times in succession. If the terminal is a dial-type, it IKJEBERE IKJEBERE IKJEBEM7 EDIT will be disconnected. IKJ525771 RENUM OF LINE RANGE NOT SUPPORTED FOR BASIC DATA SETS IK 1540141 IFDAYI liser's MCP liser's MCP TIOC The terminal user entered the 'end linenum' operand YOUR TERMINAL IS NOT USABLE WITH TSO (4th positional operand) on a RENUM subcommand Either the device flags in the terminal table entry for for the ITF:BASIC data set type. Partial RENUM is not this terminal indicate it cannot be used with TSO, or supported for type BASIC. the line was not opened for output. IKJEBELT IKJEBELT IKJEBEM6 EDIT IKJ525781 **IKJ54015I** IEDAYL User's MCP User's MCP TIOC NO LINES FOUND IN SPECIFIED LINE RANGE TSO MESSAGES CANNOT REACH THIS TERMINAL The user entered a subcommand that specified a line The terminal has been held by the TCAM operator, or the terminal table entry for this terminal indicates range, and there were no lines within the specified range. that it cannot accept messages. IKJEBEMC IKJEBEMC IKJEBEM6 EDIT (KJ525791 IKJ54016I **IEDAYL** User's MCP User's MCP TIOC **INVALID OPERANDS description** MAXIMUM USERS LOGGED ON, TRY LATER The user entered the MOVE or COPY subcommand The number of users currently logged on is equal to with invalid operands. The explanations of the invalid or greater than the current maximum permissible operands appear in the message as 'description', and number of users. will vary according to the nature of the invalid entry, as follows: IKJ54017A IEDAYH User's MCP User's MCP TIOC INVALID FOR COUNT FOR END OF RANGE **SPECIFICATION** TERMINAL ERROR, REENTER INPUT FIRST LINE TO BE MOVED/COPIED DOES NOT TCAM has detected a permanent I/O error on the line. The previous message has been canceled. **QUOTED STRING NOT FOUND** END OF RANGE MUST BE GREATER THAN OR User's MCP User's MCP TIOC IKJ54018A IEDOA4

MESSAGE TOO LONG, REENTER INPUT

The input just entered is longer than the maximum

specified by the CUTOFF macro in the MCP.

**EQUAL TO THE BEGINNING OF THE RANGE** 

TRYING TO MOVE/COPY INTO LINE RANGE

**INVALID FOR COUNT** 

Detected In

Issued By

Located In

Program

Message ID

Message ID Detected In Issued By Located In Program IKJ55082I IKJEES40 IEEVSDIO

IKJEES20 SEND IKJEES10

NOT ENOUGH STORAGE TO EXECUTE COMMAND A conditional GETMAIN returned a code of 4 indicating it could not satisfy the request.

Issued Located Issued Message Detected Program Message Detected Located Program In By In In By IKJ54020A **IEDQAK** User's MCP User's MCP TIOC IKJ550071 IKJEE150 IKJEE150 **OPERATOR** IKJEE150 MESSAGE LOST, REENTER INPUT **UNABLE TO PROCESS ATTENTION+** service routine RETURN CODE IS xxxx Because of a shortage of buffers (probably temporary) TCAM had no place to put the incoming A service routine (TGET, STACK, PUTLINE, GETLINE, data, so it has been lost. COMMAND SCAN) returned a non-zero return code. IKJ550001 IKJEFF00 IKJEE100 IKJEE100 OPERATOR IKJ550081 IKJEEIAO IKJEEIAO IKJEEIAO OPERATOR **OPERATOR COMMAND NOT AUTHORIZED FOR** command/subcommand ABENDED DUE TO AN userid+ ERROR+ YOUR INSTALLATION MUST AUTHORIZE USE OF COMPLETION CODE IS xxxx **OPERATOR COMMANDS** This STAE exit is entered if either OPERATOR or one SVC100 (IKJEFF00) returned a non-zero code to of its subcommands terminates abnormally. IKJEE100 indicating that the user entered the 'OPERATOR' command and did not have authority, or IKJ550501 IKJEES11 IKJEES10 IKJEES10 SEND that SVC100 could not complete the check of the USERID '\*' COULD NOT BE RESOLVED user's authority. The user specified USER(\*) on the SEND command in the background, and the userid was not available. IKJ550011 IKJEE100 IKJEE100 IKJEE100 OPERATOR Resubmit the job and add the command PROFILE DATA IGNORED IN OPERAND FIELD+ PREFIX (your userid) before the SEND command. **OPERATOR COMMAND SHOULD HAVE NO OPERANDS** IKJ550721 IKJEES11 IKJEES10 IKJEES20 SEND The ECTNOPD field of the ECT equaled zero USER(S) NOT LOGGED ON, MESSAGE CANCELLED indicating that the OPERATOR command has been entered with operands. They are ignored, and A SEND command specifying 'NOW' was issued to the indicated user(s) who are not logged on. The processing continues. message was not sent. IKJ55002A IKJEE100 IKJEE100 IKJEE100 **OPERATOR** (KJ55074I IEEVSDIO IKJEES40 IKJEES20 SEND IKJEE150 IKJEE150 IKJEE150 **OPERATOR IKJEES10** OPERATOR OPER NO SPACE IN BROADCAST DATA SET FOR A mode message is put out to the terminal when MAIL NOTICES. operator mode is first entered, after an attention interruption, or if a subcommand terminates USERIDS' abnormally. The broadcast data set does not have space available to add the indicated material. **IKJ55003** IKJEFF00 IKJEE100 IKJEE100 OPERATOR IKJEE100 IKJ550751 IEEVSDIO (KJEES40 IKJEES20 SEND INVALID SUBCOMMAND subcommand name+ **IKJEES10 OPERATOR SUBCOMMANDS ARE** BROADCAST DATA SET NOT USABLE+ CANCEL/DISPLAY/ I/O SYNAD ERROR MONITOR/SEND/STOPMN/END/HELP **CANNOT OPEN DATA SET** The subcommand entered under OPERATOR was not There was either an OPEN error or an I/O error on valid. The return code from SVC100 (IKJEFF00) was the broadcast data set. 4 if the error was detected in SVC100. IKJ550041 IKJEE100 IKJEE100 OPERATOR The broadcast data set was not initialized or was not in the correct format. **COMMAND SYSTEM ERROR+** service rtn ERROR CODE IS xxxx The OPERATOR command processor received an IKJ55077I IKJEES11 IKJEES10 IKJEES20 SEND invalid return code from a service routine. USER(S) userid list NOT ACCEPTING MESSAGES, MESSAGE CANCELLED IKJ55005I IKJEFF00 IKJEE100 IKJEE100 OPERATOR A SEND command specifying 'NOW' was issued for a user who is in no-intercom mode. The message was INVALID OPERAND operand+ not sent. **OPERAND SYNTACTICALLY INCORRECT OR VALID** ONLY FROM SYSTEM OPERATOR CONSOLE IKJEES10 IKJEES10 IKJEES20 SEND IKJ550801 SVC100 (IKJEFF00) returned a code of 8 indicating that the operand field for the subcommand entered **MESSAGE TRUNCATED TO 115 CHARACTERS** was not coded correctly at a terminal. The message text is greater than 115 characters in length. IKJEE100 IKJEE100 IKJEE100 OPERATOR IKJ550061 MISSING OPERAND+ IKJEES40 IKJEES10 [KJ55081] IKJEES20 SEND IKJEES10 IKJEES40 **OPERATOR SUBCOMMANDS MUST HAVE IKJEES11 OPERANDS** COMMAND SYSTEM ERROR+ The user must enter operands on OPERATOR service routine ERROR CODE xxxx subcommands. A service routine (indicated) terminated abnormally.

| Message<br>ID | Detected<br>In                          | Issued<br>By             | Located<br>In                  | Program                                   | Message<br>ID                                                                | Detected<br>In                                                                  | Issued<br>By                         | Located<br>In          | Program                              |  |  |  |
|---------------|-----------------------------------------|--------------------------|--------------------------------|-------------------------------------------|------------------------------------------------------------------------------|---------------------------------------------------------------------------------|--------------------------------------|------------------------|--------------------------------------|--|--|--|
| IKJ55083I     | CANCELED                                | )                        |                                | SEND<br>IINAL(S) MESSAGE                  | IKJ56052I                                                                    | service                                                                         | IKJEFROO<br>SYSTEM EF<br>itn ERROR ( | CODE XXXX              | RUN                                  |  |  |  |
|               | The SEND                                | command v                |                                | e for the userid(s). with NOWAIT and nal. | A non-zero return code was received from the STACK or PARSE service routine. |                                                                                 |                                      |                        |                                      |  |  |  |
| IKJ55084I     | IKJEES11                                | IKJEES10<br>AFTER 20TH   |                                | SEND                                      | IKJ56053I                                                                    |                                                                                 |                                      |                        | RUN<br>CHARACTERS                    |  |  |  |
|               | The first t                             | wenty userio             | is in the use<br>were ignored  |                                           |                                                                              | The length of the PARM string entered by the us was longer than 100 characters. |                                      |                        |                                      |  |  |  |
| IKJ550851     | IKJEES10                                | IKJEES10                 | IKJEES20                       | SEND                                      | IKJ560541                                                                    | IKJEFROO                                                                        | IKJEFR00                             | IKJEFR00               | RUN                                  |  |  |  |
| 1113333331    |                                         |                          | ) userid list+                 |                                           |                                                                              | ••                                                                              | LID DATA TY<br>vas prompte           |                        | type, and supplied                   |  |  |  |
|               |                                         | -                        | D IN MAIL D                    |                                           |                                                                              | an invalid                                                                      |                                      | a 101 a aata           | type, and supplied                   |  |  |  |
|               | There is n indicated in                 |                          | ne broadcast                   | data set for the                          | IKJ56056I                                                                    | IKJEFR00                                                                        | IKJEFR00                             | IKJEFR00               | RUN                                  |  |  |  |
| IKJ56000i     | IKJEFT08                                | IKJEFT08                 | IKJEFT06                       | TMP/CALL                                  |                                                                              | COMMAND                                                                         | )                                    | TORAGE TO              |                                      |  |  |  |
|               | PARSE                                   | SYSTEM E                 | DE is nnnn                     |                                           |                                                                              |                                                                                 | rn code was<br>I GETMAIN.            | 12, or non-            | zero from a                          |  |  |  |
|               | •                                       | rse return c<br>'O ERROR | ode is non-z                   | ero.                                      | IKJ560571                                                                    | IKJEFR00                                                                        | IKJEFR00                             | IKJEFR00               | RUN                                  |  |  |  |
|               | The BL                                  |                          | struction ret                  | urned a return code                       |                                                                              | CREATED DATA SET NAME, dename OBJ EXCEEDS 44 CHARACTERS                         |                                      |                        |                                      |  |  |  |
| IKJ56001I     | IKJEFT08                                | IKJEFT08                 | IKJEFT06                       | TMP/CALL                                  |                                                                              | The length<br>longer tha                                                        |                                      | set name c             | reated for OBJ is                    |  |  |  |
|               |                                         |                          |                                | dsname NOT A                              | IKJ56101i                                                                    | IKJEFD30                                                                        | IKJEFD35                             | IKJEFD31               | ALLOCATE                             |  |  |  |
|               | The data :                              | not '02'X (              | tion that was<br>partitioned). | passed by DAIR to<br>The CALL target      | 103501011                                                                    | IKJEFD32<br>IKJEFD33<br>IKJEFD34                                                | IKJEFD33                             | IKJEFD31               | ALLOUATE                             |  |  |  |
|               |                                         | ·                        | artitioned dat                 |                                           |                                                                              | NOT ENOU                                                                        |                                      | L STORAGE              | TO EXECUTE                           |  |  |  |
| IKJ56002I     |                                         |                          | T USABLE+                      | TMP/CALL                                  |                                                                              | Parse issu                                                                      | ed a GETMA                           | AIN and no s           | pace was available.                  |  |  |  |
|               |                                         | T OPEN DA                |                                | DCB for the data                          | IKJ56104I                                                                    | IKJEFD30<br>IKJEFD32                                                            | IKJEFD35                             | IKJEFD31               | ALLOCATE                             |  |  |  |
|               | set.                                    | mags word                |                                | , 505 ,0, 1,10 0010                       |                                                                              | IKJEFD33<br>IKJEFD34                                                            |                                      |                        |                                      |  |  |  |
| IKJ56003I     | IKJEFT08                                | IKJEFT08                 |                                | •                                         |                                                                              | (KJEFD36                                                                        | SYSTEM E                             | DDUD'T                 |                                      |  |  |  |
|               | • • • • • • • • • • • • • • • • • • • • |                          |                                | CHARACTERS                                |                                                                              | (PARSE                                                                          | ``                                   | ERROR COD              | E xxxx                               |  |  |  |
|               |                                         |                          | arameter stri<br>has been tru  | ng longer than 100<br>ncated.             |                                                                              | (                                                                               | AND SCAN)                            | CAN                    |                                      |  |  |  |
| IKJ56004I     | IKJEFTO8                                | IKJEFT08                 | IKJEFT06<br>T IN CATAL         | •                                         |                                                                              |                                                                                 |                                      |                        | rned a non-zero<br>ode other than 0, |  |  |  |
|               | DAIR retu                               | rn code equ              | aled 8. Cata                   | log error of 8 or                         |                                                                              | .,                                                                              |                                      |                        |                                      |  |  |  |
|               | greater. T                              | he data set              | was not four                   | nd in the catalog.                        | IKJ56107I                                                                    | iKJEFD37                                                                        |                                      | IKJEFD31<br>QUANTITY E | ALLOCATE<br>XCFFDS                   |  |  |  |
| IKJ56005I     | IKJEFT08                                | IKJEFT08                 | IKJEFT06                       | TMP/CALL                                  |                                                                              | <b>AVBLOCK</b>                                                                  | - l                                  | QUARTITIC              | ACLEDO                               |  |  |  |
|               | MEMBER                                  | member NO                | T IN DATA S                    | ET dsname                                 |                                                                              | SPACE IN                                                                        | CREMENT                              |                        |                                      |  |  |  |
|               |                                         |                          | name was no<br>cified data se  | ot found in the<br>t.                     |                                                                              |                                                                                 | ALLOWABL                             | •                      |                                      |  |  |  |
| IKJ56006I     |                                         |                          | IKJEFT06                       | •                                         |                                                                              | MAXIM                                                                           |                                      | 77215 FOR S            | CK AND AVBLOCK.<br>SPACE, SPACE      |  |  |  |
|               |                                         | r name was               | not specified                  | d, and TEMPNAME                           |                                                                              | The value the maxim                                                             |                                      | cified parame          | eter is greater than                 |  |  |  |
| IKJ56007I     | IKJEFG00                                | IKJEFG00                 |                                |                                           | (KJ56109)                                                                    | IKJEFD34<br>IKJEFD37                                                            | IKJEFD34<br>IKJEFD37                 | IKJEFD31               | ALLOCATE                             |  |  |  |
|               | NOT ENO                                 |                          | STORAGE TO                     | EAECUIE                                   |                                                                              | DATA SET                                                                        | S NOT CON                            | CATENATED              | +                                    |  |  |  |
|               |                                         | or code was              | 16.                            |                                           |                                                                              | The reque<br>not be pe                                                          |                                      | tenate a list          | of data sets could                   |  |  |  |

COMBINING UNLIKE DATA SET ORGANIZATIONS IS INVALID

The DSORG for all the data sets in the list is not the same.

| Message<br>ID | Detected<br>In                                                           | Issued<br>By                                                                   | Located<br>In                                                          | Program                                                                                                    | Message<br>ID                                                                                                    | Detected<br>In                                                 | Issued<br>By                                        | Located<br>In                                                  | Program                                                                                |  |  |
|---------------|--------------------------------------------------------------------------|--------------------------------------------------------------------------------|------------------------------------------------------------------------|----------------------------------------------------------------------------------------------------|----------------------------------------------------------------------------------------------------|----------------------------------------------------------------|-----------------------------------------------------|----------------------------------------------------------------|----------------------------------------------------------------------------------------|--|--|
| IKJ56133I     | FUNCTION The PROTI Dynamic A function to data set.                       | IS INVALID<br>ECT keyword<br>Illocation (S)                                    | I has been sp<br>/C99) has for<br>for the specif                       | ET dataset-name.                                                                                                    | IKJ56154I                                                                                                    | IKJEFD20 IKJEFD20 IKJEFD20 FREE    FILE dsname                 |                                                     |                                                                |                                                                                        |  |  |
| IKJ56134I     | PROTECT OTHER TH The PROTE other than valid.                             | IKJEFD30<br>dsname IS f<br>KEYWORD IS<br>AN NEW OR<br>ECT keyword<br>NEW or MC | OR MEMBER                                                              | IKJEFD20<br>UNALLOCA<br>OF PARTIT                                                                                                    | FREE<br>TED, DELETE<br>IONED DATA SETS.                                                                                                    |                                                                |                                                     |                                                                |                                                                                        |  |  |
| IKJ56135I     | IKJEFD30<br>DATA SET<br>KEYWORD<br>IS SPECIFI<br>The COPIE<br>keyword. 1 | IS INVALID<br>ED.<br>S keyword v                                               | IKJEFD31<br>NOT ALLOCAT<br>WHEN THE D<br>was specified<br>rds are mutu | ALLOCATE FED; THE COPIES ATASET KEYWORD with the DATASET ally exclusive                                                                                                    | IKJ56156I                                                                                                    | ikjefd20<br>Files Not<br>Sufficien<br>Dynami<br>An error o     | IKJEFD20<br>UNALLOCAT<br>T INFORMAT<br>IC ALLOCATI  | IKJEFD20<br>IED - UNABI<br>ION+<br>ON ERROR (<br>ng the inform | er of a partitioned  LE TO OBTAIN  CODE IS XXX  nation retrieve                        |  |  |
| IKJ56136I     | ALLOCATION KEYWORD SYSOUT. The COPIE other than                          | IS INVÄLID<br>S keyword v                                                      | IS REJECTE WITH A STAT  vas specified nly SYSOUT                       | ALLOCATE D; THE COPIES TUS OTHER THAN with a status is valid. ALLOCATE                                                                                                    | IKJ561911 IKJEFF52 IKJEFF02 IKJEFF55 STATUS STATUS FAILED - INVALID SSCS BIT SETTINGS FRO JOB ENTRY SUBSYSTEM Invalid parameters were returned to STATUS from sight of the property subsystem. At least one of the bits SSCSJACT, SSCSEXCQ, or SSCSOUTQ must be turned on in the SSCSARAY for a JOBNAME (JOBID) entry if both register 15 and |                                                                |                                                     |                                                                |                                                                                        |  |  |
| IKJ56137I     | IS NOT DE                                                                | dsname IS I<br>FINED TO R<br>ECT keyword<br>ned to RACI                        | ACF.                                                                   | TED; YOUR USERID                                                                                                    | iKJ56192I                                                                                                    | STATUS co<br>and mappi<br>control blo<br>IKJEFF52<br>JOB jobna | ommand. Seing macro IEI ocks) for furt IKJEFF02     | e module IK.<br>FJSSOB (with<br>her details.<br>IKJEFF55       | is returned to the<br>JEFF52's listing<br>In SSOB and SSCS<br>STATUS<br>QUEUE, IN HOLD |  |  |
| IKJ56150I     | COMMAND                                                                  | rn code was                                                                    | IKJEFD20<br>L STORAGE T<br>: 16.<br>IKJEFD20                           | optional second level message from subsystem  The job has completed execution and its output is being processed by the job entry subsystem (unless the output is held). The job entry subsystem may supply a second level message to provide more details. |                                                                                                    |                                                                |                                                     |                                                                |                                                                                        |  |  |
|               | PARSE                                                                    | O SYSTEM EI<br>ERROR COD<br>or code was                                        |                                                                        | 5.                                                                                                    | IKJ56193I                                                                                                    | RETÜRN C<br>RETRY<br>SYSTEM<br>An error w<br>while perfe       | ODE nnnn+<br>COMMAND,<br>I PROGRAMI<br>vas detected | THEN IF ERF<br>MER<br>by the job eancel or stat                | CANCEL/STATUS  R, UNDEFINED  ROR CALL YOUR  entry subsystem tus function. Error nacro. |  |  |

Detected

In

Issued

Вy

Located

In

Program

Message ID Message Detected Issued Located Program ID In By In NUMBER OF DATA SETS EXCEEDS MAXIMUM. **MAXIMUM IS 16 PARTITIONED OR 255** SEQUENTIAL DATA SETS. The number of data sets in the list is greater than the maximum. (NEW INVALID WITH CONCATENATION MOD (sysout) REQUEST. Data sets to be concatenated must be OLD or SHR. Status of NEW, MOD, or SYSOUT is invalid. FAILURE TO ALLOCATE DATA SET dename. One of the data sets in the list could not be allocated. DATA SET ORGANIZATION NOT SEQUENTIAL OR PARTITIONED. One of the data sets in the list had a DSORG other than sequential or partitioned. DATA SET NAME ASTERISK (\*) INVALID WITH CONCATENATION REQUEST. Asterisk (\*) was specified as a data set name in IKJ56110I IKJEFD30 IKJEFD31 ALLOCATE DATA SET dsname NOT ALLOCATED, MORE THAN 255 VOLUME SERIAL NUMBERS SPECIFIED. The number of volume serial numbers specified on the VOLUME parameter exceeds the maximum. IKJ56111I IKJEFD30 IKJEFD35 IKJEFD31 ALLOCATE **IKJEFD32** DATA SET dsname NOT ALLOCATED, DELETE INVALID FOR MEMBERS OF PARTITIONED DATA SETS. A disposition of DELETE was specified with a member of a partitioned data set. IKJ56112A IKJEFD32 IKJEFD36 IKJEFD31 ALLOCATE IKJEFD34 ENTER 'FREE' or 'END' + ENTER 'FREE' TO FREE AND REALLOCATE THE FILE filename OR 'END' TO TERMINATE THE COMMAND. The filename specified on the FILE parameter is in IKJ56113I IKJEFD36 IKJEFD36 IKJEFD31 ALLOCATE INVALID RESPONSE, xxxx Only 'FREE' or 'END' is valid in reply to message IKJ56112A. (KJ56113A IKJEFD36 IKJEFD36 IKJEFD31 ALLOCATE

REENTER+

use.

IKJ56120

COMMAND.

KEYWORD IS SPECIFIED.

Issued following message IKJ56113I

ENTER 'FREE' TO FREE AND RE-ALLOCATE THE

The filename specified on the FILE parameter is in

FILE filename, OR 'END' TO TERMINATE THE

IKJEFD30 IKJEFD31 ALLOCATE

The USING keyword was specified with one of the

DCB operands (that is, an operand that also appears on the ATTRIB command). The DCB operand is

dcb-keyword IS IGNORED WHEN THE USING

ignored and ALLOCATE processing continues.

IKJ561211 IKJEFD30 IKJEFD30 IKJEFD31 ALLOCATE ALLOCATION REQUEST IS REJECTED: THE LIKE KEYWORD IS VALID ONLY WHEN THE DATASET KEYWORD IS SPECIFIED. The LIKE operand was specified but a new data set was not specified (that is, the DATASET keyword was omitted). ALLOCATE processing terminates. IKJ56122L IKJEFD30 IKJEFD30 IKJEFD31 ALLOCATE DATASET dsname IS NOT ALLOCATED; ONLY STATUS OF NEW IS ACCEPTED WITH THE LIKE KEYWORD. The LIKE operand was specified with a status of other than new. ALLOCATE processing terminates. IKJ56123I IKJEFD30 IKJEFD30 IKJEFD31 ALLOCATE ALLOCATION REQUEST IS REJECTED; ONLY ONE DATA SET NAME IS VALID ON THE DATASET KEYWORD WHEN THE LIKE FUNCTION IS REQUESTED. The LIKE keyword was specified with more than one data set name on the DATASET keyword. ALLOCATE processing terminates. IKJ56124I IKJEFD30 IKJEFD30 IKJEFD31 ALLOCATE DATA SET IS NOT ALLOCATED; ATTRIBUTES OF DATA SET Like-dsname NOT OBTAINABLE+ The LIKE keyword was specified but the attributes of the model data set cannot be obtained due to the failure of data management macros. ALLOCATE processing terminates. A more specific second-level message will be issued upon request: **VOLUME ON WHICH MODEL DATA SET RESIDES** IS NOT MOUNTED. ENTRY FOR DATA SET FOUND IN CATALOG, BUT DATA SET IS NOT FOUND ON INDICATED VOLUME. I/O ERROR OR ERROR IN VOLUME TABLE OF CONTENTS. ERROR IN ALLOCATE COMMAND PROCESSOR. **UNABLE TO READ CATALOG ENTRY FOR MODEL** DATA SET. UNABLE TO DETERMINE SPACE ALLOCATED TO MODEL DATA SET. UNABLE TO OPEN MODEL DATA SET. IKJEFD32 IKJEFD35 IKJEFD31 ALLOCATE IKJ56130I DATA SET dsname IS NOT ALLOCATED. RACF IS NOT ACTIVE OR IS NOT INSTALLED. The PROTECT keyword has been specified and RACF is either not installed or installed but not active. ALLOCATE processing terminates. IKJ56131I IKJEFD30 IKJEFD31 ALLOCATE ALLOCATION REQUEST IS REJECTED; THE PROTECT FUNCTION IS VALID ONLY WHEN A DATA SET NAME IS SPECIFIED. The PROTECT keyword has been specified but a data set name has not been specified. ALLOCATE processing terminates. IKJEFD30 IKJEFD31 ALLOCATE IKJ56132I DATA SET dsname IS NOT ALLOCATED; THE PROTECT FUNCTION IS INVALID WHEN FCB IS SPECIFIED. The PROTECT keyword was specified with the FCB keyword. The keywords are mutually exclusive. ALLOCATE processing terminates.

Message I ocated Detected Message Detected Issued Located Program Issued Program ID In Bv In Ĩn Bv In IKJ56194I **IKJEFF49** IKJEFF02 **IKJEFF49** CANCEL/STATUS [KJ56202I IKJEFF52 IKJEFF02 IKJEFF55 **CANCEL/STATUS** IK IFFF52 IK IFFFSS IK IFFF54 **IKJEFF54 IKJEFF55** JOB jobname (jobid) NOT FOUND JOBID jobid HAS INVALID SYNTAX FOR subsystem The specified job is not in the system. SUBSYSTEM+ USE STATUS COMMAND TO OBTAIN VALID IKJ562051 IKJEFF52 IKJEFF02 IKJEFF55 STATUS JOBIDS FOR THE JOBNAME STATUS INFORMATION FOLLOWS FOR JOBNAME The active job entry subsystem, whose name is inserted in the message, found a syntax error in the indicated jobid. Message IKJ56194I or IKJ56195I is issued before If the command is STATUS, it also issues message this message. The STATUS command then obtains the status of the jobname only from the job entry IKJ56205I and gives the status of the jobname only. The second level message is only inserted for the subsystem, and issues the appropriate status CANCEL command. message(s). **IKJEFF49** IKJEFF02 IKJEFF49 CANCEL/STATUS IKJ56195I IKJ56208A IKJEFF51 IKJEFF02 IKJEFF55 CANCEL/STATUS **IKJEFF52** text from user-supplied installation exit+ **IKJEFF55 IKJEFF54** ENTER REPLY FOR INSTALLATION EXIT JOB jobname (jobid) COMBINATION INVALID+ Your installation-supplied exit (IKJEFF53) has USE STATUS COMMAND TO OBTAIN VALID JOBIDS provided this prompting message. FOR THE JOBNAME The job entry subsystem has detected an invalid IKJ562081 IKJEFF51 IKJEFF02 IKJEFF55 CANCEL/STATUS JOBNAME/JOBID combination. Either the jobname or the jobid (but not both) exists on a queue in the job JOB jobname REJECTED - JOBNAME MUST BE YOUR entry subsystem. USERID PLUS AT LEAST ONE CHARACTER If the command is STATUS, no second level message The IBM-supplied installation exit (IKJEFF53) is issued. STATUS also issues message IKJ562051 produces this message if the jobname does not equal and gives the status of the jobname only. your userid, plus at least one character for a CANCEL

IKJEFF49 **IKJ56196I** IK JEFF49 IKJEFF02 CANCEL **IKJEFF54 IKJEFF55 DUPLICATE JOBS WITH JOBNAME jobname,** 

CORRECT JOBNAME (JOBID) COMBINATION+

**USE STATUS COMMAND TO OBTAIN VALID JOBIDS** FOR THE JOBNAME

Several jobs exist with the same jobname. A jobid is required to identify the specific job.

IKJ56197I IKJEFF52 IKJEFF02 IKJEFF55 STATUS JOB jobname (jobid) WAITING FOR EXECUTION, IN HOLD STATUS+

> optional second level message from subsystem The job was found on a pre-execution queue of the

job entry subsystem. The optional insert indicates whether the job is held. The job entry subsystem can supply a second level message to provide more details.

IKJ56198I IKJEFF54 IKJEFF02 IKJEFF55 CANCEL/STATUS INVALID CANCEL REQUEST - jobname(jobid) IS AN ACTIVE TSO USER OR STARTED TASK+

> THESE JOB TYPES MAY NOT BE CANCELED UNLESS THEY ARE ON AN OUTPUT QUEUE

The job entry subsystem has detected that the inserted job is active and also represents a TSO user or a started task. Operator commands only may be used to cancel these job types when they are active.

IKJ561991 IKJEFF54 IKJEFF02 IKJEFF55 CANCEL JOB jobname (jobid) NOT CANCELLED BECAUSE ON **OUTPUT QUEUE+** 

> USE PURGE KEYWORD OR OUTPUT COMMAND TO **CANCEL OUTPUT**

The job was not cancelled by the job entry subsystem. Use PURGE keyword on the CANCEL command to cancel output or use the OUTPUT command to delete held output.

IKJ562111 IKJEFF52 IKJEFF02 IKJEFF55 STATUS JOB jobname (jobid) EXECUTING, IN HOLD STATUS+ optional second level message from subsystem

command.

The job is executing after being given control by the initiator. If the job is held on the queue, its output will be held after the job completes execution. The job entry subsystem may supply a second level

IKJ562161 IKJEFF52 IKJEFF02 IKJEFF55 STATUS NO JOBS FOUND+

message to provide more details.

SYSTEM QUEUES WERE SEARCHED FOR JOBNAMES EQUAL TO YOUR USERID PLUS ONE **CHARACTER** 

The STATUS command was specified with no operands, and there were no jobs in the system with a jobname of your userid plus one character.

The following message (IKJ56217I) applies only to systems with the TSO Command Package Program Product.

IKJEFF50 IKJEFF02 IKJEFF55 STATUS IKJ562171 command name WITH no OPERANDS FAILED, USERID IS NOT AVAILABLE IN THE BACKGROUND+ SPECIFY JOBNAME ON THE commandname COMMAND

> No userid was available when executing STATUS command in the background, but STATUS with no operands would cause a search for job names which start with a userid.

IKJ56218I IKJEFF51 IKJEFF02 IKJEFF55 CANCEL/STATUS command name COMMAND FAILED - UNABLE TO PROMPT USER FROM INSTALLATION EXIT+

MISSING REPLY FOR 80 characters of message

No reply could be obtained for the message because the user is in noprompt mode, or the command is in a command procedure executed in noprompt mode.

| Message<br>ID | Detected<br>In                           | Issued<br>By                                         | Located<br>In                               | Program                                                                          | Message<br>ID | Detected<br>In                                                                                                    | Issued<br>By                          | Located<br>In                                                                                                 | Program                             |  |  |
|---------------|------------------------------------------|------------------------------------------------------|---------------------------------------------|----------------------------------------------------------------------------------|---------------|----------------------------------------------------------------------------------------------------|---------------------------------------|----------------------------------------------------------------------------------------------------|-------------------------------------|--|--|
| IKJ56194I     | IKJEFF49<br>IKJEFF52<br>IKJEFF54         | IKJEFF02                                             | (KJEFF49<br>IKJEFF55<br>IKJEFF55            | CANCEL/STATUS                                                                    | IKJ56202I     | IKJEFF52 IKJEFF02 IKJEFF55 CANCEL/STATUS IKJEFF54                                                                                                    |                                       |                                                                                                    |                                     |  |  |
|               |                                          |                                                      |                                             | FOR subsystem                                                                    |               | JOB jobname (jobid) NOT FOUND  The specified job is not in the system.                                                                                                    |                                       |                                                                                                    |                                     |  |  |
|               | USE STA                                  | TUS COMM<br>FOR THE JO                               |                                             | TAIN VALID                                                                       | (KJ56205)     | IKJEFF52                                                                                                    | IKJEFF02                              | IKJEFF55                                                                                                    | STATUS                              |  |  |
|               | The active                               | job entry su                                         | bsystem, wi                                 | nose name is<br>yntax error in the                                               |               | STATUS IN                                                                                                    | IFORMATION                            | FOLLOWS I                                                                                                    | FOR JOBNAME                         |  |  |
|               | indicated je<br>If the comi<br>IKJ562051 | obid.<br>nand is STA<br>and gives th<br>I level mess | TUS, it also<br>se status of                | issues message<br>the jobname only.<br>nserted for the                           |               | Message II<br>this messa<br>the status                                                                                                    | TUS comma                             | KJ56195I is issued before<br>TUS command then obtains<br>ne only from the job entry<br>the appropriate status |                                     |  |  |
| (KJ56195I     | (KJEFF49                                 | (KJEFF02                                             | IKJEFF49                                    | CANCEL/STATUS                                                                    | IKJ56208A     | IKJEFF51                                                                                                    | (KJEFF02                              | IKJEFF55                                                                                                    | CANCEL/STATUS                       |  |  |
|               | IKJEFF52<br>IKJEFF54                     |                                                      | IKJEFF55                                    |                                                                                  |               |                                                                                                    | user-supplied                         |                                                                                                    |                                     |  |  |
|               | USE STA                                  | ne (jobid) C<br>ATUS COMM<br>E JOBNAME               |                                             | N INVALID+<br>TAIN VALID JOBIDS                                                  |               | Your installation-supplied exit (IKJEFF53) has provided this prompting message.                                                                                                    |                                       |                                                                                                    |                                     |  |  |
|               | JOBNAME,<br>the jobid (i<br>entry subs   | JOBID comi<br>but not both<br>ystem.                 | oination. Eith<br>) exists on a             | eted an invalid<br>ner the jobname or<br>a queue in the job                      | (KJ56208I     |                                                                                                    | IKJEFF02<br>me REJECTE<br>.US AT LEAS |                                                                                                    | RE MUST BE YOUR                     |  |  |
|               | is issued. S<br>and gives                | STATUS also<br>the status of                         | issues mes<br>the jobnam                    | •                                                                                |               | produces t                                                                                                    | if the jobna                          | tion exit (IKJEFF53)<br>the jobname does not equal<br>one character for a CANCEL                              |                                     |  |  |
| iKJ56196i     | ikjeff49<br>ikjeff54                     | IKJEFF02                                             | IKJEFF49<br>IKJEFF55                        | CANCEL                                                                           | IKJ56211I     | IKJEFF52                                                                                                    | IKJEFF02                              | IKJEFF55                                                                                                    | STATUS                              |  |  |
|               | DUPLICATE SENTER                         | S JOBS WITH                                          | JOBNAME                                     | jobname,                                                                         |               | JOB jobname (jobid) EXECUTING, IN HOLD STATUS+                                                                                                    |                                       |                                                                                                    |                                     |  |  |
|               | USE CORRECT                              | JOBNAME (J                                           | (CBID)                                      |                                                                                  |               | optional second level message from subsystem  The job is executing after being given control by the                                                                                                    |                                       |                                                                                                    |                                     |  |  |
|               | COMBINAT<br>USE STA                      | ION+                                                 | •                                           | TAIN VALID JOBIDS                                                                |               | initiator. If the job is held on the queue, its output will be held after the job completes execution. The job entry subsystem may supply a second level message to provide more details.                |                                       |                                                                                                    |                                     |  |  |
|               | Several job                              |                                                      |                                             | obname. A jobid is                                                               |               | *                                                                                                    |                                       |                                                                                                    |                                     |  |  |
|               |                                          |                                                      |                                             |                                                                                  | (KJ56216I     | IKJEFF52<br>NO JOBS I                                                                                                    | IKJEFF02                              | IKJEFF55                                                                                                    | STATUS                              |  |  |
| (KJ56197I     | IKJEFF52<br>JOB jobna:<br>HOLD STA       |                                                      | IKJEFF55<br>AITING FOR                      | STATUS<br>EXECUTION, IN                                                          |               | SYSTEN<br>JOBNAI                                                                                                    | NES EQUAL                             |                                                                                                    | IED FOR<br>SERID PLUS ONE           |  |  |
|               | The job wa<br>job entry s<br>whether th  | is found on<br>subsystem. T<br>e job is held         | a pre-execu<br>he optional<br>l. The job er | rom subsystem tion queue of the insert indicates atry subsystem can provide more |               | CHARACTER  The STATUS command was specified with no operands, and there were no jobs in the system with a jobname of your userid plus one character.                                                     |                                       |                                                                                                    |                                     |  |  |
|               | details.                                 |                                                      |                                             |                                                                                  | IKJ56217I     | IKJEFF50                                                                                                    | (KJEFF02                              | IKJEFF55                                                                                                    | STATUS                              |  |  |
| IKJ56198i     |                                          | IKJEFF02<br>ANCEL REQU<br>O USER OR                  |                                             | CANCEL/STATUS<br>Ime(jobid) IS AN                                                |               | command name WITH no OPERANDS FAILED, USERID IS NOT AVAILABLE IN THE BACKGROUND+ SPECIFY JOBNAME ON THE commandname COMMAND                                                                              |                                       |                                                                                                    |                                     |  |  |
|               | THESE .                                  | OB TYPES IN                                          | MAY NOT BE                                  | CANCELED                                                                         |               | No userid was available when executing STATUS command in the background, but STATUS with no operands would cause a search for job names which                                                            |                                       |                                                                                                    |                                     |  |  |
|               | inserted jo                              | b is active a                                        | ind also repi                               | ted that the<br>resents a TSO user<br>ands only may be                           | IK 164010:    | start with                                                                                                    | a userid.                             |                                                                                                    | •                                   |  |  |
| ***           | used to ca                               | ncel these j                                         | ob types wh                                 | en they are active.                                                              | IKJ56218I     |                                                                                                    | IKJEFF02<br>name COMN<br>JSER FROM    |                                                                                                    | CANCEL/STATUS  - UNABLE TO ON EXIT+ |  |  |
| (KJ56199I     |                                          |                                                      | IKJEFF55<br>OT CANCEL                       | CANCEL<br>LED BECAUSE ON                                                         |               | MISSING REPLY FOR 80 characters of message<br>No reply could be obtained for the message because<br>the user is in noprompt mode, or the command is in<br>a command procedure executed in noprompt mode. |                                       |                                                                                                    |                                     |  |  |
|               |                                          |                                                      | RD OR OUT                                   | PUT COMMAND TO                                                                   |               |                                                                                                    |                                       |                                                                                                    |                                     |  |  |
| •             |                                          |                                                      |                                             |                                                                                  |               |                                                                                                    |                                       |                                                                                                    |                                     |  |  |

The job was not cancelled by the job entry subsystem. Use PURGE keyword on the CANCEL command to cancel output or use the OUTPUT command to delete held output.

> Detected In

Issued By Located In Program

Message ID Detected By Located Program Message ID

iKJ56219I IKJEFF51 IKJEFF02 IKJEFF55 CANCEL/STATUS
UNABLE TO DIAGNOSE INSTALLATION EXIT RETURN
CODE nnnn+

CALL YOUR SYSTEM PROGRAMMER

An unexpected return code from an installation-supplied exit (IKJEFF53) was returned. The defined return codes are 0,4,8,12, and 16.

| Message<br>ID | Detected<br>In                                                | Issued<br>By                                                | Located<br>In                                                             | Program                                                                                             | Message<br>ID                              | Detected<br>In                                                                                                    | Issued<br>By                | Located<br>In | Program                    |  |  |  |
|---------------|---------------------------------------------------------------|-------------------------------------------------------------|---------------------------------------------------------------------------|----------------------------------------------------------------------------------------------------|--------------------------------------------|----------------------------------------------------------------------------------------------------|-----------------------------|---------------|----------------------------|--|--|--|
| IKJ562201     | MAXIMU<br>ALLOW<br>BEEN R<br>DATA S<br>The type,<br>requested | UM NUMBER<br>ED BY YOUR<br>EACHED, YO<br>ETS<br>name, and o | OF DATA SI<br>LOGON PRO<br>U SHOULD F<br>peration inse-<br>pocation funct | DAIRFAIL INY DATA SETS+ ET ALLOCATIONS ICEDURE HAS IREE UNUSED ORTS INDICATE the ion. An example is | IKJ562301                                  | type name NOT operation, CATALOG ERROR+ DATA SET NAME CONFLICTS WITH EXISTING DATA SET NAME. RESPECIFY WITH A NEW UNIT NAME OR CHANGE REQUESTED LAST QUALIFIER. DISP — NEW was specified. The dynamic allocation return code is 1708, 5708, or 5710.                                                                                                    |                             |               |                            |  |  |  |
|               | The dynan<br>See OS/V                                         | nic allocation<br>S2 System Pont for a desc                 | return code                                                               | is 0238 or 043C.                                                                                    | 113302301                                  | CALLER IKJEFF02 IKJEFF18 DAIRFAIL type name NOT operation, MEMBER OF CONCATENATION  Dynamic allocation return code is 045C.                                                                                                    |                             |               |                            |  |  |  |
| IKJ56221I     | CALLER                                                        | IKJEFF02                                                    | IKJEFF18                                                                  | DAIRFAIL                                                                                            | IKJ56231I                                  | CALLER                                                                                                    | IKJEFF02                    | IKJEFF18      | DAIRFAIL                   |  |  |  |
| 113502211     | type name                                                     | NOT operat                                                  | ion, VOLUME                                                               | NOT AVAILABLE+ O ANOTHER JOB                                                                        |                                            | ERROR+                                                                                                    | •                           | •             | OR INSTALLATION            |  |  |  |
|               |                                                               | R, TRY LATE                                                 |                                                                           |                                                                                                    |                                            |                                                                                                    | WN 'routine'<br>LATION MAN  |               |                            |  |  |  |
|               | request<br>volume                                             | was for a M<br>the operator                                 | lass Storage<br>or console wi                                             | ode is 0220. If the<br>System (MSS)<br>Il receive message<br>S failure reason                       |                                            | INSTALLATION MANAGER OF ERROR CODE: The 'routine' insert is DYNAMIC ALLOCATIO CATALOG, DADSM, LOCATE, OBTAIN, or SCRATCH. The OBTAIN error code is 6710 or 6714, or                                                                                                    |                             |               |                            |  |  |  |
|               | VOLUM<br>NOT OF<br>The dyi<br>0248. I<br>System               | N SYSTEM AI<br>namic allocat<br>f the reques<br>(MSS) volur | ND CANNOT<br>tion return co<br>t was for a N<br>me the opera              | SATISFY REQUEST BE MOUNTED DOE is 0218 or Mass Storage utor console will contains the MSS           |                                            | DADSM error code is 4710 or 4730 (see note 3). The dynamic allocation return code is 1714, 171C, or 1720 (see note 3). The dynamic allocation return code is 77xx. xx is the scratch error code (see note 3). IKJEFF18 cannot identify error code (see notes 2 and 3).  UNKNOWN 'routine' CODE - NOTIFY YOUR INSTALLATION MANAGER OF RETURN CODE xxx The 'routine' insert is DAIR or DYNAMIC ALLOCATION. |                             |               |                            |  |  |  |
|               | failure i                                                     | reason code.                                                |                                                                           | UNTED ON AN                                                                                         |                                            |                                                                                                    |                             |               |                            |  |  |  |
|               |                                                               | BLE DEVICE                                                  | tion roturn o                                                             | odo io 022C                                                                                         |                                            |                                                                                                    |                             |               |                            |  |  |  |
| IV I560041    | _                                                             |                                                             |                                                                           | ode is 022C.                                                                                        |                                            | IKJEFF18 cannot identify the return code (see notes 1 and 2).                                                                                                    |                             |               |                            |  |  |  |
| IKJ56224I     | CALLER<br>INVALID S                                           | IKJEFF02<br>YSOUT CLAS                                      | ikjeff18<br>is                                                            | DAIRFAIL                                                                                            |                                            |                                                                                                    | or DADSM                    | •             |                            |  |  |  |
|               | The dynan                                                     | nic allocation                                              | return code                                                               | is 032C.                                                                                            |                                            | 470C (                                                                                                    | see note 3).                |               | ode is 670C or             |  |  |  |
| (KJ56225I     | CALLER                                                        | IKJEFF02                                                    | IKJEFF18                                                                  | DAIRFAIL                                                                                            |                                            | PARAM                                                                                                    |                             |               |                            |  |  |  |
|               |                                                               | ADY IN USE,<br>SET IS ALLOC                                 |                                                                           | r<br>IOTHER JOB OR                                                                                  |                                            | -                                                                                                    |                             |               | ode is 035C.               |  |  |  |
|               | USER                                                          |                                                             |                                                                           | 1. 0010                                                                                             |                                            |                                                                                                    | NIT number<br>namic allocat |               | NVALID KEY<br>ode is 0360. |  |  |  |
|               | ine dynan                                                     | nic allocation                                              | return coae                                                               | is U21U.                                                                                            |                                            |                                                                                                    | ST BLOCK FO                 |               |                            |  |  |  |
| IKJ56226I     | CALLER                                                        | IKJEFF02                                                    | KJEFF18                                                                   | DAIRFAIL                                                                                            |                                            | The dy                                                                                                    | namic allocat               | tion return c | ode is 036C.               |  |  |  |
|               | INVALID D                                                     | ATA SET NA<br>ERS                                           | ME, name E)                                                               | (CEEDS 44                                                                                           |                                            | TEXT UNIT number CONTAINS INVALID NUMBER The dynamic allocation return code is 0374.                                                                                                    |                             |               |                            |  |  |  |
|               | The dynan                                                     | nic allocation                                              | return code                                                               | is 0334.                                                                                            |                                            | OUPLICATE KEYS ode is 0378.                                                                                                    |                             |               |                            |  |  |  |
| IKJ562281     | CALLER                                                        | IKJEFF02                                                    |                                                                           | DAIRFAIL                                                                                            |                                            | •                                                                                                    |                             |               | NVALID LENGTH              |  |  |  |
|               |                                                               | BE ACCESSE                                                  |                                                                           | G or CATALOG                                                                                        |                                            | The dy                                                                                                    | namic allocat               | tion return c | ode is 037C.               |  |  |  |
|               |                                                               | D was specif<br>is 1708, 57                                 |                                                                           | amic allocation                                                                                     | ESTAE ENVIRONMENT COULD NOT BE ESTABLISHED |                                                                                                    |                             |               |                            |  |  |  |
| IV IE 60001   | 041150                                                        | IK IEEEOO                                                   | W 12551 0                                                                 | DAIDPAH                                                                                             |                                            | •                                                                                                    |                             |               | ode is 047C.               |  |  |  |
| IKJ562291     | CALLER<br>type name                                           | IKJEFF02<br>NOT operat                                      |                                                                           | DAIRFAIL<br>FRROR±                                                                                  |                                            |                                                                                                    | E I/O ERROR                 |               | ode is 1718.               |  |  |  |
|               |                                                               | •                                                           | •                                                                         | VOLUME 'volser'                                                                                     |                                            | •                                                                                                    |                             |               |                            |  |  |  |
|               |                                                               | namic allocat<br>DSM return o                               |                                                                           | ode is 4704, and                                                                                    |                                            | CATALOG SPACE EXHAUSTED ON CONTROL VOLUME volser  The dynamic allocation return code is 5714.                                                                                                    |                             |               |                            |  |  |  |
|               |                                                               | E volser VTO                                                |                                                                           |                                                                                                    |                                            | •                                                                                                    | OG I/O ERRO                 |               | · · - · · ·                |  |  |  |
|               |                                                               | namic allocat<br>DSM return o                               |                                                                           | ode is 4708, and                                                                                    |                                            |                                                                                                    | •                           |               | ode is 5718 or             |  |  |  |
|               | volser 1                                                      | RACK CAPA                                                   | CITY                                                                      | GREATER THAN                                                                                        |                                            |                                                                                                    |                             |               |                            |  |  |  |
|               | The du                                                        | namic allocat                                               | ion return c                                                              | ndo is 471R and                                                                                     |                                            |                                                                                                    |                             |               |                            |  |  |  |

The dynamic allocation return code is 4718, and the DADSM return code is 18.

or

| Message<br>ID | Detected<br>In                                                         | Issued<br>By                                                                     | Located<br>In                                                                                                    | Program                                                                       |                      | Message<br>ID | Detected<br>In                                                                                                    | Issued<br>By                                                    | Located<br>In                         | Program                                                                    |  |  |  |
|---------------|------------------------------------------------------------------------|----------------------------------------------------------------------------------|----------------------------------------------------------------------------------------------------|-------------------------------------------------------------------------------|----------------------|---------------|----------------------------------------------------------------------------------------------------|-----------------------------------------------------------------|---------------------------------------|----------------------------------------------------------------------------|--|--|--|
|               | 1) DAIR re<br>Writing                                                  | a Terminal                                                                       | are in OS/V                                                                                                    | S2 TSO Guide<br>gram or a Com                                                 |                      | IKJ56244I     | CALLER IKJEFF02 IKJEFF18 DAIRFAIL<br>type NOT operation, DIRECTORY LARGER THAN<br>PRIMARY QUANTITY                                                                                                    |                                                                 |                                       |                                                                            |  |  |  |
|               |                                                                        | allocation                                                                       |                                                                                                    | s are in OS/VS<br>b Management                                                |                      |               | The dynamic allocation return code is 4738. The DADSM code is 38.                                                                                                    |                                                                 |                                       |                                                                            |  |  |  |
|               | 3) Catalog<br>macros)<br>SCRATO                                        | (ATLAS, CA<br>and DADS<br>H macros)                                              | TALOG, LO                                                                                                    | CATE, and RDJ<br>RENAME, and<br>S2 System                                     |                      | IKJ56245I     | CALLER IKJEFF02 IKJEFF18 DAIRFAIL<br>type NAME NOT operation, NOT ENOUGH SPACE ON<br>VOLUME+                                                                                                    |                                                                 |                                       |                                                                            |  |  |  |
| IV IECO20I    | CALLED                                                                 | IK IEEEOO                                                                        | IV 15551 9                                                                                                    | DAIDEAN                                                                       |                      |               | USE DE<br>SETS                                                                                                    | LETE COMM                                                       | AND TO DEL                            | ETE UNUSED DATA                                                            |  |  |  |
| IKJ56232I     | CALLER<br>type name<br>CATALOG-                                        | NOT ON VO                                                                        | KJEFF18<br>OLUME AS IN                                                                                                    | DAIRFAIL<br>IDICATED IN T                                                     | HE                   |               | The dynam DADSM co                                                                                                    |                                                                 | ocation return code is 4714. The 14.  |                                                                            |  |  |  |
|               | COMMA                                                                  | ND WITH N                                                                        |                                                                                                    | RY (USE DELET<br>KEYWORD) AN<br>SARY                                          |                      | (KJ56246)     | CALLER<br>type name                                                                                                    | IKJEFF02<br>NOT ALLOC                                           | IKJEFF18<br>CATED, FILE               | DAIRFAIL<br>IN USE                                                         |  |  |  |
|               |                                                                        | ormation is                                                                      | n return code<br>incorrect for                                                                                                    | e is 6708. The<br>r one of the                                                |                      |               | The dynan                                                                                                    | nic allocation                                                  | n return code                         | return code is 0410.                                                       |  |  |  |
|               | Only a characteristic been do creation     The DE:     The dat but nev | catalog entrone with a une of the data<br>LETE common<br>a set was ser uncatalog | tility or thromation of the control of the control | ed. This could lugh an incomposite execution a cleanup route evel without the | lete<br>ion.<br>tine | IKJ56247I     | CALLER IKJEFF02 IKJEFF18 DAIRFAIL type NOT operation, IS NOT ALLOCATED The dynamic allocation return codes are 0438 or 0440. This message is issued for all requests except concatenation. Note: Descriptions for - |                                                                 |                                       |                                                                            |  |  |  |
|               |                                                                        | t and the ca                                                                     |                                                                                                    | on the same                                                                   |                      |               | DAIR return codes are in OS/VS2 TSO Guide to Writing a Terminal Monitor Program or a Command Processor.                                                                                                    |                                                                 |                                       |                                                                            |  |  |  |
| IKJ56234I     |                                                                        |                                                                                  | iKJEFF18<br>ne NOT FOUI<br>n return cod                                                                                                    |                                                                               |                      |               | Dynamic allocation return codes are in OS/VS2     System Programming Library: Job Management.     Catalog (ATLAS, CATALOG, LOCATE, and RDJFCB macros) and DADSM (OBTAIN, RENAME, and                                |                                                                 |                                       |                                                                            |  |  |  |
| (KJ56235I     | -                                                                      |                                                                                  |                                                                                                    | DAIRFAIL                                                                      |                      |               | SCRATCH macros) are in OS/VS2 System-<br>Programming Library: Data Management.                                                                                                    |                                                                 |                                       |                                                                            |  |  |  |
| (KJ90239)     |                                                                        | IKJEFF02<br>name SPECII<br>IED DATA S                                            | FIED BUT dsi                                                                                                    | name NOT A                                                                    |                      | IKJ56248I     | CALLER IKJEFF02 IKJEFF18 DAIRFAIL                                                                                                    |                                                                 |                                       |                                                                            |  |  |  |
|               |                                                                        |                                                                                  | n return cod                                                                                                    | e is 0330.                                                                    |                      |               | type NOT operation, REQUESTED AS NEW BUT<br>CURRENTLY ALLOCATED                                                                                                    |                                                                 |                                       |                                                                            |  |  |  |
| iKJ56236I     | CALLER                                                                 | IKJEFF02                                                                         | IKJEFF18                                                                                                    | DAIRFAIL                                                                      |                      |               | The dynar                                                                                                    | nic allocation                                                  | n return code                         | e is 0448.                                                                 |  |  |  |
|               | FILE                                                                   | STEPLIB<br>JOBLIB<br>STEPCAT<br>JOBCAT                                           | INVALID,                                                                                                    |                                                                               |                      | IKJ56249I     | CALLER<br>type NOT<br>DISPOSITI                                                                                                    | DAIRFAIL<br>ALLOCATED WITH                                      |                                       |                                                                            |  |  |  |
|               |                                                                        | RESTRICTE                                                                        | D<br>n return cod                                                                                                    | o io 0264                                                                     |                      |               | The dynar                                                                                                    | nic allocation                                                  | n return code                         | e is 044C.                                                                 |  |  |  |
|               | The dynam                                                              | ne anocano                                                                       | ii returii cou                                                                                                    | c is 0504.                                                                    |                      | IKJ56250I     | KJEFF05 KJEFF02 KJEFF03 SUBMIT                                                                                                    |                                                                 |                                       |                                                                            |  |  |  |
| iKJ56239I     | CALLER<br>type NOT<br>AS A DUM                                         |                                                                                  |                                                                                                    | DAIRFAIL<br>NTLY ALLOCAT                                                      | ΓED                  |               | -                                                                                                    | me(jobid) Si<br>as been ente                                    |                                       | h processing.                                                              |  |  |  |
|               |                                                                        | nic allocatio                                                                    |                                                                                                    | R COMMAND<br>le is 410. The                                                   | DAIR                 | IKJ562511     |                                                                                                    |                                                                 |                                       | SUBMIT<br>CANCEL/STATUS<br>JTHORIZED+                                      |  |  |  |
| IKJ56241I     | CALLER<br>type NOT                                                     | IKJEFF02<br>operation+                                                           | IKJEFF18                                                                                                    | DAIRFAIL                                                                      |                      | }             | YOUR INSTALLATION MUST AUTHORIZE USE OF THIS COMMAND YOUR TSO ADMINISTRATOR MUST AUTHORIZE USE                                                                                                    |                                                                 |                                       |                                                                            |  |  |  |
|               | USER                                                                   |                                                                                  |                                                                                                    | NOTHER JOB                                                                    | OR                   |               | OF THIS COMMAND  The user is not authorized to use the foreground-initiated background (FIB) commands:                                                                                                    |                                                                 |                                       |                                                                            |  |  |  |
|               | NO UN                                                                  | IT AVAILABI                                                                      | .E                                                                                                    | code is 020C.                                                                 |                      | IKJ56252I     |                                                                                                    |                                                                 | ATUS, and S                           |                                                                            |  |  |  |
|               | -                                                                      |                                                                                  |                                                                                                    | code is 0214.<br>Ute data set                                                 | •                    | INJ302321     | IKJEFF04 IKJEFF02 IKJEFF03 SUBMIT IKJEFF16  COMMAND SYSTEM ERROR - service routine ERROR                                                                                                    |                                                                 |                                       |                                                                            |  |  |  |
|               | The dy                                                                 | namic alloca                                                                     | ation return (                                                                                                    | code is 021C.                                                                 |                      |               | For the S' IKJEFF04 ACT control For the D return con                                                                                                    | X WA manager was non-zer rol block's a EFAULT inse de to IKJEFF | insert, the iro from a red<br>ddress. | return code to<br>quest for the JCT or<br>an unidentifiable<br>DFLT (CSECT |  |  |  |

| Message<br>ID                                | Detected<br>In                                                                                                    | Issued<br>By                                                                                                    | Located<br>In                                                                                                    | Program                                                                                            | Message<br>ID | Detected<br>In                                                                                                    | Issued<br>By                                                                                                    | Located<br>In                                                                                                    | Program                                                                                                    |
|----------------------------------------------|----------------------------------------------------------------------------------------------------|----------------------------------------------------------------------------------------------------|----------------------------------------------------------------------------------------------------|----------------------------------------------------------------------------------------------------|---------------|----------------------------------------------------------------------------------------------------|----------------------------------------------------------------------------------------------------|----------------------------------------------------------------------------------------------------|----------------------------------------------------------------------------------------------------|
| IKJ56252I IKJ56253A The following TSO comman | For the SW<br>IKJEFF04 v<br>ACT contre<br>For the DE<br>return cod<br>IKJEFF17 i<br>IKJEFF13<br>ENTER JOI<br>JOBNAM<br>ALPHAM<br>The SUBM<br>complete t<br>userid only<br>be generate | /A manager was non-zero block's ad FAULT insere to IKJEFF1 s in assemble IKJEFF02  BNAME CHAI  ME IS CREAT IUMERIC OR IT command the job name to it also proted.  KJ562541) a | insert, the report of from a requiress. It there was 7 from IKJD y module IK  IKJEFFO3  RACTER+  ED FROM US  NATIONAL (  prompts for if the jobnampts if a jot opplies only to the prompts to the prompts of the prompts if a jot opplies only the policy of the policy of the prompts only the prompts only the prompts only the prompts only the prompts only the prompts only the prompts of the prompts only the prompts only the prompts of the prompts of the prompts only the prompts of the prompts of the prompts only the prompts of the prompts of the | SUBMIT SERID PLUS ONE CHARACTER a character to ame consists of a statement must o systems with the | IKJ56254I     | NOT EN INSERT The user's for SUBMI specified of was the us jobname of the characters USERID EXCEED The use that has userid of the SUI jobname on the jobname maximu was tru | JOBNAME ( supplied a jo T and either on the SUBN serid, so SUI sharacter(s), it co- owing the jol perand field as possible PLUS JOBN ) MAXIMUM or a johname or the user k BMIT comma e character( SUBMIT com e character( from consti e character( im jobname ncated. Other contacted. Other contacted. | M ON YOUR CHARACTER(s) be card in the JOBCHAR kall command BMIT prompt When SUBM uld not find e bname or to . SUBMIT instand continuitiAME CHARAL JOBNAME Liber had a JOB matching the eyword valuend. SUBMIT s) from a JOBNAME In the community of the community of | SUBMIT  JOB CARD TO S) characters e input data set(s) teyword was or the jobname ted the user for iIT tried to insert enough blanks the right of the terts as many es execution.  CTERS CANNOT ENGTH OF EIGHT card generated the active TSO e, if supplied on obtained the BCHAR keyword its prompt for  userid plus the the exceeded the the the characters, so it uld cause a JCL the background. |

| Message<br>ID          | Detected<br>In                                                   | Issued<br>By                                                                                                    | Located<br>In                                                                                       | Program                                                                             | Message<br>ID | Detected<br>In                                                                                                    | Issued<br>By | Located<br>In | Program |  |  |
|------------------------|------------------------------------------------------------------|----------------------------------------------------------------------------------------------------|----------------------------------------------------------------------------------------------------|-------------------------------------------------------------------------------------|---------------|----------------------------------------------------------------------------------------------------|--------------|---------------|---------|--|--|
| IKJ56265I              | CANNO' The OPI set. FIND I/                                      | T OPEN DAT<br>EN failed for<br>O ERROR<br>D for the inc                                                                                                    | the indicate                                                                                        | ad submitted data                                                                   | IKJ562691     | SUBMIT  G  bmitted is not in  DEFAULT) service  e TSO identification  ied input data set  ssembly module  detects the error                                                                                                    |              |               |         |  |  |
| IKJ56266I<br>IKJ56268I | The SYN indicate I/O erroll IKJEFF09 UNABLE TO The SUBM          | d submitted or information IKJEFF02 D DIAGNOSE IT installation that was not the state of the state of the sta | s entered du<br>data set. xx<br>on.<br>IKJEFF03<br>E EXIT RETUI<br>on exit (IKJEI<br>act 0, 4, 8, 1 | •                                                                                   | IKJ56270      | KJ56270I IKJEFF08 IKJEFF02 IKJEFF03 SUBMIT  keyword1 NOT INSERTED BECAUSE keyword2 SPECIFIED+  IF A JOB CARD WERE GENERATED WITH keyword: AND NO keyword3 KEYWORD, AS REQUESTED, THE JOB WOULD FAIL  This message is only produced if the RACF program product is in the system. Keyword inserts can be:  keyword1 keyword2 keyword3 USER NOPASSWORD PASSWORD |              |               |         |  |  |
| INJ362681              | INVALID DA<br>CHARACTE<br>After the a<br>name of the<br>exceeded | RS<br>oppropriate of<br>the data set the limit of 4                                                                                                    | qualifiers we<br>to be submit<br>44 character                                                       | SUBMIT EXCEEDS 44  re added to the ted, the name s. This situation is sembly module | IKJ562711     | PASSWORD NOUSER USER  IKJEFF08 IKJEFF02 IKJEFF03 SUBMIT PASSWORD IGNORED, RACF IS NOT IN THE SYSTEM+ CONTACT YOUR TSO ADMINISTRATOR The PASSWORD keyword on SUBMIT is ignored unless the RACF Program Product is in the system.                                                                                                    |              |               |         |  |  |

| Message<br>ID | Detected<br>In                                                   | Issued<br>By                          | Located<br>In                                                               | Program                                                                       | Message<br>ID | Detected<br>In                                                                                                    | Issued<br>By                                             | Located<br>In                                                   | Program                                                   |  |  |
|---------------|------------------------------------------------------------------|---------------------------------------|-----------------------------------------------------------------------------|-------------------------------------------------------------------------------|---------------|----------------------------------------------------------------------------------------------------|----------------------------------------------------------|-----------------------------------------------------------------|-----------------------------------------------------------|--|--|
| IKJ56255A     | IKJEFF13<br>REENTER+                                             | IKJEFF02                              | !KJEFF03                                                                    | SUBMIT                                                                        | IKJ56259I     | (KJEFF01<br>(KJEFF56                                                                                                    | IKJEFF02<br>IKJEFF02                                     | IKJEFF03<br>IKJEFF55                                            | SUBMIT<br>CANCEL/STATUS                                   |  |  |
|               | NATION                                                           |                                       |                                                                             |                                                                               |               | commandname COMMAND ENDED DUE TO FIB SVC<br>macroname ERROR CODE xxxx+<br>RETRY COMMAND, THEN IF ERROR CALL YOUR                                                                                                    |                                                          |                                                                 |                                                           |  |  |
|               | alphanume                                                        |                                       | al character                                                                | ity of one<br>to complete the<br>the userid. The                              |               | SYSTEM                                                                                                    | PROGRAMA                                                 | AER                                                             | ound-initiated                                            |  |  |
|               |                                                                  | essage (KJ5)                          |                                                                             |                                                                               |               | background<br>with the in                                                                                                    | d) SVC 100                                               | and the mad<br>code. Macro                                      | ro routine failed<br>oname may be                         |  |  |
| IKJ56255I     | IKJEFF13<br>INVALID C                                            | IKJEFF02<br>HARACTER -                | IKJEFF03<br>c                                                               | SUBMIT                                                                        |               | If macrona<br>100 (or an                                                                                                    | me is not us<br>unidentified                             | ed, the erro                                                    | r code is from SVC<br>from a module                       |  |  |
|               | prompt me                                                        | ssage IKJ56<br>or national.           | 253A. The c                                                                 | d in response to<br>haracter must be<br>ge is followed by                     |               | attached by SVC 100).  Return code 88 indicates invalid input to the SVC -either an unauthorized command code in the FIBID field of the input parameter list, or an invalid pointer to the PSCB control block (JSCBPSCB pointer not equal to CPPLPSCB POINTER), or the high-order bit is not on in the pointer to the input parameter list (register 1->pointer->FIBPARMS).        |                                                          |                                                                 |                                                           |  |  |
| (KJ56256)     |                                                                  | IKJEFF02<br>ame TERMIN                |                                                                             | •                                                                             |               |                                                                                                    |                                                          |                                                                 |                                                           |  |  |
|               | that job ald<br>submitted.<br>describe th                        | ong with any                          | remaining jo<br>J562911 is a<br>utput data s                                | occurred, and<br>obs has not been<br>lso issued to<br>et error.               | IKJ562601     | IKJEFF04<br>IKJEFF05<br>INSUFFICIE<br>COMMAND                                                                                                    |                                                          | IKJEFF03<br>IKJEFF03<br>E TO EXECU                              | SUBMIT                                                    |  |  |
| (KJ56257I     | IKJEFF13<br>MISSING JO<br>PROMPT                                 | (KJEFF02<br>OBNAME CH                 | IKJEFF03<br>ARACTER AN                                                      | SUBMIT<br>ID UNABLE TO                                                        |               | IKJEFF05 could not do a GETMAIN for enough buffer space for a submitted data set.  The virtual storage required to contain the job stream (a job stream submitted via the SUBMIT * command), could not be obtained. The command is                                                                                                    |                                                          |                                                                 |                                                           |  |  |
|               | trying to is had a non-                                          | sue prompti<br>zero PUTGE             | ng message<br>T return cod                                                  | nessage after<br>IKJ56253A, which<br>e. The jobname                           | ŀ             | terminated                                                                                                    |                                                          |                                                                 |                                                           |  |  |
|               | The probat<br>mode. Use<br>prompt mo<br>complete ic<br>prompting | the PROFILI                           | that the user<br>E command t<br>ng a CLIST.<br>e data set b<br>sary) or use | r is in noprompt to change to Otherwise, put a seing submitted (so the prompt | IKJ562611     | IKJEFF05 IKJEFF02 !KJEFF03 SUBMIT  RECORD LENGTH OF DATA SET dsname NOT 80  The data set submitted did not have logical records of 80 bytes. Blocksize need not be 80, but LRECL must be 80, since the records are treated as standard JCL cards. Data pointed to by DD cards may be in other types of data sets. The user must recreate the JCL data set with an LRECL of 80. The |                                                          |                                                                 |                                                           |  |  |
| IKJ56257I     | IKJEFF08<br>JOBNAME :<br>AVAILABLE                               | IKJEFFF02<br>SUBMIT GEN<br>+          |                                                                             | SUBMIT<br>ERID IS NOT                                                         |               |                                                                                                    | command n                                                |                                                                 | or EDIT a new                                             |  |  |
|               | SUPPLY<br>JOBCHA<br>GENERA<br>CHARAC                             | A JOB CARI<br>R KEYWORD<br>TED FROM U | S SO JOBNA<br>JSERID PLUS                                                   |                                                                               | iKJ56262I     | The partition                                                                                                    |                                                          | t member s                                                      | SUBMIT  A SET dsname  pecified could not  for the         |  |  |
|               | command i<br>to generate<br>characters.                          | n the backgi<br>a jobname             | ound, but a<br>with userid                                                  | userid is needed<br>plus jobname                                              |               | allocated, a<br>Issue a LIS<br>member op<br>data set ar                                                                                                    | and a code of<br>TDS comma<br>ption. This world the SUBM | of 4 was reto<br>nd for the d<br>ill tell what i<br>IIT command |                                                           |  |  |
| (KJ56258I<br> | NOT SUPPO                                                        | ORT THE HO                            | LD KEYWOR                                                                   | SUBMIT<br>ALLATION DOES<br>D+<br>CONTAIN A HOLD                               | IKJ562631     | IKJEFF05                                                                                                    | IKJEFF02                                                 | IKJEFF03                                                        | SUBMIT                                                    |  |  |
|               | MSGCLA<br>Adminis                                                | SS VALUE. F<br>TRATOR.                | PLEASE INFO                                                                 | RM YOUR TSO                                                                   |               | The data se                                                                                                    | et being sub                                             | mitted did n                                                    | sname NOT FIXED<br>ot have a record<br>I JCL must be in a |  |  |
|               | command u<br>a default va                                        | inless your 1                         | SO Administ D MSGCLAS                                                       | on the SUBMIT<br>trator has placed<br>S in your entry in                      |               | fixed or fixed blocked data set, but data pointed to by DD cards can be in other types of data sets. The user must recreate the data set with a RECFM = F or FB. The ALLOCATE command may be used, or EDIT a new data set with CNTL as the data set type.                                                                                                    |                                                          |                                                                 |                                                           |  |  |
|               |                                                                  |                                       |                                                                             |                                                                               | [KJ56264]     | SUPPLIED+                                                                                                    |                                                          |                                                                 | SUBMIT<br>ARD WAS<br>VHEN A JOB CARD                      |  |  |
|               |                                                                  |                                       |                                                                             |                                                                               |               | IS GENE                                                                                                    | RATED                                                    |                                                                 | Y, PASSWORD, or                                           |  |  |
|               |                                                                  |                                       |                                                                             |                                                                               | I             | NOPASSWO                                                                                                    |                                                          | ,                                                               |                                                           |  |  |

Message ID Detected Issued Located Program By IKJ56253A IKJEFF13 IKJEFF02 IKJEFF03 SUBMIT **ENTER JOBNAME CHARACTER+** JOBNAME IS CREATED FROM USERID PLUS ONE ALPHANUMERIC OR NATIONAL CHARACTER The SUBMIT command prompts for a character to complete the job name if the jobname consists of userid only. It also prompts if a job statement must be generated. IKJ562541 IKJEFF13 IKJEFF02 IKJEFF03 SUBMIT JOBNAME TRUNCATED+ NOT ENOUGH ROOM ON YOUR JOB CARD TO INSERT JOBNAME CHARACTER(S) characters The user supplied a job card in the input data set(s) for SUBMIT and either JOBCHAR keyword was specified on the SUBMIT command or the jobname

The user supplied a job card in the input data set(s) for SUBMIT and either JOBCHAR keyword was specified on the SUBMIT command or the jobname was the userid, so SUBMIT prompted the user for jobname character(s). When SUBMIT tried to insert the character(s), it could not find enough blanks either following the jobname or to the right of the 'JOB' or operand field. SUBMIT inserts as many characters as possible and continues execution.

Message Detected Issued Located Program ID In By In

USERID PLUS JOBNAME CHARACTERS CANNOT EXCEED MAXIMUM JOBNAME LENGTH OF EIGHT

The user supplied or had a JOB card generated that had a jobname matching the active TSO userid or the user keyword value, if supplied on the SUBMIT command. SUBMIT obtained the jobname character(s) from a JOBCHAR keyword on the SUBMIT command or in its prompt for jobname character(s).

The jobname constructed from userid plus the jobname character(s) would have exceeded the maximum jobname length of eight characters, so it was truncated. Otherwise, it would cause a JCL error when the job executed in the background.

Message Detected Issued Located Program ID In Bv In **IKJ56272I** IKJEFF05 IKJEFF02 IKJEFF03 SUBMIT **ORGANIZATION OF DATA SET daname NOT** SECUENTIAL OR PARTITIONED The indicated data set that was submitted does not have the proper data set organization (DSORG = PS or DSORG = PO). All JCL must be in a sequential or partitioned data set, but data pointed to by DD cards may be in other types of data sets. IKJ562731 IKJEFF05 IKJEFF02 IKJEFF03 SUBMIT **MEMBER** membername SPECIFIED BUT DATA SET dsname NOT A PARTITIONED DATA SET The submitted data set is sequential, so it may not have a member specified on the SUBMIT command. IKJEFF04 IKJEFF02 IKJEFF03 SUBMIT IKJ56274A ENTER INPUT JOB STREAM: A SUBMIT \* command has been issued as a primary command. You must now enter the input job stream. IKJ56275A IKJEFF04 IKJEFF02 IKJEFF03 SUBMIT SHOULD INPUT JOB STREAM BE SUBMITTED? ENTER - YES OR NO: +
RESPOND 'YES' TO HAVE THE INPUT JOB STREAM PROCESSED. RESPOND 'NO' TO INDICATE THAT THE INPUT JOB STREAM IS NOT TO BE PROCESSED. The PAUSE keyword was selected and the end of the job stream has been encountered. To submit the job enter 'yes' to cancel the job, enter IKJ56276A IKJEFF04 IKJEFF02 IKJEFF03 SUBMIT INPUT NOT ACCEPTED, LENGTH EXCEEDS 80 CHARACTERS - REENTER LAST LINE: The job just entered in the job stream exceeds 80 characters. Reenter the lines with the correct length of 80 characters or less. IKJ562771 IKJEFF04 IKJEFF02 IKJEFF03 SUBMIT END AND/OR PAUSE OPERANDS WERE IGNORED + END AND PAUSE ARE ONLY VALID WHEN NOT IN EDIT MODE AND WHEN " IS SPECIFIED FOR THE DATA SET NAME LIST. The END and PAUSE operands are ignored under two conditions. One is when a data set name has been specified and the other is in EDIT mode when 'e' has been requested (SUBMIT \*) for a data set name or the data set name list. In this instance, one of these conditions was encountered, and END or PAUSE was bypassed. IKJ56280A IKJEFF09 IKJEFF02 IKJEFF03 exit message+ **ENTER REPLY FOR EXIT** The inserted message text is supplied by the SUBMIT installation exit (IKJEFF10) and it prompts the user Message Detected Issued Located Program m In Bv In

IKJ562821 IKJEFF09 IKJEFF02 IKJEFF03 SURMIT commandname COMMAND FAILED - UNABLE TO PROMPT USER+

MISSING REPLY FOR exit message FROM EXIT

SUBMIT was unable to issue prompting message IKJ56280A because the user is in noprompt mode, or the SUBMIT command was executed in a command procedure and the PROMPT keyword was not used. The PUTGET macro returned a code of 12. Exit message is 80 characters of the installation exit's insert for message IKJ56280A.

**IKJ562831** IKJEFF09 IKJEFF02 IYJEFF03 SUBMIT exit message

> The inserted message text is supplied by the SUBMIT installation exit (IKJEFF10). The exit will use a return code to tell SUBMIT whether to terminate or continue execution after the message has been issued.

IKJEFF02 IKJEFF02 SUBMIT IK 1562841 UNABLE TO ISSUE MESSAGE WITH ID XXXX TO TERMINAL -AS PUTGET -WITH A SECOND LEVEL -**ERROR DESCRIPTION+** 

USER HAS PROFILE NOPROMPT OR CLIST IN NOPROMPT MODE (PUTGET R.C. iS nnnn)

The TSO message issuing routine IKJEFF02 detected an error in its input parameter list (mapped by IKJEFFMT macro) or an error return code from a call of either the PUTGET or PUTLINE service routine. It issues the requested message first, if possible. The second level message appears only for a PUTGET failure.

If a PUTLINE operation has failed, the GNRLFAIL service routine IKJEFF19 also diagnoses the PUTLINE error and issues a message.

If there is a PUTGET error, the message is issued as a PUTLINE operation. If there is a PUTLINE error, the message is issued as a write-to-programmer message.

IKJ562851 IKJEFF02 IKJEFF02 SUBMIT reason MESSAGE NOT EXTRACTED FOR ID message

> The TSO message issuing routine IKJEFF02 detected an error in its input parameters (mapped by IKJEFFMT macro) defining the calling program's storage area to be used for returning the text of the message (extracting the message).

In the message text, reason is one of the following:

- FIRST BUFFER NOT SUPPLIED The length of the first buffer was supplied, but no address for that
- SECOND BUFFER NOT SUPPLIED The length of the second buffer was supplied, but no address for that buffer.
- FIRST BUFFER LENGTH ZERO The first buffer length was zero, meaning the caller did not want the first level message returned. However, the second buffer length was not zero, meaning the caller wanted the second level message returned. This is an invalid request.

IKJEFF02 IKJEFF02 SUBMIT SYSTEM OR INSTALLATION ERROR. REPORT THE FOLLOWING MESSAGE TO YOUR TSO ADMINISTRATOR.

> This message precedes all error messages issued by the TSO message issuing routine IKJEFF02.

IKJ562861

was missing or invalid.

for a reply.

PROMPT+

IKJEFF08 IKJEFF02 IKJEFF03 SUBMIT NO JOBS SUBMITTED BECAUSE UNABLE TO

WITHOUT PROMPT KEYWORD

TSO USER MAY HAVE PROFILE NOPROMPT OR

EXECUTED A COMMAND PROCEDURE (CLIST)

This message should be preceded by a message from

the PARSE service routine (for PASSWORD keyword specified) or the LOGON command processor (for submitted LOGON command) telling what information

IKJ562811

| Message<br>ID | Detected<br>In                                                                               | Issued<br>By                                                                    | Located<br>In                                                              | Program                                                                                                    | Message<br>ID | Detected<br>In                                                                                                    | Issued<br>By | Located<br>In | Program |  |  |
|---------------|----------------------------------------------------------------------------------------------|---------------------------------------------------------------------------------|----------------------------------------------------------------------------|----------------------------------------------------------------------------------------------------|---------------|----------------------------------------------------------------------------------------------------|--------------|---------------|---------|--|--|
| IKJ56287I     | IKJEFF05<br>IKJEFF15                                                                         | IKJEFF02                                                                        | IKJEFF03                                                                   | SUBMIT                                                                                                    | IKJ56289I     | IKJEFF04<br>IKJEFF08                                                                                                    | IKJEFF02     | IKJEFF03      | SUBMIT  |  |  |
|               |                                                                                              | me NOT SUE<br>modulenam                                                         |                                                                            | WALID ENTRY                                                                                                 |               | commandname FAILED - LOGON ACCOUNTING INFORMATION WON'T FIT ON JOB STATEMEN                                                                                                    |              |               |         |  |  |
| IKJ56288I     | must be re<br>Modulenan<br>will only a<br>field of the<br>accept 1 c<br>IKJEFF04<br>commands | esubmitted.<br>ne can be IK<br>ccept a value<br>e SUBMIT his                    | IJEFF05 or II of 2 or 3 i story table. I IKJEFF03 - LOGON A                |                                                                                                    |               | If SUBMIT must generate a JOB statemen room to insert 54 characters followed by on the job card, and 67 characters on ear continuation cards. Thus, the accounting i recreated from the account control table control block for the user, may be up to characters in length (counting two comma breaking points for inserts). However, if the commas between fields, it may be imcreate two or three inserts of the correct |              |               |         |  |  |
|               | characters<br>account co<br>logged on<br>information<br>SUBMIT m                             | . iKJEFF04 r<br>ontrol table (<br>to TSO in or<br>n in job card<br>odules IKJEI | eferences ac<br>(ACT) create<br>rder to recre<br>I format.<br>FF08 and IK. | is longer than 142 count fields in the d when the user late the accounting IEFF09 use the tabe above limit. |               |                                                                                                    |              |               |         |  |  |

| Message         | Detected                            | Issued                                        | Located                       | Program                                                | Message         | Detected                                                                                                    | Issued                                        | Located                      | Program                                                  |  |  |
|-----------------|-------------------------------------|-----------------------------------------------|-------------------------------|--------------------------------------------------------|-----------------|----------------------------------------------------------------------------------------------------|-----------------------------------------------|------------------------------|----------------------------------------------------------|--|--|
| ID<br>IKJ562911 | In<br>CALLER                        | By<br>IKJEFF02                                | In<br>IKJEFF19                | VSAMFAIL/                                              | ID<br>(KJ56310) | In<br>IKJCT473                                                                                                    | By<br>IKJCT467                                | In<br>IKJCT467               | OUTPUT                                                   |  |  |
|                 | § command                           |                                               |                               | GNRLFAIL                                               |                 | INVALID DATA SET NAME, dsname EXCEEDS 44 CHARACTERS WHEN QUALIFIED                                                                                                    |                                               |                              |                                                          |  |  |
|                 | Program DATASET  HAD A VS           |                                               | ro ERROR e                    | rror                                                   |                 | An unqualified data set name was entered. It will exceed maximum length when 'OUTLIST' is appended. IKJCT473 checks the SAVE data set and the PRINT data set after parse has prefixed the userid. |                                               |                              |                                                          |  |  |
|                 | description                         |                                               | DOD OALL V                    | NID EVETEM                                             |                 |                                                                                                    |                                               | •                            |                                                          |  |  |
|                 |                                     | THEN IF ERI<br>AMMER (erro<br>K'rrrr')        |                               |                                                        | IKJ56312I       | IKJCT463<br>IKJCT467<br>IKJCT469                                                                                                    | iKJCT467                                      | IKJCT467                     | OUTPUT                                                   |  |  |
|                 | that the If                         | NTRDR data                                    | set, used to                  | sage indicates<br>pass JCL to the<br>detected by the   |                 | NOT ENOUGH VIRTUAL STORAGE TO EXECUTE command/subcommand                                                                                                    |                                               |                              |                                                          |  |  |
|                 | indicated '<br>a JCL erro           | VSAM I/O m<br>or. The job e                   | acro. This m<br>ntry subsyste | ay be the result of<br>em, not VSAM,<br>and's internal |                 | IKJCT46                                                                                                    | ige is issued<br>33 detects a<br>ce for PDL). |                              | = 16 from parse                                          |  |  |
|                 | reader, an codes. The               | d uses only<br>e field will co                | a subset of to<br>ontain VSAM | the VSAM error physical I/O error                      |                 | commar                                                                                                    |                                               |                              |                                                          |  |  |
|                 | informatio                          | n if VSAM su                                  | ••                            |                                                        |                 | PUTGET                                                                                                    |                                               |                              | = 28 from parse                                          |  |  |
| IKJ56292I       | IKJEFF19                            | IKJEFF02                                      | IKJEFF19                      | VSAMFAIL/<br>GNRLFAIL                                  |                 |                                                                                                    | ce for PDL).                                  |                              | ·                                                        |  |  |
|                 | ) MESSAGE<br>) INCOMPLI             | O ISSUE FAI<br>TE FAILURE<br>error descrip    | MESSAGE IS                    | D TERMINAL } OR ID userid { SUED                       | IKJ56313I       | IKJCT463<br>IKJCT467<br>IKJCT469<br>IKJCT472                                                                                                    | IKJCT467                                      | IKJCT467                     | OUTPUT                                                   |  |  |
|                 |                                     | F19 GNRLF#<br>parameter li                    | •                             | L ROUTINE<br>19 contained one                          |                 |                                                                                                    |                                               | ROR macro                    | service routine                                          |  |  |
|                 | <ul> <li>Registe</li> </ul>         | owing errors<br>er 1 did not p<br>MS paramete | point to the                  | address of the                                         |                 | IKJCT46                                                                                                    |                                               | ither a retur                | n code = 4 from                                          |  |  |
|                 | • The GF                            | •                                             | was outside                   | the defined range                                      |                 | command scan (invalid parameters were passed), or any non-zero return code with no meaning.  • IKJCT463 detects either a parse return code = 12                                                   |                                               |                              |                                                          |  |  |
|                 | • The GF                            | •                                             | was zero wh                   | en GFCALLID                                            |                 | (invalid parameters passed) or non-zero return<br>code other than 4, 8, or 16, which had no<br>meaning.                                                                                           |                                               |                              |                                                          |  |  |
|                 | off (de                             | fault of PUTI                                 | LINE).                        | en GFWTPSW was                                         |                 | <ul> <li>IKJCT463 detects a non-zero return code from the<br/>ATTACH macro.</li> </ul>                                                                                                    |                                               |                              |                                                          |  |  |
|                 | This mess<br>routine IK<br>from PUT | JEFF02 retur                                  | pears if the r<br>ned a non-z | nessage issuing<br>ero return code                     |                 | <ul> <li>IKJCT467 detects a non-zero return code from<br/>PUTGET.</li> <li>IKJCT469 detects a non-zero return code from the<br/>ESTAE macro.</li> </ul>                                           |                                               |                              |                                                          |  |  |
| IKJ56293I       | CALLER                              | IKJEFF02                                      | iKJEFF19                      | VSAMFAIL/<br>GNRLFAIL                                  |                 | !KJCT4  Invalid                                                                                                    | 69 detects a<br>parameters v                  | were passed                  | e = 12 from parse.<br>to parse or<br>iable return code.  |  |  |
|                 | command<br>program                  | FAILED -                                      |                               |                                                        |                 |                                                                                                    | 69 detects a                                  |                              | eturn code from the                                      |  |  |
|                 | PUTLINE S                           | RVICE ROUT<br>SERVICE ROU<br>UBSYSTEM IN      | JTINE }H                      | AD error                                               |                 | from Pl<br>be retri                                                                                                    | JTGET. The eved after a                       | user's subco<br>n attention. | other than 0 or 4<br>mmand could not                     |  |  |
|                 |                                     |                                               |                               | OUR SYSTEM                                             |                 |                                                                                                    | 6 macro.                                      | i itoli-zero n               | eturn code from the                                      |  |  |
|                 | This mess                           | age describe                                  | es the error                  | detected by the code was not 0, 4,                     | iKJ56318I       | IKJCT460<br>IKJCT463                                                                                                    | IKJCT467                                      | IKJCT467                     | OUTPUT                                                   |  |  |
|                 | or 20. It i<br>service ro           | s also issued                                 | d for errors f                | rom the PUTLINE<br>nterface request                    |                 | Command HELP                                                                                                    | ENDED DUI                                     | E TO ERROR                   | , SYSTEM                                                 |  |  |
| IKJ56294I       | CALLER                              | IKJEFF02                                      | IKJEFF19                      | VSAMFAIL/<br>GNRLFAIL                                  |                 | 913 or x3                                                                                                    | 7 in the EST                                  | AE exit work                 | d code other than<br>carea, or<br>when the HELP          |  |  |
|                 |                                     | ENDED DU                                      | E TO ERROR                    | •                                                      |                 |                                                                                                    | processor a                                   | bended.                      |                                                          |  |  |
|                 | { program<br>{ SYSTEM }<br>{ USER } | ABEND CO                                      | DE xxxx                       |                                                        |                 | or<br>command<br>CODE xxx                                                                                                    |                                               | TO ERROR,                    | SYSTEM ABEND                                             |  |  |
|                 | calling ro                          | utine (STAE,                                  | STAI, ESTAE                   | detected by the<br>E, ESTAI). This                     |                 | NOT EN                                                                                                    | OUGH DIRE                                     |                              | SPACE TO<br>A SET dename                                 |  |  |
|                 |                                     | should only l<br>rogram's ST                  |                               | the terminal<br>being bypassed.                        |                 | INVALIE<br>dsname                                                                                                    | PASSWORE                                      | SPECIFIED                    | FOR DATA SET                                             |  |  |
| IKJ56309I       | IKJCT469<br>IKJCT463                |                                               | IKJCT467                      | OUTPUT                                                 |                 | E37. Spac                                                                                                    | e failure occ                                 | urred while                  | of B37, D37, or<br>writing to a PRINT<br>tected an abend |  |  |
|                 | UNABLE T                            | TO OPEN DA                                    |                               |                                                        |                 | code of 9                                                                                                    |                                               |                              |                                                          |  |  |
|                 | IK.ICT469                           | was unable                                    | TO UPEN the                   | PRINT data set.                                        |                 |                                                                                                    |                                               |                              |                                                          |  |  |

IKJCT469 was unable to OPEN the PRINT data set, or IKJCT463 was unable to OPEN the SAVE data set.

Message Detected Issued Located Program ID In By In INJECTION OUTPUT

INTERRUPTED OUTPUT RESUMED

IKJCT471 detected INTRPMSG switch set by
IKJCT462 if the sysout data set was previously
checkpointed and HERE specified on the command or
if HERE was specified on the CONTINUE subcommand
entered after the attention interrupt.

IKJ56320I IKJCT462 IKJCT467 IKJCT467 OUTPUT

NO HELP OUTPUT FOR JOB jobname(jobid) in CLASS
classname

The "Printing" function was requested and subsystem return code was 0 but SSOBRETN field contained 4 or 8 (if the job was purged after the work was done). Requested class has no output for the specified job.

IKJ56321I IKJCT466 IKJCT467 IKJCT467 OUTPUT

COMMAND NOT AUTHORIZED FOR userid+

YOUR INSTALLATION MUST AUTHORIZE USE OF
THIS COMMAND

SVC 100 return code = 80. The terminal user does not have the 'JCL' privilege specified in his UADS.

IKJ563231 IKJCT463 IKJCT467 IKJCT467 OUTPUT
INVALID SUBCOMMAND subcommandname

Either the command scan return code = 0 and CSOA flag bits = 08 (the subcommand is syntactically invalid), or the subcommand is syntactically valid but is not one of the allowable subcommands (CONTINUE, SAVE, HELP, END) or an acceptable abbreviation.

IKJ56325I IKJCT470 IKJCT467 IKJCT467 OUTPUT dsname SAVED

The end of data on the sysout data set was found during subcommand mode. The sysout data set was completely copied into the SAVE data set.

IKJ56328A IKJCT469 IKJCT467 IKJCT467 OUTPUT message text from installation exit+

ENTER REPLY FOR INSTALLATION EXIT

The installation exit (IKJEFF53) return code = 4. The exit has supplied the first-level message text to be printed at the terminal. The user is expected to reply to the message.

IKJ56328I IKJCT469 IKJCT467 IKJCT467 OUTPUT message text from installation exit

The installation exit (IKJEFF53) return code = 8. The user entered a job name which did not meet the requirements of the exit. If the IBM-supplied exit is used, the jobname must start with the userid. Also, the IBM-supplied message text is: JOB 'jobname' REJECTED - JOBNAME MUST BE YOUR USERID OR MUST START WITH YOUR USERID.

IKJ56330I IKJCT473 IKJCT467 IKJCT467 OUTPUT
ORGANIZATION OF DATA SET dsname NOT
ACCEPTABLE+

ORGANIZATION MUST BE PARTITIONED OR SEQUENTIAL

The PRINT or SAVE data set specified has an unsupported data set organization.

IKJ56332I IKJCT469 IKJCT467 IKJCT467 OUTPUT

UNABLE TO DIAGNOSE INSTALLATION EXIT RETURN
CODE XXXX

The installation exit (IKJEFF53) returned a non-zero return code other than 4, 8, 12, or 16, and OUTPUT attaches no meaning to it. The IBM-supplied exit only returns 0, 8, and 12.

Message Detected Issued Located Program
ID In By In

IKJ56333I IKJCT467 IKJCT467 IKJCT467 OUTPUT
MISSING REPLY FOR message FROM INSTALLATION
FYIT

The user's terminal was in noprompt mode. Therefore when IKJCT469 got a return code of 4 from the installation exit (IKJEFF53), and went to IKJCT467 to issue the exit message and get a reply, PUTGET (prompt) returned a code of 12. IKJCT467 detects this return code and issues this message.

IKJ56339I IKJCT462 IKJCT467 IKJCT467 OUTPUT
NO HELD OUTPUT FOR JOB jobname

The 'Printing', 'Deleting', or 'Routing' function was requested and subsystem return code was 0 but SSOBRETN field contained 4. No class was given so all held classes were searched and no output found.

IKJ56340I IKJCT462 IKJCT467 IKJCT467 OUTPUT
JOB jobname NOT FOUND

The subsystem return code was zero, but the SSOBRETN field was 8. The job was not found in the system.

IKJ563411 IKJCT469 IKJCT467 IKJCT467 OUTPUT command COMMAND INVALID DUE TO CONFLICTING KEYWORDS

Mutually exclusive keywords were given on the command, (for example, PRINT with NEWCLASS, or NEWCLASS with DELETE).

IKJ56342I IKJCT466 IKJCT467 IKJCT467 OUTPUT
command COMMAND ENDED DUE TO FIB SVC
(ATTACH)
STAX
(STATUS)

REENTER COMMAND, THEN IF ERROR CALL YOUR SYSTEM PROGRAMMER

The ATTACH, STAX, or STATUS macro failed while being used by SVC100 (return code = 84). If none of the above, the SVC 100 return code is 88 (register 0 contained an invalid indicator), or SVC100 return code was not recognizable (other than 0, 12, 80, 84, or 88).

IKJ56343I IKJCT462 IKJCT467 IKJCT467 OUTPUT

NO HELD OUTPUT FOR JOB jobname IN CLASS(ES)
REOUESTED

The 'Deleting' or 'Routing' function was requested, and subsystem return code was 0, but the SSOBRETN field contained a 4. The requested classes have no output for the specified job.

IKJ56344I IKJCT462 IKJCT467 IKJCT467 OUTPUT

DATA SET dsname SKIPPED, INTERRUPTED DURING PREVIOUS OUTPUT COMMAND+

IF 'KEEP' WAS SPECIFIED, RETRIEVE THE DATA SET BY REENTERING THE COMMAND WITH 'BEGIN'

The user attempted to access a sysout data set which had been checkpointed during a previous OUTPUT session (SSSORBA field is non-zero). Since the user specified NEXT on his command, the checkpointed data set is not printed.

IKJ56345I IKJCT462 IKJCT467 IKJCT467 OUTPUT subsystem SUBSYSTEM INTERFACE ERROR, RETURN CODE xxxx+

REENTER COMMAND, THEN IF ERROR CALL YOUR SYSTEM PROGRAMMER

A subsystem return code is either 4 (the subsystem does not support the function) or 20 (logical error).

| Message         | Detected              | Issued                                        | Located                       | Program                                                                 | Message         | Detected              | Issued                     | Located                    | Program                              |
|-----------------|-----------------------|-----------------------------------------------|-------------------------------|-------------------------------------------------------------------------|-----------------|-----------------------|----------------------------|----------------------------|--------------------------------------|
| ID<br>IKJ563461 | In<br>IKJCT462        | By<br>IKJCT467                                | In<br>(KJCT467                | OUTPUT                                                                  | ID<br>IKJ56358I | In<br>IKJCT462        | By<br>IKJCT467             | In<br>IKJCT467             | OUTPUT                               |
|                 | IKJCT464<br>subsystem |                                               |                               | TURN CODE xxxx+                                                         |                 |                       |                            |                            | OBRETN CODE                          |
|                 | REENTE                |                                               | D, THEN IF E                  | RROR CALL YOUR                                                          |                 |                       | R COMMANI<br>PROGRAMI      |                            | ERROR CALL YOUR                      |
|                 | (subsysten            | n does not e<br>eted); or, an                 | xist) or 16 (<br>y non-zero r | turn code of 12<br>the function was<br>eturn code when<br>the subsystem |                 |                       |                            |                            | nd the SSOBRETN contained invalid    |
|                 |                       | ssing is com                                  |                               |                                                                         | IKJ56400A       | IKJEFLEA              |                            | IKJEFLGN                   | LOGON                                |
| IKJ56347I       |                       | IKJCT467                                      |                               | OUTPUT                                                                  |                 | The LOGO              |                            |                            | l and the user is in                 |
|                 | ACTIVE+               | WHEN SUBS                                     | •                             |                                                                         |                 | no prompt             | mode.                      |                            |                                      |
|                 | A subsyste            | em return co                                  | de = 8 was o                  | letected. The                                                           | IKJ56401I       | IKJEFLEA<br>INVALID C | IKJEFLGM<br>OMMAND SY      | IKJEFLGN<br>(NTAX          | LOGON                                |
|                 | •                     | was not act                                   |                               |                                                                         |                 |                       | d was enter<br>name was ir |                            | OGON and the                         |
| IKJ56348I       |                       | IKJCT467                                      |                               | OUTPUT                                                                  |                 |                       |                            |                            |                                      |
|                 | (jobid) CO            | MBINATION                                     | REQUIRED+                     | ORRECT JOBNAME                                                          | IKJ56402I       | IKJEFLE<br>RECONNEC   |                            | IKJEFLGN<br>D - OTHER      |                                      |
|                 | UNIQUE                | JOBID                                         |                               | ED TO OBTAIN A                                                          |                 | IGNORED               |                            |                            | I along with other                   |
|                 | subsystem             |                                               | obnames exi                   | field from the st, therefore a                                          |                 | operands.             | COMMECT                    | vas specifiet              | along with other                     |
|                 | •                     |                                               | -                             |                                                                         | IKJ56403I       | IKJEFLE               |                            | IKJEFLGN                   |                                      |
| IKJ563491       |                       | IKJCT467                                      |                               |                                                                         |                 | PERFORMA<br>USERID us |                            | PS NOT AUT                 | HORIZED FOR                          |
|                 | -                     |                                               |                               | INVALID+<br>ED TO OBTAIN A                                              |                 | Performan             | ce groups w                |                            | on the LOGON<br>orized in UADS to    |
|                 | A code of             | 24 is in the                                  |                               | field from the for that jobname.                                        |                 | use perfor            | mance grouț                | os.                        |                                      |
|                 | Jubby J. 101111       | . 1110 ,0010 1                                |                               | tor that journame.                                                      | IKJ56404I       | IKJEFLE               | IKJEFLGM                   | IKJEFLGN                   | LOGON                                |
| IKJ563501       | IKJCT462              | IKJCT467                                      | IKJCT467                      | OUTPUT                                                                  |                 | PERFORMA<br>USERID us |                            | nnn NOT A                  | UTHORIZED FOR                        |
|                 | UNABLE TO             |                                               | JOB jobnam                    | AT THIS TIME,                                                           |                 | Performan             | ce group nn                |                            | ed on the LOGON<br>prized in UADS to |
|                 | field is 16.          |                                               | within the su                 | it the SSOBRETN bsystem but is not                                      |                 |                       | mance group                |                            | onzed in OADS to                     |
|                 | yet availab           | ne to the ter                                 | mmai user.                    |                                                                         | IKJ56405I       | IKJEFLE               | IKJEFLGM                   | IKJEFLGN                   | LOGON                                |
| IKJ56351I       |                       | IKJCT467                                      |                               | OUTPUT                                                                  |                 | PERFORM/<br>SYSTEM    | ANCE GROUI                 | P nnn NOT D                | EFINED TO                            |
|                 | The subsys            | EMOTE STAT<br>stem return (<br>I field contai | code was 0,                   |                                                                         |                 | The system            | n does not r               | ecognize pe                | rformance group                      |
|                 | not find th           | e station id                                  | in its table o                | f valid ids.                                                            | IKJ56406I       | IKJEFLGB              | IKJEFLGB                   | IKJEFLGB                   | LOGON                                |
| (KJ56353I       | IKJCT462              | IKJCT467                                      | IKJCT467                      | OUTPUT                                                                  |                 | ABEND WI              | ILE PROCES                 |                            | DCAST MESSAGES,                      |
|                 | SSOBRETN<br>TO DIAGNO |                                               | A SUBSYSTE                    | M IS nnn UNABLE                                                         |                 | LISTBC wa             |                            |                            | nd an ABEND                          |
|                 |                       | R COMMANI<br>PROGRAMI                         |                               | RROR CALL YOUR                                                          |                 |                       | luring LISTB               |                            |                                      |
|                 | field conta           | ined a code                                   | de is O, but<br>other than C  | the SSOBRETN<br>0, 4, 8, 12, 16, 20,                                    | IKJ56407I       |                       | D INVALID F                |                            |                                      |
|                 | 24, or 28.            |                                               |                               |                                                                         |                 |                       |                            | vas entered<br>previous pa | but the password<br>ssword.          |
| (KJ56357)       |                       | IKJCT467                                      |                               |                                                                         | (KJ56408I       | IKJEFLE               | IN IEEI OAA                | IV IEEI ON                 | LOCON                                |
|                 |                       | MPNAME' US                                    |                               | O MEMBER NAME                                                           | (NJ30406)       |                       |                            | IKJEFLGN<br>FOR LOGON      | N RECONNECT                          |
|                 | was partiti           |                                               | member na                     | the user specified me was given.                                        |                 | LOGON RE              | CONNECT V                  | vas entered                | but no password password must be     |
|                 |                       |                                               |                               |                                                                         | IKJ56409I       | NOT FOUN              | N RECONNE<br>ID            |                            | D, USERID userid                     |
|                 |                       |                                               |                               |                                                                         |                 | LOCON DE              | CONNECT -                  |                            | Aba                                  |

LOGON RECONNECT entered, but the userid entered was not found by TIOC.

| Message<br>ID | Detected<br>In                                            | Issued<br>By                                               | Located<br>In                                                                                                    | Program                                                                    | Message<br>ID | Detected<br>In                                   | Issued<br>By                                       | Located<br>In                                                                                                    | Program                                                                                   |  |  |  |
|---------------|-----------------------------------------------------------|------------------------------------------------------------|----------------------------------------------------------------------------------------------------|----------------------------------------------------------------------------|---------------|--------------------------------------------------|----------------------------------------------------|----------------------------------------------------------------------------------------------------|-------------------------------------------------------------------------------------------|--|--|--|
| !KJ56410I     | A comman                                                  |                                                            |                                                                                                    | LOGON<br>G LOGON<br>GOFF was entered                                       | IKJ56421I     |                                                  | ord entered                                        | IKJEFLGN<br>ORIZED FOR<br>is not author                                                                                                  | LOGON<br>USERID<br>rized for userid                                                       |  |  |  |
| IKJ56411I     | IN USE<br>LOGON RE                                        | N RECONNE                                                  | CT REJECTE                                                                                                    | LOGON  D - USERID userid  out userid was                                   | IKJ56422I     | The accou                                        | NUMBER nn<br>nt number e                           | iKJEFLGN<br>nnn NOT AU<br>ntered on the<br>for userid an                                                                                 | THORIZED<br>e LOGON                                                                       |  |  |  |
| IKJ56412I     | DEST TO E                                                 | NOT DEFINE<br>BE USED<br>value for Di                      | IKJEFLGN<br>ED TO SUBSY<br>EST is not de                                                                                                    | LOGON<br>STEM, DEFAULT                                                     | IKJ56423I     | The region                                       | ZE nnnnn EX<br>size specifi                        |                                                                                                    | LOGON  T SIZE  DGON command  ADS for that                                                 |  |  |  |
| IKJ56413I     | The LOGO<br>exit. This r<br>You should                    | JECTED BY<br>N was reject<br>nessage is f<br>I contact you | ed by the Ra<br>ollowed by n<br>ur installation                                                                                                    | LOGON LLATION EXIT. ACF installation nessage IKJ56418I. n manager to       | (KJ56424I     | The proce command                                | RE NAME na<br>dure name s                          | IKJEFLGN<br>me NOT AUT<br>pecified on t<br>ed for this us                                                                                |                                                                                           |  |  |  |
| IKJ56414I     | IKJEFLE NEW PASS The new p                                | IKJEFLGM<br>SWORD IS IN<br>assword is i                    | IKJEFLGN VALID FOR F EVALID FOR F EVALID FOR F EVALID FOR T EVALID FOR T EVALUATION T EVALUATION | LOGON<br>RACF<br>CF. The new                                               | IKJ56425I     | The userid<br>currently i<br>or                  | specified or<br>n use.                             | ERID userid In the LOGON                                                                                                    | LOGON IN USE N command is ARILY REVOKING                                                  |  |  |  |
| IKJ56415I     | PASSWOR<br>The currer                                     | PASSWORD<br>D ENTERED                                      |                                                                                                    | LOGON<br>D AND NO NEW<br>and a new                                         |               | USER ACC<br>The LOGO<br>temporaril<br>followed b | ESS<br>N was reject<br>y revoking u<br>y message l | S was rejected because RACF was evoking user access. This message is nessage IKJ56418I. Contact your nanager to determine why access was |                                                                                           |  |  |  |
| IKJ564161     | The LOGO<br>error code<br>IKJ56418I                       | N or LOGOF<br>xxx. This m                                  | x, {LOGON<br>LOGOFF<br>F was terminessage is for<br>contact you                                                                                                    |                                                                            | IKJ56426I     | because R<br>followed b                          | assword or                                         | SYSTEM<br>GROUP keyv<br>n the system<br>KJ564181. Y                                                                                      | LOGON<br>ACF IS NOT IN THE<br>word was ignored<br>n. This message is<br>ou should contact |  |  |  |
| IKJ56417I     | _                                                         | •                                                          | UTHORIZED                                                                                                    | LOGON<br>norized for use by                                                | IKJ56428I     | The numb                                         | EJECTED, TO<br>er of times a                       |                                                                                                    |                                                                                           |  |  |  |
| IKJ56418I     | This mess                                                 | YOUR INSTA                                                 |                                                                                                    |                                                                            | IKJ56429A     |                                                  |                                                    |                                                                                                    | LOGON as been entered,                                                                    |  |  |  |
| IKJ56419I     | correct. Ti<br>describes<br>IKJEFLE<br>(NEW PASS<br>GROUP | he message<br>the error sit<br>IKJEFLGM<br>SWORD IGNO      | issued prior<br>uation.<br>IKJEFLGN<br>DRED FOR N                                                                                                    | to this one  LOGON  DN-RACF USER                                           | IKJ56431I     | TERMINAL                                         | RMINATED.                                          |                                                                                                    | LOGON RIZED TO THIS authorized to the                                                     |  |  |  |
|               | ignored fo                                                | or a user not<br>d by messag                               | defined to f<br>e IKJ56418I                                                                                                    | ROUP keyword was<br>RACF. This message<br>. You should<br>to be defined to | IKJ56432I     | AUTHORIZ<br>RECONNE                              | ON RECONNI<br>ED TO THIS<br>CT keyword             | was specifie                                                                                                    |                                                                                           |  |  |  |
| IKJ564201     |                                                           | serid NOT A                                                | IKJEFLGN<br>THORIZED T                                                                                                    |                                                                            |               |                                                  |                                                    |                                                                                                    |                                                                                           |  |  |  |

The userid entered on the LOGON command was not found in UADS.

| Message<br>ID          | Detected<br>In            | Issued<br>By                                               | Located<br>In                                     | Program                                                    | Message<br>ID | Detected<br>In                               | Issued<br>By                                           | Located<br>In                          | Program                                                             |
|------------------------|---------------------------|------------------------------------------------------------|---------------------------------------------------|------------------------------------------------------------|---------------|----------------------------------------------|--------------------------------------------------------|----------------------------------------|---------------------------------------------------------------------|
| IKJ56433I              | The opera-<br>reader is r | tor identifica                                             |                                                   | LOGON<br>DRIZED<br>erted into the card<br>essage IKJ56437A | IKJ56444I     | GROUP HA                                     | IS BEEN REV                                            | OKED<br>he group has                   | LOGON D - USE OF s been revoked                                     |
| IKJ56434I              | OIDCARD identificati      | R ID CARD IS<br>keyword was                                | not specifie<br>equired for th                    | LOGON  d but an operator tis user. Message                 | IKJ56450I     |                                              |                                                        | IKJEFLH because of                     | LOGON timer                                                         |
| IKJ56435I              | A non-rec                 | LID OPERATO                                                | erator identif                                    | LOGON<br>fication card was<br>e user. Message              | IKJ56451I     | IKJEFLI<br>IKJEFLGB<br>LOGON<br>INSTALLAT    | IKJEFLGM<br>IKJEFLGB<br>TERMINAT<br>ATTEMPTII          | NG RETRY                               | LOGON                                                               |
| (KJ564361              | SUPPORTE<br>An operate    | D FOR THIS or identification                               | - OPERATOR<br>TERMINAL T<br>ion card is re        | LOGON LID CARD NOT YPE equired for this terminal type.     | IKJ56452I     | error code<br>System Me                      | s are in OS/<br>essages, follow<br>des are in O        | VS Message<br>ving IKJ603I             | kit routine. The<br>Library: VS2<br>message. The<br>ge Library: VS2 |
| IKJ56437A              | IKJ56433I operator id     | OPERATOR<br>age is issued<br>, IKJ564341,<br>dentification |                                                   | essages<br>351. Insert the<br>card reader. If              |               | SYSLBC or scheduler's                        |                                                        | ATTEMF<br>s missing fro<br>FLA). LOGO! | TING RETRY                                                          |
| IKJ56438I              | A user has                | been revok                                                 |                                                   | LOGON<br>D<br>oup, as indicated<br>ge IKJ56439A            | IKJ56453I     | IKJEFLC<br>SESSION C<br>The sessio<br>LOGON. | ANCELED                                                | IKJEFLGN                               | LOGON<br>perator, system, or                                        |
| IKJ56439A<br>IKJ56440I | This mess                 | . Enter the re                                             | IKJEFLGN NAME tely follows requested dat IKJEFLGN |                                                            | IKJ56454I     |                                              | IKJEFLA IKJEFLGM IKJEFLGM IKJEFLGM IKJEFLGM RMINATED p | •                                      | LOGON  ERROR XXXX  ogram.                                           |
|                        | INVALID FO                | OR RACF<br>ous session's                                   |                                                   | D PASSWORD  not the same as                                | IKJ56455I     |                                              | IKJEFLGM<br>PROGRESS A<br>of LOGON co                  |                                        | date                                                                |
| IKJ56441I              | DEFINED T                 | N RECONNE<br>O GROUP                                       | authorized to                                     | LOGON  D — USER NOT  access the group                      | IKJ56456I     | The data of                                  | ENT AUTHO                                              | d in UADS i                            |                                                                     |
| IKJ56442I              | INSTALLAT                 | N RECONNE                                                  | IKJEFLGN<br>CT REJECTE                            | D BY RACF                                                  | IKJ56457I     | IKJEFLL<br>LOGON FA<br>An error o            | ILED                                                   | IKJEFLGN<br>e job sched                | LOGON                                                               |
| (KJ56443)              | for RACINI                | T.<br>IKJEFLGM                                             | ikjeflgn                                          |                                                            | IKJ56458I     | ERROR                                        |                                                        | NOT USABI                              | LISTBC<br>LE, I/O SYNAD<br>, and an I/O error                       |
|                        | REVOKED The user's        | BY RACF                                                    | ne system ha                                      | D — USER ACCESS as been revoked                            |               | occurred.                                    | -                                                      | •                                      | , , , , , , , , , , , , , , , , , , , ,                             |

| Message<br>ID | Detected<br>In                                                       | Issued<br>By                                                                      | Located<br>In                                  | Program                                              | Message<br>ID | Detected<br>In                                                                                                    | Issued<br>By                                                            | Located<br>In                                                                                                    | Program                                                                                                   |  |  |
|---------------|----------------------------------------------------------------------|-----------------------------------------------------------------------------------|------------------------------------------------|------------------------------------------------------|---------------|----------------------------------------------------------------------------------------------------|-------------------------------------------------------------------------|----------------------------------------------------------------------------------------------------|----------------------------------------------------------------------------------------------------|--|--|
| IKJ56459I     | IKJEES75<br>BROADCAS<br>DATA SET.                                    |                                                                                   | IKJEES74<br>NOT USABI                          | LISTBC<br>.E, CANNOT OPEN                            | IKJ565061     | IKJCT431<br>IKJEFE05<br>INVALID P                                                                                                    | IKJEFE04<br>IKJEFF02<br>OSITIONAL S                                     | IKJCT435<br>IKJEFE06<br>PECIFICATIO                                                                                                    | EXEC                                                                                                    |  |  |
|               | LISTBC wa                                                            |                                                                                   |                                                | . The DCBOFLAGS et was not                           |               | STATEMENT value+ SPECIFICATION MUST BE AN UNSIGNED INTEGER 1-8 DIGITS IN LENGTH                                                                                                    |                                                                         |                                                                                                    |                                                                                                    |  |  |
| [KJ56460]     | IKJEES70<br>BROADCAS<br>MUST REF                                     |                                                                                   | IKJEES74<br>NOT USABI                          | LISTBC<br>.E, INSTALLATION                           |               | not have a                                                                                                    | in integer ind<br>parameters t                                          | licating the <b>i</b>                                                                                                    | nd procedure did<br>number of<br>number of the command                                                    |  |  |
|               |                                                                      |                                                                                   |                                                | . The broadcast<br>not in the correct                | IKJ56507I     | IKJCT431<br>IKJEFE05                                                                                                    | IKJEFE04<br>IKJEFF02                                                    | IKJCT435<br>IKJEFE06                                                                                                    | EXEC                                                                                                    |  |  |
| IKJ56470I     | LAST ST                                                              | FF TSO AT to<br>TEP COMPLE<br>end of the to<br>code for no                        | TION CODE                                      |                                                      |               | INVALID (POSITIONAL) PARAMETER DEFINITION (KEYWORD)  value ON PROC STATEMENT +  SYMBOLIC PARAM NAMES MUST BE ALPHANUMERIC WITH THE FIRST CHARACT ALPHABETIC. THE MAX CHARACTER LENGT FOR KEYWORD PARMS AND 252 FOR POSIT PARMS. |                                                                         |                                                                                                    |                                                                                                    |  |  |
| iKJ56500I     | A comman                                                             |                                                                                   |                                                | EXEC                                                 | IKJ56508I     | There was                                                                                                    | invalid para                                                            |                                                                                                    | on the PROC<br>are to be executed.                                                                        |  |  |
| IKJ56501I     | A data set                                                           | IKJEFF02<br>D INPUT DAT                                                           | s an input d                                   | ata set for a                                        |               | - value+ DEFAUL A CHAR Syntax for                                                                                                    | T VALUE MARACTER STRI                                                   | NY ONLY BE ONLY BE ONL | WORD PARAMETER  A NULL ENTRY, OR OR UNQUOTED) statement of the d was incorrect.                           |  |  |
| IKJ565021     | SEQUENTHE data set w                                                 | PTABLE+ ZATION MUS ITIAL set containing d was not pour as allocated               | the comma                                      | name  TIONED OR  Ind procedure to sequential. If the | IKJ56509I     | THE NU<br>PROC S<br>SPECIFI<br>The number<br>PROC state                                                                                                    | STATEMENT I<br>SED<br>er of position                                    | OSITIONALS<br>S LESS THAI<br>nal paramete<br>treater than<br>OC stateme                                                                                                    | DEFINED IN THE N THE NUMBER rs specified on the the positional                                            |  |  |
| IKJ56503I     | CANNO<br>FIND EF<br>The SYSPF<br>member of<br>found, or t<br>SYSPROC | IKJEFEO4 dsname NOT T OPEN DAT. RROR xxxx ROC data set I the SYSPRO there were en | A SET  could not b  C data set  rrors while re | EXEC e opened, a could not be eading from the        | IKJ56510)     | SYMBO<br>ON THE<br>PARAM<br>COMMA<br>The user of<br>parameter                                                                                                    | LIC PARAME INVOCATIO ETERS WERE AND PROCED entered an Els s but there v | TER VALUES N STATEMEN NOT DEFINIURE KEC stateme                                                                                                    | EXEC EFERENCES + WERE ENTERED IT BUT SYMBOLIC ED IN THE nt with symbolic bolic parameters procedure to be |  |  |
| IKJ56505I     | An I/O<br>set. The                                                   | error occurre                                                                     | ed using the information                       |                                                      | IKJ56511I     | COMMAND                                                                                                    | IKJEFE04<br>IKJEFF02<br>ENT VIRTUAL<br>)<br>N failure occ               |                                                                                                    | EXEC                                                                                                    |  |  |
|               |                                                                      |                                                                                   |                                                | ning the command<br>er than VB or FB.                | iKJ56512I     | CONTINUA<br>A continua                                                                                                    | (KJEFE04<br>OF PROCED<br>ATION INDICA<br>ation indicate<br>nmand proce  | ATOR<br>ir was presei                                                                                                    | EXEC<br>INS<br>nt in the last line                                                                        |  |  |

IKJ56513I IKJEFE03 IKJEFE04 IKJEFE06 EXEC

statement.

value NOT DEFINED IN PROC STATEMENT
There was a symbolic parameter (value), in a
command procedure, not defined in the PROC

| Message<br>ID          |                                                                                                    | sued<br>By                                                                                          | Located<br>In                                                                | Program                                                               | Message<br>ID | Detected<br>In                                                                                                    | Issued<br>By                                                                                          | Located<br>In                                                                  | Program                                            |  |  |
|------------------------|----------------------------------------------------------------------------------------------------|----------------------------------------------------------------------------------------------------|------------------------------------------------------------------------------|-----------------------------------------------------------------------|---------------|----------------------------------------------------------------------------------------------------|----------------------------------------------------------------------------------------------------|--------------------------------------------------------------------------------|----------------------------------------------------|--|--|
| IKJ56515I              | LINE nnnn IN F<br>32,764 CHARA<br>An output line,                                                                                                    | ACTERS<br>, resulting                                                                               | from symbo                                                                   | EXEC<br>LIMITATION OF<br>polic parameter<br>12,764 characters.        | IKJ56526I     | At the state                                                                                                    | the user spe                                                                                          | ered "num"<br>ecified an in                                                    | EXEC me in a command valid keyword in n a CONTROL  |  |  |
| IKJ56516I              | A SYMBOLIC P<br>ALLOWABLE LI<br>THE MAXIM<br>CHARACTEF<br>252 CHARA                                                                                                    | ENGTH+ IUM ALLO RS FOR KI ACTERS FO Irameter in                                                     | WABLE LENGEYWORD PA                                                          | EXEC THE MAXIMUM GTH IS 31 RAMETER AND NAL PARAMETERS d procedure had | IKJ56527I     | - parm('val                                                                                                    | ue')<br>of the keywo<br>was a quote                                                                   | ord defined o                                                                  | EXEC  QUOTE ASSUMED  on the PROC string without an |  |  |
| IKJ565201              | IKJEFE05 IK<br>MEMBER mem                                                                                                    | of the part                                                                                         | titioned data                                                                | set specified on                                                      | IKJ56528I     | At the state                                                                                                    | - name AMI<br>ement numb<br>the user en                                                               | ered "num"<br>tered an am                                                      | EXEC in the command biguous keyword in n a CONTROL |  |  |
| IKJ56521I              | MEMBER memi<br>dsname NOT A<br>A dsname and                                                                                                    | A PARTITION A PARTITION                                                                             | ONED DATA<br>er name wer                                                     |                                                                       | IKJ56529I     | COMMA<br>STATEM                                                                                                    | ND PROCED<br>ENT                                                                                      | URE HAS NO                                                                     |                                                    |  |  |
| IKJ565221<br>IKJ565231 | ORGANIZATION<br>ACCEPTABLE +<br>ORGANIZAT<br>The organizating partitioned who                                                                                                    | +<br>FION MUS<br>ion of the                                                                         | T BE PARTIT                                                                  | NOT<br>FIONED<br>lata set must be                                     |               | The user specified symbolic parameter values in the value list on the EXEC command with which he invoked a command procedure, but the procedure has no PROC statement to denote the symbolic parameters for which the user specified values.  NO SYMBOLIC PARAMS WERE DEFINED ON THE PROC STATEMENT  The user specified symbolic parameter values in the EXEC command value list, but the command procedure's PROC statement specifies no positional parameters. |                                                                                                    |                                                                                |                                                    |  |  |
| IKJ56524I              | FILE SYSPROC DATA SET dan.  CANNOT OF The LOGON properties with the control of the control of th | PEN DATA<br>roc did no<br>with the in<br>d could no                                                 | ot contain a                                                                 | SYSPROC DD or the data set                                            | IKJ56530I     | IKJCT431 IKJEFF02 IKJCT435 EXEC IKJCT432 name IS A MULTIPLY DEFINED SYMBOLIC PARM+ EACH PARM NAME ON A PROC STATEMENT MI BE UNIQUE The user entered two parameters with the same name on the PROC statement. PARMS ON THE GLOBAL STATEMENT CANNOT PREVIOUSLY DEFINED                                                                                                    |                                                                                                    |                                                                                |                                                    |  |  |
|                        | IKJEFF02 IKJEFF05 COMMAND SY: GETLINE ER STACK ERR The return coc used was grea STAE ENVIF ESTABLISHI                                                                                                    | STEM ERI<br>RROR CODE<br>GOR CODE<br>de from o<br>ater than (<br>RONMENT<br>ED, STAE<br>age is issu | ROR+ DE xxxx  xxxx ne of the se 0 and not 4. COULD NO RETURN CO ed if the ST |                                                                       | IKJ56531I     | procedu<br>already<br>either a<br>READDV<br>IKJCT432<br>STMT num<br>The label s<br>numbered                                                                                                    | re coded on<br>been defined<br>PROC, REAL<br>AL statement<br>IKJEFF02<br>- name IS Al<br>specified as | a GLOBAL d in the sam D, GLOBAL, nt.  IKJCT435 MULTIPLY "name" on previously d | ·                                                  |  |  |
| IKJ56525I              | IKJEFE05 IK INVALID DATA 44 CHARACTE The data set r command synt                                                                                                    | ERS<br>name spe<br>itax excee                                                                       | cified with the                                                              | CLIST EXCEEDS  he explicit EXEC t of 44 characters                    | IKJ56532I     | STMT num<br>NOT FOUN<br>The statem                                                                                                    | D                                                                                                    | ed "num" c                                                                     | D BUT COMMAND                                      |  |  |
|                        | after the addit<br>qualifier.                                                                                                    | tion of the                                                                                         | e CLIST data                                                                 | a set name                                                            | IKJ56533I     | The IF state expression                                                                                                    | - IF STATEM                                                                                           | KEYWORD<br>ered "num"<br>suse, both o                                          | AINS NO contained no valid                         |  |  |

| Message<br>ID | Detected Issued Located Program In By In                                                                                                    | Message<br>ID | Detected Issued Located Program In By In -                                                                                                    |  |  |  |  |  |
|---------------|----------------------------------------------------------------------------------------------------|---------------|----------------------------------------------------------------------------------------------------|--|--|--|--|--|
| IKJ56534I     | STMT num - A(N) (END )STMT alternate END (ELSE ENDDATA                                                                                                    | IKJ56541I     | IKJCT436 IKJCT433 IKJEFT35 EXEC  NORMAL END OF FILE OCCURRED ON GETFILE (E400)  The system detected an end of file condition on the last GETFILE execution.                                                                                                    |  |  |  |  |  |
|               | WAS FOUND FOR WHICH THERE IS NO CORRESPONDING (DO )  IF (DATA)  An END (or alternate string defined on the CONTROL statement to replace END), ELSE, or ENDDATA statement appeared in the command procedure without a matching previously specified DO, IF, or  | IKJ56542I     | IKJCT436 IKJCT436 IKJCT436 EXEC EXEC FILE I/O ERROR - JOBNAME, STEPNAME, UNITADDR, DEVTYPE, DDNAME, OPERATION, ERROR DEC, TRACK ADDR, QSAM RELATIVE BLOCK There was a file I/O error of the type denoted.                                                                              |  |  |  |  |  |
|               | DATA statement, respectively.                                                                                                    | IKJ565431     | IKJCT432 IKJEFF02 IKJCT435 EXEC                                                                                                    |  |  |  |  |  |
| IKJ56535I     | IKJCT432 IKJEFF02 IKJCT435 EXEC  NUMBER OF GLOBAL PARMS SPECIFIED EXCEEDS THE MAX DEFINED BY THE FIRST LEVEL CLIST  The number of GLOBAL symbolic parameters specified in a nested command procedure exceeds the number defined on the GLOBAL statement of the | IKJ565441     | STMT num - MISSING END STRING  The CONTROL statement numbered "num" specified the END option for replacing the END statement with an equivalent character string, but failed to include the string to be used for the replacement.  IKJCT432 IKJEFF02 IKJCT435 EXEC                    |  |  |  |  |  |
|               | top level procedure.                                                                                                    | INJ303441     | IKJCT432 IKJEFF02 IKJCT435 EXEC STMT num - INVALID OR EXTRANEOUS END STRING                                                                                                    |  |  |  |  |  |
| IKJ56536I     | IKJCT432 IKJEFF02 IKJCT435 EXEC<br>STMT num - EXPRESSION FOLLOWING WHILE<br>KEYWORD NOT FOUND, WHILE OPERAND IS IGNORED                                                                                                    |               | The string specified for the END(string) option of the CONTROL statement numbered "num" contains an invalid value.                                                                                                    |  |  |  |  |  |
|               | The procedure contained a DO statement at line number "num" with a WHILE operand that had no expression following it. The procedure will try to execute the DO statement as though the WHILE operand did not appear on it.                                     | IKJ56545I     | IKJCT433 IKJCT433 IKJEFT35 EXEC IKJCT434 IKJCT436 THIS STATEMENT HAS AN EXPRESSION WITH MISSING OPERATORS                                                                                                    |  |  |  |  |  |
| IKJ56537I     | IKJCT432 IKJEFF02 IKJCT435 EXEC END OF FILE ON CLIST OCCURRED BEFORE  ALL  DO ATA  STATEMENTS WERE CLOSED  The end of file condition occurred before the command procedure could clear all its DO or DATA statements.                                          |               | The expression-handling routine could not find any operators for the expression.  AN EXPRESSION WITH OPERATORS OUT OF SEQUENCE The expression-handling routine found an invalid combination of operators and data elements.  AN EXPRESSION WITH A CHARACTER DATA ITEM USED NUMERICALLY |  |  |  |  |  |
| IKJ56538I     | IKJCT432 IKJEFF02 IKJCT435 EXEC                                                                                                    |               | The expression-handling routine found a character                                                                                                    |  |  |  |  |  |
| 11303361      | STMT num - EXPRESSION MISSING FROM SET STMT The SET statement numbered "num" contains no symbolic variable name.                                                                                                    |               | item used in an arithmetic operation.  A NUMBER EXCEEDING THE MAXIMUM ALLOWABLE VALUE  The expression-evaluation routine found a number greater than the maximum of 2,147,483,647. The                                                                                                 |  |  |  |  |  |
| IKJ565391     | IKJCT432 IKJEFF02 IKJCT435 EXEC<br>STMT num - NUMBER OF PARMS SPECIFIED ON<br>READ STMT EXCEEDS MAX OF 256                                                                                                    |               | expression evaluation has terminated.  EXCEEDED THE MAXIMUM NUMBER DURING                                                                                                    |  |  |  |  |  |
|               | The number of symbolic variables specified on the READ statement numbered "num" constituted a                                                                                                    |               | EVALUATION  The result of an arithmetic operation has exceeded the maximum permissible value of 2,147,483,647.                                                                                                    |  |  |  |  |  |
|               | character string longer than the maximum permissible length of 256.                                                                                                    |               | AN UNDEFINED SYMBOLIC VARIABLE  Symbolic substitution found a variable that could not be located for its value.                                                                                                    |  |  |  |  |  |
| IKJ56540I     | IKJCT432 IKJEFF02 IKJCT435 EXEC                                                                                                    |               | ATTEMPTED TO UPDATE A SYSTEM VARIABLE                                                                                                    |  |  |  |  |  |
|               | STMT num - INVALID PARM SPECIFIED - parm+ THE MAX LENGTH FOR EACH PARM ON THE GLOBAL STMT IS 31 AND ON THE READ STMT IS                                                                                                    |               | The system detected an update to a system-provided variable (for example, & SYSTIME).                                                                                                    |  |  |  |  |  |
|               | 252 A parameter on the GLOBAL or READ statement                                                                                                    |               | AN UNDEFINED KEYWORD The system was scanning for keywords on the                                                                                                    |  |  |  |  |  |
|               | a parameter on the GLOBAL or READ statement numbered "num" exceeded the maximum permissible length.                                                                                                    |               | statement and found one that was undefined.  A MISSING KEYWORD VALUE                                                                                                    |  |  |  |  |  |
|               | SYMBOLIC PARM NAMES MUST BE ALPHAMERIC WITH THE FIRST CHARACTER ALPHABETIC                                                                                                    |               | The system found a keyword that required a value, but could locate no value for it.                                                                                                    |  |  |  |  |  |
|               | A GLOBAL, READ, READDVAL, or SET statement numbered "num" contained invalid characters.                                                                                                    |               | A TERMIN STRING OF GREATER THAN 256                                                                                                    |  |  |  |  |  |
|               | NEW PARMS DEFINED ON THE READ OR SET                                                                                                    |               | CHARACTERS TERMIN processing found too long a delimiter.                                                                                                    |  |  |  |  |  |

TERMIN processing found too long a delimiter.

TERMIN) prócessing found that the limit for specifying TERMIN delimiter strings had been exceeded.

MORE THAN 64 TERMIN STRINGS

11 / FARE

IKJ-34 VS2 TSO Terminal Messages

An implicit definition of a symbolic variable on a READ or SET statement numbered "num" exceeds 31 characters.

STMTS CANNOT EXCEED 31 CHARACTERS

Message ID Detected In Issued By Located In Program

m Message ID Detected In Issued By Located In Program

!KJ56558I

IKJEFA13 IKJEFA11 ACCOUNT/ADD UNABLE TO ADD FOR USERID id+

SPECIFY COMMAND IN SIMPLER FORM FOR USERID XXXXXXX

The structure described in the datalist for user id is too large to be added to the existing structure and one additional member block. Some of the items in the datalist must be eliminated and added later.

EXTENSION BLOCKS EXHAUSTED FOR USERID id

The structure described in the datalist for user id is too large to be added to the existing structure without exceeding ten member blocks. Items must be deleted from the user or existing items may be changed instead of added.

Detected Issued Located Program Located Message Message ID Detected Issued Program In In **IKJCT433** IKJCT433 IKJEFT35 **EXEC** AN INVALID FILENAME IKJ565481 IKJCT436 The file name was invalid or missing. INSUFFICIENT STORAGE FOR COMMAND PROCEDURE TRIED TO OPEN A FILE THAT IS CURRENTLY OPEN TO CONTINUE The system found that an OPENFILE statement had The system detected a GETMAIN failure. already been issued for that file. IKJCT436 IKJCT433 IKJEFT35 EXEC IKJ565491 The system was scanning for INPUT, OUTPUT, or PUTFILE ISSUED BEFORE ANY GETFILES (UPDATE UPDATE and found something else. MODE FAILED TO OPEN THE REQUESTED FILE Because PUTFILE needs a record to update while in The system detected that the data control block did update mode, a procedure must issue a GETFILE first. not open. The file name was already missing. TRIED TO USE A FILE THAT IS NOT CURRENTLY IKJCT436 IKJCT433 IKJEFT35 EXEC IKJ56550I **OPEN** THE TERMIN/READ STATEMENT IS NOT SUPPORTED The system could find neither the requested file nor FOR BACKGROUND PROCESSING evidence that a task switch caused the automatic The READ and TERMIN statements relate specifically close of the file. to obtaining data from a foreground terminal and CAUSED A RECURSIVE CLIST ERROR have no meaning in background mode. The statement was in an error range and gave a non-zero return code. This message also appears if IKJ56551I IKJEFA00 IKJEFA01 ACCOUNT the statement had its own diagnostic printed. NOT ENOUGH MAIN STORAGE TO EXECUTE AN INVALID & SUBSTR RANGE OR EXIT CODE COMMAND **EXPRESSION** GETMAIN failed. The user must logon with a larger The & SUBSTR built-in function found invalid data or region. numbers in the substring range field (for example, the expression "& SUBSTR (1:10,AE)" is invalid because IKJEFA00 IKJEFA00 IKJEFA01 ACCOUNT IKJ565521 10 is outside the range). The expression supplied in an 'EXIT CODE' statement did not resolve to a COMMAND SYSTEM ERROR+ numeric value (for example, "EXIT CODE (X2)"). **IKJSCAN ERROR CODE xxxx** A MISSING BUILT-IN FUNCTION OPERAND **PUTGET ERROR CODE xxxx** The system encountered a built-in function without an **PUTLINE ERROR CODE xxxx** open parenthesis after the name. STAE ERROR CODE xxxx AN INVALID SYMBOLIC VARIABLE STAI ERROR CODE xxxx Except for positional parameters on PROC STAX ERROR CODE xxxx statements, symbolic variable names must include An error return code was received from a service 1-31 alphameric characters, the first of which is routine. alphabetic following an ampersand ( & ). PROC statement positional parameter names may have as IKJEFA00 IKJEFA01 ACCOUNT many as 252 alphameric characters. IKJ565531 COMMAND NOT AUTHORIZED FOR USERID+ LABEL AS A SYMBOLIC VARIABLE YOUR INSTALLATION MUST AUTHORIZE USE OF The system was locating the name for a value and THIS COMMAND found it was a label. The user is described in the UADS without account REFERENCED AN INVALID OR UNDEFINED LABEL ability. The user must logon with a new userid that The target of the GOTO statement could not be found has been authorized to use the ACCOUNT command. or was missing entirely. SUPPLIED AN UNREQUESTED PROMPT REPLY IKJ565541 IKJEFA00 IKJEFA00 IKJEFA01 ACCOUNT The system has found a prompt reply (a line within a subcommandname ENDED DUE TO ERROR+ DATA PROMPT - ENDDATA group) that was not SYSTEM COMPLETION CODE xxxx needed to complete the immediately preceding The ACCOUNT STAE routine received control due to an abend in one of the ACCOUNT subcommands. IKJCT436 IKJCT436 IKJEFT35 EXEC IKJ565461 IKJEFA00 IKJEFA01 ACCOUNT IKJ565551 NO FLUSH NO PROMPT NO LIST NO CONLIST NO SYSMLIST NO MSG MAIN INVALID SUBCOMMAND name CONTROL statement without operands prints the The user has attempted to use a subcommand that current control options of the command procedure. does not compare with the list of valid ACCOUNT subcommands or their abbreviations. IKJCT433 IKJEFT35 EXEC IKJ565471 IKJCT433 IKJCT436 **IKJ565561** IKJEFAOO IKJEFAOO IKJEFAO1 ACCOUNT INTERNAL COMMAND PROCEDURE ERROR+ INVALID COMMANDNAME SYNTAX EXEC ERROR CODE (Uyyyy) ACCOUNT was unable to syntax-check the command Sxxx name. Ennn The system has detected: IKJ565571 IKJEFA00 IKJEFA00 IKJEFA01 ACCOUNT U -- a user ABEND code yyyy

S -- a system ABEND code xxx

programmer.

E -- a severe command procedure error nnn Refer this message to the installation's system

The user entered data with the ACCOUNT command.

data IGNORED

g open bekeldig in

Message Detected Issued Located Message Detected Program Issued Located Program ID Вy ID In By In SACCOUNT NUMBERYY... CANNOT BE USED BACKSPACE ERROR CODE PROCEDURE NAME ADD received a return code of 4 in attempting to backspace and reread the directory. MORE THAN 255 TIMES UNDER USERID Id The ACCOUNT number/procedure name is being referenced by more than 255 IKJ565641 IKJEFA12 IKJEFA12 IKJEFA11 ACCOUNT/ADD PASSWORDS/ACCOUNT numbers. **DUPLICATE ITEM IGNORED, duplicate data** A duplicate item was found in the datalist. IKJ565591 IKJEFA13 IKJEFA13 IKJEFA11 ACCOUNT/ADD UNABLE TO ADD FOR USERID Id, IKJ565651 IKJEFA12 IKJEFA12 IKJEFA11 ACCOUNT/ADD **JPASSWORDS** NOT SUPPORTED USERID xx... NOT FOUND AS SPECIFIED ACCOUNT NUMBERS **PASSWORD** The userid does not contain PASSWORD/ACCOUNT ACCT NUMBER numbers so the structure described in the datalist BY NODELIST cannot be built. The UADS structure described in the nodelist could not be located. xx... is the highest level item not IKJ565601 IKJEFA10 IKJEFA11 ACCOUNT/ADD ADDED Normal completion occurred. IKJ565661 IKJEFA12 IKJEFA12 IKJEFA11 ACCOUNT/ADD UNABLE TO ADD FOR USERID Id, USERID IN USE IKJ565611 IKJEFA10 IKJEFA10 IKJEFA11 ACCOUNT/ADD The ENQUEUE return code was 4. The user is logged **IKJEFA12** on and cannot be updated. NOT ENOUGH MAIN STORAGE TO EXECUTE COMMAND **IKJ565671** IKJEFA10 IKJEFA11 ACCOUNT/ADD GETMAIN failed. The user must logon with a larger IKJEFA13 IKJEFA13 region. **USERID Id ALREADY EXISTS** or ADD received a return code of 0 from BLDL while NOT ENOUGH MAIN STORAGE TO ADD FOR USER Id attempting to create a new user. GETMAIN failed attempting to read in the userid. The user must logon with a larger region. xx... ALREADY EXISTS UNDER **PASSWORD** ACCT NUMBER IKJ565621 IKJEFA10 IKJEFA10 IKJEFA11 ACCOUNT/ADD PROC NAME IKJEFA12 IKJEFA12 **USERID** id COMMAND SYSTEM ERROR+ The data list item xx... already exists for the user and **DUPLICATE USERID id** cannot be added. The STOW return code was 8. ACCOUNT attempted to stow a new member block. IKJ56568I IKJEFA10 IKJEFA10 IKJEFA11 ACCOUNT/ADD **BLDL ERROR CODE xxxx** INVALID (NODELIST)+ STOW ERROR CODE XXXX CANNOT CREATE ENTRY WITH USERID OF \* **ENQUEUE ERROR CODE xxxx** The nodelist contains four items indicating a create for a new user but the userid is an asterisk. PARSE ERROR CODE XXXX An invalid service routine return code was returned. IKJEFA11 ACCOUNT/ADD IKJ565691 !KJEFA13 |KJEFA13 IKJEFA12 IKJEFA12 UNABLE TO ADD FOR USERID id, IKJ56563I IKJEFA10 IKJEFA10 IKJEFA11 ACCOUNT/ADD ARE REQUIRED IKJEFA12 IKJEFA12 PASSWORDS ACCT NUMBERS USER ATTRIBUTE DATA SET NOT USABLE+ The userid contains PASSWORD/ACCOUNT numbers CANNOT OPEN DATA SET so the structure described in the datalist cannot be OPEN failed for SYSUADS. The file was not built. allocated. REGION SIZE nnnn EXCEEDS MAXIMUM SIZE FOR **BLDL I/O ERROR USERID Id. MAXSIZE USED** Bidi return code was 8. The size value of the procedure name being added is STOW I/O ERROR greater than the maxsize value of the user. The user's MAXSIZE value is now the size value for this **READ I/O ERROR** procedure. WRITE I/O ERROR The STOW return code was 16. [KJ56570] IKJEFA20 IKJEFA20 IKJEFA21 ACCOUNT/ CHANGE HADS BLOCK SIZE TOO SMALL The blocksize of the SYSUADS data set is not CHANGED large enough to contain the userid structure. The Normal completion occurred. data set must be recreated with a larger blocksize. NOT ENOUGH DIRECTORY SPACE

directory blocks.

The STOW return code was 12. The UADS data set must be recreated with a greater number of

| Message<br>ID                              | Detected<br>In                   | Issued<br>By  | Located<br>In | Program            | Message<br>ID                                   | Detected<br>In    | Issued<br>By               | Located<br>In                   | Program                  |  |  |
|--------------------------------------------|----------------------------------|---------------|---------------|--------------------|-------------------------------------------------|-------------------|----------------------------|---------------------------------|--------------------------|--|--|
| iKJ56571I                                  | IKJEFA20<br>IKJEFA22<br>IKJEFA23 | (KJEFA20      | IKJEFA21      | ACCOUNT/<br>CHANGE | NOT ENOUGH MAIN STORAGE TO CHANGE FOR USERID Id |                   |                            |                                 |                          |  |  |
| NOT ENOUGH MAIN STORAGE TO EXECUTE COMMAND |                                  |               |               |                    |                                                 | GETMAIN user must | failed atter<br>logon with | npting to read<br>a larger regi | d in the userid. The on. |  |  |
|                                            | GETMAIN :<br>region.<br>or       | failed. The u | ser must log  | on with a larger   |                                                 |                   |                            |                                 |                          |  |  |

| Message<br>ID | Detected<br>In                   | Issued<br>By                | Located<br>In                                 | Program                                                   | Message<br>ID | Detected<br>In                                                         | Issued<br>By                         | Located<br>In                 | Program             |  |
|---------------|----------------------------------|-----------------------------|-----------------------------------------------|-----------------------------------------------------------|---------------|------------------------------------------------------------------------|--------------------------------------|-------------------------------|---------------------|--|
|               | There is                         | not enough                  | E TO CHANG<br>space withing<br>rid. Issue the |                                                           | IKJ56577I     | IKJEFA20                                                               | IKJEFA20                             | IKJEFA21                      | ACCOUNT/<br>CHANGE  |  |
|               |                                  |                             |                                               | ovide more space,                                         |               | USERID id ALREADY EXISTS  CHANGE received a return code of 4 from STOW |                                      |                               |                     |  |
|               |                                  |                             | ANGE subco                                    |                                                           |               |                                                                        |                                      | pting to create a new userid. |                     |  |
| IKJ56572I     | IKJEFA20<br>IKJEFA22<br>IKJEFA23 | IKJEFA20                    | IKJEFA21                                      | ACCOUNT/<br>CHANGE                                        | IKJ56578I     | IKJEFA20                                                               | IKJEFA20                             | IKJEFA21                      | ACCOUNT/<br>CHANGE  |  |
|               | COMMAND                          | SYSTEM ER                   | ROR+                                          |                                                           |               | PROCNAM                                                                |                                      | OR USERID                     | id, CONFLICTING     |  |
|               | PARSE                            | ERROR COD                   | E xxxx                                        |                                                           |               |                                                                        |                                      | ocedure nam                   | nes being changed   |  |
|               | PUTLIN                           | E ERROR CO                  | DE xxxx                                       |                                                           |               | contain dif                                                            | ferent size a                        | ınd/or unit i                 | nformation.         |  |
|               | ACCOU                            | NT GETSPAC                  | E ERROR CO                                    | DE xxxx                                                   | IKJ565791     | IKJEFA20                                                               | IK IEEAOO                            | IV IEEA21                     | ACCOUNT /           |  |
|               | ACCOU                            | NT FREESPA                  | CE ERROR C                                    | ODE xxxx                                                  | IK126319I     | IKJEFAZU                                                               | IKJEFA20                             | IKJEFA21                      | ACCOUNT/<br>Change  |  |
|               | An inva                          |                             | outine return                                 | code was                                                  |               | UNABLE TO SPASSWORE ACCT NUM                                           | os () i                              | FOR USERID<br>NOT SUPPOR      |                     |  |
| !KJ56573I     | IKJEFA20                         | IKJEFA20                    | IKJEFA21                                      | ACCOUNT/<br>CHANGE                                        |               |                                                                        |                                      | ontain PASSV<br>annot be cha  | WORD/ACCOUNT anged. |  |
|               |                                  |                             | A SET NOT U                                   | SABLE+                                                    | IKJ56580I     | IKJEFA30                                                               | IK IEEA 20                           | IV IEEA21                     | ACCOUNT /           |  |
|               |                                  | T OPEN DAT                  | A SET<br>SUADS. The f                         | ila waa mat                                               | 1000001       | IKJEFA30                                                               | IKJEFA30                             | IKJEFA31                      | ACCOUNT/<br>DELETE  |  |
|               | allocate                         |                             | IUADS, THE I                                  | ile was not                                               |               | DELETED                                                                |                                      |                               |                     |  |
|               | BLDL EI                          | RROR CODE                   | xxxx                                          |                                                           |               | Normal co                                                              | mpletion occ                         | curred.                       |                     |  |
|               | BLDL re                          | turn code w                 | as 8.                                         |                                                           |               | USERID id                                                              | DELETED                              |                               |                     |  |
|               |                                  | RROR CODE                   |                                               |                                                           |               |                                                                        | mpletion occ                         | curred. The u                 | iser has been       |  |
|               | STOW r                           | eturn code v                | vas 16.                                       |                                                           |               | deleted.                                                               |                                      |                               |                     |  |
| IKJ56574I     | IKJEFA20<br>IKJEFA23             | IKJEFA20<br>O CHANGE F      |                                               | ACCOUNT/<br>CHANGE<br>d, SPECIFIED                        | IKJ56581I     | IKJEFA30<br>NOT ENOU<br>COMMAND                                        |                                      | IKJEFA31<br>FORAGE TO         | ACCOUNT<br>EXECUTE  |  |
|               | MAXSIZE n<br>PROCSIZE(           | nnnn, SMALI<br>S)           | LER THAN EX                                   | KISTING                                                   |               | GETMAIN failed. The user must logon with a larger region.              |                                      |                               |                     |  |
|               |                                  |                             | in the comn<br>more proced                    | nand is less than<br>lures.                               | IKJ56582I     | IKJEFA30<br>IKJEFA32                                                   | IKJEFA30                             | IKJEFA31                      | ACCOUNT/<br>DELETE  |  |
|               |                                  | PROCSIZE L<br>MAXSIZE US    |                                               | N MAXSIZE FOR                                             | •             | COMMAND                                                                | SYSTEM ER                            |                               | DELETE              |  |
|               | is greater                       | than the MA                 | XSIZE value                                   | me being changed<br>of the user. The<br>ze value for this |               | STOW E                                                                 | E ERROR CO<br>RROR CODE<br>ERROR COD | xxxx                          |                     |  |
|               | procedure.                       |                             |                                               |                                                           |               |                                                                        | RROR CODE                            |                               |                     |  |
| IKJ565751     | IKJEFA20                         | IKJEFA20                    | IKJEFA21                                      | ACCOUNT/<br>CHANGE                                        |               | FREESP                                                                 | ACE ERROR<br>ERROR CODI              | CODE xxxx                     |                     |  |
|               | (USERID                          | ) ,                         | name NOT FO                                   |                                                           |               |                                                                        |                                      | CODE XXXX                     |                     |  |
|               | PASSWORI<br>ACCT NUN<br>PROC NAN | O (<br>IBER (               |                                               |                                                           |               | An inva                                                                |                                      | outine return                 | code was            |  |
|               |                                  |                             |                                               | e nodelist could                                          | IKJ56583I     | IKJEFA30                                                               | IKJEFA30                             | IKJEFA31                      | ACCOUNT/            |  |
|               |                                  | ated. The inc               |                                               | is the highest                                            |               | IKJEFA32<br>USER ATTI                                                  | RIBUTE DATA                          | SET NOT L                     | DELETE<br>ISABI F.+ |  |
|               | ievei item                       | not loung.                  |                                               |                                                           |               |                                                                        | OPEN DAT                             |                               |                     |  |
| IKJ56576I     | IKJEFA20                         | IKJEFA20                    | IKJEFA21                                      | ACCOUNT/<br>CHANGE                                        |               |                                                                        | iled for SYS                         | SUADS. The 1                  | file was not        |  |
|               |                                  |                             |                                               | d, USERID IN USE                                          |               | •                                                                      | O ERROR                              |                               |                     |  |
|               |                                  | return code<br>t be updated |                                               | iser is logged on                                         |               |                                                                        | received a (<br>/O ERROR             | return code (                 | of 8 from BLDL.     |  |
|               | DESTINATION PERFORMA             | ON<br>INCE GROUF            | <b>&gt;</b>                                   | PPORTED                                                   |               | DELETE                                                                 | received a i                         | return code (                 | of 16 from STOW.    |  |
|               | The user d                       |                             | e destination                                 | or performance                                            |               |                                                                        |                                      |                               |                     |  |

Hi Constanting State Constanting State Constanting Constanting Con

| Message<br>ID | Detected<br>In           | Issued<br>By                 | Located<br>In                   | Program                               | Message<br>ID | Detected<br>In                                          | Issued<br>By                 | Located<br>In                | Program                               |
|---------------|--------------------------|------------------------------|---------------------------------|---------------------------------------|---------------|---------------------------------------------------------|------------------------------|------------------------------|---------------------------------------|
| IKJ565851     | USERID PASSWORE          |                              | IKJEFA31<br>cx NOT FOI          | ACCOUNT/<br>DELETE<br>UND             |               |                                                         | RROR CODE                    | xxxx<br>urn code of 8        | from BLDL.                            |
|               | ACCT NUM                 | MBER ()<br>ME                |                                 |                                       | IKJ56595I     | IKJEFA40<br>IKJEFA42                                    | IKJEFA40                     | IKJEFA41                     | ACCOUNT/LIST                          |
|               |                          | structure de<br>ated. The va |                                 | ne nodelist could<br>ne highest level |               | USERID<br>PASSWORI<br>ACCT NUN<br>PROC NAN<br>SPECIFIED | D (<br>IBER                  | xx NOT FO                    | UND AS                                |
| IKJ56586I     | IKJEFA30                 | IKJEFA30                     | IKJEFA31                        | ACCOUNT/<br>DELETE                    |               | The UADS                                                | structure de<br>ated. The va | escribed in th               | ne nodelist could<br>ne highest level |
|               |                          | -                            | ISERID IN US                    |                                       |               |                                                         |                              |                              |                                       |
|               |                          | t be updated                 |                                 | user is logged on                     | IKJ565961     | IKJEFA20                                                | IKJEFA20                     | IKJEFA21                     | ACCOUNT/<br>CHANGE                    |
| IKJ56587I     | IKJEFA30                 | IKJEFA30                     | IKJEFA31                        | ACCOUNT/<br>DELETE                    |               | WILL OCC                                                |                              |                              |                                       |
|               | INVALID (N               | NODELIST)+                   |                                 |                                       |               |                                                         |                              |                              | JRE name is being<br>words/account    |
|               |                          |                              | D/PASSWORI                      | D/ACCTNUMBER orrectly.                |               | numbers.                                                |                              |                              |                                       |
|               |                          |                              | TRUCTURE IS                     | •                                     | IKJ56597I     | IKJEFA20                                                | IKJEFA20                     | IKJEFA21                     | ACCOUNT/<br>CHANGE                    |
|               | The noo                  | delist was no                | t specified c                   | orrectly.                             |               | ENTERED                                                 |                              | INCOMPLETE                   |                                       |
| IKJ56588I     | IKJEFA32                 | IKJEFA30                     | IKJEFA31                        | ACCOUNT/<br>DELETE                    |               | command<br>or                                           |                              | on needed to                 | execute a change                      |
|               | PASSWORE ACCT NUM        | DS } (                       | OR USERID id<br>NOT SUPPOR      |                                       |               | UNABLE T                                                |                              | asterisk in                  | VALID FOR NEW                         |
|               | The user of              | loes not hav                 | e password/<br>not modified     | account number<br>d.                  |               | The datalis                                             |                              | umber canno                  | t be specified as                     |
|               |                          |                              | ASSWORDS/<br>ORTED FOR A        |                                       | IKJ56598I     | IKJEFA20                                                | IKJEFA20                     | IKJEFA21                     | ACCOUNT/<br>CHANGE                    |
|               | found for                | any user. No                 | users were                      |                                       |               | PASSWOR<br>ACCT NUM<br>ANY USER                         | ABERS)                       | NOT SUPPOI                   | RTED FOR                              |
| IKJ56590I     | IKJEFA42<br>LISTED       | IKJEFA40                     | IKJEFA41                        | ACCOUNT/LIST                          |               | The level s<br>for any us                               |                              | the nodelist i               | is not supported                      |
|               | Normal co                | mpletion occ                 | curred.                         |                                       | IKJ56599I     | IKJEFA20                                                | IKJEFA20                     | IKJEFA21                     | ACCOUNT/<br>CHANGE                    |
| IKJ565911     | IKJEFA40<br>IKJEFA42     | IKJEFA40                     | IKJEFA41                        | ACCOUNT/LIST                          |               |                                                         |                              |                              | EQUALS OLD NAME e same as the         |
|               | COMMANI                  | )                            | TORAGE TO                       |                                       |               | name in th                                              | ne datalist.                 |                              |                                       |
|               | GETMAIN<br>region.<br>or | tailed. The u                | iser must log                   | on with a larger                      | IKJ56600I     | IKJEFT05<br>UNRECOV                                     | IKJEFT05<br>ERABLE COM       | IKJEFT06<br>MMAND SYST       | TMP<br>EM ERROR                       |
|               |                          | JGH MAIN S                   | TORAGE TO                       | LIST FOR USERID                       |               |                                                         |                              | lish TMP pro<br>eing termina | cessing has failed<br>ted.            |
|               |                          |                              | pting to read<br>a larger regio | in the userid. The                    | IKJ56601I     | IKJEFT05<br>COMMANI                                     | IKJEFT05                     | IKJEFT06<br>ESTARTING (      | TMP                                   |
| IKJ56592I     | IKJEFA40<br>IKJEFA42     | IKJEFA40                     | IKJEFA41                        | ACCOUNT/LIST                          |               | ERROR                                                   |                              |                              | I processing failed                   |
|               | COMMANI                  | SYSTEM E                     | RROR+                           |                                       |               |                                                         |                              | reinitialized 1              | to request a new                      |
|               |                          | ERROR COD                    |                                 |                                       | IV IECCOC:    | command.                                                |                              | IV IEEE0.                    | TMD                                   |
|               | An inva                  |                              | outine return                   | code was                              | IKJ56602I     |                                                         |                              |                              | TMP<br>DUE TO ERROR                   |
| IKJ56593I     | IKJEFA40<br>IKJEFA42     | IKJEFA40                     | IKJEFA41                        | ACCOUNT/LIST                          |               |                                                         |                              |                              | mmand processing<br>new command.      |
|               | USER ATT                 | RIBUTE DAT                   | A SET NOT U                     | JSABLE+                               |               |                                                         |                              |                              |                                       |

CANNOT OPEN DATA SET

OPEN failed for SYSUADS. The file was not allocated.

> Detected In

Issued By Located In Program

Message ID

Message Detected Issued Located Program In By In Program

IKJ56666I IKJEFT80 IKJEFT80 IKJEFT80 TERMINAL {INPUT } INVALID FOR THIS TERMINAL {NOINPUT}

The INPUT or NOINPUT parameter was specified for a terminal that does not support this feature.

| Message<br>ID | Detected<br>In               | Issued<br>By                                    | Located<br>In                 | Program                                                                       | Message<br>ID | Detected<br>In                                                                | Issued<br>By                                          | Located<br>In                 | Program                               |  |  |  |
|---------------|------------------------------|-------------------------------------------------|-------------------------------|-------------------------------------------------------------------------------|---------------|-------------------------------------------------------------------------------|-------------------------------------------------------|-------------------------------|---------------------------------------|--|--|--|
| IKJ56603I     | space is a IKJ566011         | occurred in a<br>vailable for s<br>, or IKJ5660 | standard mes<br>(21). The TMI | TMP  and insufficient ssages (IKJ566001, P task is being r codes and Uxxx     | IKJ56651I     | OF INOPER                                                                     | IKJEFT25<br>CTION CANN<br>RATIVE CLOC<br>are clock is | CK.                           | TIME<br>FORMED BECAUSE                |  |  |  |
|               |                              | enerated erro                                   |                               | Codes and Oxxx                                                                | IKJ56655I     |                                                                               |                                                       | IKJEFT80<br>IAND IGNOR        |                                       |  |  |  |
| IKJ56604I     | IKJEFT04 ABEND xx            |                                                 | !KJEFT06                      | TMP                                                                           |               | No operan command.                                                            | ds were spe                                           | cified with t                 | he TERMINAL                           |  |  |  |
|               | space is a<br>The TMP t      | vailable for stack is being                     | standard mes<br>terminated.   | ask and insufficient sage (IKJ566411). Sxxx is for system erated error codes. | IKJ56656I     | The user s                                                                    |                                                       |                               | TERMINAL<br>SCRSIZE<br>perand for the |  |  |  |
| IKJ56621I     | IKJEFT02                     | IKJEFT02                                        | IKJEFT06                      | TMP                                                                           |               |                                                                               |                                                       |                               |                                       |  |  |  |
|               | INVALID C                    | OMMAND SY                                       | MTAX                          |                                                                               | IKJ56657I     | IKJEFT80                                                                      | IKJEFT80                                              | IKJEFT80                      | TERMINAL                              |  |  |  |
|               | command.                     |                                                 | a syntactical                 |                                                                               |               |                                                                               | pecified the                                          | RAND, USE L<br>SCRSIZE op     | INESIZE erand for the 2741            |  |  |  |
| iKJ56622I     | IKJEFT02                     | IKJEFT02                                        | IKJEFT06                      | TMP                                                                           |               |                                                                               |                                                       |                               |                                       |  |  |  |
|               | A syntactic                  | NOT FOUN cally correct the system.              | command na                    | ame cannot be                                                                 | IKJ56658I     | SCREEN SI<br>ERROR MA                                                         |                                                       | IKJEFT80<br>Andard, Scf       | TERMINAL<br>REEN CONTROL              |  |  |  |
| IKJ56623I     | IKJEFT02                     | IKJEFT02                                        | IKJEFT06                      | TMP                                                                           |               |                                                                               | pecified a ne                                         |                               | screen size for the                   |  |  |  |
| INJ300231     |                              | ame IS UNSI                                     |                               | OMMAND NAME                                                                   | IKJ56659I     | IKJEFT80                                                                      | IKJEFT80                                              | IKJEFT80                      | TERMINAL                              |  |  |  |
|               |                              | and entered                                     | is not suppo                  | orted for use in                                                              | 10300331      | BREAK INV                                                                     | ALID FOR T                                            | HIS TERMINA                   | AL rand for a terminal                |  |  |  |
| IKJ56641I     | IKJEFT04                     | IKJEFT04                                        | IKJEFT06                      | TMP                                                                           |               |                                                                               |                                                       |                               |                                       |  |  |  |
|               |                              |                                                 | DUE TO ER                     |                                                                               | IKJ566601     | IKJEFT80                                                                      | IKJEFT80                                              | IKJEFT80                      | TERMINAL                              |  |  |  |
|               | SYSTEM                       | ABEND COLE                                      | DE xxxx                       | NORT                                                                          |               | NOBREAK INVALID FOR THIS TERMINAL                                             |                                                       |                               |                                       |  |  |  |
|               | Command                      |                                                 | sing failed an                | d the command                                                                 |               | The user specified NOBREAK for a terminal that do not have the break feature. |                                                       |                               |                                       |  |  |  |
|               |                              |                                                 |                               |                                                                               | IKJ56661I     | IKJEFT80                                                                      | IKJEFT80                                              | IKJEFT80                      | TERMINAL                              |  |  |  |
| IKJ56642I     | IKJEFT04                     | IKJEFT04                                        | IKJEFT06                      | TMP                                                                           |               | TIMEOUT I                                                                     | <b>NVALID FOR</b>                                     | THIS TERM                     | INAL                                  |  |  |  |
|               | USER NOT                     | AUTHORIZE                                       | D TO DATAS                    | ET+                                                                           |               | The TIMEO                                                                     | UT operand                                            | was specifie                  | ed for a terminal                     |  |  |  |
|               | SYSTEM                       | ABEND CO                                        | DE xxx REAS                   | ON CODE xxx                                                                   |               | that does r                                                                   | not have the                                          | timeout fea                   | ture.                                 |  |  |  |
|               | set to w<br>security         | hich the use<br>system. See                     | er is not auth<br>OS/VS Me    | reference a data<br>norized by the<br>ssage Library: VS2<br>f abend codes.    | IKJ56662I     |                                                                               |                                                       | IKJEFT80                      |                                       |  |  |  |
|               |                              |                                                 |                               |                                                                               |               |                                                                               | ave the feat                                          |                               | a terminal that                       |  |  |  |
| IKJ56643I     |                              | IKJEFT02                                        | IKJEFT06                      | TMP                                                                           |               |                                                                               |                                                       |                               |                                       |  |  |  |
|               | The user e                   | ntered a TES                                    | ST command                    |                                                                               | IKJ56663I     | IKJEFT80<br>INVALID NI                                                        | IKJEFT80<br>UMBER OF F                                | IKJEFT80<br>ROWS              | TERMINAL                              |  |  |  |
|               | operands)<br>command 1       |                                                 | abend in an                   | APF-authorized                                                                |               |                                                                               | pecified the<br>55 type term                          |                               | mber of rows for                      |  |  |  |
| IKJ56644I     | IKJEFT01<br>NO VALID<br>USED | IKJEFT01<br>TSO USERID                          | IKJEFT06<br>, DEFAULT U       | TMP<br>SER ATTRIBUTES                                                         | IKJ56664I     | IKJEFT80<br>INVALID LE                                                        | IKJEFT80<br>NGTH OF R                                 | IKJEFT80<br>OW                | TERMINAL                              |  |  |  |
|               | with no use                  | erid specified                                  | d as a JOB c                  | able userid, or ard parameter, ult user attributes.                           |               | The user s<br>type termin                                                     |                                                       | nvalid length                 | o for the 2260-65                     |  |  |  |
|               |                              | •                                               |                               |                                                                               | IKJ56665I     | IKJEFT80                                                                      | IKJEFT80                                              | IKJEFT80                      | TERMINAL                              |  |  |  |
| IKJ56650I     | IKJEFT25                     | IKJEFT25                                        | IKJEFT25                      | TIME                                                                          |               | {CLEAR }                                                                      | INVALID FO                                            | OR THIS TER                   | MINAL                                 |  |  |  |
|               | TIME - HH:                   |                                                 | CPU - HH:MN                   |                                                                               |               | (NOCLEAR)                                                                     |                                                       |                               |                                       |  |  |  |
|               | SERVICE -<br>MONTH DA        | Number 9                                        | SESSION - HI                  |                                                                               |               |                                                                               |                                                       | AR parameter<br>ot support th | r was specified for<br>is feature.    |  |  |  |
|               |                              |                                                 |                               |                                                                               |               |                                                                               |                                                       |                               |                                       |  |  |  |

Message Detected Issued Located Program ID In By In IKJEFT80 IKJEFT80 IKJEFT80 **TERMINAL** IKJ566671 COMMAND SYSTEM ERROR+ ESTAE **ERROR CODE XXXX** STTRAN ( The parse service routine returned a return code greater than 4, or ESTAE or STTRAN macros returned a non-zero return code. IKJEFT80 IKJEFT80 IKJEFT80 TERMINAL IK.1566681 TRANSLATE TABLE SIZE LESS THAN 516 BYTES The user specified a translate table on the TRAN parameter that was less than 516 bytes in length. IKJEFT80 IKJEFT80 IKJEFT80 TERMINAL IKJ566691 SECOND INVALID FOR THIS TERMINAL NOSECOND The SECOND or NOSECOND parameter was specified for a terminal that does not support this feature. [KJ56670] IKJEFT80 IKJEFT80 IKJEFT80 TERMINAL TRANSLATE TABLE MUST HAVE NUMBERS AND UPPERCASE LETTERS DEFINED The user specified a translate table on the TRAN parameter that did not have numbers and upper case letters defined. Even though translation is not allowed for numbers and uppercase letters, they must be included in the table, translated to themselves. IKJ566711 IKJEFT80 IKJEFT80 IKJEFT80 TERMINAL NOCHAR INVALID, DEFAULT TRANSLATE TABLE IN The NOCHAR parameter is valid only when installation-written translation tables are being used. IKJ56672I IKJEFT80 IKJEFT80 TERMINAL INVALID FOR THIS TERMINAL LINE NOLINE The LINE or NOLINE parameter was specified for a terminal that does not support this feature. IKJ566731 IKJEFT82 IKJEFT82 PROFILE 'CHAR(x)/NOCHAR LINE(x)/NOLINE PROMPT/NOPROMPT INTERCOM/NOINTERCOM PAUSE/NOPUASE MSGID/NOMSGID MODE/NOMODE WTPMSG/NOWTPMSG PREFIX dsname prefix)/NOPREFIX' This message is issued when the LIST operand is specified on the PROFILE command or no keywords were specified on the command. **IKJ56675I** IKJEFT82 IKJEFT82 PROFILE YOUR INSTALLATION MUST AUTHORIZE USE OF THE **EDIT RECOVER/NORECOVER FACILTIY** Your TSO adminstrator must authorize the use of this facility for your user id. IKJEFT82 IKJEFT82 PROFILE IKJ56686I COMMAND SYSTEM ERROR+ Parse return code was greater than 4. **LINE DELETE CHARACTERS** CHARACTER

Message Detected Issued Located Program ID Ĭ'n Bv In IKJ566871 IKJEFT82 IKJEFT82 PROFILE BS OR ATTN OR CTLX INVALID FOR THIS TERMINAL A non-zero return code was returned after an STCC macro was issued. The STCC macro establishes the non-character type of delete control characters for the TSO system. IKJ56688I IKJEFT82 IKJEFT82 IKJEFT82 PROFILE CHAR(x)/NOCHAR LINE(x)/NOLINE PROMPT/NOPROMPT INTERCOM/NOINTERCOM PAUSE/NOPAUSE MSGID/NOMSGID MODE/NOMODE WTPMSG/NOWTPMSG PREFIX dename prefix)/NOPREFIX RECOVER/NORECOVER This message is issued when the LIST operand is specified on the PROFILE command or when no keywords were specified on the command. IKJ566891 IKJEFT82 IKJEFT82 IKJEFT82 PROFILE DEFAULT SLINE **DELETE CHARACTERS** CHARACTER IN EFFECT FOR THIS TERMINAL The user entered an invalid character for the LINE or CHAR parameter. IKJ566901 IKJEFT82 IKJEFT82 IKJEFT82 PROFILE YOU ARE NOT AUTHORIZED TO USE THE RECOVER FACILITY+ NORECOVER YOUR INSTALLATION MUST AUTHORIZE USE OF THE EDIT RECOVER/NORECOVER FACILITY The user entered the RECOVER or NORECOVER parameter but was not authorized by the installation to use that facility.

IKJ56700A IKJEFP00 IKJEFP10 PARSE **ENTER missing data** 

IKJPARS

IKJPARS

The user did not enter needed information.

IKJEFF50 CANCEL/STATUS ENTER JOB NAME OR JOBNAME(JOBID)+ ENTER ALPHANUMERIC NAME(S), WITH FIRST CHARACTER ALPHABETIC AND MAXIMUM OF 8 CHARACTERS. JOBNAME IS THE NAME ON THE JOB CARD AND JOBID IS THE ID ASSIGNED BY THE JOB ENTRY SUBSYSTEM AT THE TIME THE JOB WAS SUBMITTED.

The parse service routine is prompting the user because the CANCEL or STATUS command is incorrect as entered. The jobname or jobname(jobid) is invalid or (for CANCEL only) no jobname or jobname(jobid) was specified. CANCEL supplies the text of the second-level message as a parse PCL in CSECT IKJEFF4A of assembly module IKJEFF49. STATUS has second-level text in CSECT IKJEFF5A of assembly module IKJEFF50.

IKJEFG00 IKJPARS IKJEFG00 CALL **ENTER DATA SET NAME** 

A data set name was not given or an incorrect one was entered. (Parse prompts for the data set name.)

IKJEFGOO IKJPARS IKJEFGOO CALL ENTER MEMBER NAME

An incorrect member name was specified (it could not be found in the data set). (Parse prompts for the member name.)

CHANGED ONLY TEMPORARILY

The user entered a question mark after he

SVC 100 failure occurred.

PARSE ERROR CODE xxxx

received the above message.

> IKJPARS IKJPARS IKJEFE01 EXEC ENTER DATA SET NAME

The EXEC command was entered without a data set name or with an invalid data set name. (Parse prompts for the data set name.)

The FILE keyword was specified without a ddname.

IKJEFD20 IKJPARS IKJEFD20 FREE ENTER DATA SET NAME

A dsname was missing or invalid. (Parse prompts for the data set name.)

Message ID

Detected Issued In By

Located In

Program

Message ID

Detected Issued By

In

Located

Program

**IKJPARS IKJPARS IKJCT469 OUTPUT** ENTER JOBNAME OR JOBNAME(JOBID)+

ENTER JOBNAME OF PREVIOUSLY SUBMITTED JOB Parse detected the absence of the required 'jobname' parameter.

**IKJPARS IKJCT469 OUTPUT IKJPARS ENTER CLASS NAME** 

The required subfield was missing for the CLASS keyword.

**IKJPARS IKJPARS IKJCT469 OUTPUT ENTER NEW CLASSNAME** 

The required subfield was missing for the NEWCLASS keyword.

**IKJPARS IKJCT469 OUTPUT IKJPARS** ENTER REMOTE STATION ID FOR THE DEST

The required subfield for the DEST keyword was missing.

**IKJPARS IKJCT463 OUTPUT IKJPARS ENTER DATA SET NAME+** 

ENTER NAME OF DATA SET TO RECEIVE SAVE

Parse detected the absence of the required 'dataset name' parameter on the SAVE subcommand.

IKJEHRN2 IKJEHRN2 IKJEHSMG RENAME **ENTER OLD DATA SET NAME** 

The old data set name was not entered.

IKJEHRN2 IKJEHRN2 IKJEHSMG RENAME **ENTER NEW DATA SET NAME** 

The new data set name was not entered.

IKJEHRN2 IKJEHRN2 IKJEHSMG RENAME ENTER NAME OF DATA SET TO BE RENAMED The data set to be renamed was not entered.

IKJEHRN2 IKJEHRN2 IKJEHSMG RENAME ENTER NEW NAME TO BE GIVEN THE DATA SET The data set name was not entered.

IKJEFROO IKJAPRS 1KJEFR00 ENTER LIBRARY DATA SET NAME+

ENTER NAME OF LIBRARY CONTAINING ROUTINES USED BY YOUR PROGRAM.

The LIB operand was entered without any data set names.

IKJPARS IKJPARS IKJEFF16 SUBMIT ENTER DATA SET NAME+

ENTER NAME OF DATA SET CONTAINING JCL The SUBMIT command was entered without a data set name field.

IKJEFPOO IKJEFPOO IKJEFT80 TERMINAL ENTER INPUT STRING, MAXIMUM IS 4

The user entered the INPUT keyword on the TERMINAL command without entering a value. **IKJEFP00 IKJEFPOO IKJEFT80 TERMINAL** ENTER STRING TO BE USED FOR ATTENTION

The user entered a question mark in response to the first message.

In

IKJEFPOO IKJEFPOO IKJEFT80 TERMINAL ENTER CLEAR STRING, MAXIMUM IS 4

The user entered the CLEAR keyword with the TERMINAL command without entering a value.

IKJEFPOO IKJEFPOO IKJEFT80 TERMINAL ENTER STRING TO BE USED TO CLEAR SCREEN The user entered a question mark in response to the first message.

IKJEFPOO IKJEFPOO IKJEFT80 TERMINAL **ENTER LINESIZE. MAXIMUM IS 255** 

The user entered the LINESIZE keyword on the TERMINAL command and did not enter a value.

IKJEFPOO IKJEFPOO IKJEFT80 TERMINAL **ENTER LENGTH OF LINE** 

The user responded to the first message with a question mark.

IKJEFPOO IKJEFPOO IKJEFT80 TERMINAL ENTER NUMBER OF SECONDS, MAXIMUM IS 2550 The user entered the SECONDS keyword on the TERMINAL command with no value.

IKJEFPOO IKJEFPOO IKJEFT80 TERMINAL ENTER NUMBER OF SECONDS TO ELAPSE BEFORE ATTENTION

The user entered a question mark as a response to the first message.

IKJEFPOO IKJEFPOO IKJEFT80 TERMINAL ENTER NUMBER OF LINES, MAXIMUM IS 255 The user entered the LINES keyword with no value.

IKJEFPOO IKJEFPOO IKJEFT80 TERMINAL ENTER NUMBER OF LINES TO PRINT BEFORE **ATTENTION** 

The user entered a question mark to the first message.

IKJEFPOO IKJEFPOO IKJEFT80 TERMINAL ENTER LENGTH OF ROW, MAXIMUM IS 255 The user entered a question mark in response to IKJ566641.

IKJEFPOO IKJEFPOO IKJEFT80 TERMINAL ENTER NUMBER OF ROWS, MAXIMUM IS 255 The user entered a question mark in response to message IKJ566631.

IKJPARS IKJEFF11 WHEN/END IKJPARS **ENTER 1 TO 4 DIGIT INTEGER+** 

ENTER 1 TO 4 CHARACTER NUMERIC VALUE TO WHICH PREVIOUS COMMAND RETURN CODE WILL BE COMPARED

The WHEN command was entered without a return code or with an invalid return code. (Parse prompts for the value.)

| Message<br>ID | Detected<br>In                         | Issued<br>By                              | Located<br>In                                 | Program                                                | Message<br>ID | Detected<br>In                                                                                                    | Issued<br>By                                           | Located<br>In         | Program                                       |  |  |
|---------------|----------------------------------------|-------------------------------------------|-----------------------------------------------|--------------------------------------------------------|---------------|----------------------------------------------------------------------------------------------------|--------------------------------------------------------|-----------------------|-----------------------------------------------|--|--|
|               | ENTER                                  |                                           | CTER OPERA<br>ATOR: EQ NE                     | TOR+<br>ELT GT NL NG LE                                | IKJ56706I     | IKJEFPOO<br>ENDING QU                                                                                                    | IKJEFPOO<br>JOTE ASSUN                                 | IKJEFP10<br>IED, data | PARSE                                         |  |  |
|               |                                        |                                           |                                               | out an operator or<br>empts for the                    |               |                                                                                                    | er is reache                                           |                       | uote and the end<br>is assumed at the         |  |  |
| IKJ56701I     | The user d                             |                                           | (KJEFP10                                      | PARSE<br>rmation and is in                             | iKJ56707i     | The user o                                                                                                    | IKJEFP00<br>ENTHESIS A<br>mitted the r<br>e end of the | ight parenth          | PARSE<br>ta<br>esis. It is assumed            |  |  |
| IKJ56702I     | IKJEFPOO<br>INVALID in                 | IKJEFP00                                  | IKJEFP10                                      | PARSE                                                  | IKJ56708I     | The user h                                                                                                    |                                                        | non-alphar            | PARSE ssword neric character in re than eight |  |  |
| IKJ56702A     | iKJEFP00                               | IKJPARS                                   | IKJEFATT                                      | PARSE                                                  |               | characters                                                                                                    |                                                        | sword is into         | o dian eight                                  |  |  |
| INJS6702A     | (The follow<br>all having<br>IKJ567021 | ving messag<br>the same mo<br>.)          | es are secon<br>essage ident                  | d-level messages,<br>ifier, to message                 | IKJ56709I     |                                                                                                    | IKJEFP00<br>ATA SET NA<br>intered an in                | <b>-</b>              | PARSE<br>et name.                             |  |  |
|               | There was<br>ENTER A C<br>There was    | a missing o<br>DECIMAL NU<br>a missing o  | r invalid para<br>MBER FROM<br>r invalid para | 0-32760<br>ameter for                                  | (KJ56710I     | The user e                                                                                                    |                                                        | valid userid          | PARSE<br>or one that is not                   |  |  |
|               | ENTER A I                              | DECIMAL NU<br>a missing o                 | MBER FROM                                     | ameter for the key                                     | IKJ56711I     | defined to the system.  IKJEFP00 IKJEFP00 IKJEFP10 PARSE INVALID ADDRESS, address                                                                                                    |                                                        |                       |                                               |  |  |
|               | ENTER A I                              |                                           | MBER FROM                                     | 0-32760 OR                                             |               |                                                                                                    | entered an ir<br>the wrong v                           |                       | s or expressed the                            |  |  |
|               | logical rec                            | ord length o                              |                                               | emeter for the                                         | IKJ56712I     | IKJEFP00<br>INVALID K                                                                                                    | PARSE                                                  |                       |                                               |  |  |
|               |                                        |                                           | r invalid par<br>ograms oper                  | ameter for the<br>and.                                 |               | The user e                                                                                                    | entered an ir                                          | ıvalid keywo          | rd.                                           |  |  |
|               | There was                              |                                           |                                               | ORMAT<br>ameter for the                                | IKJ56713I     | The user of                                                                                                    |                                                        | IKJEFP10              | PARSE (operand on                             |  |  |
|               | There was                              |                                           |                                               | 0-9999<br>ameter for the                               | IKJ56714A     | IKJPOSIT                                                                                                    | macro).                                                | IKJEFP10              | PARSE                                         |  |  |
|               | CHARACTI<br>There was                  | ER L<br>a missing o                       | MBER FROM<br>or invalid par                   | 0-99 OR A                                              |               |                                                                                                    | RRENT PASS<br>did not enter                            |                       | userid —<br>after userid and                  |  |  |
|               | ENTER A                                |                                           |                                               | ameter for the tape                                    | IKJ56715I     | The user                                                                                                    |                                                        | lid string info       | PARSE                                         |  |  |
|               | REENTER If the user this messe         | age until he                              | ND<br>ot mode, he                             | PARSE is prompted with correct information is stopped. | !KJ56716      | an operand on the IKJPOSIT macro.  IKJ56716I IKJEFP00 IKJEFP00 IKJEFP10 PA EXTRANEOUS INFORMATION WAS IGNO The user entered more information than to process a command and parse canno disposition. |                                                        |                       |                                               |  |  |
| (KJ56704I     | The user                               | MBIGUOUS<br>entered unno<br>y the informa | ecessary info                                 | PARSE<br>ermation according<br>ecified on the parse    | IKJ56717I     |                                                                                                    | (KJEFP00<br>nvalid inform<br>entered inva              |                       | PARSE<br>on.                                  |  |  |

IKJEFP00 IKJEFP10 PARSE

The user did not enter the required password with the LOGON command and is in no-prompt mode.

MISSING PASSWORD FOR userid

IKJ567051

Issued By

Located In

Program

Message ID Detected In Issued By Located In Message ID Detected In Program IKJ56853I CALLER IKJEFF02 IKJEFF18 DAIRFAIL type NOT operation, DECONCATENATION WOULD RESULT IN DUPLICATE FILENAMES

The dynamic allocation return code is 0314 or 0424.

| Message<br>ID | Detected<br>In                  | Issued<br>By                          | Located<br>In                  | Program                                            | Message<br>ID | Detected<br>In                                                              | Issued<br>By                                        | Located<br>In            | Program                                  |  |
|---------------|---------------------------------|---------------------------------------|--------------------------------|----------------------------------------------------|---------------|-----------------------------------------------------------------------------|-----------------------------------------------------|--------------------------|------------------------------------------|--|
| IKJ56718A     | The parse                       | IKJEFP00<br>THIS OPERA<br>user has sp | ecified HELP                   | PARSE  = on the parse Iditional messages           |               | Ån 1/0                                                                      | NAD ERROR :<br>error occurr<br>NAD exit info        | ed using the             | HELP data set.<br>s printed.             |  |
|               | for this pre<br>and get th      | ompting seq                           | uence. The usages. A '?'       | ser can enter a '?'<br>must be entered             | IKJ56802I     |                                                                             | IKJEFH02<br>AVAILABLE                               |                          | HELP                                     |  |
| iKJ56719I     | IKJEFP00                        | IKJEFP00                              | IKJEFP10                       | PARSE                                              |               | MORE I                                                                      | HELP ENTER<br>AND characte                          | HELP<br>er string NOT    |                                          |  |
|               |                                 |                                       |                                | valid jobname or                                   |               | SUBCO                                                                       | F COMMAND:<br>MMAND HEL<br>MMAND chai<br>HELP ENTER | P NOT FOUN               |                                          |  |
| IKJ56720I     | IKJEFP00<br>IKJEFP02            | IKJEFP00<br>IKJEFP02                  | iKJEFP10                       | PARSE                                              |               | comma                                                                       | ndname SUB<br>ommand was                            | COMMAND L<br>entered for | IST NOT FOUND an invalid with no HELP    |  |
|               | The parse                       | ption on the                          | ed a data se<br>IKJPOSIT ma    | t name with the<br>acro and the user               |               | member.                                                                     |                                                     |                          |                                          |  |
| IKJ56721I     | entered a                       | syntactically                         | invalid ddna                   | me. PARSE                                          | IKJ56803I     |                                                                             | IKJEFHO2<br>E INFORMATI<br>DNAME OR H               | ON ENTER I               | HELP<br>HELP                             |  |
|               | INVALID N                       | EW PASSWO                             | ORD, passwor<br>a non-alphan   | d<br>neric character in                            |               |                                                                             | command re<br>s, have been                          |                          | a list of available                      |  |
|               | eight char                      | acters in len                         | gth.                           | ord is more than                                   | IKJ56804I     |                                                                             | IKJEFH02<br>E INFORMATI<br>IANDNAME (               |                          |                                          |  |
| IKJ56722I     | The user of                     | lid not enter                         |                                | word after the                                     |               | The HELP                                                                    | command re                                          | quirements,              | a list of available<br>ommand, have      |  |
| IKJ56760I     | userid/cur                      | rent passwo                           | rd and endin                   | g slash.                                           | IKJ56805I     | IKJEFH01 IKJEFH02 IKJEFH00 HELP commandname/subcommand operand identifier I |                                                     |                          |                                          |  |
|               | IKJEFT52<br>NO INFOR            | MATION AV                             | AILABLE                        | ,                                                  |               | FOUND The object                                                            | t of the HELI                                       | P command                | could not be found.                      |  |
|               | '?' to rece                     | ive a second                          |                                | erminal user enters<br>age, but there are<br>e.    |               |                                                                             | t is COMMAI<br>TOR IDENT.                           | NDNAME, SL               | JBCOMMANDNAME                            |  |
| IKJ56761A     | IKJEFT45<br>INVALID R<br>RETURN | IKJEFT56<br>ESPONSE. E                | IKJEFT35<br>NTER ? OR H        | I/O SEV ROUT<br>IT CARRIER                         | IKJ56806I     | IKJEFH01<br>commandn<br>NOT FOUN                                            |                                                     | IKJEFH00<br>nmandname    | HELP<br>keyword KEYWORD                  |  |
|               | The I/O so waiting for          |                                       | e was in pau<br>arriage retur  | se state and<br>n when the user                    |               | The keywo                                                                   | ord object of                                       | the HELP co              | ommand could not                         |  |
| IKJ56762A     | IKJEFT45                        | IKJEFT56                              | IKJEFT35                       | I/O SEV ROUT                                       | IKJ56807I     | COMMANE                                                                     | IKJEFH00<br>SYSTEM EF<br>routine ERR                |                          | HELP                                     |  |
|               | message v                       | vhen a PUTO                           | ET was issue                   | ed a second-level<br>ed in a command               |               |                                                                             | sed a return<br>he syntax of                        |                          | r than 8 while<br>ommand.                |  |
|               | option of s                     | seeing the se                         | econd-level r<br>and continuin | he user has the<br>nessage (?) or<br>g the command | IKJ56850I     |                                                                             | IKJEFF02<br>ation, OVERR<br>nic allocation          |                          | DAIRFAIL<br>DSITION IGNORED<br>is 0008.1 |  |
| IKJ56801I     | CANNO                           | IKJEFH02<br>A SET NOT I<br>T OPEN DAT | USABLE+                        | HELP                                               | IKJ56851I     | CATALOG,                                                                    | IKJEFF02<br>Ition REQUES<br>/UNCATALOGON UNSUCCI    | G/DELETE                 | DAIRFAIL                                 |  |
|               | LOGICA                          |                                       | ENGTH NOT                      |                                                    |               | The dynan<br>or 0031-0                                                      |                                                     | return code              | es are 0021-0029                         |  |
|               |                                 | the error co<br>sing the HEL          |                                | d above occurred                                   | IKJ56852I     |                                                                             | IKJEFF02<br>operation, Fi<br>nic allocation         |                          | DAIRFAIL<br>T SPECIFIED<br>e is 0304.1   |  |

<sup>&</sup>lt;sup>1</sup> See OS/VS2 System Programming Library: Job Management for a description of dynamic allocation return codes.

| Message<br>ID | Detected<br>In         | Issued<br>By               | Located<br>In          | Program                        | Message<br>ID | Detected<br>In                  | Issued<br>By                           | Located<br>In           | Program                         |
|---------------|------------------------|----------------------------|------------------------|--------------------------------|---------------|---------------------------------|----------------------------------------|-------------------------|---------------------------------|
| !KJ56854I     | CALLER<br>INVALID FILE |                            | IKJEFF18               | DAIRFAIL                       | (KJ56867I     | CALLER<br>type NOT<br>SPECIFIED | IKJEFF02<br>operation, Ri<br>NOT FOUND | IKJEFF18<br>ELATIVE ENT | DAIRFAIL<br>RY NUMBER           |
|               | ine dynam              | ic allocation              | return code            | is 0316.                       |               |                                 | nic allocation                         |                         | is 0444.1                       |
| IKJ56855I     | CALLER                 | IKJEFF02                   | IKJEFF18               | DAIRFAIL                       | IV IEGOGOI    | 041150                          | W 155500                               | :V IEEE1 0              | DAIDEAN                         |
|               |                        | EMBERNAME<br>ic allocation | return code            | is 031C.1                      | IKJ56868I     | CALLER<br>type NOT<br>WAS NOT   |                                        | iKJEFF18<br>TED, A FILE | DAIRFAIL<br>NAME SPECIFIED      |
| IKJ56856I     | CALLER                 | IKJEFF02                   | IKJEFF18               | DAIRFAIL                       |               | The dynar                       | nic allocation                         | return code             | is 0308 or 0438. <sup>1</sup>   |
| 1             |                        | ATA SET NAI                | ME<br>return code      | is 0320.1                      | (KJ56869)     |                                 | IKJEFF02 operation, A                  |                         | DAIRFAIL<br>HAS BEEN            |
| IKJ56857I     | CALLER                 | IKJEFF02                   | IKJEFF18               | DAIRFAIL                       |               |                                 | MORE THAI<br>MES SPECIFI               | · · · · · · · ·         | CATENATION                      |
|               |                        | SOUT PROG                  |                        |                                |               | MUST I                          | BE UNIQUE                              |                         |                                 |
|               | The dynam              | ic allocation              | return code            | is 0324.¹                      |               | The dynar                       | nic allocatior                         | return code             | e is 038C. <sup>1</sup>         |
| IKJ56858I     | CALLER                 | IKJEFF02                   | IKJEFF18               | DAIRFAIL                       | IKJ56870I     | CALLER                          | IKJEFF02                               | IKJEFF18                | DAIRFAIL                        |
|               |                        | SOUT FORM                  |                        | ie 0228 I                      |               |                                 | operation, R<br>35 CHARACT             |                         | NERATION NUMBER                 |
|               | rne dynam              | iic allocation             | return code            | IS U320.                       |               |                                 | nic allocation                         |                         | e is 0390.1                     |
| IKJ56859I     | CALLER                 | IKJEFF02                   | IKJEFF18               | DAIRFAIL                       |               |                                 |                                        |                         |                                 |
|               |                        | SPOSITION                  |                        |                                | IKJ56871I     | CALLER<br>type NOT              | IKJEFF02                               | IKJEFF18<br>ELATIVE GEL | DAIRFAIL<br>NERATION NUMBER     |
|               | The dynam              | ic allocation              | return code            | ıs 0338.¹                      |               | INCOMPA                         | TIBLE FOR S                            | PECIFIED ST             | ATUS                            |
| IKJ56860I     | CALLER                 | IKJEFF02                   | IKJEFF18               | DAIRFAIL                       |               | the dynar                       | nic allocation                         | return coa              | e is U394.¹                     |
|               |                        |                            |                        | DISPOSITION<br>D AS SHARED     | IKJ56872I     | CALLER                          | IKJEFF02                               | IKJEFF18                | DAIRFAIL                        |
|               |                        |                            | return code            |                                |               |                                 | operation, D<br>ED TO THE F            |                         | MEMBER IS NOT                   |
| IKJ56861I     | CALLER                 | IKJEFF02                   | (KJEFF18               | DAIRFAIL                       |               | The dynar                       | nic allocation                         | return code             | e is 0460.1                     |
|               |                        |                            | ATA SET IS             | OPEN                           |               |                                 |                                        |                         |                                 |
|               | The dynam              | nic allocation             | return code            | is 0420.1                      | IKJ56873I     | type NOT<br>PRIVATE             |                                        | IKJEFF18<br>ATA SET NA  | DAIRFAIL<br>IME SPECIFIED IS A  |
| iKJ56862I     | CALLER<br>type NOT     |                            | IKJEFF18<br>EQUEST DEN | DAIRFAIL<br>IED BY             |               |                                 | allocation ret                         | urn code 04             | 64.1                            |
|               |                        | return code                | is 52 (dec).           |                                | IKJ56874I     | CALLER                          | IKJEFF02                               | IKJEFF18                | DAIRFAIL                        |
|               |                        |                            |                        | D.1.054.11                     |               |                                 | operation, A<br>NG OR OPE              |                         | CCURRED<br>ATE CATALOG          |
| IKJ568631     |                        |                            | IKJEFF18<br>OT ENOUGH  | DAIRFAIL<br>STORAGE TO         |               | The dyna                        | mic allocation                         | n return cod            | e is 0468.¹                     |
|               | The dynan              |                            | return code            | is 0204 or 172C.               | IKJ56875I     | CALLER                          | IKJEFF02                               | IKJEFF18                | DAIRFAIL                        |
|               |                        | W. IEEEOO                  | W.IEEE10               | DAIDEAU                        |               | type NOT<br>SUBSYSTI            |                                        | ESTINATION              | UNDEFINED TO                    |
| IKJ56864I     |                        |                            | IKJEFF18<br>SER NOT AU | DAIRFAIL<br>THORIZED FOR       |               | The dyna                        | mic allocation                         | n return cod            | e is 046C.¹                     |
|               |                        | SPECIFIED                  | return code            | is 0368 or 0470.               | IKJ56876I     | CALLER                          | IKJEFF02                               | IKJEFF18                | DAIRFAIL                        |
| IN IECOCEI    | CALLER                 | IKJEFF02                   | IKJEFF18               | DAIRFAIL                       |               | PARAMET                         | operation, N<br>ERS SPECIFI            | ED                      |                                 |
| IKJ56865I     |                        |                            |                        | ME CURRENTLY                   |               | The dyna                        | mic allocation                         | n return cod            | e is 0380.¹                     |
|               | ASSOCIAT               | ED WITH A I                | NON-EXPLIC             | IT ALLOCATION+<br>BEFORE USING | IKJ56877I     | CALLER                          | IKJEFF02                               | iKJEFF18                | DAIRFAIL                        |
|               | EXPLIC                 | ITLY                       | return code            |                                |               |                                 | operation, A<br>ER MISSING             | MUTUALLY IN             | ICLUSIVE                        |
|               | rne uynan              | nic anocation              | i return coue          | 3 IS U434.·                    |               | The dyna                        | mic allocatio                          | n return cod            | e is 0384.¹                     |
| IKJ56866I     |                        |                            |                        | DAIRFAIL ALLOCATIONS           | IKJ56878I     | CALLER                          | IKJEFF02                               | IKJEFF18                |                                 |
|               |                        | E EXECUTED                 | n return code          | e is 0450.1                    |               |                                 | operation, F<br>mic allocatio          | -                       | ARAMETER MISSING<br>e is 0388.1 |
|               | aynan                  |                            |                        |                                |               | -                               |                                        |                         |                                 |
|               |                        |                            |                        |                                | IKJ56879I     |                                 |                                        |                         | DAIRFAIL DATA SET NAME          |
|               |                        |                            | ry: Job Manage         | ment for a                     | •             | IS A GDG<br>The dyna            | GROUP NAI                              |                         |                                 |

<sup>&</sup>lt;sup>1</sup> See OS/VS2 System Programming Library: Job Management for a description of dynamic allocation return codes.

| Message<br>ID | Detected<br>In       | Issued<br>By                  | Located<br>In             | Program                            | Message<br>ID | Detected<br>In                              | Issued<br>By                  | Located<br>In     | Program                                         |  |
|---------------|----------------------|-------------------------------|---------------------------|------------------------------------|---------------|---------------------------------------------|-------------------------------|-------------------|-------------------------------------------------|--|
| (KJ56880)     | CALLER               | IKJEFF02                      | IKJEFF18                  | DAIRFAIL                           | IKJ568861     | CALLER                                      | IKJEFF02                      | iKJEFF18          | DAIRFAIL                                        |  |
|               | • •                  | operation+                    | re prouper                | OURRENTLY                          |               | type name<br>EXIST+                         | NOT operat                    | ion, MSS VC       | LUME DOES NOT                                   |  |
|               | UNAVAI               | LABLE                         |                           | CURRENTLY                          |               |                                             | DID NOT SP<br>OUR SYSTEM      |                   | ME NAME volume<br>MER                           |  |
|               | VOLUM                | E OR DEVICE                   |                           | ode is 0224.1<br>TLY UNAVAILABLE   |               | OS/VS M                                     | essage Librar                 | y: Mass Stor      |                                                 |  |
|               |                      | STEM USE<br>namic allocat     | tion return c             | ode is 0228.1                      |               |                                             | publication for<br>age System |                   | description of on code 7.                       |  |
|               | -                    |                               |                           | A VOLUME THAT                      |               |                                             | -6,                           | ()                | 2000 / .                                        |  |
|               |                      | T BE DISMO                    |                           | ode is 0230.1                      | IKJ568871     | CALLER                                      | IKJEFF02                      | IKJEFF18          | DAIRFAIL                                        |  |
|               | •                    |                               |                           | DY MOUNTED ON                      |               |                                             | •                             | -                 | DOES NOT EXIST+                                 |  |
|               | ANOTH                | ER DEVICE                     |                           |                                    |               |                                             | PROGRAMI                      |                   | - 1- 0440 0                                     |  |
|               | 023C.i               |                               |                           | ode is 0234 or                     |               | OS/VS M                                     | essage Librar                 | y: Mass Stor      | e is 04A0. See the rage System I explanation of |  |
|               | INSUFFI<br>SPECIFI   |                               | BER OF VOL                | umes have been                     |               |                                             |                               |                   | n code X'207'.                                  |  |
|               | -                    |                               |                           | ode is 0398.1                      | !KJ56888I     | CALLER                                      | IKJEFF02                      | IKJEFF18          | DAIRFAIL                                        |  |
|               | DEVICE               | TYPE                          |                           | ARE NOT SAME                       |               | AUTHORIZ                                    |                               | NE THIS DAT       | A SET TO RACF+                                  |  |
|               | •                    |                               |                           | OT BE FOUND                        |               |                                             | YOUR INSTA                    |                   |                                                 |  |
|               |                      |                               |                           | ode is 048C.1                      |               | The dynam                                   | inc anocation                 | r return cour     | e 15 47 AC.                                     |  |
|               | GDG PA               | ATTERN DSC                    | B NOT MOU                 | NTED                               | IKJ56889I     | CALLER                                      | IKJEFF02                      | IKJEFF18          | DAIRFAIL                                        |  |
|               | •                    |                               |                           | ode is 0488.                       |               |                                             | : NOT operat<br>N ALREADY     |                   | ACF DATA SET                                    |  |
|               | MOUNT                | ED                            |                           | URRENTLY NOT                       |               | YOU CA                                      |                               | R RENAME          | YOUR EXISTING                                   |  |
|               |                      |                               | ode 4 from I              | ode is 5704 <sup>1</sup><br>DAIR). |               | The dynamic allocation return code is 47A8. |                               |                   |                                                 |  |
| IKJ56881I     | CALLER               | IKJEFF02                      | IKJEFF18                  | DAIRFAIL                           | IKJ56950I     | IKJEES75<br>IKJEES70                        | IKJEES75                      | IKJEES74          | LISTBC                                          |  |
|               | • •                  |                               | EVICE IS A C              |                                    |               | BROADCAST DATA SET NOT USABLE+              |                               |                   |                                                 |  |
|               | SUPPOI               |                               | ION OF A CO               | ONSOLE NOT                         |               | I/O SYI                                     | NAD ERROR                     |                   |                                                 |  |
|               | The dynan            | nic allocation                | return code               | e is 0240.¹                        |               | -                                           | error occuri<br>T OPEN DAT    |                   |                                                 |  |
| !KJ56882I     | CALLER               | IKJEFF02                      | IKJEFF18                  | DAIRFAIL                           |               | DCBOF                                       |                               |                   | broadcast data set                              |  |
|               |                      | •                             | OO MANY V<br>MES SPECIFII | ED EXCEEDS LIMIT                   |               |                                             |                               |                   |                                                 |  |
|               | The dynan            | nic allocation                | n return code             | e is 0480. <sup>1</sup>            | IKJ56951I     | IKJEES70<br>NO BROAI                        | IKJEES75<br>DCAST MESS        | IKJEES74<br>SAGES | LISTBC                                          |  |
| IKJ56883I     | CALLER               | IKJEFF02                      | IKJEFF18                  | DAIRFAIL                           |               | No messa                                    | ges of the ty                 | pe requeste       | d were found.                                   |  |
|               | type NOT<br>OPERATOI |                               | EQUEST CAP                | ACELED BY                          | IKJ569571     | IKJEES70                                    | IKJEES75                      | IKJEES74          | LISTBC                                          |  |
|               | The dynan            | nic allocation                | n return code             | e is 0484.¹                        |               | IKJEES75<br>NOT ENOI                        | JGH STORAG                    | E TO EXEC         | JTE COMMAND                                     |  |
| IKJ56884I     | CALLER               | IKJEFF02                      | IKJEFF18                  | DAIRFAIL                           |               |                                             |                               |                   | 6 or the return                                 |  |
|               | type NOT             | operation, S                  | UBSYSTEM (                |                                    |               | code from                                   | a condition                   | ai GEIMAIN        | was 4.                                          |  |
|               |                      | OUR REQUE                     | ST<br>n return code       | e is 0478. <sup>1</sup>            | IKJ56959I     | IKJEES70<br>IKJEES75                        | IKJEES75                      | IKJEES74          | LISTBC                                          |  |
| IKJ56885I     | CALLER               | IKJEFF02                      | IKJEFF18                  | DAIRFAIL                           |               |                                             | SYSTEM E                      |                   | _                                               |  |
|               | type name            | NOT opera                     | tion, MSS VC              |                                    |               |                                             | E ROUTINE I                   |                   | ervice routines was                             |  |
|               | IF YOU               |                               | ECIFY UNIT                | NAME CALL YOUR                     |               |                                             | vas not a co                  |                   |                                                 |  |
|               |                      | // PROGRAMI<br>nic allocation |                           | e is 0498. Also, the               |               |                                             |                               |                   |                                                 |  |
|               | operator of          | console will ı                | receive mess              | age IEF710I, which (MSS) failure   |               | ond-Level M<br>as for the TE                | •                             | 1 processor       | second-level                                    |  |
|               | reason co            |                               | age system                | (11133) Idnute                     | messages a    | re dynamica                                 | illy assigned,                | , so their me     | essage ID is listed<br>equence by first         |  |

Message IDs for the TEST command processor second-level messages are dynamically assigned, so their message ID is listed as IKJ57xxxI. The messages are in alphabetic sequence by first

character of the text.

See OS/VS2 System Programming Library: Job Management for a description of dynamic allocation return codes.

| Message<br>ID | Detected<br>In        | Issued<br>By                        | Located<br>In                               | Program                                          | Message<br>ID | Detected<br>In                                                                                         | Issued<br>By                 | Located<br>In                                     | Program                                            |  |
|---------------|-----------------------|-------------------------------------|---------------------------------------------|--------------------------------------------------|---------------|----------------------------------------------------------------------------------------------------|------------------------------|---------------------------------------------------|----------------------------------------------------|--|
| IKJ57xxxI     | PROGRAM<br>A breakpoi | OINT WAS D                          | cted in either                              | A PRIVILEGED                                     | IKJ57xxxl     | IKJEGASN<br>IKJEGAT<br>IKJEGDCB<br>IKJEGDEB<br>IKJEQFY<br>IKJEGLDF                                     | IKJEGIO                      | IKJEGMSG                                          | TEST                                               |  |
|               |                       |                                     |                                             | the test session                                 |               | nnnn BOUN                                                                                              | IDARY REQU                   |                                                   | - <b>. </b>                                        |  |
| iKJ57xxxi     | IKJEGPCH<br>IKJEGAT   | IKJEGIO                             | IKJEGMSG                                    | TEST                                             |               |                                                                                                    |                              | nment was n<br>ated, halfwo                       |                                                    |  |
|               | The resolve           |                                     | ROTECTED ST<br>accesses stor<br>be altered. |                                                  | IKJ57xxxI     | IKJEGMNL<br>IKJEGINT<br>BREAKPOII                                                                      | IKJEGIO<br>NT SVC ERR        | IKJEGMSG<br>OR CODE 4                             | TEST                                               |  |
| iKJ57xxxl     | IKJEGLST              | IKJEGIO                             | IKJEGMSG                                    | TEST<br>ECOND ADDRESS                            |               | An error ha                                                                                            | as occurred                  | in SVC 97 (1                                      | TEST SVC).                                         |  |
|               | IS LESS TH            | IAN FIRST                           | smaller than                                |                                                  | IKJ57xxxI     | IKJEGMNL<br>BREAKPOII                                                                                  |                              | IKJEGMSG<br>LONGER VA                             |                                                    |  |
| IKJ57xxxI     | IKJEGPCH              | IKJEGIO                             | IKJEGMSG                                    | TEST                                             |               |                                                                                                    |                              | ously establis<br>nger in effec                   | hed in program(s)<br>t.                            |  |
|               | The absolu            |                                     | the entered v                               | value is larger than                             | IKJ57xxxI     | IKJEGMNL                                                                                               |                              | IKJEGMSG<br>E STILL VALI                          |                                                    |  |
| iKJ57xxxl     | IKJEGATD              |                                     | dicated data                                |                                                  |               | Breakpoint                                                                                             |                              | established                                       | in program(s)                                      |  |
| INJS/ AAAI    |                       | NAMES FOR                           |                                             | QUEST MUST BE                                    | IKJ57xxxI     | IKJEGASN                                                                                               | IKJEGIO                      | IKJEGMSG                                          | TEST                                               |  |
|               |                       |                                     | names in the<br>not the sam                 | e requested AT<br>e.                             |               | USE THE A                                                                                              | T COMMAN                     | D                                                 | , TO ACTIVATE,                                     |  |
| IKJ57xxxI     | IKJEGOFF              | IKJEGIO                             | IKJEGMSG<br>OBTAINED F                      |                                                  |               |                                                                                                    | e indicated                  | area or stora                                     | ige were removed<br>ered by an                     |  |
|               |                       |                                     |                                             | o any valid type.                                | IKJ57xxxI     | IKJEGAT                                                                                                | IKJEGIO                      | IKJEGMSG                                          |                                                    |  |
| iKJ57xxxI     | IKJEGSYM<br>module na |                                     | IKJEGMSG<br>LED WITHOU                      |                                                  |               | COMMAND CHAIN LENGTH MAY NOT EXCEED 255<br>BYTES  The length of the subcommand list entered is greater |                              |                                                   |                                                    |  |
|               | The TEST              | option was                          | not specified                               | UNAVAILABLE on the PARM s module name.           | IV 157        | than 255 bytes.                                                                                        |                              |                                                   |                                                    |  |
|               |                       |                                     | •                                           |                                                  | IKJ57xxxi     | IKJEGAT<br>COUNT MU                                                                                    | IKJEGIO<br>JST BE BET        | WEEN O AND                                        |                                                    |  |
| IKJ57xxxI     |                       | QUALIFICAT                          |                                             | BREAKPOINT                                       |               |                                                                                                    | T value enter<br>range of va | ered is not w<br>alues.                           | ithin the                                          |  |
|               | breakpoint            |                                     | ed to quality i                             | at the current                                   | IKJ57xxxI     | IKJEGPCH                                                                                               | IKJEGIO<br>MAT IS INC        | IKJEGMSG                                          | TEST                                               |  |
| iKJ57xxxi     |                       | OR CODE 4                           | IKJEGMSG                                    |                                                  |               | The indicate by the ASS                                                                                | ted data for<br>SIGNMENT of  | mat is not or<br>command. Th                      | ne of those allowed<br>at is, halfword is          |  |
|               | The BLDL<br>4.        | macro instri                        | uction returne                              | ed a return code of                              |               |                                                                                                    |                              |                                                   | t into a halfword.                                 |  |
| IKJ57xxxI     |                       | IKJEGIO<br>OR CODE 8<br>macro instr | IKJEGMSG                                    | TEST                                             | IKJ57xxxi     | The data s                                                                                             | GTH EXCEEL                   | IKJEGMSG  S REGISTER  on the assige placed in the | CAPACITY nment was longer                          |  |
| iKJ57xxxi     | EMPTY<br>Removal of   | ACTIVE AN                           | int was reque                               | TEST QUEUES ARE ested; however, the TEST system. | IKJ57xxxI     | The value                                                                                              | ING CONTAI                   | NG) contains                                      | TEST LID CHARACTER characters which indicated data |  |
|               |                       |                                     |                                             |                                                  | !KJ57xxxi     | IKJEGPCH<br>DATA STR                                                                                   | IKJEGIO<br>ING TOO LO        | IKJEGMSG                                          | TEST                                               |  |
|               |                       |                                     |                                             |                                                  |               |                                                                                                    |                              |                                                   | tered is greater<br>data format.                   |  |

| Message<br>ID | Detected<br>In                      | Issued<br>By                                            | Located<br>In                           | Program                                                            | Message<br>ID | Detected<br>In                                                            | Issued<br>By                            | Located<br>In                            | Program                                       |  |  |
|---------------|-------------------------------------|---------------------------------------------------------|-----------------------------------------|--------------------------------------------------------------------|---------------|---------------------------------------------------------------------------|-----------------------------------------|------------------------------------------|-----------------------------------------------|--|--|
| IKJ57xxxI     | ACCESS S                            | ASSOCIATED<br>TORAGE DEV                                | /ICE                                    | OT ON A DIRECT                                                     | IKJ57xxxi     | The addres                                                                |                                         | heck routine                             | for the FREEMAIN                              |  |  |
|               |                                     |                                                         | ed to a non-l                           | DASD device.                                                       |               | subcomma<br>address.                                                      | nd has dete                             | cted an inval                            | lid qualified                                 |  |  |
| IKJ57xxxi     |                                     | T FIELD IN D                                            | IKJEGMSG<br>DEB IS ZERO<br>Itain a DASD |                                                                    | IKJ57xxxl     |                                                                           |                                         | iKJEGMSG<br>(NING nnnnn<br>code of 8 fro | . =                                           |  |  |
| iKJ57xxxi     | IKJEGDCB<br>IKJEGDEB<br>address EX  |                                                         | IKJEGMSG<br>PROTECTE                    |                                                                    | IKJ57xxxl     | IKJEQFY<br>LENGTH E                                                       | IKJEGIO<br>XCEEDS EIG                   | IKJEGMSG<br>HT CHARACT                   |                                               |  |  |
|               | A DCB ext                           | tends into re                                           | ad-protected                            | storage.                                                           |               | Label exce                                                                | eds maximu                              | ım length.                               |                                               |  |  |
| IKJ57xxxI     | IKJEGOFF<br>IKJEGAT                 | IKJEGIO                                                 | IKJEGMSG                                | TEST                                                               | iKJ57xxxI     | IKJEGCPY<br>LENGTH M                                                      |                                         | IKJEGMSG<br>IWEEN O ANI                  |                                               |  |  |
|               | THAN LAS                            | T ADDRESS                                               |                                         | NOT BE HIGHER which the first                                      |               | and 65535                                                                 | bytes whe                               |                                          | t be between 0<br>dister notation is<br>sses: |  |  |
|               | address w                           | as greater ti                                           | han the last a                          | ddress.                                                            | iKJ57xxxl     | IKJEGCPY                                                                  | TEST                                    |                                          |                                               |  |  |
| IKJ57xxxI     | IKJEGSYM<br>label FOU!<br>ADDRESS   | ND IN name                                              | IKJEGMSG<br>DSECT FOR \                 | TEST<br>WHICH NO BASE                                              |               | SPECIFIED                                                                 |                                         |                                          | EN REGISTERS ARE                              |  |  |
|               | The label                           | was found in<br>the in-storag                           |                                         | at has not been<br>ble via the EQUATE                              |               |                                                                           | addresses for the ied a length          |                                          |                                               |  |  |
| IKJ57xxxI     | IKJEGATD                            | IKJEGIO                                                 | IKJEGMSG                                | TEST                                                               | IKJ57xxxi     | I IKJEGSYM IKJEGIO IKJEGMSG TEST<br>LOADED BY OS LOADER, INTERNAL SYMBOLS |                                         |                                          |                                               |  |  |
|               | •                                   |                                                         | RESS MUST  <br>ss was not sp            | BE GIVEN<br>pecified but was                                       |               | nember in a PDS,<br>lable from which to                                   |                                         |                                          |                                               |  |  |
| iKJ57xxxI     | INSTR IMA<br>A TSO TES<br>module na | ABEND COL<br>AGE = [nnn<br>ST module to<br>ame, the mod | nnnnnnnnn] [<br>erminated ab            | C = nnnnnnnn abend table insert] normally. The e location, and the | IKJ57xxxl     | STORAGE<br>The SVC is<br>ddname fo                                        | me LINK ED                              | olock does no<br>or this memb            | RLAY, NOT IN MAIN                             |  |  |
| IKJ57xxxl     |                                     | T RESOLVED                                              |                                         | TEST<br>ME. CSECTNAME<br>t to a machine                            | IKJ57xxxI     | PARAMETE<br>The TEST                                                      | me LINK ED<br>ER, INTERNA<br>option was | not specified                            |                                               |  |  |
| IKJ57xxxI     |                                     | T RESOLVED                                              |                                         | TEST<br>ME OR SYMBOL<br>to a machine                               | IKJ57xxxI     |                                                                           | me LOADED                               | IKJEGMSG<br>BY OS LOAD<br>EXTERNAL SY    | ER, NOT ENOUGH                                |  |  |
| iKJ57xxxi     | IKJEGIO<br>null messa               | IKJEGIO<br>ge with capa                                 | IKJEGMSG<br>acity for six i             |                                                                    |               | module; he                                                                |                                         | OS loader h                              | osed to a LOAD<br>as not provided             |  |  |
|               | The entire                          | message is                                              | created dyna                            |                                                                    | IKJ57xxxl     | IKJEGEQU<br>MAXIMUM                                                       |                                         | IKJEGMSG<br>OR TYPE type                 |                                               |  |  |
| IKJ57xxxI     | IKJEGAT                             | IKJEGIO<br>ENT STORAG                                   | ikjegmsg                                | TEST                                                               |               | The length                                                                | was adjust                              | ed.                                      |                                               |  |  |
|               | Not enoug                           |                                                         | torage could                            | be obtained to                                                     | iKJ57xxxi     |                                                                           |                                         | IKJEGMSG<br>R TYPE type<br>ed.           |                                               |  |  |
| IKJ57xxxI     | IKJEGAT<br>INVALID O                | IKJEGIO<br>P CODE                                       | IKJEGMSG                                | TEST                                                               | iKJ57xxxl     | IKJEGLDR                                                                  | IKJEFIO                                 | IKJEGMSG                                 | TEST                                          |  |  |
|               |                                     | yte of instru                                           | action is not a                         | a valid machine                                                    |               | The value                                                                 |                                         |                                          | ed first-level<br>100.                        |  |  |

| Message   | Detected                                                         | Issued                                                                 | Located                                       | Program                                            | Message   | Detected                                                                                         | Issued                 | Located                                      | Program                                 |  |  |
|-----------|------------------------------------------------------------------|------------------------------------------------------------------------|-----------------------------------------------|----------------------------------------------------|-----------|--------------------------------------------------------------------------------------------------|------------------------|----------------------------------------------|-----------------------------------------|--|--|
| ID        | In                                                               | Ву                                                                     | İn                                            |                                                    | ID        | In                                                                                               | Ву                     | In                                           |                                         |  |  |
| IKJ57xxxI | AVAILABLE<br>ACCESSED<br>A module i<br>supervisor<br>operation i | YMBOLS NO<br>FOR THE F<br>is being acc<br>key or is ru<br>is not permi | essed which<br>inning under<br>ssible; theref | NTS ARE<br>IODULE BEING                            | IKJ57xxxI | IKJEGAT IKJEGGO IKJEGCDF IKJEGWHR IKJEGCPY IKJEGTCB IKJEGQFY IKJEGDCB IKJEGDCB IKJEGDCB IKJEGDCB | IKJEGIO                | IKJEGMSG                                     | TEST                                    |  |  |
| IKJ57xxxI | IKJEGQFY                                                         |                                                                        | IKJEGMSG                                      |                                                    |           | PARSE ERF                                                                                        | ROR CODE 1             | 2                                            |                                         |  |  |
|           |                                                                  | CISTS AT SP<br>ddress is in                                            | PECIFIED ADD<br>valid.                        | RESS                                               |           | Parse returnot honore                                                                            |                        | 12. The use                                  | r's request was                         |  |  |
| IKJ57xxxi | SYMBOLS                                                          | IGHT INTO I<br>UNAVAILABI<br>Is not opera                              |                                               | GE UNDER TEST,                                     | IKJ57xxxI |                                                                                                  |                        |                                              | AL SEQUENTIAL ysical sequential.        |  |  |
|           |                                                                  |                                                                        |                                               |                                                    |           | PROGRAM                                                                                          | NOT ON LO              | AD LIST                                      |                                         |  |  |
| iKJ57xxxi | module na                                                        | FOUND IN E                                                             |                                               | MBOL TABLE FOR                                     |           |                                                                                                  | program fro            |                                              | ble to delete the<br>age because it was |  |  |
|           |                                                                  | mbol table.                                                            |                                               |                                                    | iKJ57xxxl | IKJEGLST                                                                                         | IKJEGIO                | IKJEGMSG                                     | TEST                                    |  |  |
| IKJ57xxxl | IKJEGQFY                                                         | IKJEGIO                                                                | IKJEGMSG                                      | TEST                                               |           | RANGE CO<br>REGISTER                                                                             |                        | TH A STORAG                                  | GE AND A                                |  |  |
|           | .,                                                               | ge is issued                                                           |                                               | SPECIFIED TCB locate symbol                        |           | The addresses specified for TO and FROM are n compatible.                                        |                        |                                              |                                         |  |  |
| iKJ57xxxi | STRUCTUR<br>The specif                                           | le NOT FOU<br>RE, SYMBOL'<br>ied load mo                               | S UNAVAILAE                                   | HE TEST TASK<br>BLE LOAD MODULE<br>epresented on a | IKJ57xxxI | IKJEGAT IKJEGGO IKJEGEQU IKJEGOFF IKJEGLDF IKJEGWHR IKJEGTCB                                     | IKJEGMSG TEST          |                                              |                                         |  |  |
| iKJ57xxxi | IKJEGSYM                                                         | IKJEGIO                                                                | IKJEGMSG                                      | TEST                                               |           | REGISTER<br>REGISTER                                                                             | NOTATION               | MUST BE IND                                  | DIRECT GENERAL                          |  |  |
|           | csectname<br>The specif                                          | ied symbol                                                             |                                               | TABLE FOR                                          |           |                                                                                                  |                        |                                              | user has specified<br>ndirect general   |  |  |
|           | records to                                                       | r this CSEC                                                            | 1.                                            |                                                    | IKJ57xxxl | IKJEGLST                                                                                         | IKJEGIO                | IKJEGMSG                                     | TEST                                    |  |  |
| iKJ57xxxi | IKJEGLDF<br>OPEN ERR                                             | IKEJGIO<br>IOR                                                         | IKJEGMSG                                      | TEST                                               |           | FIRST                                                                                            |                        |                                              | ESS DIFFERS FROM                        |  |  |
|           |                                                                  |                                                                        | failed for the<br>nodule is to l              | e data set from<br>be loaded.                      |           | The addre                                                                                        |                        | ed for TO and                                | d FROM are not                          |  |  |
| iKJ57xxxI | SUBCOMN<br>RUN was                                               | MAND, USE (<br>specified fo                                            | GO SUBCOMM<br>r a program t                   | RTED BY RUN                                        | iKJ57xxxi | The user h                                                                                       | NOTATION has specified |                                              | NERAL REGISTER<br>age as addresses      |  |  |
| IKJ57xxxI | the progra                                                       | em instead o<br>IKJEGIO<br>RANGE IS W                                  | IKJEGMSG<br>/RITE PROTE                       | i TEST                                             | iKJ57xxxi | REGISTER The user I COPY sub                                                                     | NOTATION<br>WHEN POIN  | ITER IS SPEC<br>the POINTE<br>and used regis | DIRECT GENERAL                          |  |  |
|           |                                                                  |                                                                        |                                               |                                                    | IKJ57xxxI | IKJEGLSA<br>REQUEST                                                                              |                        |                                              | ALID ADDRESS                            |  |  |

The list request extends beyond the highest machine address.

| Message<br>ID | Detected<br>In                          | Issued<br>By                                | Located<br>In                                                                                                    | Program                                          | Message<br>ID | Detected<br>In                                                    | Issued<br>By                                   | Located<br>In                                                     | Program                                      |
|---------------|-----------------------------------------|---------------------------------------------|----------------------------------------------------------------------------------------------------|--------------------------------------------------|---------------|-------------------------------------------------------------------|------------------------------------------------|-------------------------------------------------------------------|----------------------------------------------|
| IKJ57xxxI     | TSO TEST                                | address vali                                |                                                                                                    |                                                  | IKJ57xxxI     | SVC ERROR<br>An unrecov                                           | ION CANCEL                                     | has occurre                                                       | TEST<br>UNRECOVERABLE<br>d in an SVC used    |
| iKJ57xxxi     |                                         |                                             | IKJEGMSG<br>ETURN CODE<br>ith a non-zer                                                                                                    |                                                  | !KJ57xxxI     | TEST MODI                                                         | IAND ENTER                                     | STEM                                                              | TEST UPPORTED IN mand abbreviation           |
| IKJ57xxxI     | MODULE<br>module nan<br>LOAD or LI      | ne THE ABE                                  |                                                                                                    | OBTAIN A                                         | IKJ57xxxi     | has been e                                                        | IKJEGIO<br>RANGE IS F                          | IKJEGMSG<br>ROM 1 TO 2                                            | TEST                                         |
| iKJ57xxxi     | VALIDITY C<br>SVC 97 wa                 | HECK                                        |                                                                                                    |                                                  | IKJ57xxxI     | Due to an                                                         | error conditi<br>IKJEGIO<br>D LOCATE A         | IKJEGMSG<br>TEST SESSI<br>on, control is<br>IKJEGMSG<br>DDRESS ON | ON s returned to TMP.                        |
| IKJ57xxxI     | A subcomm                               | TURN CODE                                   | s called SVC                                                                                                    |                                                  | IKJ57xxxI     | The specific active or de IKJEGCIV USER COM The module messages 1 | ed address of eferred bread iKJEGIO PLETION CO | IKJEGMSG PDE IS XXXX n associated ed abnormal                     |                                              |
| IKJ57xxxI     |                                         |                                             |                                                                                                    | TEST<br>CHARACTERS<br>greater than 8             | IKJ57xxxl     | D<br>Register ty                                                  | A TYPES AR                                     | ecified on th                                                     | TEST R REGISTER TYPE e assignment with       |
| IKJ57xxxI     | The system code after                   | END CODE<br>has abende<br>a task switc      | ed with the s<br>h has occurr                                                                                                    | TEST pecified abend ed for the LOAD, ubcommands. | IKJ57xxxI     | E<br>Register ty                                                  | A TYPES AR                                     | ecified on th                                                     | TEST<br>R REGISTER TYPE<br>e assignment with |
| IKJ57xxxI     | The module<br>message had<br>completion | specified in<br>as terminate<br>code of xxx | x. See OS/V                                                                                                    | x<br>first-level<br>with a system                | IKJ57002I     | TEST has b                                                        | PROGRAM<br>een brought<br>determined           | out of a wa                                                       | TEST<br>it state but it<br>posted it. TEST   |
| IKJ57xxxI     | ENDED<br>An error wa                    | as found in a                               | IKJEGMSG<br>CK ERROR, The system concentrate concentration in the concentration in the concentra | TEST SESSION                                     | IK 1570051    | datasetnam                                                        | e<br>er was not in                             | IKJEGMSG<br>NOT IN DAT                                            | A SET<br>t.                                  |
| IKJ57xxxI     | ADDRESS                                 | ORD IS IGNO                                 |                                                                                                    | QUALIFYING AN                                    | IKJ57008I     | PARAMETEI<br>The length                                           | R STRING LE                                    | IKJEGMSG  NGTH EXCE  field entered the limit of                   | EDED                                         |
|               | The user ha                             | as not fully (                              | qualified the                                                                                                    | address.                                         | IKJ57021I     | IKJEGMNL<br>INVALID CO<br>The comma<br>subcomman                  | MMAND<br>and could no                          | IKJEGMSG                                                          |                                              |

| Message<br>ID | Detected<br>In                     | Issued<br>By                             | Located<br>In                                            | Program                                                   | Message<br>ID | Detected<br>In                       | Issued<br>By                                                                         | Located<br>In                            | Program                                                  |  |  |
|---------------|------------------------------------|------------------------------------------|----------------------------------------------------------|-----------------------------------------------------------|---------------|--------------------------------------|--------------------------------------------------------------------------------------|------------------------------------------|----------------------------------------------------------|--|--|
| iKJ57022I     | IGC0009G<br>BREAKPOIL<br>VIOLATION | NT SVC97 F                               | IKJEGMSG<br>AILED WITH                                   | TEST<br>A PROTECTION                                      | IKJ57090A     |                                      | IKJEGIO<br>MMAND FOI                                                                 |                                          |                                                          |  |  |
|               | A module i<br>supervisor           | is being acc                             |                                                          | is either a<br>an SVRB. This is                           |               | issued whe<br>command,<br>processor. | en CP has be<br>which indicate                                                       | ates a test of<br>nould enter h          | sage that is on the TEST if a command is command for his |  |  |
| iKJ57023I     | NORMALLY The progra                | UNDER TES<br>im being tes<br>n. The user | IKJEGMSG<br>ST HAS TERM<br>sted has reac<br>may enter fu | INATED                                                    | IKJ57209I     |                                      | NAME REQ                                                                             | IKJEGMSG<br>UIRED AFTER<br>field has bee | FIELD KEYWORD                                            |  |  |
|               | subcomma                           | nas.                                     |                                                          |                                                           | IKJ57219I     | IKJEGTCB                             |                                                                                      | IKJEGMSG                                 |                                                          |  |  |
| IKJ57024I     | IKJEGMNL<br>AT address             | }                                        | IKJEGMSG                                                 |                                                           |               |                                      | -                                                                                    |                                          | t FIELD KEYWORD d with the FIELD                         |  |  |
|               | breakpoint                         |                                          | is stopped at                                            | t the indicated                                           | (KJ57241I     | iKJEGLST                             | IKJEGIO                                                                              | IKJEGMSG                                 | TEST                                                     |  |  |
| IKJ57025I     |                                    | UNDER TES                                | IKJEGMSG<br>THAS TERM                                    |                                                           |               | The user h                           |                                                                                      |                                          | multiplicity value                                       |  |  |
|               | is terminat                        | ing.                                     |                                                          |                                                           | IKJ57242I     | IKJEGLST<br>IKJEGLSA                 |                                                                                      | IKJEGMSG                                 |                                                          |  |  |
| IKJ57031I     | The specif                         | REAKPOINT ied address                    | IKJEGMSG<br>ADDRESS ad<br>is not the ac                  | dress                                                     |               | The specif                           | EXTENDS INTO PROTECTED CORE<br>cified address range extends into<br>ptected storage. |                                          |                                                          |  |  |
| IKJ57036I     | breakpoint<br>IKJEGOFF             | IKJEGIO                                  | IKJEGMSG                                                 | TEST                                                      | IKJ572431     | IKJEGLSA<br>INVALID L                | IKJEGIO<br>ENGTH FOR                                                                 | IKJEGMSG                                 | TEST                                                     |  |  |
|               | Removal o                          | no breakp                                | int was reque                                            | ested. However,<br>n the active or                        |               | The specif<br>type.                  | ied length v                                                                         | alue is not c                            | ompatible with data                                      |  |  |
|               | deferred q                         | ueue.                                    |                                                          |                                                           | [KJ57244I     | IKJEGLSA<br>INVALID D                | IKJEGIO<br>ATA FOR TY                                                                | IKJEGMSG<br>PE type                      | TEST                                                     |  |  |
| IKJ57060I     |                                    | GINNING nn                               | iKJEGMSG<br>nnn INVALID<br>the assignme                  | TEST ent command is                                       |               |                                      | in storage is                                                                        | not consiste                             | nt with type                                             |  |  |
|               |                                    |                                          |                                                          | indicates why.                                            | IKJ57245I     | IKJEGLSA                             |                                                                                      | IKJEGMSG                                 |                                                          |  |  |
| IKJ57061I     |                                    | O MODIFY                                 |                                                          | TEST F REGISTER(S) vas unable to                          |               |                                      | de is not a                                                                          | I CODE AT a<br>System/370                |                                                          |  |  |
|               | modify the                         | indicated i                              | registers.                                               |                                                           | IKJ57246I     | IKJEGLST<br>IKJEGLSA                 | IKJEGIO                                                                              | IKJEGMSG                                 | TEST                                                     |  |  |
| IKJ57063I     | The length                         | RROR FOR                                 |                                                          |                                                           |               | LIST REQU                            | JEST INCOM<br>request exte                                                           |                                          | highest machine                                          |  |  |
| IKJ57064I     | DATA TYP<br>A register             | was indicat                              | ed but with a                                            | TEST GINNING nnnnn In invalid data type Invel message for | IKJ57247I     | INVALID D                            |                                                                                      | IKJEGMSG<br>YPE P<br>cimal charact       |                                                          |  |  |
| ·             | valid data                         | types for ti                             | ne register.                                             | J                                                         | IKJ57272I     | -                                    | IKJEGIO<br>TO QUALIFY                                                                | (KJEGMSG<br>symbol                       | TEST                                                     |  |  |
| [KJ57066]     |                                    | IKJEGIO<br>A CONTAIN                     | IKJEGMSG<br>IED BREAKPO                                  |                                                           | •             |                                      | •                                                                                    | -                                        | QUALIFY request.                                         |  |  |
|               |                                    |                                          | hat was modi<br>ere removed.                             | ified contained                                           | IKJ572731     | LOADNAM                              | -                                                                                    | IKJEGMSG<br>WITH TCB<br>oply load nam    | PARAMETER                                                |  |  |

TOTAL

| Message<br>ID | Detected<br>In                         | Issued<br>By                                  | Located<br>In                             | Program                                                                                      | Message<br>ID | Detected<br>In                   | Issued<br>By                           | Located<br>In                          | Program                              |  |  |
|---------------|----------------------------------------|-----------------------------------------------|-------------------------------------------|----------------------------------------------------------------------------------------------|---------------|----------------------------------|----------------------------------------|----------------------------------------|--------------------------------------|--|--|
| IKJ57274I     | IKJEGQFY<br>SPECIFIED                  | IKJEGIO<br>TCB IGNOR                          | IKJEGMSG<br>ED                            | TEST                                                                                         | IKJ57309I     | IKJEGATD<br>UNABLE TO            |                                        | IKJEGMSG<br>I DEFER BRE                |                                      |  |  |
|               | The address                            | ss supplied                                   | was not fully                             | qualified.                                                                                   |               | be establis                      | hed. See the                           | e second-lev                           | R option cannot<br>el message for an |  |  |
| IKJ57277I     | IKJEGQFY                               |                                               | IKJEGMSG<br>DER TCB AT                    |                                                                                              |               | explanation                      | of the erro                            | т.                                     |                                      |  |  |
|               | •                                      | ge is issued                                  |                                           | JALIFY request has                                                                           | IKJ57334I     |                                  | NOT HAVE                               | IKJEGMSG<br>A DIRECT AC<br>tain a DASD | CESS SECTION                         |  |  |
| IKJ57280I     | IKJEGSYM<br>ADDRESS                    | IKJEGIO<br>symbol NOT                         | IKJEGMSG<br>FOUND                         | TEST                                                                                         | IKJ57335I     | IKJEGDEB                         | IKJEGIO                                | IKJEGMSG                               | TEST                                 |  |  |
|               | The indicates                          | ted symbol occessor of T                      | cannot be loc<br>SO TEST. The             | ated by the<br>ere should be an<br>ge with a specific                                        |               | This messa<br>field name.        | ige is issued                          | l when the u                           | FIELD KEYWORD<br>ser omits the DEB   |  |  |
| IKJ57281I     | IKJEGSYM                               | IKJEGIO                                       | IKJEGMSG                                  | TEST                                                                                         | IKJ57336I     | IKJEGSYM<br>DATA HAS             |                                        | IKJEGMSG<br>DURING 1/0                 | TEST<br>PROCESSING                   |  |  |
|               | Some syst                              | em function                                   |                                           | YSTEM ERROR<br>should be an<br>ge.                                                           |               | An error w<br>were being         | as detected<br>read from<br>was attemp | when the Cl<br>auxiliary stor          | SD/SYM records                       |  |  |
| IKJ57282I     | IKJEGSYM<br>NOT ENOL                   |                                               | IKJEGMSG<br>TORAGE TO I                   | TEST<br>JSE SYMBOLS                                                                          | IKJ57370I     | IKJEGLDF                         | IKJEGIO                                | IKJEGMSG                               | TEST                                 |  |  |
|               | The symbo<br>GETMAIN.                  | ol processor                                  | issued an un                              |                                                                                              |               | Due to an                        |                                        |                                        | or, the LOAD<br>the user's           |  |  |
| IKJ57293I     | IKJEGEQU<br>INVALID LI                 |                                               | IKJEGMSG<br>symbol, DEF/                  | TEST<br>AULTED TO value                                                                      |               | ·                                |                                        |                                        |                                      |  |  |
|               | This mess                              |                                               | d if user's su                            | oplied length is not                                                                         | IKJ57375I     | STORAGE W                        |                                        | IKJEGMSG                               | TEST at this address by              |  |  |
| IKJ57295I     | IKJEGEQU                               |                                               | IKJEGMSG                                  |                                                                                              |               | the GETMAIN command.             |                                        |                                        |                                      |  |  |
|               |                                        |                                               | OR LENGTH outside 1 to                    | SPECIFIED  256 value range.                                                                  | IKJ57378I     | IKJEGLDF                         | IKJEGIO                                | IKJEGMSG<br>D COUNT FO                 |                                      |  |  |
| IKJ57296I     | IKJEGEQU<br>SYMBOL T                   | IKJEGIO<br>ABLE IS EM                         | IKJEGMSG<br>PTY                           | TEST                                                                                         |               | A specified                      | i number of                            |                                        | than 0) must be                      |  |  |
|               |                                        |                                               | orage is emp                              | ity.                                                                                         | IKJ57379I     | IKJEGLDF                         | -                                      | IKJEGMSG<br>NG, RESPECII               |                                      |  |  |
| IKJ57297I     | -                                      | T FOUND II                                    | IKJEGMSG<br>N SYMBOL TA<br>oped is not fo | BLE                                                                                          |               | The user d                       | lid not speci<br>m the PDS s           |                                        | name to be                           |  |  |
| IKJ57302I     | IKJEGAT                                | IKJEGIO                                       | IKJEGMSG                                  | TEST                                                                                         | IKJ57382I     | IKJEGLDF                         | IKJEGIO<br>INT AT addr                 | IKJEGMSG                               | TEST                                 |  |  |
|               | The list of                            |                                               |                                           | ed at the specified characters in                                                            |               |                                  |                                        |                                        | sfully loaded at this                |  |  |
| IKJ57303I     | IKJEGAT                                | iKJEGIO                                       | IKJEGMSG                                  | TEST                                                                                         | IKJ57395I     | IKJEGMAP<br>MAP COM<br>LISTMAP I |                                        | IKJEGMSG                               | TEST                                 |  |  |
|               |                                        | IT value spe<br>e range of v                  | cified is not alues.                      | within the                                                                                   | IKJ57400I     | IKJEGIO                          | IKJEGIO                                | IKJEGMSG                               | TEST                                 |  |  |
| !KJ57305I     |                                        |                                               |                                           | ROM +relative                                                                                |               | PERMANE                          | NT I/O ERRO<br>error exit is           | OR                                     |                                      |  |  |
|               | The break<br>end of rar<br>the relativ | point reques<br>nge is not es<br>e offset hav | stablished. Br<br>e been estab            | ess<br>ative offset through<br>eakpoints prior to<br>dished. See the<br>nation of the error. | IKJ57401I     |                                  | IKJEGIO<br>O OPEN DA'<br>ed to open o  | IKJEGMSG<br>TA SET<br>lata set succ    |                                      |  |  |
| IKJ57306I     | IKJEGAT                                | IKJEGIO                                       | IKJEGMSG                                  |                                                                                              |               |                                  |                                        |                                        |                                      |  |  |

NO BREAKPOINT ESTABLISHED AT address

The breakpoint specified cannot be established. See the second-level message for an explanation of the

| Message<br>ID | Detected<br>In                                | Issued<br>By                                            | Located<br>In                            | Program                                  | Message<br>ID | Detected<br>In                                                                  | Issued<br>By                                         | Located<br>In                                               | Program                                   |
|---------------|-----------------------------------------------|---------------------------------------------------------|------------------------------------------|------------------------------------------|---------------|---------------------------------------------------------------------------------|------------------------------------------------------|-------------------------------------------------------------|-------------------------------------------|
| IKJ57404I     | VIOLATION A module is supervisor operation is | 61 FAILED \ is being accide key or is rusting impermiss | nning under<br>ible; therefor            | ECTION is either in a SVRB. This         | IKJ575021     | IKJEGAT IKJEGGO IKJEGDCB IKJEGDEB IKJEGGFY IKJEGEQU IKJEGPCH IKJEGASN IKJEGOFF  | IKJEGIO                                              | IKJEGMSG                                                    | TEST                                      |
| IKJ57405I     | IKJEGIO<br>UNABLE TI                          | IKJEGIO<br>O PRINT INT                                  | IKJEGMSG<br>O DATA SET                   | TEST<br>datasetname                      |               | IKJEGCVT                                                                        | ODRESS add                                           | ress                                                        |                                           |
|               |                                               |                                                         |                                          | atible with access                       |               |                                                                                 |                                                      | been entere<br>for an explai                                | d. See the nation of the error.           |
| IKJ57430I     | The subcorto an error                         |                                                         | cified could n                           | ot complete due                          | IKJ57503I     | IKJEGGO IKJEGDCB IKJEGDEB IKJEGLST IKJEGEQU IKJEGMAP IKJEGPSW IKJEGPCH IKJEGOFF | IKJEGIO                                              | IKJEGMSG                                                    | TEST                                      |
| IKJ574541     | IKJEGCPY<br>INVALID FI                        | IKJEGIO<br>ROM ADDRE                                    | IKJEGMSG<br>SS                           | TEST                                     |               | NOT ENOU                                                                        | )                                                    | TORAGE TO I                                                 |                                           |
|               |                                               | copy-from a<br>subcomman                                |                                          | been specified for                       |               |                                                                                 |                                                      |                                                             | could be obtained<br>be completed.        |
| IKJ57455I     | _                                             | IKJEGIO  D ADDRESS ied address                          | IKJEGMSG<br>address<br>is not usable     |                                          | IKJ57504I     | IKJEGAT IKJEGGO IKJEGDCB IKJEGDEB IKJEGLST IKJEGGFY                             | IKJEGIO                                              | IKJEGMSG                                                    | TEST                                      |
| IKJ57456I     |                                               | ENGTH lengt<br>length was                               | IKJEGMSG<br>th<br>specified for          |                                          |               | An error h                                                                      | as occurred<br>See the seco                          | and the mod<br>and-level me                                 |                                           |
| IKJ57457I     |                                               | DDRESS RAI                                              | IKJEGMSG<br>NGE BEGINNI<br>ses are not c | NG address                               | IKJ57507I     | -                                                                               | n of the erro                                        | IKJEGMSG                                                    | TEST                                      |
| IKJ574611     | IKJEGCIV<br>COMMANE                           | IKJEGIO<br>NOT FOUN                                     | IKJEGMSG<br>ID                           | TEST                                     |               |                                                                                 |                                                      | d if the modu<br>s to be quali                              | le is currently<br>fied.                  |
|               |                                               | on requester<br>S1.HELP da                              |                                          | mmand does not                           | IKJ57600I     |                                                                                 | IKJEGIO<br>ROR IN mod<br>INK SVC rei                 |                                                             | TEST end code of 106.                     |
| !KJ57462I     | The specif                                    | ied commar                                              |                                          |                                          | (KJ576011     | CALLER<br>BAD PARA<br>module+                                                   | IKJEGIO<br>METER LIST                                | IKJEGMSG<br>PASSED TO                                       |                                           |
| (KJ57501I     | An unreco                                     | ED DUE TO<br>verable erro                               | r has occurred. The reason               | ed that will not<br>n for termination is | IKJ57602I     | in module-                                                                      | + `                                                  |                                                             | TEST<br>D ONLY MODULE<br>and code of 406. |
|               | <b>gescribed</b>                              | in the seco                                             | nd-level mes                             | sage.                                    | IKJ57603I     | WAS FOUL<br>LOAD or L<br>or<br>SVC svc n<br>MODULE F                            | ND BY SVC :<br>INK SVC re<br>ame in mod<br>LAGGED NO | svc name in r<br>turned an ab<br>ule ATTEMPT<br>DT EXECUTAE | YSTEM ROUTINE nodule+ end code of 306.    |

| Message<br>ID | Detected<br>In                           | Issued<br>By                          | Located<br>In                        | Program                                     | Message<br>ID | Detected<br>In                         | Issued<br>By                                                      | Located<br>In                        | Program                                             |  |
|---------------|------------------------------------------|---------------------------------------|--------------------------------------|---------------------------------------------|---------------|----------------------------------------|-------------------------------------------------------------------|--------------------------------------|-----------------------------------------------------|--|
| (KJ57604)     |                                          |                                       |                                      | TEST<br>name in module+<br>and code of 806. | IKJ58107I     | PASSWORD The user a                    | IKJEHPRO DOES NOT ttempted to t password.                         | IKJEHSMG<br>EXIST<br>delete or re    |                                                     |  |
| IKJ57606I     | IN USING A                               | SERIALLY R                            | EUSABLE M                            | AN INTERLOCK                                | IKJ58108I     | PROTECT I                              |                                                                   | IKJEHSMG<br>SETS, NOT<br>entered.    |                                                     |  |
| IKJ58101I     | UNABLE TO<br>PASSWO<br>PASSWO            | PROTECT I<br>RD DATA SE<br>RD DATA SE | DATA SET de<br>ET NOT FOU<br>ET FULL | ND                                          | IKJ58109I     | USER DATA                              | A FIELD BLA                                                       | IKJEHSMG<br>NK<br>list a blank       |                                                     |  |
|               |                                          |                                       | NORD DATA<br>is not applie           | SET<br>d to the specified                   | IKJ58110I     | INCORREC                               | T CONTROL                                                         | IKJEHSMG<br>PASSWORD<br>supplied was |                                                     |  |
| (KJ58102i     | IKJEHPRO<br>NOT ENOUG<br>COMMAND         | eh main st                            | ORAGE TO E                           | EXECUTE                                     | IKJ58111I     | INVALID DA                             | ATA SET NA<br>:RS                                                 |                                      | EXCEEDS 44                                          |  |
|               | A GETWAIN                                | was issued                            | and no spa                           | ce was available.                           |               | The dsnam                              | an 44 characters.                                                 |                                      |                                                     |  |
| IKJ58103I     | IKJEHPRO<br>DATA SET d                   |                                       |                                      | –                                           | IKJ58112I     |                                        |                                                                   | IKJEHSMG                             | PROTECT                                             |  |
|               |                                          | y-qualified o                         | lata set nam                         | es not cataloged                            |               | An error of command                    | ERROR CODE xxxx                                                   |                                      |                                                     |  |
| iKJ58104I     | IKJEHPRO                                 |                                       |                                      | PROTECT<br>FLAGS OF DATA                    |               |                                        | RETURN CO                                                         |                                      |                                                     |  |
|               | SET dsname<br>DSCB of the<br>however, er | e+<br>e data set c                    | ould not be<br>de in the PA          |                                             | IKJ58201I     | IKJEHRN2<br>DATA SET<br>The fully-q    |                                                                   |                                      |                                                     |  |
|               | The data                                 | set could r                           |                                      | ed because it was                           |               |                                        |                                                                   |                                      |                                                     |  |
|               | The data                                 | T NOT ON V                            |                                      | ume indicated in                            | IKJ582021     | NOT ENOU<br>COMMAND                    | EXECUTE                                                           |                                      |                                                     |  |
|               |                                          | og entry.<br>ACE OWNE                 | D BY VSAM                            |                                             |               | A GEIMAII                              | N was issued                                                      | and no spa                           | ce was available.                                   |  |
|               | VSAM da<br>PROTECT                       | ata set cann<br>T command.            | ot be protec                         | ted with the                                | IKJ58203I     |                                        | dsname NO                                                         | IKJEHSMG<br>RENAMED,                 | RENAME<br>EXPIRATION DATE                           |  |
|               | •                                        |                                       | NOT MOUNT                            | FED<br>set was not on the                   |               |                                        | OPERATOR                                                          | DID NOT AL                           | JTHORIZE ACCESS                                     |  |
|               | TAPE DA                                  |                                       | NOT BE PR                            | OTECTED BY                                  | iKJ582041     | IKJEHRN2                               | IKJEHRN2                                                          | IKJEHSMG                             | RENAME                                              |  |
|               | The PRO                                  |                                       | and cannot                           | be used to protect                          |               |                                        | dsname NO                                                         | •                                    |                                                     |  |
|               |                                          | OR WHILE U                            | PDATING SE                           | CURITY FLAGS                                |               |                                        |                                                                   | o open data                          | set.                                                |  |
|               |                                          |                                       | to change ti<br>as currently         | ne protection flags<br>in use.              | IKJ58205I     |                                        |                                                                   | IKJEHSMG<br>KEYWORD 1                |                                                     |  |
| IKJ58105I     |                                          |                                       | IKJSHSMG                             |                                             |               |                                        | ALID ONLY<br>ONED DATA                                            | FOR MEMBE<br>SETS                    | RS OF                                               |  |
|               | This messa                               |                                       | while enter                          | ing passwords as                            |               |                                        |                                                                   | ed to assign<br>ned data set         | aliases only to<br>s.                               |  |
| IKJ58106I     |                                          | IKJEHPRO<br>ALREADY E                 | IKJEHSMG<br>XISTS                    | PROTECT                                     | !KJ58206I     | INVALID U                              | SE OF * IN I                                                      | IKJEHSMG<br>DSNAME+<br>IN DATA SE    |                                                     |  |
|               |                                          | tempted to<br>already exis            |                                      | ace a duplicate                             |               | An aste<br>one lev<br>NOT V<br>An aste | risk '*' cann<br>el qualifier in<br>VALID AS FII<br>risk '*' cann |                                      | ied for more than<br>et name.<br>EVEL<br>ied as the |  |
|               |                                          |                                       |                                      |                                             |               |                                        |                                                                   |                                      |                                                     |  |

| Message<br>ID | Detected<br>In                                           | Issued<br>By                                                      | Located<br>In                                                           | Program                                                                                       | Message<br>ID | Detected<br>In                                                                                                    | Issued<br>By                             | Located<br>In            | Program                                    |  |  |
|---------------|----------------------------------------------------------|-------------------------------------------------------------------|-------------------------------------------------------------------------|-----------------------------------------------------------------------------------------------|---------------|----------------------------------------------------------------------------------------------------|------------------------------------------|--------------------------|--------------------------------------------|--|--|
|               | An asteri<br>the curre<br>specified<br>name but<br>CANNO | sk '°' was<br>nt data se<br>as a level<br>at a diffe<br>T BE USEI | specified as<br>name. An a<br>qualifier in t<br>rent level.<br>WITH MEM | OFFERENT LEVELS a level qualifier in asterisk was also the new data set  UBER ited as a level | IKJ58212I     | IKJEHRN2 IKJEHRN2 IKJEHSMG RENAME  DATA SET dsname NOT ALLOCATED, DATA SET NOT ON VOLUME+  CATALOG INFORMATION INCORRECT  Either the catalog information was not correct or the data set did not exist. |                                          |                          |                                            |  |  |
|               |                                                          | n the data                                                        |                                                                         | then a member                                                                                 | IKJ58213I     | IKJEHRN2 IKJEHRN2 IKJEHSMG RENAME<br>DATA SET dsname NOT ALLOCATED, REQUIRED                                                                                                    |                                          |                          |                                            |  |  |
| IKJ58207I     | IKJEHRN2<br>UNABLE TO                                    | RENAME I                                                          | DATA SET de                                                             | sname+                                                                                        |               | VOLUME NOT MOUNTED+ VOLUME OR CVOL NOT ON SYSTEM AND CANN BE ACCESSED                                                                                                    |                                          |                          |                                            |  |  |
|               | There wa<br>system R                                     | ERROR CO                                                          | DE xxxx<br>ro return co                                                 | d.  ode from the ion (probable I/O                                                            |               | require                                                                                                    |                                          | CVOL, or a v             | et has failed; a<br>volume containing      |  |  |
|               |                                                          | ROR CODE                                                          |                                                                         | on system PI DI                                                                               | IKJ58214I     | DATA SET                                                                                                    | IKJEHRN2<br>dsname NOT<br>ION ERROR-     | ALLOCATE                 | RENAME<br>D, SYSTEM OR                     |  |  |
|               |                                                          | struction o                                                       |                                                                         | e system BLDL<br>n assigning aliases                                                          |               | The alloca                                                                                                    |                                          | vas not caus             | ed by a user error.<br>CODE xxxx           |  |  |
|               | A non-ze                                                 | struction o                                                       |                                                                         | ne system STOW<br>n renaming                                                                  |               | CATALO                                                                                                    | OG I/O ERRO                              | R                        | de from DAIR.                              |  |  |
|               | DATA SE                                                  | T RESIDES                                                         |                                                                         | LE VOLUMES<br>tiple volumes.                                                                  |               | CATALO<br>There v                                                                                                    | OG ERROR Co<br>vas a non-ze<br>CATALOG m | ODE xxxx<br>ro return co | de from the                                |  |  |
| !KJ58208I     |                                                          | E OF COM                                                          | MAND+<br>JST BE FRO                                                     | RENAME                                                                                        | !KJ58215I     | DATA SET<br>DATA S                                                                                                    |                                          | EADY IN US               | RENAME<br>E, TRY LATER+<br>NOTHER JOB OR   |  |  |
|               | was in a<br>current n                                    | partitioned<br>nember na                                          | data set di<br>ne.                                                      | ew member name<br>fferent from the                                                            |               |                                                                                                    | ied data set<br>to this user.            | could not b              | e permanently                              |  |  |
|               | NAME<br>On a REN<br>a membe                              | NAME com                                                          | mand, the ne                                                            | MED TO A MEMBER ew name specified set, but the                                                | IKJ58216I     | PROPER P                                                                                                    | a protected                              | OT SUPPLIE               | RENAME<br>D FOR dsname<br>correct password |  |  |
|               | A MEMBI<br>DATA SE                                       |                                                                   | ANNOT BE                                                                | RENAMED TO A                                                                                  | IKJ58217I     |                                                                                                    | !KJEHRN2                                 | IKJEHSMG                 | RENAME                                     |  |  |
|               |                                                          | of a partiti                                                      |                                                                         | ew name was not a<br>et, but the current                                                      |               | member<br>The specif                                                                                                    |                                          | name could               | SET dsname                                 |  |  |
| IKJ58209I     | IKJEHRN2<br>DATA SET N                                   |                                                                   |                                                                         | RENAME                                                                                        | W 15001 01    |                                                                                                    | ed partitione                            |                          |                                            |  |  |
|               | SPECIFIED The PDS in specified.                          | •                                                                 |                                                                         |                                                                                               | iKJ58218i     | INVALID D                                                                                                    | ERS                                      | ME, 'dsname              | RENAME ' EXCEEDS 44 acters or less.        |  |  |
| IKJ58210I     | IKJEHRN2                                                 |                                                                   |                                                                         |                                                                                               | IKJ58219I     |                                                                                                    | IKJEHRN2                                 |                          |                                            |  |  |
|               |                                                          | )+<br>is unable t                                                 | o recatalog.                                                            | The data set on                                                                               |               |                                                                                                    | g did not co                             |                          | * IN DSNAME<br>ta sets with                |  |  |
|               | still exists.                                            | was renam<br>S ERROR C                                            |                                                                         | e old catalog entry                                                                           | IKJ58220I     | •                                                                                                    | IKJEHRN2                                 | IKJEHSMG                 | RENAME                                     |  |  |
|               | There wa                                                 |                                                                   | ro return co                                                            | ode from system's                                                                             |               | DEVICE, N                                                                                                    | dsname NOT<br>OT SUPPORT<br>are renamed  | red                      | CT ACCESS ccess devices only.              |  |  |
| IKJ58211I     | DATA SETS-<br>USE FREI                                   | lsname NO<br>+                                                    | T ALLOCATE                                                              | RENAME  D, TOO MANY  UNUSED DATA                                                              | IKJ58221I     | DATA SET                                                                                                    | IKJEHRN2<br>NAME DSNA<br>NOT SUPPO       | ME RESIDES               | RENAME<br>S ON MULTIPLE                    |  |  |
|               | SETS The user has sets.                                  | s allocated                                                       | I the maxim                                                             | um humber of data                                                                             |               | RENAME (                                                                                                    | does not sup                             | port multiple            | e volume renaming.                         |  |  |

| IKJ58222I IKJEHRN2 IKJEHRN2 IKJEHSMG RENAME  DATA SET dsname ALREADY EXISTS  A data set is already cataloged or exists on the volume.  IKJ58223I IKJEHRN2 IKJEHRN2 IKJEHSMG RENAME  MEMBER member ALREADY EXISTS  DIRECTORY STRUCTURE ERROR  The PDS directory structure was I/O SYNAD ERROR DURING DIRECTORY STRUCTURE ERROR  The PDS directory structure was I/O SYNAD ERROR DURING DIRECTORY STRUCTURE ERROR  The PDS directory structure error synad info | ECTORY SEARCH synad info LISTALC iser. |  |  |  |  |  |
|----------------------------------------------------------------------------------------------------|----------------------------------------|--|--|--|--|--|
| A data set is already cataloged or exists on the volume.  I/O SYNAD ERROR DURING DIRECT Synad Info  The directory could not be read; provides additional information.                                                                                                    | ECTORY SEARCH synad info LISTALC iser. |  |  |  |  |  |
| IKJ58223I IKJEHRN2 IKJEHRN2 IKJEHSMG RENAME  The directory could not be read; provides additional information.                                                                                                    | LISTALC                                |  |  |  |  |  |
| MEMBER Member ALREAUT EXISTS                                                                                                    | ser.                                   |  |  |  |  |  |
| PDS cannot contain duplicate member names. IKJ58302I IKJEHAL1 IKJEHAL1 IKJEHALM                                                                                                    |                                        |  |  |  |  |  |
| IKJ58224I IKJEHRN2 IKJEHRN2 IKJEHSMG RENAME  MEMBER SPECIFIED BUT daname NOT A  NO DATA SETS ALLOCATED  No data sets are allocated to the us                                                                                                    | LISTALC                                |  |  |  |  |  |
| PARTITIONED DATA SET  Member applies to a partitioned data set only.  IKJ58303I IKJEHAL1 IKJEHAL1 IKJEHALM                                                                                                    |                                        |  |  |  |  |  |
| NOT ENOUGH MAIN STORAGE TO LI  (HISTORY)  IKJ58225I IKJEHRN2 IKJEHRN2 IKJEHSMG RENAME  MEMBERS  MOT ENOUGH MAIN STORAGE TO LI  (HISTORY)  MEMBERS                                                                                                    | LIST                                   |  |  |  |  |  |
| COMMAND SYSTEM ERROR+  The error was not the result of an invalid command.  Main storage was not available for a                                                                                                    | a work area.                           |  |  |  |  |  |
| PARSE ERROR CODE XXXX  DAIR ERROR CODE XXXX IKJ58304I IKJEHAL1 IKJEHAL1 IKJEHALM                                                                                                    | LISTALC                                |  |  |  |  |  |
| DEFAULT ERROR CODE xxxx COMMAND SYSTEM ERROR+ The error was not due to the user.                                                                                                    |                                        |  |  |  |  |  |
| IKJ58226I IKJEHRN2 IKJEHRN2 IKJEHSMG RENAME PARSE ERROR CODE xxxx  NO SPACE IN DIRECTORY FOR ALIAS                                                                                                    |                                        |  |  |  |  |  |
| The PDS directory was full. IKJ58305I IKJEHAL1 IKJEHALM NOT ENOUGH MAIN STORAGE TO E                                                                                                    |                                        |  |  |  |  |  |
| IKJ58227I IKJEHRN2 IKJEHRN2 IKJEHSMG RENAME  DATA SET NAME daname WILL CREATE INVALID  CATALOG STRUCTURE+  CATALOG STRUCTURE+  COMMAND  Working storage was not available to service routine.                                                                                                    | to the parse                           |  |  |  |  |  |
| The dename cannot be used for a new entry.  A QUALIFIER CANNOT BE BOTH AN INDEX AND IKJS85001 IKJEHDS1 IKJEHDS1 IKJEHDSM                                                                                                    |                                        |  |  |  |  |  |
| THE LAST QUALIFIER OF A DATA SET NAME  This data set name is inconsistent with the existing catalogue structure.  DATA SET ATTRIBUTES NOT AVAILA  The DSCB was not usable for the sp catalogue structure.  OBTAIN ERROR CODE XXXX                                                                                                    |                                        |  |  |  |  |  |
| IKJ58228I IKJEHRN2 IKJEHRN2 IKJEHSMG RENAME VOLUME NOT ON SYSTEM AND C                                                                                                    | CANNOT BE                              |  |  |  |  |  |
| Unable to catalog dsname+  Catalog error code xxxx                                                                                                    | LISTDS                                 |  |  |  |  |  |
| The data set was not renamed.  MEMBERS NOT AVAILABLE+  The members information for PDS c                                                                                                    |                                        |  |  |  |  |  |
| IKJ58229I IKJEHRN2 IKJEHRN2 IKJEHSMG RENAME NOT ENOUGH MAIN STORAGE                                                                                                    |                                        |  |  |  |  |  |
| INVALID UNIT IN USER ATTRIBUTE DATA SET DIRECTORY STRUCTURE ERROR                                                                                                    | DIRECTORY STRUCTURE ERROR              |  |  |  |  |  |
| The user was not authorized to use specified unit  The PDS directory structure was in type.  I/O SYNAD ERROR DURING DIRECT                                                                                                    |                                        |  |  |  |  |  |
| NO UNIT AVAILABLE synad info  The online unit needed was not available. The directory cannot be read; synadditional information.                                                                                                    | rnad info provides                     |  |  |  |  |  |
| IKJ58300I IKJEHAL1 IKJEHAL1 IKJEHALM LISTALC<br>History not available+ !KJ58502I IKJEHDS1 IKJEHDS1 IKJEHDSM                                                                                                    | LISTDS                                 |  |  |  |  |  |
| The history information requested could not be listed.  REQUIRED VOLUME NOT MOUNTED  The volume containing the data set was not mounted.  DIRECTORY INFORMATION NOT AVA  PDS directory information could not  MEMBER NOT FOUND  The specified member was not in                                                                                                    | t be listed.                           |  |  |  |  |  |
| DATA SET NOT ON VOLUME  The volume specified in catalog did not contain data set.  I/O ERROR DURING BLDL BLDL macro detected an error in directory.                                                                                                    |                                        |  |  |  |  |  |
| LOCATE ERROR CODE XXXX  I/O ERROR DURING OBTAIN, CODE XXX                                                                                                    | D DATA SET                             |  |  |  |  |  |
| IKJ583011 IKJEHAL1 IKJEHALM LISTALC IKJEHDS1 IKJEHDSM  DATA SET dsname NOT IN CATALOG                                                                                                    |                                        |  |  |  |  |  |
| MEMBERS NOT AVAILABLE+  The specified data set name was not be listed.  The PDS members information requested could not be listed.                                                                                                    | •                                      |  |  |  |  |  |
| NOT ENOUGH MAIN STORAGE  Main storage was not available for a work area.  KJ58504I IKJEHMEM IKJEHDS1 IKJEHDSM  COMPLETE VOLUME LIST NOT AVAIL                                                                                                    |                                        |  |  |  |  |  |

| Message<br>ID | Detected<br>In                                                | Issued<br>By                                                                | Located<br>In                                          | Program                                                | Message<br>ID | Detected<br>In                                      | Issued<br>By                                                                      | Located<br>In                                              | Program                                             |
|---------------|---------------------------------------------------------------|-----------------------------------------------------------------------------|--------------------------------------------------------|--------------------------------------------------------|---------------|-----------------------------------------------------|-----------------------------------------------------------------------------------|------------------------------------------------------------|-----------------------------------------------------|
|               | There v<br>LOCATI<br>JFCB E<br>The dat                        | E macro insti<br>XTENSION N                                                 | ro return co<br>ruction.<br>OT AVAILAB<br>ot cataloged |                                                        | IKJ58513I     | INVALID DE CHARACTE Data set n                      | :RS<br>ames cannot                                                                | ME, dsname exceed 44                                       | EXCEEDS 44 characters.                              |
| IKJ58505I     | IKJEHLBL<br>LABEL INF<br>The data                             | IKJEHLBL<br>ORMATION I                                                      | IKJEHDSM<br>NOT AVAILAI<br>Id not be rea               | BLE+                                                   | IKJ58514I     | DATA SET<br>OPEN E<br>OPEN C                        |                                                                                   | USABLE+                                                    | d with the specified                                |
| IKJ58506I     | DATA SET<br>DATA SET<br>USE FR<br>SETS                        | dsname NO'S+<br>EE COMMAN<br>er has alloca                                  | ID TO FREE                                             | LISTDS<br>D, TOO MANY<br>UNUSED DATA<br>imum number of | IKJ58516I     | LISTDS e+ EL ed as the et name. ED ed for more than |                                                                                   |                                                            |                                                     |
| !KJ58507i     | DATA SET<br>VOLUME I<br>VOLUM<br>ACCESS<br>An atte<br>require | dsname NO<br>NOT MOUNTI<br>E NOT ON S<br>SED<br>mpt to alloc<br>d volume, a | ED+<br>YSTEM AND                                       | D, REQUIRED  CANNOT BE  et has failed; a               | !KJ58517I     | IKJEHDS1 UNABLE T  NOT An aster first-lev           | el qualifier in  IKJEHDS1 O LIST * NAI ALLOWED AT  risk '*' cann rel qualifier in | IKJEHDS1 ME OR LEVE FIRST LEVE ot be specifing the data so | LISTDS<br>L+<br>:L<br>ied as the<br>et name.<br>(ED |
| IKJ585081     | DATA SET<br>INSTALLA<br>Failure to<br>DYNAM<br>There          | dsname NO<br>TION ERROR<br>allocate data<br>IC ALLOCAT                      | +<br>a set was no<br>ION ERROR                         | D, SYSTEM OR t due to user.                            | iKJ58518i     | one lev                                             | el qualifier in<br>IKJEHDS1<br>SETS FOUND<br>og did not co                        | IKJEHDS1 TO MATCH                                          | LISTDS • IN DSNAME                                  |
|               | The CA error.                                                 |                                                                             | ro instruction                                         | n detected an I/O                                      | IKJ58600I     | QUALIFIER                                           | IKJEHDEF<br>S FOR DATA<br>fiers for the                                           | SET dsname                                                 | DEFAULT<br>a ARE<br>set are listed.                 |
| IKJ58509I     | DATA SET<br>SPECIFIED                                         | NAME REQU                                                                   | IKJEHDSM  UIRED WHEN  ify name of                      | MEMBER name IS                                         | IKJ58601A     | ENTER QU<br>The user i                              |                                                                                   |                                                            | DEFAULT er a valid qualifier                        |
| iKJ58510I     | DATA SET<br>DATA S<br>JOB                                     | dsname ALI<br>SET IS ALLO                                                   | CATED TO A                                             | E TRY LATER+<br>NOTHER USER OR                         | IK.1586021    | ENTER<br>Select                                     | DESIRED QU<br>a valid qualif                                                      | ALIFIER FRO                                                | LY QUALIFIED M ABOVE LIST iven data set.            |
| IKJ58511I     | permanen                                                      | tly allocated                                                               | to the requ                                            |                                                        | INJ386021     | INVALID Q                                           | IKJEHDEF<br>UALIFIER nn<br>ier selected i                                         | nnnnnnn                                                    | DEFAULT the given data set.                         |
| 11333111      | NOT ENO                                                       | UGH MAIN S<br>D<br>torage was i                                             | TORAGE TO                                              |                                                        | IKJ58603A     | REENTER -<br>Enter a va<br>ONLY C                   | lid qualifier f                                                                   | ISTED ARE \                                                | DEFAULT  data set.  /ALID QUALIFIERS                |
| iKJ58512I     | COMMAN The error PARSE DYNAN There                            | D SYSTEM E<br>was not cau<br>ERROR COD<br>IIC ALLOCAT                       | sed by the u<br>E xxxx<br>TON ERROR                    | user.                                                  |               | REENTI<br>Select<br>QUALIF<br>ALPHAI<br>REENTI      | a valid qualif<br>IERS CONTA<br>NUMERIC CH<br>ER                                  | QUALIFIER F<br>ier for the g<br>IN FROM 1<br>ARACTERS      | ROM ABOVE LIST iven data set. TO 8 ven data set.    |

| Message<br>ID | Detected<br>In                                          | Issued<br>By                                                                                                    | Located In                                                     | Program                                                             | Message<br>ID | Detected<br>In                                                                                                    | Issued<br>By                                                                                                    | Located<br>In                                 | Program                                                                                    |          |  |
|---------------|---------------------------------------------------------|----------------------------------------------------------------------------------------------------|----------------------------------------------------------------|---------------------------------------------------------------------|---------------|----------------------------------------------------------------------------------------------------|----------------------------------------------------------------------------------------------------|-----------------------------------------------|--------------------------------------------------------------------------------------------|----------|--|
| IKJ58604A     | Enter a val<br>DATA S<br>ENTER I<br>LIST<br>Enter a     | O OR NEW Q<br>id old or nev<br>ET NAME WA<br>NEW QUALIF<br>valid qualifie                                                                                                    | UALIFIER+ w qualifier fo AS NOT FULI IER OR ONE er for the giv |                                                                     | IKJ76011I     | •                                                                                                    |                                                                                                    |                                               |                                                                                            |          |  |
| IKJ58605I     | Enter a va                                              |                                                                                                    | IKJEHDEF<br>ne NOT COM<br>name contair                         |                                                                     | IKJ76013I     | AKJLKL01<br>DATA SET                                                                                                    | dsname NOT                                                                                                    | AKJLKMSG                                      | i LINK/LOADO                                                                               |          |  |
| IKJ58606A     | Select a va<br>DATA S<br>ENTER                          | ALIFIER FOR<br>alid qualifier<br>ET NAME WA<br>NEW QUALIF                                                                                                    | for the giver<br>AS NOT FULI<br>IER                            | DEFAULT  n data set. LY QUALIFIED  ren data set name.               |               | (1) Either an attempt to allocate a (presumably) existing data set has failed; the data set name was not found in the catalog; or (2) an attempt to allocate a data set other than the load module out or listing output data sets has failed; the data set name is inconsistent with the existing catalog structure. Prompting for a new data set name is no possible. |                                                                                                    |                                               |                                                                                            |          |  |
| IKJ58607I     |                                                         |                                                                                                    | IKJEHDEF<br>BOUT TO BI<br>en is a dupli                        | DEFAULT<br>E REUSED<br>cate but may be                              | IKJ76023I     | DATA SET<br>UTILITY DA<br>USE FR<br>SETS                                                                                                    | dsname      <br>ATA SET    <br>EE COMMAN                                                                                                    | NOT ALLOCA<br>DATA SETS+<br>D TO FREE         | UNUSED DATA                                                                                | INY<br>I |  |
| IKJ58608A     | ATTENTIO                                                | N TO RESPE                                                                                                    | RN TO CONT                                                     | IND                                                                 |               | data set h                                                                                                    | as failed; pro                                                                                                    | evious alloca                                 | pt to allocate<br>tions have<br>the task I/O to                                            |          |  |
| IKJ58609I     | IKJEHDEF DATA SET SYSTEM E The data s a system o PUTLIN | or entering of the interior of the interior of | of a new con  IKJEHDEF  ne CANNOT  not valid in to  DE XXXX    | g of the current numend.  DEFAULT BE RESOLVED; the catalog, causing | IKJ76033I     | DATA SET ON VOLUM CATALO The return X'6708'. An attemp                                                                                                    | dsname NOT<br>ME+<br>OG INFORMA<br>code is 12,<br>at to allocate<br>OSCB was no                                                                                                    | TALLOCATE TION INCOR the DAIR re a data set 1 | E LINK/LOADO<br>D, DATA SET (<br>RECT<br>sturn code was<br>nas failed; the<br>e VTOC on th | NOT<br>s |  |
|               |                                                         | E ERROR CO                                                                                                    |                                                                |                                                                     | !KJ76043I     | DATA SET<br>VOLUME N                                                                                                    | dsname NOT<br>NOT MOUNTE                                                                                                    | T ALLOCATE<br>ED+                             | G LINK/LOADO<br>D, REQUIRED                                                                |          |  |
| IKJ58610I     | _                                                       | NAME dana                                                                                                    |                                                                | DEFAULT<br>LY QUALIFIED<br>data set name.                           |               | to allocate<br>CVOL, or a<br>mounted.                                                                                                    | e a data set l<br>a volume cor                                                                                                    | has failed; a<br>ntaining SYS                 | r X'OC.' An att<br>required volu<br>CTLG was not                                           | me, a    |  |
| IKJ60739I     | GENTRANS Parse retu GENTRAN                             | TURN CODE<br>S RETURN C<br>rned a code<br>S returned a                                                                                                    | ODE IS xxxx<br>other than (                                    | ), 4, or 16 or<br>than 0 or 12. This                                | IKJ76053I     | AKJLKLO1  DATA SET  UTILITY DATA  An attemp                                                                                                    | AKJLKMSG dsname     ATA SET     ot to allocate                                                                                                    | AKJLKMSO<br>NOT ALLOCA                        | TEM AND CAR LINK/LOAD ATED, SYSTEM ON ERROR+ has failed for                                | GO<br>OR |  |
| IKJ60741I     | NOT ENOU<br>COMMANI<br>Parse or C                       | )                                                                                                    | FORAGE TO                                                      |                                                                     |               | DYNAM<br>An erro<br>set.<br>CATALO                                                                                                    | sons below: IC ALLOCATION OF WAS DETECTION OF ERROR CONTRACT OF WAS DETECTION OF WAS DETECTION OF WAS DETECT | ed by DAIR  ODE xxxx                          | in allocating a                                                                            | data     |  |
| IKJ60743I     | Parse or (                                              | SYSTEM ER                                                                                                    | IKJEFATT<br>RROR<br>ailure. The so<br>is IKJ607391.            |                                                                     |               | A perm<br>the cata<br>DADSM                                                                                                    | alog.<br>ERROR COD<br>or was detect                                                                                                    | ror occurred<br>DE xxxx                       | while proces  M in allocatin                                                               |          |  |

Message Detected Issued Located Program Message Detected Issued Located Program ID ID In By In In Βv In **IKJ760631** AKJLKLO1 AKJLKMSG AKJLKMSG LINK/LOADGO IKJ76133I AKJLKLO1 AKJLKMSG AKJLKMSG LINK/LOADGO DATA SET dsname ALREADY IN USE, TRY LATER+ dsname NOT A PARTITIONED DATA SET+ The DAIR return code was X'0210'. SLOAD MODULE DATA SET MUST BE LIBRARY DATA SET IS ALLOCATED TO ANOTHER JOB OR PARTITIONED The dynamic allocation return code (converted by An attempt to allocate a data set has failed; the DAIR) was X'0330'. The attempt to allocate the library or load module output data set has failed; the data set is currently allocated to another user and its disposition is incompatible with the allocation data set exists but is not a partitioned data set. requested (for example, the previous allocation was OLD and the allocation requested was SHR). IKJ76143I AKJLKLO1 AKJLKMSG AKJLKMSG LINK/LOADGO IKJ760731 AKJLKLO1 AKJLKMSG AKJLKMSG LINK/LOADGO MEMBER member NOT IN DATA SET daname-CONTROL STATEMENT DATA SET NOT USABLE+ The specified member could not be found in the data set, BLDL returned a non-zero return code. The attempt to allocate a data set for the passage of control statements accepted from the terminal to the TEMPNAME ASSUMED AS MEMBER NAME linkage editor has failed for one of the reasons The attempt to allocate an input data set has below. failed; the specified member name or, by default, I/O SYNAD ERROR the member name tempname, was not found in the partitioned data set. An I/O error occurred while using the data set specified by the control card. **OPEN ERROR** IKJ761511 AKJLKLO1 AKJLKMSG AKJLKMSG LINK/LOADGO VALID TYPES FOR DATA SET dsname ARE OBJ AND The specified data set could not be opened. DATA The allocation of an input data set cannot be made IKJ76080A AKJLKL01 AKJLKMSG AKJLKMSG LINK/LOADGO because (1) the rightmost qualifier was not specified **ENTER CONTROL STATEMENTS** in the data set name and (2) both of the valid input The user is being prompted for control statements to data sets exist (that is, those data set names which have as their rightmost qualifiers OBJ and DATA). be accepted from the terminal and passed to the linkage editor (see also message IKJ76083I). Link command only (see also messages IKJ76170A and !KJ76173I). IKJ760831 AKJLKLO1 AKJLKMSG AKJLKMSG LINK/LOADGO IKJ761611 AKJLKLO1 AKJLKMSG AKJLKMSG LINK/LOADGO **CONTROL STATEMENTS MISSING** VALID TYPES FOR DATA SET dsname ARE LOAD AND Control statements were specified to be input from the terminal, but noprompt mode was in effect. The allocation of an input data set cannot be made because (1) the rightmost qualifier was not specified IKJ760911 AKJLKLO1 AKJLKMSG AKJLKMSG LINK/LOADGO in the data set name and (2) both of the valid input INVALID CONTROL STATEMENT image+ data sets exist (that is, those data set names which have as their rightmost qualifiers OBJ and LOAD). The control statement entered was not acceptable to Load command only (see also messages IKJ76170A the linkage editor. and IKJ76173I). STATEMENT EXCEEDS 70 CHARACTERS The control statement went past column 70. IKJ76170A AKJLKLO1 AKJLKMSG AKJLKMSG LINK/LOADGO INVALID OPERATION **ENTER TYPE** The operation specified in the control statement The user is being prompted for the rightmost qualifier was invalid for the linkage editor. of an input data set name (see messages IKJ76151) and IKJ76161I; see also message IKJ76173I). IKJ76100A AKJLKL01 AKJLKMSG AKJLKMSG LINK/LOADGO IKJ76173I AKJLKLO1 AKJLKMSG AKJLKMSG LINK/LOADGO The user is being prompted for reentry of a linkage TYPE MISSING editor control statement accepted from the terminal The allocation of an input data set has failed; in which an error was detected (see message because of no-prompt mode, the user could not be IKJ760911). prompted for the rightmost qualifier of the input data set name (see message IKJ76151I and IKJ76161I; see also message IKJ76170A). IKJ761111 AKJLKLO1 AKJLKMSG AKJLKMSG LINK/LOADGO **END OF CONTROL STATEMENTS** A null line was encountered indicating the end of IKJ76181I AKJLKLO1 AKJLKMSG AKJLKMSG LINK/LOADGO terminal input. MEMBER member SPECIFIED BUT dsname NOT A PARTITIONED DATA SET IKJ76121I AKJLKLO1 AKJLKMSG AKJLKMSG LINK/LOADGO A member name was specified for a sequential data set, the dynamic allocation return code (converted by INVALID DATA SET NAME, dsname EXCEEDS 44 DAIR) was X'0330'. **CHARACTERS** A qualified data set name cannot exceed 44

!KJ76193I

AKJLKLO1 AKJLKMSG AKJLKMSG LINK/LOADGO

ERROR IN CONCATENATING (INPUT ) DATA SETS

to concatenate the input or library data sets has failed, or (2) more than 25 data set names were

specified in the input or library data set name list.

The DAIR return code was 12. Either (1) the attempt

LIBRARY

**CHARACTERS** 

IKJ76123I

characters. Prompting will be done.

AKJLKL01 AKJLKMSG AKJLKMSG LINK/LOADGO

INVALID DATA SET NAME, dename EXCEEDS 44

A qualified data set name cannot exceed 44

characters. Prompting is not possible.

| Message<br>ID | Detected<br>In                                 | Issued<br>By                 | Located<br>In              | Program                               | Message<br>ID | Detected<br>In                                                                                                    | Issued<br>By           | Located<br>In | Program             |  |  |
|---------------|------------------------------------------------|------------------------------|----------------------------|---------------------------------------|---------------|----------------------------------------------------------------------------------------------------|------------------------|---------------|---------------------|--|--|
| IKJ76203I     |                                                | AKJLKMSG<br>SYSTEM ER        |                            | LINK/LOADGO                           | IKT00203I     |                                                                                                    | IKTCAS31<br>SPACE CREA |               |                     |  |  |
|               | service i<br>An atter                          |                              | R CODE xxx<br>te a data se | •                                     |               | TCAS issues an SVC34 to obtain address space. The return code indicates that no more storage is available for address spaces. |                        |               |                     |  |  |
|               |                                                | d has occurr                 |                            |                                       | IKT00300I     | IKTLTERM                                                                                                    | IKTLTERM               | IKTMSGS       | VTIOC               |  |  |
|               |                                                |                              |                            |                                       |               |                                                                                                    | CONNECT S              | JCCESSFUL,    | SESSION             |  |  |
| IKJ76213I     |                                                |                              |                            | LINK/LOADGO                           |               | ESTABLISH                                                                                                    |                        |               |                     |  |  |
|               | DATA SET<br>STRUCTUR                           |                              | . CREATE IN                | VALID CATALOG                         |               | reestablish                                                                                                    |                        | session was   | successfully        |  |  |
|               |                                                | FIER CANNO                   |                            | AN INDEX AND<br>SET NAME              | IKT003011     | IKTLOGR                                                                                                    | IKTLOGR                | IKTMSGS       | VTIOC               |  |  |
|               |                                                |                              |                            | module output or<br>se data set name  |               | LOGON RECONNECT UNSUCCESSFUL DUE TO SYSTEM ERROR                                                                              |                        |               |                     |  |  |
| W.1760001     |                                                |                              | _                          | alog structure.                       |               | A TSO/VTAM terminal session could not be<br>reestablished because storage for the I/O manager<br>could not be obtained.       |                        |               |                     |  |  |
| IKJ76223I     |                                                |                              |                            | LINK/LOADGO                           |               |                                                                                                    |                        |               |                     |  |  |
|               | SPACE ON                                       | VOLUMES+                     |                            | ), NOT ENOUGH                         | IKT00400I     | IKTIMIDS<br>IKTTIMRT                                                                                                    | IKTOMIDS<br>IKTTOMRT   | IKTMSGS       | VTIOC               |  |  |
|               |                                                | eturn code v                 |                            |                                       |               | IKTQMIN IKTQMIN                                                                                                    |                        |               |                     |  |  |
|               | SETS                                           | EIE COMMA                    | IND TO DELE                | ETE UNUSED DATA                       |               | INPUT DAT                                                                                                    | TA LOST                |               |                     |  |  |
|               | An atter                                       | npt to alloca<br>of space re |                            | t has failed; the<br>available.       |               | VTIOC, data could<br>eue, or data was                                                                                         |                        |               |                     |  |  |
| IKJ76231i     | AKJLKL01                                       | AKJLKMSG                     | AKJLKMSG                   | LINK/LOADGO                           | WT004011      |                                                                                                    | ""                     | IKTMSGS       | VTIOC               |  |  |
|               | PARAMETER FIELD TRUNCATED TO 100<br>CHARACTERS |                              |                            |                                       | IKT00401I     | IKTQMIN IKTQMIN IKTMSGS VTIOC OUTPUT DATA LOST Data was lost from a VTIOC output queue.                                       |                        |               |                     |  |  |
|               |                                                | eter field pa                |                            | LOADER was                            |               | Data was I                                                                                                    | ost from a V           | TIOC output   | queue.              |  |  |
|               | •                                              |                              |                            |                                       | IKT00402I     | IKTTIMRT                                                                                                    | IKTTOMRT               | IKTMSGS       | VTIOC               |  |  |
| !KJ76241I     | AKJLKL01                                       | AKJLKMSG                     | AKJLKMSG                   | LINK/LOADGO                           |               | REENTER (                                                                                                    | DATA BEGINI            | NING WITH 2   | xx                  |  |  |
|               | DYNAMIC A                                      | LLOCATION                    | FAILURE - F                | RETURN CODE                           |               | VTIOC interrupted data entry. As a result, some of the data must be reentered.                                                |                        |               |                     |  |  |
|               |                                                | ind dynamic                  |                            |                                       |               |                                                                                                    |                        |               |                     |  |  |
|               |                                                |                              |                            | an attempt either<br>minal, or (2) to | IKT00403I     |                                                                                                    | IKTTOMRT<br>OUTPUT, R  |               | VTIOC               |  |  |
|               | allocate a                                     | dummy data                   | set.                       |                                       |               |                                                                                                    | -                      |               | e sending output to |  |  |
| IKT00201I     | IKTCAS31                                       | IKTCAS31                     | IKTCAS55                   | TCAS                                  |               |                                                                                                    |                        |               | end the output.     |  |  |
|               | MAXIMUM                                        | USERS LOGO                   | ED ON, TRY                 | LATER                                 | IKT004051     | IKTOMIDS                                                                                                    | IKTOMIDS               | IKTMSGS       | VTIOC               |  |  |
|               |                                                |                              |                            | aximum number of<br>ser's attempt to  | IK 1004051    | IKTOMIDS IKTOMIDS IKTMSGS VTIOC  SCREEN ERASURE CAUSED BY ERROR RECOVERY PROCEDURE                                            |                        |               |                     |  |  |
|               | logon exce                                     | eds the max                  | imum numbe                 | er allowed.                           |               |                                                                                                    |                        | en to recove  | r from an internal  |  |  |
| IKT002021     | IKTCAS31                                       | IKTCAS31                     | IKTCAS55                   | TCAS                                  |               | enor.                                                                                                    |                        |               |                     |  |  |
|               | INSUFFICIE                                     |                              | E AVAILABLE                | FOR REQUIRED                          |               |                                                                                                    |                        |               |                     |  |  |
|               | TCO ATTAN                                      | : OI                         | TAAAINI A                  | h4-14                                 |               |                                                                                                    |                        |               |                     |  |  |

TSO/VTAM issued a GETMAIN to obtain storage for control blocks; the GETMAIN failed.

# TSO Terminal Messages (INMzyyyn)

This section describes TSO Interactive Data Transmission Facility messages directed to a terminal user.

| Component Name              | INM                                                                                                    |
|-----------------------------|----------------------------------------------------------------------------------------------------|
| Program Producing Message   | TRANSMIT and RECEIVE commands                                                                                                    |
| Audience and Where Produced | For terminal user: at the terminal For system programmer: SYSTSPRT listing.                                                                                                    |
| Message Format              | IMNzyyyn  Z Issuer of Message: R RECEIVE command. X TRANSMIT command. C Common messages issued by both the TRANSMIT and the RECEIVE commands.  yyy  Message serial number.  Type code: A Action. The terminal user must perform the action specified in the message text. I Information; no action is required. |
| Comments                    | None.                                                                                                    |
| Associated Publications     | OS/VS Message Library:<br>VS2 System Messages, GC38-1002                                                                                                    |

#### INMC0011

The NAMES data set 'DSNAME' is not usable.+

Explanation: The command processor cannot use the indicated NAMES data set. This message is accompanied by further messages describing the problem that makes this data set unusable

System Action: The TRANSMIT command processor considers this error to be serious and terminates. The RECEIVE command processor treats this as a warning message and continues without the use of the indicated data set.

User Response: Your response depends on the type of error indicated by subsequent messages.

Issuing Module: INMCA INMCSYN

#### INMC0021

An error occurred during allocation.

Explanation: This message is preceded by message INMC001I which identified the NAMES data set that was being processed. The TRANSMIT or RECEIVE command processor had attempted to allocate the data set but the allocation failed. This message is followed by one of the standard TSO allocation error messages identifying the specific error.

System Action: The TRANSMIT command processor considers this error to be serious and terminates. The RECEIVE command processor treats this as a warning message and continues without the use of the indicated data set.

User Response: Your response depends on the type of error indicated by subsequent messages.

Issuing Module: INMCA

#### INMC003I

OPEN failed for the data set.

Explanation: This message is preceded by message INMC001I which identified the NAMES data set that was being processed. The TRANSMIT or RECEIVE command had issued an OPEN for the indicated data set, but the OPEN was unsuccessful.

System Action: The TRANSMIT command considers this error to be serious and terminates. The RECEIVE command treats this as a warning message and continues without the use of the indicated data set.

User Response: An OPEN failure is not normally the result of a user error. A system dump was taken which you can submit to your local field support representative.

Issuing Module: INMRQ INMXQ

# INMC0041

Logical record length may not be greater than 255.

Explanation: This message is preceded by message INMC001I which identified the NAMES data set that was being processed. The TRANSMIT or RECEIVE command processor attempted to use the indicated data set but found a record length greater than 255.

System Action: The TRANSMIT command processor considers this error to be serious and terminates. The RECEIVE command processor treats this as a warning message and continues without the use of the indicated data set.

User Response: Rebuild the NAMES data set using a record length of 255 or less.

**Issuing Module: INMCA** 

#### INMC005A

Press the PA1 key to exit from 'commandname'. Any other response will cause the command to continue.

**Explanation: The TRANSMIT or RECEIVE command** processor detected an attention interrupt.

System Action: Unlock the terminal keyboard and wait for some action by the user. If the user responds with another attention interrupt, the command processor passes control to the terminal monitor program, which then issues the READY message. After any other response, the processing of the interrupted TRANSMIT or RECEIVE command continues.

User Response: Either press the PA1 key to terminate TRANSMIT or RECEIVE processing or press ENTER to resume TRANSMIT or RECEIVE processing.

**Issuing Module: INMCX** 

#### INMC006I

dsname = 'dsname', record number = 'nn'. Record

**Explanation: The TRANSMIT or RECEIVE command** processor encountered a syntax error in one of the NAMES data sets. The daname and record number given in the message indicate the data set and record within the data set in which the error was detected. A previous message indicated the nature of the error, and message INMC007I, which follows, displays the text of the record in error.

System Action: Both the TRANSMIT and RECEIVE command processors treat this as a warning message and continue processing of the indicated NAMES data

User Response: Correct the syntax error.

Issuing Module: INMCMSGI

'Record text'

#### INMC007I

Explanation: This message gives the text of a record in a NAMES data set in which a syntax error was detected. The message is preceded by message INMC0061 identifying the data set and by other messages identifying the syntax error.

System Action: Continue processing the remainder of the NAMES data set.

User Response: You must correct the syntax error.

Issuing Module: INMCMSGI

#### INMCOORI

A permanent I/O error occurred after record number

Explanation: A permanent I/O error has occurred during the processing of a NAMES data set. This message is preceded by message INMC0011 identifying the data set in which the error occurred. It is followed by message INMC0091 which describes the specific nature of the I/O error.

System Action: Stop processing of this NAMES data set. The TRANSMIT command processor treats this as a severe error and terminates. The RECEIVE command processor treats it as a warning and continues without the use of the data set.

User Response: Take action based on the following message, INMC0091.

Issuing Module: INMCSYN

#### INMC0091

'I/O error message text'

Explanation: An I/O error has occurred during the processing of a NAMES data set. Preceding messages have indicated the data set which was being processed. See the description of message IEA0001 for a description of the text of this message.

System Action: Stop processing of this NAMES data set. The TRANSMIT command processor treats this as a severe error and terminates. The RECEIVE command processor treats it as a warning and continues without the use of the data set.

User Response: See message IEA0001.

Issuing Module: INMCSYN

### INMC010I

Only ten: ALTCTL tags are allowed. Subsequent ones are being ignored.

**Explanation: The TRANSMIT and RECEIVE commands** support only ten NAMES data sets, but the NAMES data set specified more than ten via the ALTCTL tag. This message is followed by message INMC006I identifying the data set and record in which the ALTCTL tag was found.

System Action: Only the first ten NAMES data sets are used. Others are ignored.

User Response: Remove the necessary number of ALTCTL specifications from the indicated NAMES data set.

Issuing Module: INMRQ INMXQ

#### INMC011I

The value 'dsname' is too long for an ALTCTL tag. It will be ignored.

Explanation: An ALTCTL tag was found in a NAMES data set with more than 44 characters. A data set name must be 44 characters or less. This message is followed by message INMCOO6I identifying the data set and record in which the erroneous ALTCTL tag was found.

System Action: The ALTCTL tag and its associated value are ignored.

User Response: Correct the data set name value.

Issuing Module: INMRQ INMXQ

### INMC012I

The dataset organization of names datasets must be physical sequential.

Explanation: The TRANSMIT or RECEIVE command processor found a NAMES data set that was not organized as a physical sequential data set. All NAMES data sets must be physical sequential data sets.

System Action: The TRANSMIT or RECEIVE command processor is terminated.

User Response: Assign only physical sequential data

sets as NAMES data sets.
Issuing Module: INMCA

#### INMROOOI

No more interactive Data Transmission Facility files are available for the RECEIVE command to process.

Explanation: The RECEIVE command processor attempted to retrieve the next file for the requesting userid. However, JES indicated there were no more files to be received.

System Action: The RECEIVE command processor

terminates.

User Response: None. Issuing Module: INMRM

#### INMR001I

Restore successful to dataset 'dsname'.

Explanation: The RECEIVE command processor successfully completed restoring (or copying) the current file, which is now stored in the indicated data

System Action: The RECEIVE command continues with

the next file.
User Response: None.
Issuing Module: INMRM

# INMROO2I File deleted.

Explanation: The RECEIVE command has deleted the current input file, even though it was not successfully restored. Files which have not been successfully restored are deleted only with the consent of the user. Therefore, this file was deleted as a result of either the DELETE keyword being specified in response to message INMR907A or by K not being specified in response to message IMNR910A.

System Action: The RECEIVE command continues with the next file.

User Response: None. Issuing Module: INMRM

### INMR003I

No Interactive Data Transmission Facility files are available for you to receive.

Explanation: The RECEIVE command processor was invoked but found no files that it could process.

System Action: The RECEIVE command processor

terminates normally.
User Response: None.

#### Issuing Module: INMRM

#### INMR030I

RECEIVE command terminated. ABEND 'XXX'.

Explanation: The RECEIVE command processor has abnormally terminated. The ABEND termination code is specified by the 'xxx' in the message. Message INMR0311 which follows gives the reason code (register 15 value) for the ABEND.

System Action: The RECEIVE command processor terminates.

User Response: User response depends on the nature of the ABEND. Some ABEND codes, such as B37 and D37, are indications of lack of space and generally indicate that the ABEND was the result of user errors. Other ABEND codes, such as the OCx series, are program checks and should be corrected through the IBM programming service system.

Issuing Module: INMRR

#### INMR031I

Register 15 value at ABEND was 'nnnn'.

Explanation: The RECEIVE command processor has abnormally terminated. The ABEND termination code is specified by message INMR030I. This message gives the value for register 15 at the time of the ABEND; for certain ABENDs, this value is a reason code.

System Action: The RECEIVE command processor terminates abnormally.

User Response: User response depends on the nature of the ABEND.

Issuing Module: INMRR

# INMR032I

RECEIVE command terminated. Incorrect use of the RESTORE keyword.+

Explanation: The RECEIVE command processor prompted the user for parameters to be used in copying a file and the user replied with the RESTORE keyword. Only COPY, DELETE, or END are valid if the file contains errors.

System Action: The RECEIVE command processor terminates.

User Response: Do not specify the RESTORE keyword in response to message INMR907A.

Issuing Module: INMRUINP

# INMR033I

'RESTORE' may not be specified if the input is not an interactive Data Transmission facility file.

Explanation: The RECEIVE command processor prompted the user for parameters to be used in copying a file which was in error and the user replied with the RESTORE keyword. Only COPY, DELETE, or END are valid if the file contains errors.

System Action: The RECEIVE command processor terminates.

User Response: Do not specify the RESTORE keyword in response to message INMR907A.

Issuing Module: INMRUINP

#### INMR034I

RECEIVE command terminated. Failure in command syntax checking.+

Explanation: The RECEIVE command processor invoked the IKJPARS TSO service routine to perform syntax checking on the command parameters, but the service routine completed unsuccessfully. Subsequent messages identify the error more precisely.

System Action: The RECEIVE command processor terminates abnormally.

User Response: Your response is determined by the messages that follow.

Issuing Module: INMRSCMD INMRUINP

### INMR035I

The command was incomplete or in error, but prompting was inhibited.

**Explanation:** The RECEIVE command processor invoked the IKJPARS TSO service routine to perform syntax checking on the command parameters. However, the service routine completed unsuccessfully because the RECEIVE command or RESTORE specification was incomplete or in error and prompting was inhibited. Prompting is inhibited when you enter the PROFILE command with the NOPROMPT keyword or when you execute a CLIST in NOPROMPT mode (the default)

System Action: The RECEIVE command processor

User Response: Issue the PROFILE command with the PROMPT keyword or add a "CONTROL PROMPT" command to the CLIST. Either action allows the RECEIVE command processor to issue the normal prompting messages, which then enables you to correct the invalid or incomplete command.

Issuing Module: INMRSCMD INMRUINP

#### Return code 'nn' from IKJPARS. INMR036I

**Explanation:** The RECEIVE command processor invoked the IKJPARS TSO service routine to perform syntax checking on the command parameters, but the service routine completed unsuccessfully. Return codes from IKJPARS are explained in OS/VS2 TSO Guide to Writing a Terminal Monitor Program or a Command Processor (GC28-0648).

System Action: The RECEIVE command processor terminates abnormally.

User Response: Your action depends on the return code from IKJPARS.

Issuing Module: INMRSCMD INMRUINP

#### INMR037I RECEIVE command terminated. Return code 'nn' from JES.

**Explanation:** The RECEIVE command processor invoked the JES subsystem interface to determine if any Interactive Data Transmission Facility files were available for you to receive. The JES subsystem request was not successful and returned the code displayed in the error message.

System Action: The RECEIVE command processor terminates abnormally.

User Response: Notify your system programmer.

Issuing Module: INMRM

#### INMR0401 Error in attempting to prompt for dataset deletion information.+

**Explanation:** The RECEIVE command processor encountered a file that had invalid or missing header records. The command processor determined that the file could not be restored and should therefore be deleted. However, when the command processor attempted to prompt the user for permission to delete the file, the prompt failed. A subsequent message indicates the exact nature of the prompting failure.

System Action: The RECEIVE command processor terminates abnormally. The file cannot be deleted.

User Response: Note the specific type of prompt error indicated by a subsequent message and use this information to correct the problem.

Issuing Module: INMRM

#### INMRO41I Prompting was inhibited.

Explanation: The RECEIVE command was attempting to prompt you for permission to delete a file which was in error, but prompting was inhibited. Prompting is inhibited when you enter the PROFILE command with the NOPROMPT keyword or when you execute a CLIST in NOPROMPT mode (the default).

System Action: The RECEIVE command terminates

User Response: Issue the PROFILE command with the PROMPT keyword or add a "CONTROL PROMPT" command to the CLIST. Either action allows the RECEIVE command processor to issue the normal prompting messages when the RFCEIVE command is next invoked.

**Issuing Module: INMRM** 

#### INMR042I

RECEIVE command terminated. Unable to prompt for RECEIVE control information. 4

**Explanation: The RECEIVE command processor was** attempting to prompt the user for the RESTORE parameters for a received file, but the prompt failed. Subsequent messages identify the exact nature of the prompting failure.

System Action: The RECEIVE command terminates abnormally.

User Response: Note the specific type of prompt error indicated by subsequent messages and use this information to correct the problem.

Issuing Module: INMRM INMRALLO

#### INMR043I Prompting was inhibited.

Explanation: The RECEIVE command processor was attempting to prompt the user for data set RESTORE parameters but prompting was inhibited. Prompting is inhibited when you enter the PROFILE command with the NOPROMPT keyword or when you execute a CLIST in NOPROMPT mode (the default).

System Action: The RECEIVE command terminates abnormally.

User Response: Issue the PROFILE command with the PROMPT keyword or add a "CONTROL PROMPT" command to the CLIST. Either action allows the RECEIVE command processor to issue the normal prompting messages when the RECEIVE command is next invoked.

Issuing Module: INMRUINP, INMRALLO

#### INMR044I

Return code 'nn' from IKJEFF02.

Explanation: The RECEIVE command processor invoked the IKJEFF02 TSO service routine to prompt the user for data set RESTORE parameters. However, the prompt failed and the service routine issued the return code provided in the message text. Return codes for IKJEFF02 are explained in OS/VS2 TSO Guide to Writing a Terminal Monitor Program or a Command Processor (GC28-0648).

System Action: The RECEIVE command terminates abnormally.

User Response: Use the IKJEFF02 return code to determine the specific reason for the prompting failure. Then use this information to correct the error.

Issuing Module: INMRUINP. INMRALLO

#### **INMR0451**

Dataset 'dsname' already exists. Reply 'R' to replace

Explanation: The RECEIVE command processor generated the indicated default name for the output data set and found that a sequential data set with that name already existed. A reply of 'R' to this message will allow the RECEIVE command processor to overwrite the data set. Any other reply will cause the RECEIVE command processor to terminate abnormally.

System Action: The RECEIVE command processor waits for a response.

User Response: Reply 'R' for RECEIVE to overwrite the data set or reply something else, so that RECEIVE will terminate.

Issuing Module: INMRALLO

INMR046I

Any other reply will cause RECEIVE to terminate without overwriting the file.

Explanation: The RECEIVE command generated the default name for the output data set and found that the data set already exists and that it is a sequential data set. A reply of 'R' to this message will allow RECEIVE to overwrite the data set. Any other reply will cause RECEIVE to terminate.

System Action: The RECEIVE command waits for a response from you.

User Response: Reply 'R' or something else, as

appropriate.

Issuing Module: INMRALLO

INMR056I

RECEIVE command terminated. You are not authorized to receive data for 'userid'.

Explanation: You are not authorized to specify the USERID keyword on the RECEIVE command.

System Action: The RECEIVE command processor terminates.

User Response: Check with your installation management. With their approval, you may be authorized to use the USERID keyword.

Issuing Module: INMRM

INMR057I

RECEIVE command terminated because it was not invoked authorized.

Explanation: The RECEIVE command was invoked in a non-authorized environment but required some authorized function (either the external writer interface or the use of IEBCOPY to reload a partitioned data set). RECEIVE can only be run non-authorized for receiving sequential files and only when the INDATASET, INDSNAME, INFILE, or INDDNAME keyword is specified.

System Action: The RECEIVE command terminates. User Response: If you feel the RECEIVE command should have been authorized, check with your installation support personnel about environments which may not be authorized (such as option 6 of SPF)

Issuing Module: INMRM, INMRPDS

INMR060I

RECEIVE command terminated. Output dataset unusable.+

Explanation: The RECEIVE command processor was attempting to restore or copy an output data set and encountered an error. Subsequent messages indicate the specific nature of the error.

System Action: The RECEIVE command processor terminates.

User Response: Use the information provided in subsequent messages to correct the error. You may then reissue the RECEIVE command.

Issuing Module: INMRALLO

INMR0611

'Dsname' is a sequential dataset, but the dataset being received is partitioned.

Explanation: The RECEIVE command processor was attempting to restore a data set to the indicated data set name. The specified data set is sequential while the data set being received is partitioned.

System Action: The RECEIVE command processor terminates.

User Response: Reissue the RECEIVE command, specifying a partitioned data set to which the RECEIVE command processor should restore the data. Issuing Module: INMRALLO

INMR062I

'Dsname' is a partitioned dataset, but no member name was specified.

Explanation: The RECEIVE command processor was attempting to restore a data set to the indicated data set name. The specified data set is partitioned, but

the data set being received is a sequential data set and no member name was specified.

System Action: The RECEIVE command processor terminates

User Response: Reissue the RECEIVE command, specifying a sequential data set or a member of a partitioned data set.

Issuing Module: INMRALLO

INMR063I

Allocation failure for dataset 'dsname'.

Explanation: The RECEIVE command processor was attempting to restore a data set to the indicated data set name. However, when SVC 99 was issued to allocate the data set, it failed. Subsequent messages indicate the exact nature of the failure.

System Action: The RECEIVE command processor terminates

User Response: Verify that the data set name is correct and that the data set is either usuable or can be created. Subsequent messages may also help to isolate the cause of failure.

Issuing Module: INMRALLO

INMR064I

A single member was specified, but more than one member was received.

Explanation: The RECEIVE command processor was attempting to restore a partitioned data set containing more than one member. However, the user specified the target data set as a single member of a partitioned data set.

System Action: The RECEIVE command processor terminates.

User Response: Reissue the RECEIVE command, specifying the name of a partitioned data set (without a member name) as the output data set. This will enable the RECEIVE command processor to create a member in the output data set for each received member.

Issuing Module: INMRUINP

INMR065I

Record format of output dataset incompatible with record format of incoming file.+

Explanation: The RECEIVE command processor was attempting to restore a data set. However, the target data set specified by the user was incompatible with the received data and restoration was not possible. Message INMR066I, which follows, gives the format of the received data.

System Action: The RECEIVE command processor terminates.

User Response: Enter a question mark to get more information about the incoming file. Then, using this information, reissue the RECEIVE command specifying a compatible data set or a data set name that is not already in use. The RECEIVE command processor can now create a data set with the appropriate attributes.

Issuing Module: INMRVBS INMR80 INMRALLO

INMR066I

Input: RECFM = 'rrr', LRECL = 'lli', BLKSIZE = 'bbb'.

Explanation: The RECEIVE command processor was attempting to restore a data set. However, the target data set specified by the user was incompatible with the received data and restoration was not possible. This message gives the attributes of the received

System Action: The RECEIVE command processor terminates.

User Response: Reissue the RECEIVE command, specifying a compatible data set or a data set name that is not already in use. The RECEIVE command processor can now create a data set with the appropriate attributes.

Issuing Module: INMRVBS INMR80

INMR067I

The default DSNAME 'dsname' is invalid. Reissue the RECEIVE command and specify the DSNAME or DATASET keyword in response to message INMR906A.

Explanation: The RECEIVE command processor was attempting to restore a data set and the user data set accepted the default for the output data set name. However, the default data set name was rejected by dynamic allocation, probably because it contained invalid characters.

System Action: The RECEIVE command processor terminates abnormally.

User Response: Reissue the RECEIVE command, specifying a valid data set name via the DSNAME or DATASET keywords in response to the IMNR906A prompt message.

Issuing Module: INMRALLO

INMR068I

RECEIVE command terminated. Incoming record length 'Ill' is too long to write in the log.

Explanation: The RECEIVE command processor was attempting to restore a data set to the user's log because the user specified RESTORE(log). The incoming data had a record length of greater than 251 (record length for the log) and could not be written to the log.

System Action: The RECEIVE command processor terminates.

User Response: Reissue the RECEIVE command. In response to message INMR907A, specify DATASET, DSNAME, DDNAME, or FILE instead of RESTORE(log). Issuing Module: INMRF

**INMR070**I

RECEIVE command terminated. Failure in partitioned data set reloading process.+

Explanation: The RECEIVE command processor was attempting to restore a partitioned data set and was setting up for or using the IEBCOPY utility to reload the data set. An error was encountered in this process. Subsequent messages describe the exact nature of this error.

System Action: The RECEIVE command terminates. User Response: Use the information provided in following messages to correct the error. Then, reissue the RECEIVE command.

Issuing Module: INMRALLO INMRPDS

INMR0711

Allocation failed for IEBCOPY 'xxx' file.

Explanation: The RECEIVE command was attempting to restore a partitioned data set and was allocating temporary files to be used by the IEBCOPY utility during the reload. The allocation of one of these files failed. (The file for which allocation failed is either 'CONTROL CARD', 'MESSAGE', or 'SYSUT3 WORK'.) The failure was probably caused by specification errors in the installation control CSECT INMXPARM. If the VIO keyword was incorrectly specified, the 'CONTROL CARD' or 'SYSUT3 WORK' allocations may fail. If the SYSOUT keyword was incorrect, then the 'MESSAGE' file allocation may fail. An incorrect specification of the SYSOUT keyword on the RECEIVE command data set prompt could cause the 'MESSAGE' file allocation to fail.

System Action: The RECEIVE command processor terminates.

User Response: Contact your system programmer. Issuing Module: INMRALLO INMRPDS

INMR072I

Return code 'nn' from IEBCOPY utility.

Explanation: The RECEIVE command processor was attempting to restore a partitioned data set and had invoked the IEBCOPY utility to reload the data set. The utility terminated with errors which may have appeared at the terminal.

System Action: The RECEIVE command processor

User Response: Correct the problem as indicated by the IEBCOPY messages. If no IEBCOPY messages were received, reissue the RECEIVE command and add the SYSOUT(\*) keyword to the reply to message INMR9071.

Issuing Module: INMRPDS

INMR0801

RECEIVE command terminated. Failure in decryption processing.+

Explanation: The RECEIVE command processor was attempting to decipher an encrypted file, but failed during the decipher process. Subsequent messages indicate the specific error encountered.

System Action: The RECEIVE command processor terminates.

User Response: Use the subsequent messages to correct the problem and then reissue the RECEIVE command.

Issuing Module: INMRALLO INMRCODE

INMR081I

Allocation failed for REPRO command 'xxx' file.

Explanation: The RECEIVE command processor was attempting to decipher an encrypted file and was allocating temporary files to be used by the AMS REPRO command. The allocation for one of these files failed. (The file for which allocation failed is either 'CONTROL CARD' or 'MESSAGE'.) The failure was probably caused by specification errors in the installation control CSECT INMXPARM. If the VIO keyword was incorrectly specified, the 'CONTROL CARD' file allocation may fail. If the SYSOUT keyword was incorrect, then the 'MESSAGE' file allocation may fail. An incorrect specification of the SYSOUT keyword on the RECEIVE command data set prompt could also cause the 'MESSAGE' file allocation to fail.

System Action: The RECEIVE command processor

User Response: Contact your system programmer.

Issuing Module: INMRALLO INMRCODE

INMR082L

Return code 'nn' from IDCAMS REPRO command.

**Explanation:** The RECEIVE command processor was attempting to decipher an encyrpted data set and had invoked the AMS REPRO command processor to decipher the file. The REPRO command processor terminated with errors and may have sent messages to the terminal.

System Action: The RECEIVE command processor terminates.

User Response: Use the IDCAMS messages to correct the problem. If no IDCAMS messages were received, reissue the RECEIVE command and add the SYSOUT(\*) keyword to the reply to message INMR9071.

Issuing Module: INMRCODE

INMR090i

RECEIVE command logging function terminated.+

Explanation: The RECEIVE command processor was attempting to log a received file and encountered an error in the logging process. Subsequent messages indicate the exact nature of the error.

System Action: The RECEIVE command processor continues, but this file cannot be logged.

User Response: Use subsequent messages to correct the problem.

Issuing Module: INMRLOGO

INMR091I

Error allocating log dataset 'dsname'.+

Explanation: The RECEIVE command processor was attempting to log a received file but was unable to allocate the indicated log data set. A subsequent message indicates the exact nature of the allocation

System Action: The RECEIVE command processor continues, but this file cannot be logged.

User Response: Use the allocation message to correct the problem.

Issuing Module: INMRLOGO

INMR092I OPEN error for log dataset 'dsname'.

> **Explanation: The RECEIVE command processor was** attempting to log a received file but was unable to OPEN the indicated log data set.

System Action: The RECEIVE command processor continues, but this file cannot be logged.

User Response: Ensure that the indicated log data set

is usuable.

**Issuing Module: INMRLOGO** 

INMR093I Log entry will be written to dataset 'dsname'.

> Explanation: The RECEIVE command processor was logging a received file to a data set that is not the user's default log. This happened because the originating user's entry in the NAMES file specified the LOGNAME tag.

System Action: The RECEIVE command processor continues normally.

User Response: None. Issuing Module: INMRLOGO

INMR101I Restore not possible. Unsupported utility 'xxx' requested by input file.

> Explanation: The RECEIVE command processor was reading the control records of an incoming file and encountered a request for an unsupported utility in the INMR02 control record. The unsupported utility is part of a new facility for network transmission which is not supported by your RECEIVE command. The received data cannot be restored, but can be copied in transmission format.

System Action: The RECEIVE command processor issues message INMR907I to allow the user to specify the COPY or DELETE option.

User Response: None. Issuing Module: INMRO

INMR102L RESTORE not possible. Input data is not complete.

Explanation: The RECEIVE command processor was reading the control records of an incoming file and found them either incorrect or incomplete. The incoming file cannot be correctly restored.

System Action: The RECEIVE command processor issues message INMR9071 to allow the user to specify the COPY or DELETE option.

User Response: None. Issuing Module: INMRO

INMR108I RECEIVE command terminated. Trailer record missing.

> Explanation: The RECEIVE command processor encountered an input file with a missing trailer control record. The error was probably the result of an incomplete transmission from the originator. System Action: The RECEIVE command processor

terminates, leaving the incoming file on the JES spool.

User Response: Reissue the RECEIVE command, specifying the COPY or DELETE option.

Issuing Module: INMRF INMRVBS

INMR1271 Error in allocation for JES input dataset.

Explanation: The RECEIVE command processor had selected a spool file for processing and was attempting to allocate the file when JES returned an allocation error code.

System Action: The RECEIVE command processor terminates and a system dump is taken.

User Response: Reissue the RECEIVE command. If the

problem recurs, notify your system programmer.

Issuing Module: INMRM

INMR128I Dataset organization for dataset 'dsname' is not

supported for RECEIVE input.

Explanation: The RECEIVE command was issued with the INDATASET, INDSNAME, INDDNAME, or INFILE keyword. However, the specified input file had a data set organization that RECEIVE cannot use.

System Action: The RECEIVE command terminates. User Response: You must specify either a sequential data set or a member of a partitioned data set then, reissue the RECEIVE command.

Issuing Module: INMRM

INMR1291 Error in allocation for dataset 'dsname'.

> Explanation: The RECEIVE command was issued with the INDATASET or INDSNAME keyword. The RECEIVE command processor was attempting to allocate the specified input data set but the allocation failed. Subsequent messages identify the exact nature of the allocation failure.

System Action: The RECEIVE command processor terminates

User Response: Reissue the RECEIVE command, specifying a valid input data set.

Issuing Module: INMRM

INMR1301 RECEIVE command terminated. Input dataset

unusable. 4

Explanation: The RECEIVE command processor encountered an unrecoverable error in its input file. Subsequent messages identify the exact nature of the

System Action: The RECEIVE command processor terminates.

User Response: None. Issuing Module: INMRM

INMR1311 Error in OPEN for DDNAME 'DDNAME'.

> Explanation: The RECEIVE command was issued with the INDDNAME or INFILE keyword. An OPEN was issued for the specified file, but the OPEN was unsuccessful.

System Action: The RECEIVE command processor terminates.

User Response: Check the validity of the specified file and reissue the RECEIVE command.

Issuing Module: INMRM

Error in OPEN for dataset 'dsname'. INMR1321

Explanation: The RECEIVE command was issued with the INDATASET or INDSNAME keyword. The data set was allocated successfully, but the OPEN for the data

System Action: The RECEIVE command terminates and a system dump is taken.

User Response: Notify your system programmer.

issuing Module: INMRM

INMR133I Error in OPEN for JES input file.

> Explanation: The RECEIVE command processor input selected an input file from the JES spool and the file was successfully allocated. However, an OPEN for the file failed.

System Action: The RECEIVE command processor terminates and a system dump is taken. User Response: Notify your system programmer.

Issuing Module: INMRM

INMR1341

Deallocation failed for input file.

Explanation: The RECEIVE command processor was performing cleanup after processing an input file and an attempt to deallocate the input file failed.

System Action: The RECEIVE command processor terminates and a system dump is taken.

User Response: Notify your system programmer.

Issuing Module: INMRM

INMR135I

Permanent I/O error reading input file.+

**Explanation: The RECEIVE command processor** encountered a permanent I/O error. A subsequent message identifies the I/O error.

System Action: The RECEIVE command processor

User Response: Notify your system programmer.

Issuing Module: INMRM

**INMR136I** 

'I/O error message text'.

**Explanation: The RECEIVE command processor** encountered a permanent I/O error. See the explanation of message IEA0001I for the description of the message text.

System Action: The RECEIVE command processor terminates

User Response: Notify your system programmer. Issuing Module: INMRF INMRO INMRVBS INMR80

INMR1371

Unable to terminate external writer.

**Explanation: The RECEIVE command processor was** performing cleanup prior to termination but failed to terminate the external writer interface. A subsequent message indicates the exact nature of the error encountered

System Action: The RECEIVE command processor terminates and a system dump is taken.

User Response: Notify your system programmer.

Issuing Module: INMRM

**INMR138I** 

Received record longer than output block size.

**Explanation: The RECEIVE command processor** encountered a record too large to be written to the output file. The current input file cannot be correctly restored.

System Action: The RECEIVE command processor terminates.

User Response: Reissue the RECEIVE command. specifying either the COPY or DELETE option.

Issuing Module: INMRF INMRVBS

INMR1391

Input file is empty.

**Explanation: The RECEIVE command processor** encountered an empty input file.

System Action: If the input file was a JES spool file, the RECEIVE command processor asks permission to delete the file. If the input was specified via INDATASET, INDSNAME, or INFILE, the RECEIVE command processor terminates.

User Response: If the input file was a JES spool file, you will probably want to delete the file and continue with the next one. To do this, respond with "ENTER" to prompt message INMR910A.

Issuing Module: INMRO

**INMR140I** 

Receipt notification unsuccessful.+

**Explanation: The RECEIVE command processor was** attempting to send notification of receipt back to the sender of the file, but the notification was unsuccessful. A subsequent message describes the exact nature of the error.

System Action: The RECEIVE command processor terminates the notification process and continues with

the next input file. User Response: None. Issuing Module: INMRNTFY

INMR1411

OPEN failed for JES output file.

Explanation: The RECEIVE command processor was attempting to send a notification of receipt back to the sender of the file, but the attempt to OPEN the SYSOUT file used for the message to the sender was unsuccessful.

System Action: The RECEIVE command processor terminates the notification process and continues with the next input file.

User Response: None. Issuing Module: INMRNTFY

**INMR142**I

Node name 'nodename' not known to JES.

Explanation: The RECEIVE command processor was attempting to send notification of receipt back to the sender of the file, but failed because the sender's node name was not known to JES at your node.

System Action: The RECEIVE command processor terminates the notification process and continues with the next input file.

User Response: Ask your system programmer to define the sender's node to JES at your node.

Issuing Module: INMRNTFY

**INMR143**I

Error allocating JES output file.

Explanation: The RECEIVE command processor was attempting to send a notification of receipt back to the sender of the file, but failed because of an error in allocating a SYSOUT file for the message to the sender. A subsequent message describes the error more precisely.

System Action: The RECEIVE command processor terminates the notification process and continues with the next input file.

User Response: None. **Issuing Module: INMRNTFY** 

**INMR144I** 

Sender notified of receipt.

Explanation: The RECEIVE command has sent a receipt acknowledgement back to the sender of the

System Action: Continues with the normal processing.

User Response: None. Issuing Module: INMRNTFY

**INMR150**I

RECEIVE command terminated by installation exit

**Explanation:** The RECEIVE command processor invoked the named installation exit and the exit instructed the RECEIVE command processor to terminate.

System Action: The RECEIVE command processor

User Response: Contact you system programmer.

Issuing Module: INMRZ

INMR1511

'installation message text'.

**Explanation: The RECEIVE command processor** invoked an installation exit and the exit returned this

message text. System Action: None.

User Response: Contact you system programmer.

Issuing Module: INMRZ

INMR152I

RECEIVE command terminated. The installation CSECT, INMXPARM, is missing or the IBM default values have not been replaced by your installation.

Explanation: The RECEIVE command processor requires inclusion of the INMXPARM installation CSECT in order to execute. Your installation should replace the IBM supplied dummy csect with parameters particular to your installation.

System Action: The RECEIVE command processor terminates.

User Response: Notify your system programmer.

Issuing Module: INMRM

INMR900I

Explanation: The command processor has completed processing an input file and is preparing for the next. This message provides a visual separator between the two messages. receive continues with the normal processing.

System Action: None. User Response: None. Issuing Module: INMRM

INMR9011

Dataset 'dsname' from 'userid' on 'nodename'.

Explanation: The RECEIVE command processor has selected an input file and has read the control records. This message identifies the userid and the node name of the sender. The string 'dsname' will be either the name of the data set transmitted or a string identifying a non data set transmission. Such strings are: '\* MESSAGE \*\* identifying terminal text. System Action: Continue with the normal processing.

User Response: None.
Issuing Module: INMRO

**INMR9021** 

Members:

Explanation: The RECEIVE command processor is processing an input file which is a partitioned data set. This message lists the members of the data set that are being received. Note: This message is not issued if the entire data set was transmitted.

System Action: Continues with the normal processing.

User Response: None. Issuing Module: INMRO

INMR906A

Enter RESTORE parameters or 'DELETE' or 'END'.+
Explanation: The RECEIVE command processor has

Explanation: The RECEIVE command processor has issued messages to the user indicating the name and origin of the current input file. It is now prompting the user for the next action to take.

System Action: Wait for instructions from the user.

User Response: You may specify 'END', in which case the RECEIVE command processor will terminate, leaving the file to be processed by a later invocation of the RECEIVE command. You may specify 'DELETE', in which case the RECEIVE command processor will delete the current file and continue with the next one. If the current file is to be processed immediately, you may enter any (or none) of the RESTORE parameter values.

Issuing Module: INMRUINP

INMR907A

Enter COPY parameters or 'DELETE' OR 'END'.+

Explanation: The RECEIVE command was processing an input file that contained errors and could not be correctly restored. It is now prompting the user for the next action to take.

System Action: Wait for instructions from the user.

User Response: You may specify 'END', in which case the RECEIVE command processor will terminate, leaving the file to be processed by a later invocation of the RECEIVE command. You may specify 'DELETE', in which case the RECEIVE command processor will delete the current file and continue with the next one. If the current file is to be processed immediately, you may enter any (or none) of the RESTORE parameter values.

Issuing Module: INMRUINP

INMR908A

The input file attributes are: DSORG = 'dd',
RECFM = 'rrr', LRECL = 'll', BLKSIZE = 'bb'. File Size
= 'NNN' K bytes.+

Explanation: The attributes of the input dataset are displayed.

System Action: Wait for restore instructions from the user (see message INMR906I or INMR907I).

User Response: Use this information to select the proper data set into which to restore the data.

Issuing Module: INMRUINP

INMR909A

You may enter DSNAME, SPACE, UNIT, VOL, OLD/NEW, or RESTORE/COPY/DELETE/END.

Explanation: This is a partial list of the options that may be entered in response to prompt messages INMR9061 and INMR9071. A more complete list is available in the command language reference manual. System Action: Wait for restore instructions from the

user.

User Response: Reply with appropriate options.

Issuing Module: INMRUINP

INMR910A

Reply 'K' to keep this file on the spool.+

Explanation: The RECEIVE command processor has encountered an input file in which there are such severe errors that it has assumed the file should be deleted. For example, it encountered a null file or an I/O error on the first record of a file. The RECEIVE command processor is now requesting permission to delete the input file.

System Action: Wait for a response from the user.
User Response: Reply 'K' if you wish to have the file kept on the JES spool for a retry of the RECEIVE operation. Any other reply (for example a null reply) will allow the RECEIVE command processor to delete the file.

Issuing Module: INMRM

INMR911A

Any reply other than 'K' causes file to be deleted.

Explanation: The RECEIVE command was processing a file in which there were such severe errors that it has assumed the file should be deleted. Examples are a null file or an I/O error on the first record of a file. The RECEIVE command is requesting permission to delete the input file.

System Action: Wait for deletion permission from the user.

User Response: Reply 'K' if you wish to have the file kept on the JES spool for a retry of the RECEIVE operation. Any other reply (for example a null reply) will allow the file to be deleted.

Issuing Module: INMRM

INMR912I

A severe error was detected and the current input file

is unusable.

Explanation: The RECEIVE command was processing a file in which there were such severe errors that it has assumed the file should be deleted. Examples are a null file or an I/O error on the first record of a file. The RECEIVE command is requesting permission to delete the input file.

System Action: Wait for deletion permission from the user.

User Response: Reply 'K' if you wish to have the file kept on the JES spool for a retry of the RECEIVE operation. Any other reply (for example a null reply) will allow the file to be deleted.

Issuing Module: INMRM

#### **INMR913**I

The PREVIEW option is invalid with partitioned data sets or enciphered files. It has been ignored.

**Explanation:** The RECEIVE command processor encountered a partitioned data set or an enciphered data set. The PREVIEW option was specified, but the RECEIVE command processor does not support PREVIEW for these files.

System Action: The PREVIEW specification is ignored and normal processing continues.

User Response: None. Issuing Module: INMRO

#### INMR916

Data set was enciphered. Enter Access Method Services REPRO DECIPHER options to restore the

**Explanation: The RECEIVE command processor** encountered an input file that was enciphered by the sender.

System Action: The RECEIVE command processor waits for the user to enter DECIPHER options to be passed to the Access Method Services REPRO

User Response: You should enter DECIPHER options for the Access Method Services REPRO command. If you are not sure what options are valid, consult your system programmer or the manual OS/VS1 and OS/VS2 MVS Access Method Services Cryptographic Option. You may enter any valid sub-option of the DECIPHER keyword of the REPRO

Issuing Module: INMRCODE

### INMR917I

You may enter any subfield of the DECIPHER operand of the Access Method Services REPRO command.+

Explanation: The RECEIVE command encountered an input file which was enciphered by the sender. You should enter DECIPHER options for the Access Method Services REPRO command.

System Action: RECEIVE waits for the user to enter **DECIPHER** options to be passed to the Access Method Services REPRO command.

User Response: If you are not sure what options are valid, consult your local encryption expert or the manual OS/VS1 OS/VS2 MVS Access Method Services Cryptographic Option. You may enter anything in response to this message which is a valid sub-option of the DECIPHER keyword of the REPRO

Issuing Module: INMRCODE

#### INMR918I

Valid options include: DATAKEYFILE, DATAKEYVALUE, SYSTEMKEY, SYSTEMDATAKEY, and SYSTEMKEYNAME.

Explanation: The RECEIVE command encountered an input file which was enciphered by the sender. You should enter DECIPHER options for the Access Method Services REPRO command.

System Action: RECEIVE waits for the user to enter **DECIPHER** options to be passed to the Access Method Services REPRO command.

User Response: If you are not sure what options are valid, consult your local encryption expert or the manual 'OS/VS1 OS/VS2 MVS Access Method Services Cryptographic Option'. You may enter anything in response to this message which is a valid sub-option of the DECIPHER keyword of the REPRO command.

Issuing Module: INMRCODE

#### INMR9211

Received file appears not to be an Interactive Data Transmission Facility file. The first record is:

Explanation: The RECEIVE command processor encountered an input file in which the header records were missing or in error. The file cannot be restored in the normal fashion. By default, the RECEIVE command processor copies the input file directly to the output file without any attempt at reformatting. The next message line sent to the terminal will be the first record of the file.

System Action: Default to COPY mode instead of RESTORE mode.

User Response: None. Issuing Module: INMRO

#### **INMR9221**

'Text of first received record.'

Explanation: The RECEIVE command processor encountered an input file in which the control header records were missing or in error. The file cannot be restored in the normal fashion. By default, the RECEIVE command processor copies the input file directly to the output file without any attempt at reformatting.

System Action: Default to COPY mode instead of RESTORE mode

User Response: None. issuing Module: INMRO

#### INMR931I

Acknowledgment from 'userid' on 'nodename'.

Explanation: The RECEIVE command processor is processing an input file which is a receipt acknowledgment from another node. This message identifies the receiver of the file and the receiver's node name. The next message issued identifies the file that was received. This message line is the first record of the file.

System Action: None. User Response: None. Issuing Module: INMRO

### **INMR932**I

Dataset 'dsname' sent 'date'.

Explanation: The RECEIVE command is processing an input file which is a receipt acknowledgment from another node. This message identifies the file received, the time of its original transmission, and the status of the RECEIVE operation. The RECEIVE status value will be either 'STORED', 'DELETED' or the message identifier of an error condition causing a RECEIVE failure.

System Action: None. User Response: None. Issuing Module: INMRO

#### INMX0001

nnnn records sent to 'nodename.userid'.

Explanation: A successful transmission has been made to the node and userid given in the message. The value "nnnn" is the number of 80-character records that the data occupied. Control records are not included in this value.

System Action: The TRANSMIT command processor continues with other transmissions or terminates if the transmission to all addressees is complete.

User Response: None.

Issuing Module: INMXR INMXXMIT

#### INMX0201

Nickname 'name' was not found in any names dataset. 'name' is ignored.

Explanation: The name given in the message was not found in any NAMES data set and therefore is not used to generate the node and user for an addressee. The name is either from a TRANSMIT command or from a distribution list.

System Action: The TRANSMIT command processor continues, ignoring the unresolvable name. If all addressee names are unresolvable, the TRANSMIT command terminates.

User Response: Check your NAMES data sets to ensure that the required name is present.

Issuing Module: INMXQ

#### INMX0211

More than 10 prolog lines are present, subsequent prolog lines are ignored.

Explanation: The TRANSMIT command processor was scanning the control section of the NAMES data set and found more than 10 prolog tags.

System Action: Prolog lines after the tenth are indicated as errors and then ignored. The TRANSMIT command processor continues using the first 10 lines

User Response: Remove the extra prolog lines from the NAMES data set.

Issuing Module: INMXQ

#### INMX022I

More than 10 epilog lines are present, subsequent epilog lines are ignored.

Explanation: The TRANSMIT command processor was scanning the control section of the NAMES data set and found more than 10 epilog tags.

System Action: Epilog lines after the tenth are indicated as errors and then ignored. The TRANSMIT command processor continues using the first 10 lines.

User Response: Remove the extra epilog lines from the NAMES data set.

Issuing Module: INMXQ

# INMX025I

TRANSMIT command terminated because more than 200 nicknames were found.

Explanation: The TRANSMIT command processor was resolving the addressee list and found more than 200 nicknames. Either the distribution lists are large or they form a loop where one of the lists includes itself

System Action: The TRANSMIT command processor terminates.

User Response: Check for a distribution list that references itself (or references another list that references the first) or for large lists that generate more than 200 nicknames. In the first case, eliminate the circular reference. In the second case, split the list or lists into several executions of the TRANSMIT

Issuing Module: INMXQ

#### INMX0261

The last name processed was 'name'.

Explanation: The TRANSMIT command processor was resolving the addressee list and found more than 200 nicknames. The message shows the last nickname processed.

System Action: The TRANSMIT command terminates.
User Response: Check for a distribution list that

references itself (or references another list that references the first) or for large lists that generate more than 200 nicknames. In the first case, eliminate the circular reference. In the second case, split the list or lists into several executions of the TRANSMIT

Issuing Module: INMXQ

### INMX027I

TRANSMIT command terminated because more than 200 addressees were found.

Explanation: The TRANSMIT command processor was resolving the addressee list and found more than 200 addressees. Large numbers of addressees might result either from large distribution lists or from lists that form a loop where one list includes itself.

System Action: The TRANSMIT command processor terminates.

User Response: Check for a distribution list that references itself (or references another list that references the first) or for large lists that generate more than 200 addressees. In the first case, eliminate the circular reference. In the second case, split the list or lists into several executions of the TRANSMIT command.

Issuing Module: INMXO

#### INMX028I

The last nickname processed was 'name'.

Explanation: The TRANSMIT command processor was resolving the addressee list and found more than 200 addressees. The message shows the last nickname processed.

System Action: The TRANSMIT command processor terminates.

User Response: Check for a distribution list that references itself (or references another list that references the first) or for large lists that generate more than 200 addressees. In the first case, eliminate the circular reference. In the second case, split the list or lists into several executions of the TRANSMIT command.

Issuing Module: INMXO

# INMX0291

A:NICK tag was found for nickname 'name', but it did not contain a:USERID tag.

Explanation: The TRANSMIT command processor was resolving a nickname from the addressee list and encountered what appeared to be a matching entry in the NAMES data set, but the entry did not have a USERID specification and could not be used.

System Action: The TRANSMIT command processor continues, but the indicated nickname is not used for transmission. If the nickname in error was the only addressee, the TRANSMIT command processor terminates.

User Response: Correct the NAMES data set entry for this nickname and reissue the TRANSMIT command.

Issuing Module: INMXQ

#### INMX0301

The nickname 'name' is too long. It is ignored.

Explanation: The TRANSMIT command processor was processing a distribution list from the NAMES data set and encountered the name shown in the message within the list. The name is too long to be a valid nickname.

ickname.

System Action: The TRANSMIT command processor continues, ignoring the invalid nickname.

User Response: Correct the distribution list and reissue the TRANSMIT command.

Issuing Module: !NMXQ

### INMX031I

Too many log requests were encountered. Logging to logname 'name' will not be done.

**Explanation: The TRANSMIT command processor was** stacking requests for logging and an internal table overflowed. The precise number of log requests that the table can contain depends on the number of different log files, and whether the logging requests are from nickname or distribution list entries.

System Action: Continue processing, bypassing the log requests for the indicated log file.

User Response: None. Issuing Module: INMXQ

### INMX032I

TRANSMIT command terminated. Transmission limit of 'nn' records exceeded.+

**Explanation: The TRANSMIT command processor was** performing the transmission, but the number of records transmitted exceeded the installation-specified limit.

System Action: The TRANSMIT command processor terminates and the transmission is purged.

User Response: Divide the data to be transmitted into smaller pieces that can be transmitted separately.

Issuing Module: INMXXMIT

#### INMX033I

You have exceeded the maximum transmission size set by your installation.

**Explanation:** The TRANSMIT command processor was performing the transmission, but the number of records transmitted exceeded the installation-specified limit.

System Action: The TRANSMIT command processor terminates and the transmission is purged.

User Response: Divide the data to be transmitted into smaller pieces that can be transmitted separately.

Issuing Module: INMXXMIT

# INMX034I

WARNING: 'nnn' records transmitted. Your installation limit is 'mmm' records.

Explanation: The TRANSMIT command processor was performing the transmission, and reached a warning level specified by the installation. The TRANSMIT command processor continues

System Action: Continue the transmission.

User Response: None. Issuing Module: INMXXMIT

#### INMX035I

ENCIPHER was specified, but has been disabled by your installation. It is ignored.

**Explanation: The TRANSMIT command processor was** requested to encipher the data prior to transmission. However your installation has disabled this capability.

System Action: Continue the transmission without enciphering the data.

User Response: Notify your system programmer that the TRANSMIT command INMXPARM installation CSECT does not allow the ENCIPHER option.

Issuing Module: INMXUINP

# INMX036I

Keywords ''SEQUENTIAL' and 'MEMBERS' conflict. 'SEQUENTIAL' is ignored.

Explanation: The TRANSMIT command processor was checking its command parameters and found both the SEQUENTIAL keyword and the MEMBERS keyword. These keywords can not be used together.

System Action: Ignore the SEQUENTIAL keyword and continue normally.

User Response: Do not specify both the SEQUENTIAL and MEMBERS keywords on a single invocation of the TRANSMIT command.

Issuing Module: iNMXUINP

#### INMX037I

TRANSMIT command terminated. Abend 'xxx'.

Explanation: The TRANSMIT command processor has terminated abnormally. ' $\infty$ ' is the abend termination code. Message INMX0311 follows and gives the register 15 value (reason code) for the ABEND.

System Action: The TRANSMIT command processor

User Response: User response depends on the nature of the abend. Some abend codes like B37 and D37 are indications of lack of space and generally are user errors. Abend codes OCx are program checks and should be corrected through the IBM programming service system.

Issuing Module: INMXR

#### INMX038I

Register 15 value at ABEND was 'nnnn'.

Explanation: The TRANSMIT command processor has terminated abnormally. Message INMX037I specifies the abend termination. Message INMX038I gives the value from register 15, which for some abend codes is a reason code.

System Action: The TRANSMIT command processor terminates.

User Response: User response depends on the nature of the abend. Some abend codes like B37 and D37 are indications of lack of space and generally are user errors. Abend codes OCx are program checks and should be corrected through the IBM programming service system.

Issuing Module: INMXR

### INMX0401

TRANSMIT command terminated. Failure in partitioned dataset unload. USING IEBCOPY.+

**Explanation: The TRANSMIT command processor was** attempting to unload a partitioned data set prior to its transmission. Some part of the unloading process failed. Other messages follow this one to indicate more precisely what happened.

System Action: The TRANSMIT command terminates. User Response: Correct the error as indicated by the following messages and reissue the TRANSMIT

Issuing Module: INMXPDS

#### INMX041I

IEBCOPY return code = 'nnn'.

**Explanation:** The TRANSMIT command processor was attempting to unload a partitioned data set prior to its transmission. The IEBCOPY utility, used to unload the data set had a non zero return code. IEBCOPY messages might have been written to the terminal explaining the error.

System Action: The TRANSMIT command processor terminates

User Response: Correct the error as indicated by accompanying IEBCOPY messages and reissue the TRANSMIT command. Failure to to get IEBCOPY messages might result from the specification of the SYSOUT parameter (defaulted by the installation in the INMXPARM). If so, you can get the IEBCOPY error messages by reissuing the TRANSMIT command, specifying the SYSOUT(\*) keyword.

**Issuing Module: INMXPDS** 

### INMX042I Allocation error building 'xxxx' file.

Explanation: The TRANSMIT command processor was attempting to unload a partitioned data set prior to its transmission. Several temporary files are used in the unload process and the allocation for one of these failed. Possible files are CONTROL CARD, MESSAGE, SYSUT3 WORK, and OUTPUT. Additional messages follow detailing the type of allocation error. The most probable cause of this error is the incorrect specification of the SYSOUT or VIO parameters of the installation control CSECT, INMXPARM.

System Action: The TRANSMIT command processor terminates.

User Response: Notify your installation management.

Issuing Module: INMXPDS

### INMX043I Null partitioned datasets cannot be transmitted.

Explanation: The TRANSMIT command processor detected that the partitioned data set indicated in the TRANSMIT command did not contain any members. The TRANSMIT command does not allow transmission of empty partitioned data sets.

System Action: The TRANSMIT command processor terminates.

**User Response:** Insure that the partitioned data set contains at least one member.

Issuing Module: INMXPDS

#### INMX050I

TRANSMIT command terminated. Failure during encipher processing.+

Explanation: The TRANSMIT command processor was attempting to encipher a data set prior to its transmission. Some part of the encipher process failed. Additional messages identify the specific failure

System Action: The TRANSMIT command processor terminates.

User Response: Correct the error as identified by subsequent messages and reissue the TRANSMIT command.

Issuing Module: INMXCODE INMXM

### INMX0511

IDCAMS return code = 'nnn'.

Explanation: The TRANSMIT command processor was attempting to encipher a data set prior to its transmission. The IDCAMS utility, invoked to encipher the data set had a nonzero return code. IDCAMS messages might have been written to the terminal explaining the error.

System Action: The TRANSMIT command processor terminates.

User Response: Correct the error as indicated by accompanying IDCAMS messages and reissue the TRANSMIT command. Failure to get IDCAMS messages might result from the specification of the SYSOUT parameter (defaulted by the installation in the INMXPARM module). If so, you can get the IDCAMS error messages by reissuing the the TRANSMIT command, specifying the SYSOUT(\*) keyword.

Issuing Module: INMXCODE

#### INMX0521

Allocation error building 'xxxx' file.

Explanation: The TRANSMIT command processor was attempting to encipher a data set prior to its transmission. Several temporary files are used in the encipher process and the allocation for one of these files failed. Possible files are CONTROL CARD, MESSAGE, and OUTPUT. Additional messages follow detailing the type of allocation error. The most probable cause of this error is the incorrect specification of the SYSOUT or VIO parameters of the installation control CSECT, INMXPARM.

System Action: The TRANSMIT command processor

terminates

User Response: Notify your installation management.

Issuing Module: INMXCODE INMXM

# INMX0601 TRANSMIT command terminated. Input dataset

unusable.+

Explanation: The TRANSMIT command processor was processing the file it was going to transmit and encountered some type of error in the file. Subsequent messages further identify the error. System Action: The TRANSMIT command processor terminates.

User Response: Correct the error as identified by subsequent messages and reissue the TRANSMIT

command.

Issuing Module: INMXXMIT

#### INMX0611

Allocation failed for dataset 'dsname' +.

Explanation: The TRANSMIT command processor was attempting to allocate the specified data set, but the allocation failed. A subsequent message identifies the cause of the allocation failure.

System Action: The TRANSMIT command processor terminates

User Response: Correct the error as identified by subsequent messages and reissue the TRANSMIT command.

Issuing Module: INMXI

#### INMX0621

OPEN failed for dataset 'dsname'.

Explanation: The TRANSMIT command was issued with the DATASET or DSNAME keyword. The TRANSMIT command issued an OPEN for the specified data set, but the OPEN failed.

System Action: The TRANSMIT command terminates

and a system dump is taken.

User Response: Notify your system programmer.

Issuing Module: INMXXMIT

# INMX063I

OPEN failed for DDname 'ddname'.

Explanation: The TRANSMIT command was issued with the DDNAME or FILE keyword and the ddname specified in the message. An OPEN for that ddname failed. The most probable cause of this error is that the specified ddname was not allocated.

System Action: The TRANSMIT command terminates. User Response: Check that the ddname is properly allocated and reissue the TRANSMIT command.

Issuing Module: INMXI

#### INMX064I

Dataset 'dsname' not on volume indicated by the

catalog.

Explanation: The TRANSMIT command was issued with the DATASET or DSNAME keyword. The indicated data set was cataloged, but not found on the volume indicated by the catalog.

System Action: The TRANSMIT command terminates. User Response: Check that the requested data set exists and that it is cataloged correctly, then reissue the TRANSMIT command.

Issuing Module: INMXI

### INMX065I

Required volume 'volser' not mounted.

Explanation: The TRANSMIT command was issued with the DATASET or DSNAME keyword. The indicated data set was cataloged, but the volume on which it resides was not mounted.

System Action: The TRANSMIT command terminates. User Response: Check that the requested data set exists and that it is cataloged correctly, then reissue the TRANSMIT command.

Issuing Module: INMXI

#### INMXO66I

I/O error in VTOC of volume 'volser'.

Explanation: The TRANSMIT command was issued with the DATASET or DSNAME keyword. The indicated data set was found and an OBTAIN was issued to get information about the data set. The OBTAIN SVC set a return code indicating an I/O error in the VTOC of the volume.

System Action: The TRANSMIT command terminates. User Response: Notify your local data management support person that the indicated volume has problems.

Issuing Module: INMXI

#### INMX067L

OBTAIN return code 'nn' for dataset 'dsname'.

**Explanation: The TRANSMIT command was issued** with the DATASET or DSNAME keyword. The indicated data set was found and an OBTAIN was issued to get information about the data set. The OBTAIN SVC set an error return code.

System Action: The TRANSMIT command terminates and a system dump is taken.

User Response: Check the specific OBTAIN return code in the OS/VS2 System Programming Library: Data Management manual to determine the cause of the problem.

Issuing Module: INMXI

#### **INMX0681**

Datasets with keys are not supported.

Explanation: The TRANSMIT command was issued with the DATASET or DSNAME keyword. The indicated data set was found to have keys, but keys are not supported by the TRANSMIT command.

System Action: The TRANSMIT command terminates.

User Response: You can not TRANSMIT data sets with keys. If you have an unload utility that will create a non-keyed data set from the keyed file, you can transmit the non-keyed version and rebuild the original data set manually at the destination.

Issuing Module: INMXI

#### INMX069I

Dataset organization of dataset 'dsname' is not

Explanation: The TRANSMIT command was issued with the DATASET or DSNAME keyword. The indicated data set had a data set organization not supported by TRANSMIT. Supported organizations are physical sequential and partitioned.

System Action: The TRANSMIT command terminates. User Response: You can not TRANSMIT data sets of this type. If you have an unload utility that will create a physical sequential dataset from the original file, you can transmit the sequential version and rebuild the original manually at the destination.

INMX070I

Permanent I/O error on input dataset.+

**Explanation: The TRANSMIT command processor was** reading the input file specified on the TRANSMIT command when an I/O error was encountered.

System Action: The TRANSMIT command processor terminates.

User Response: None. Issuing Module: INMXXMIT

Issuing Module: INMXI

### INMX071I

'text of I/O error for message INMX0701'

Explanation: The TRANSMIT command processor was reading the input file specified on the TRANSMIT command when an I/O error was encountered.

System Action: The TRANSMIT command processor

terminates.

User Response: None. Issuing Module: INMXXMIT

#### INMX073I

Log process failed for log dataset 'dsname'.

**Explanation: The TRANSMIT command processor was** attempting to make a log entry in the indicated log data set. The attempt failed for reasons identified in subsequent messages.

System Action: The TRANSMIT command processor continues with any log entries for other log data sets. User Response: Correct the problems as indicated in

subsequent messages. Issuing Module: INMXLOG

#### INMX074I

**OPEN** for the dataset falled.

**Explanation: The TRANSMIT command processor was** attempting to make a log entry in the log data set indicated by message INMX073I. The data set was allocated correctly, but when an OPEN was issued, the OPEN failed.

System Action: The TRANSMIT command processor continues with log requests for other data sets. User Response: Verify the usability of the indicated log data set.

Issuing Module: INMXLOG

#### INMX081I

TRANSMIT command terminated because it was not invoked authorized.

Explanation: The TRANSMIT command was invoked in a non-authorized environment (for example, under SPF option 6).

System Action: The TRANSMIT command terminates. User Response: Do not issue the TRANSMIT command in a non-authorized environment.

Issuing Module: INMXM

### INMX0831

TRANSMIT command terminated. The OPEN failed on file passed from IEBCOPY or Access Method Service

Explanation: The TRANSMIT command was invoked to transmit a partitioned data set or the TRANSMIT command had enciphered the transmitted data set. The data sets written by the partitioned data set unload utility (IEBCOPY) or the encipher utility (Access Method Services REPRO) could not be reopened as input to the transmission process.

System Action: The TRANSMIT command terminates and a system dump is taken.

User Response: Notify your system programmer.

Issuing Module: IMXXMIT

#### INMX090A

Enter 'message' for receiver. Enter 'string' to stop. Explanation: The TRANSMIT command was invoked with the LINE keyword and is prompting the you for data or message text to be sent.

System Action: The TRANSMIT command waits for you to enter one or more lines of input.

User Response: Enter one or more lines of text, depressing the "ENTER" key after each line. After all text lines have been entered, enter the indicated string to allow the TRANSMIT command to continue.

**Issuing Module: INMXTIN** 

### INMX0921

TRANSMIT command terminated. Failure in command syntax checking.+

Explanation: The TRANSMIT command invoked the IKJPARS TSO service routine to perform syntax checking on the command parameters. The IKJPARS routine detected errors in command syntax. Subsequent messages identify the specific errors. System Action: The TRANSMIT command terminates. User Response: Correct the errors as indicated by

subsequent messages. Issuing Module: INMXUINP

INMX094I

The command was incomplete, but prompting is not

Explanation: The TRANSMIT command invoked the IKJPARS TSO service routine to perform syntax checking on the command parameters. The parameters were incomplete or in error, but IKJPARS was prevented from prompting either by a PROFILE NOPROMPT specification or by the CONTROL NOPROMPT (perhaps defaulted) specification within a CHIST

System Action: The TRANSMIT command terminates. User Response: If the TRANSMIT was within a CLIST, specify CONTROL PROMPT to allow prompting within the CLIST or issue the PROFILE PROMPT command to allow prompting outside the CLIST.

Issuing Module: INMXUINP

INMX100A

**Enter ENCIPHER options for Access Method Service** REPRO command.+

Explanation: The TRANSMIT command was invoked with the ENCIPHER option. You are being prompted to specify the encryption options you wish passed to the Access Method Services REPRO command as subfields of the ENCIPHER keyword.

System Action: The TRANSMIT command waits for a response from the user.

User Response: Consult the manual OS/VSI and OS/VS2 MVS Access Method Services Cryptographic Option for the options that control enciphering data.

Issuing Module: INMXCODE

INMX1011

Valid options include: EXTERNALKEYNAME, INTERNALKEYNAME, PRIVATEKEY, CIPHERUNIT, DATAKEYFILE, DATAKEYVALUE, SHIPKEYNAMES, STOREDATAKEY, STOREKEYNAME, USERDATA.

Explanation: The TRANSMIT command was invoked with the ENCIPHER option. You are being prompted to specify the encryption options you want passed to the Access Method Services REPRO command as subfields of the ENCIPHER keyword.

System Action: The TRANSMIT command waits for

User Response: Consult the manual OS/VS1 and OS/VS2 MVS Access Method Services Cryptographic Option for the options that control enciphering data.

Issuing Module: INMXCODE

**INMX105**I

TRANSMIT command terminated. Unable to prompt for control parameters.+

Explanation: The TRANSMIT command processor was attempting to prompt for ENCIPHER parameters but prompting failed. The cause of the prompt failure is identified in a subsequent message.

System Action: The TRANSMIT command processor

User Response: The correct response to this message is determined by the message that follows.

Issuing Module: INMXCODE

INMX106I

Prompting was inhibited.

**Explanation: The TRANSMIT command processor tried** to prompt for ENCIPHER parameters but prompting was not allowed. Either PROFILE NOPROMPT is specified or the TRANSMIT occurred in a CLIST in which CONTROL NOPROMPT was either specified or defaulted.

System Action: The TRANSMIT command processor

User Response: Specify CONTROL PROMPT in a CLIST or PROFILE PROMPT in TSO mode.

Issuing Module: INMXCODE

INMX107I

Return code nn from IKJEFF02.

Explanation: The TRANSMIT command processor tried to prompt for ENCIPHER parameters but prompting failed. The return code from IKJEFF02 is indicated in this message. A TSO message follows message INMX107I and describes the IKJEFF02 return code. System Action: The TRANSMIT command processor

terminates.

User Response: See the description of the following

TSO message.

Issuing Module: INMXCODE

INMX150I

TRANSMIT command terminated by installation exit

'exitname'.

Explanation: The TRANSMIT command invoked the named installation exit routine, which terminated the TRANSMIT command.

System Action: The TRANSMIT command terminates. User Response: Contact your system programmer.

Issuing Module: INMXZ

INMX151I

'installation message text'.

Explanation: The TRANSMIT command invoked an installation exit that returned this text to be send as a message to the user.

System Action: None.

User Response: Contact your system programmer.

Issuing Module: INMXZ

INMX152i

TRANSMIT command terminated. The installation CSECT, INMXPARM, is missing or the IBM default values have not been replaced by your installation.

**Explanation: The TRANSMIT command processor** requires inclusion of the INMXPARM installation CSECT in order to execute. Your installation should replace the IBM supplied dummy csect with parameters particular to your installation.

System Action: The TRANSMIT command processor

User Response: Notify your system programmer.

Issuing Module: INMXM

INMX2011

Transmission for 'node.userid' unsuccessful.

Explanation: The TRANSMIT command processor was performing the transmission to the indicated userid when an error occurred. Subsequent messages

identify the error.

System Action: Depending on the type of error, the TRANSMIT command might attempt transmissions to other addressees or it might terminate at this point.

User Response: Correct the error as indicated in subsequent messages and reissue the TRANSMIT

Issuing Module: INMXASYS

**INMX2021** 

Node name 'nodename' not defined to JES.

Explanation: The TRANSMIT command processor was performing the transmission to the addressee indicated in message INMX2011. The transmission was unsuccessful because the requested node name was not known to JES.

System Action: No transmission is made to this addressee. Transmissions to other addressees will continue.

User Response: Verify that the node name is correct. If it is correct, have your system programmer define it in the JES initialization statements.

Issuing Module: INMXASYS

Page of GC38-1046-0 As Updated November 30, 1981 By Suppl. GD23-0243-0 for 5665-285

#### INMX203I

JES output file allocation error.+

**Explanation: The TRANSMIT command processor was** performing the transmission to the addressee indicated in message INMX2011. The TRANSMIT command processor attempted to allocate a SYSOUT file specifying that node and userid, but the allocation failed. A subsequent message identifies the allocation

System Action: The TRANSMIT command terminates and a system dump is taken.

User Response: Notify your installation management. Issuing Module: INMXASYS

#### INMX204I

JES output file OPEN failure.

Explanation: The TRANSMIT command processor was performing the transmission to the addressee indicated in message INMX2011. The TRANSMIT command processor attempted to OPEN a SYSOUT file specifying that node and userid, but the OPEN failed.

System Action: The TRANSMIT command terminates and a system dump is taken.

User Response: Notify your installation management.

Issuing Module: INMXASYS

### INMX206I

TRANSMIT command terminated. Output DDname **OPEN** failed.

**Explanation: The TRANSMIT command was issued** with the OUTDDNAME or OUTFILE keyword. An OPEN for the specified ddname failed.

System Action: The TRANSMIT command terminates. User Response: Verify that the ddname was correct and that it was allocated correctly, then reissue the TRANSMIT command.

Issuing Module: INMXASYS

#### **INMX208I**

TRANSMIT command terminated. Output dsname allocation failed. DSN = 'cisname'.

Explanation: The TRANSMIT command was issued with the OUTDSNAME or OUTDDNAME keyword. An allocation for the specified data set failed. Subsequent messages identify the type of allocation

System Action: The TRANSMIT command terminates. User Response: Verify that the data set name was correct and that it is usable, then reissue the TRANSMIT command.

issuing Module: INMXASYS

#### INMX209I

TRANSMIT command terminated. Output dsname 'dsname' is not a sequential dataset.

Explanation: The TRANSMIT command was issued with the OUTDSNAME or OUTDDNAME keyword. The specified data set was not a physical sequential data set and could not be used.

System Action: The TRANSMIT command terminates. User Response: Verify that the data set name was correct and that it is a physical sequential data set, then reissue the TRANSMIT command.

Issuing Module: INMXASYS

#### INMX210I

TRANSMIT command terminated. OPEN failed for output dataset 'dsname'.

Explanation: The TRANSMIT command was issued with the OUTDSNAME or OUTDDNAME keyword. An OPEN failed for the specified data set.

System Action: The TRANSMIT command terminates. User Response: Verify that the data set name was correct and that it is usable, then reissue the TRANSMIT command.

Issuing Module: INMXASYS

OS/VS Message Library: VS2 TSO Terminal Messages GC38-1046-0 READER'S COMMENT FORM

Note: Staples can cause problems with automated mail sorting equipment.

Please use pressure sensitive or other gummed tape to seal this form.

Cut or Fold Along Line

This manual is part of a library that serves as a reference source for systems analysts, programmers, and operators of IBM systems. This form may be used to communicate your views about this publication. They will be sent to the author's department for whatever review and action, if any, is deemed appropriate.

IBM may use or distribute any of the information you supply in any way it believes appropriate without incurring any obligation whatever. You may, of course, continue to use the information you supply.

Note: Copies of IBM publications are not stocked at the location to which this form is addressed. Please direct any requests for copies of publications, or for assistance in using your IBM system, to your IBM representative or to the IBM branch office serving your locality.

Possible topics for comments are:

| Clarity   | Accuracy         | Completeness        | Organization       | Coding     | Retrieval      | Legibility |
|-----------|------------------|---------------------|--------------------|------------|----------------|------------|
| If comme  | ents apply to a  | Selectable Unit, pl | ease provide the n | ame of the | Selectable Uni | it         |
| If you wi | sh a reply, give | e your name and m   | ailing address:    |            |                |            |
|           |                  |                     |                    |            |                |            |
|           |                  |                     |                    |            |                |            |
|           |                  |                     |                    |            |                |            |

Please circle the description that most closely describes your occupation.

| Customer | (Q)<br>Install<br>Mgr. | (U)<br>System<br>Consult. | (X)<br>System<br>Analyst | (Y)<br>System<br>Prog. | (Z)<br>Applica.<br>Prog. | (F)<br>System<br>Oper. | (I)<br>I/O<br>Oper.   | (L)<br>Term.<br>Oper.  |                     |                            |                      | (O)<br>Other                  |
|----------|------------------------|---------------------------|--------------------------|------------------------|--------------------------|------------------------|-----------------------|------------------------|---------------------|----------------------------|----------------------|-------------------------------|
| IBM      | (S)<br>System<br>Eng.  | (P) Prog. Sys. Rep.       | (A)<br>System<br>Analyst | (B)<br>System<br>Prog. | (C)<br>Applica.<br>Prog. | (D)<br>Dev.<br>Prog.   | (R)<br>Comp.<br>Prog. | (G)<br>System<br>Oper. | (J)<br>I/O<br>Oper. | (E)<br>Ed.<br>Dev.<br>Rep. | (N)<br>Cust.<br>Eng. | (T)<br>Tech.<br>Staff<br>Rep. |

Number of latest Newsletter associated with this publication:

Thank you for your cooperation. No postage stamp necessary if mailed in the U.S.A. (Elsewhere, an IBM office or representative will be happy to forward your comments.)

**Reader's Comment Form** 

Fold and tape.

Please Do Not Staple

Fold and tape

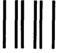

# **BUSINESS REPLY MAIL**

FIRST CLASS

PERMIT NO. 40

ARMONK, N.Y.

POSTAGE WILL BE PAID BY ADDRESSEE:

International Business Machines Corporation Department D58, Building 706-2 PO Box 390 Poughkeepsie, New York 12602 NO POSTAGE
NECESSARY
IF MAILED
IN THE
UNITED STATES

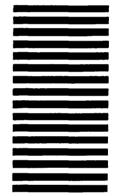

Fold and tape

Please Do Not Staple

Fold and tape

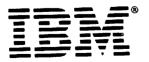

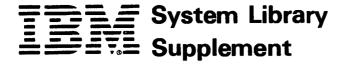

This Supplement No. GD23-0243-0

Date November 30, 1981

File No. S370-39

Dagge to

For Base Publication GC38-1046-0, OS/VS Message Library: VS2 TSO Terminal Messages

© Copyright IBM Corp. 1978

### Prerequisites None

# TSO Extensions (TSO/E) Program Number 5665-285

This supplement contains replacement pages for VS2 TSO Terminal Messages to support TSO/E.

Before inserting any of the attached pages into VS2 TSO Terminal Messages, read carefully the instructions on this cover. They indicate when and how you should insert the pages.

Attached Dagge

| be Removed      | Attached Pages to be Inserted* |  |  |  |  |
|-----------------|--------------------------------|--|--|--|--|
|                 |                                |  |  |  |  |
| iii - iv        | iii - iv                       |  |  |  |  |
| IKJ-9 - IKJ-16  | IKJ-9 - IKJ-16.2               |  |  |  |  |
| IKJ-19 - IKJ-26 | IKJ-19 - IKJ-26.2              |  |  |  |  |
| IKJ-35 - IKJ-36 | IKJ-35 - IKJ-36.2              |  |  |  |  |
| IKJ-39 - IKJ-44 | IKJ-39 - IKJ-44                |  |  |  |  |
| None            | INM-1 - INM-16                 |  |  |  |  |

\*If you are inserting pages from different Newsletters/Supplements and *identical* page numbers are involved, always use the page with the latest date (shown in the slug at the top of the page). The page with the latest date contains the most complete information.

IBM Corporation, Publications Development, Department D58, Building 706-2, PO Box 390, Poughkeepsie, New York 12602

# **Summary of Amendments**

The following IKJ messages have been modified or added for the TSO Extensions (TSO/E) Program Product: IKJ52321I, IKJ52428I, IKJ52429I, IKJ52430I, IKJ52431I, IKJ52432A, IKJ52433A, IKJ55050I, IKJ56120I, IKJ5612I, IKJ56122I, IKJ56123I, IKJ56124I, IKJ56130I, IKJ56131, IKJ56132I, IKJ56133I, IKJ56134I, IKJ56135I, IKJ56137I, IKJ56217I, IKJ56228I, IKJ56251I, IKJ56254I, IKJ56257I, IKJ56258I, IKJ56260I, IKJ56264I, IKJ56271I, IKJ56274A, IKJ56275A, IKJ56276A, IKJ56277A, IKJ5628I, IKJ56550I, IKJ56673I, IKJ56703A, IKJ56704I, IKJ56716I, and IKJ56718A.

A new section has been added for TSO/E Interactive Data Transmission Facility (INM-prefixed) messages. This section includes an INM messages chart and the INM messages and their descriptions.

**Note:** Please file this cover letter at the back of the base publication to provide a record of changes.

This Supplement No. GD23-0205-0

Date October 17, 1980

File No. S370-39

For Base Publication GC38-1046-0, OS/VS Message Library: VS2 TSO Terminal Messages © Copyright IBM Corp. 1978

Prerequisites None

# OS/VS2 MVS TSO Command Package Program Number 5740-XT6

This supplement contains replacement pages for VS2 TSO Terminal Messages to support Version 1 Release 1 of the TSO Command Package (Program No. 5740-XT6) and subsequent releases.

Before inserting any of the attached pages into VS2 TSO Terminal Messages, read carefully the instructions on this cover. They indicate when and how you should insert the pages.

| Pages to<br>be Removed | Attached Pages to be Inserted* |
|------------------------|--------------------------------|
| 13 - 16                | 13 - 16.2                      |
| 19 - 26                | 19 - 26                        |
| 35 - 36                | 35 - 36                        |
| 39 - 40                | 39 - 40.2                      |

\*If you are inserting pages from different Newsletters/Supplements and *identical* page numbers are involved, always use the page with the latest date (shown in the slug at the top of the page). The page with the latest date contains the most complete information.

A change to the text or to an illustration is indicated by a vertical line to the left of the change.

IBM Corporation, Publications Development, Department D58, Building 706-2, PO Box 390, Poughkeepsie, New York 12602

# **Summary of Amendments**

The following messages have been updated/modified for the TSO Command Package Program Product: IKJ52321I, IKJ52428I, IKJ52429I, IKJ52430I, IKJ52431I, IKJ52432A, IKJ52433A, IKJ55050I, IKJ56217I, IKJ56251I, IKJIKJ56254I, IKJ56257I, IKJ56258I, IKJ56264, IKJ56270, IKJ56271, IKJ56281, IKJ56545I, IKJ56545I, IKJ56550I, IKJ56673I, and IKJ56675I.

Please note that this supplement replaces portions of the OS/VS2 MVS TSO Command Package: User's Guide and Reference, SC28-0748.

Note: Please file this cover letter at the back of the base publication to provide a record of changes.

GD23-0205-0